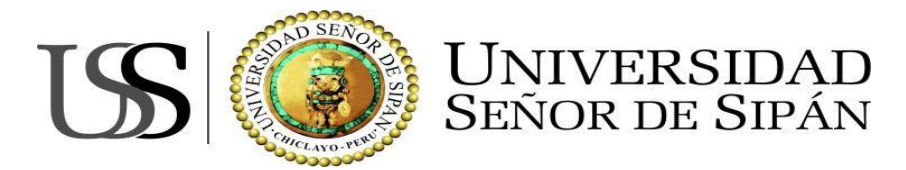

## **FACULTAD DE CIENCIAS EMPRESARIALES**

### **ESCUELA ACADÉMICO PROFESIONAL DE CONTABILIDAD**

**TESIS**

## **INCIDENCIA DE LA APLICACIÓN DE LOS PRINCIPIOS DE CONTABILIDAD GENERALMENTE ACEPTADOS EN LA INFORMACIÓN CONTABLE FINANCIERA DE LA EMPRESA MADERAS Y SERVICIOS EL ROBLE S.A.C – CHICLAYO 2014.**

## **PARA OPTAR EL TÍTULO PROFESIONAL DE CONTADOR PÚBLICO.**

**Autor (es):**

**Bach. Hu ertas Alarcón, Wendy Aracely**

**Bach. Ríos Huamán, Edin**

**Asesor:**

**Mg. Olivos Campos Carlos Alberto**

**Línea de Investigación:**

**Gestión Empresarial y Empredimiento**

**Pimentel – Perú**

**2016**

<span id="page-1-0"></span>Incidencia de la aplicación de los Principios de Contabilidad Generalmente Aceptados en la información contable financiera de la empresa Maderas y Servicios El Roble S.A.C – Chiclayo 2014.

Aprobación del Informe de Investigación

MBA. Puican Carreño, José Mercedes **Asesor metodólogo**

MG. Olivos Campos, Carlos Alberto **Asesor especialista**

Dr. Cáceres Montalvo, Jaime Segundo **Presidente del jurado de tesis**

Mg. Ríos Cubas, Martín Alexander **Secretario del jurado de tesis**

Mg. Olivos Campos, Carlos Alberto **Vocal del jurado de tesis**

#### **DEDICATORIA**

<span id="page-2-0"></span>El presente trabajo de investigación, en primer lugar está dedicado a nuestro Señor Jehová, quien por gracia divina, nos dio a nuestros padres, a ellos por ofrecernos su apoyo incondicional y ser el soporte para poder realizarse como personas honestas, mostrándonos que el futuro uno mismo lo construye. A los profesionales que dictan clases en la Universidad Señor de Sipán, quienes afirman que las escusas son pretextos que ocultan nuestros actos e imposibilitan lograr realizarnos.

Asimismo este trabajo representa el esfuerzo y capacidad propia de los investigadores, en la lucha constante de construir una carrera profesional digna, admirable e integra, para alcanzar la competitividad dentro de un mundo que se va actualizando constantemente.

Los Autores.

#### **AGRADECIMIENTO**

<span id="page-3-0"></span>Sea nuestro agradecimiento sincero, a Dios por darnos vida, inteligencia y sabiduría para descubrir y entender el mundo.

Agradecemos de todo corazón a nuestros padres por enseñarnos que para seguir de pie e ir adelante debemos ser fuertes.

A la Universidad Señor de Sipán por acoger alumnos sin tener en cuenta las diferencias económicas y en algunos casos otorgando facilidades para poder estudiar.

A nuestros asesores que por su gran capacidad de conocimientos, contribuyeron al desarrollo de esta investigación, así como también incentivarnos a realizarla de la mejor manera, pero sobre todo porque nos demostraron durante el desarrollo del trabajo, la exigencia de investigar que significó mucho para nosotros, mostrándose como buenos educadores y excelentes seres humanos.

También agradecemos al Gerente de la empresa Maderas y Servicios El Roble S.A.C quien nos permitió realizar la investigación al facilitarnos información necesaria y dedicar parte de su tiempo para atendernos.

Al profesional encargado de la contabilidad de la empresa quien se mostró dispuesto a responder nuestras interrogantes que contribuyeron a demostrar el problema de investigación.

Los Autores.

<span id="page-4-0"></span>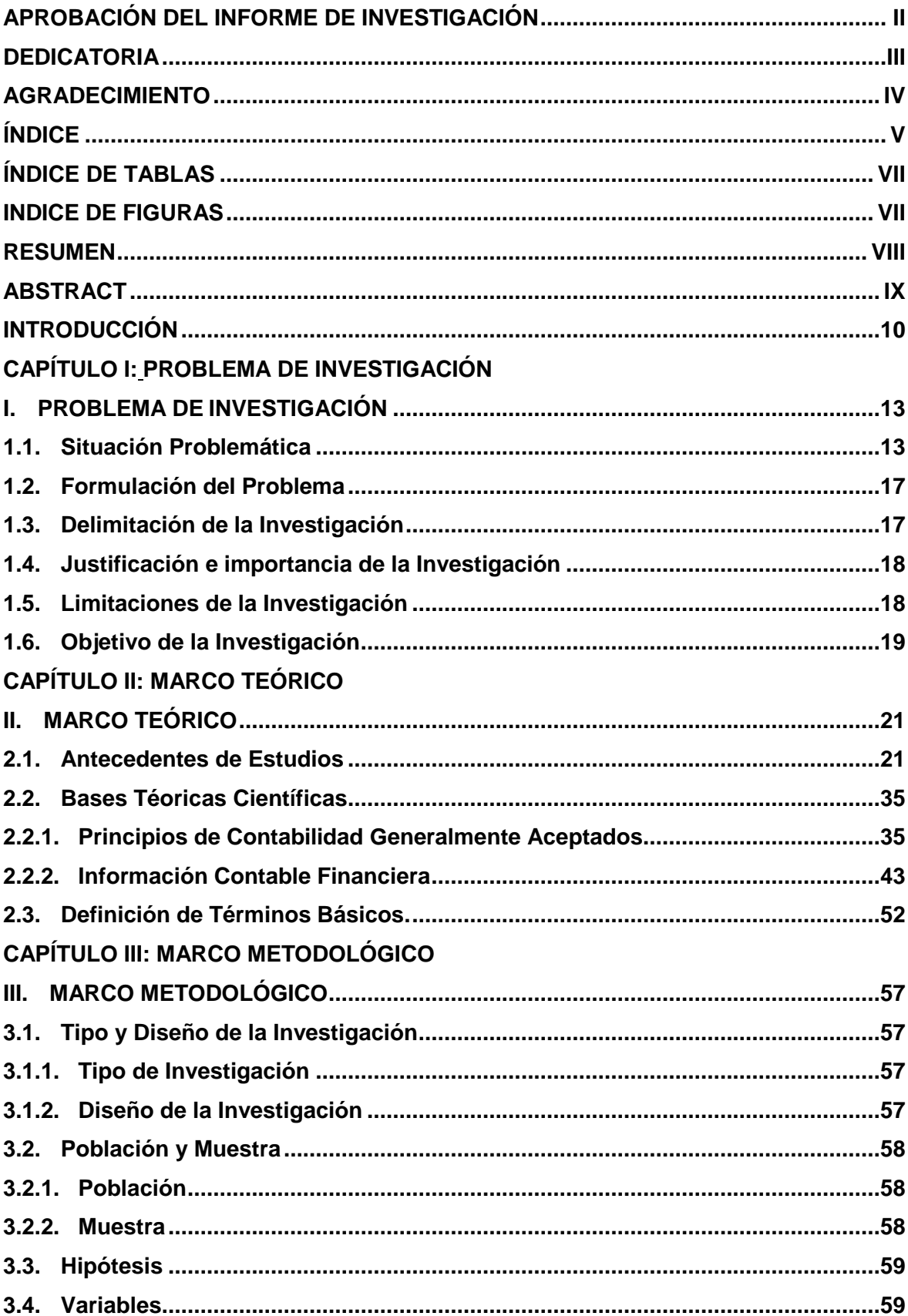

## ÍNDICE

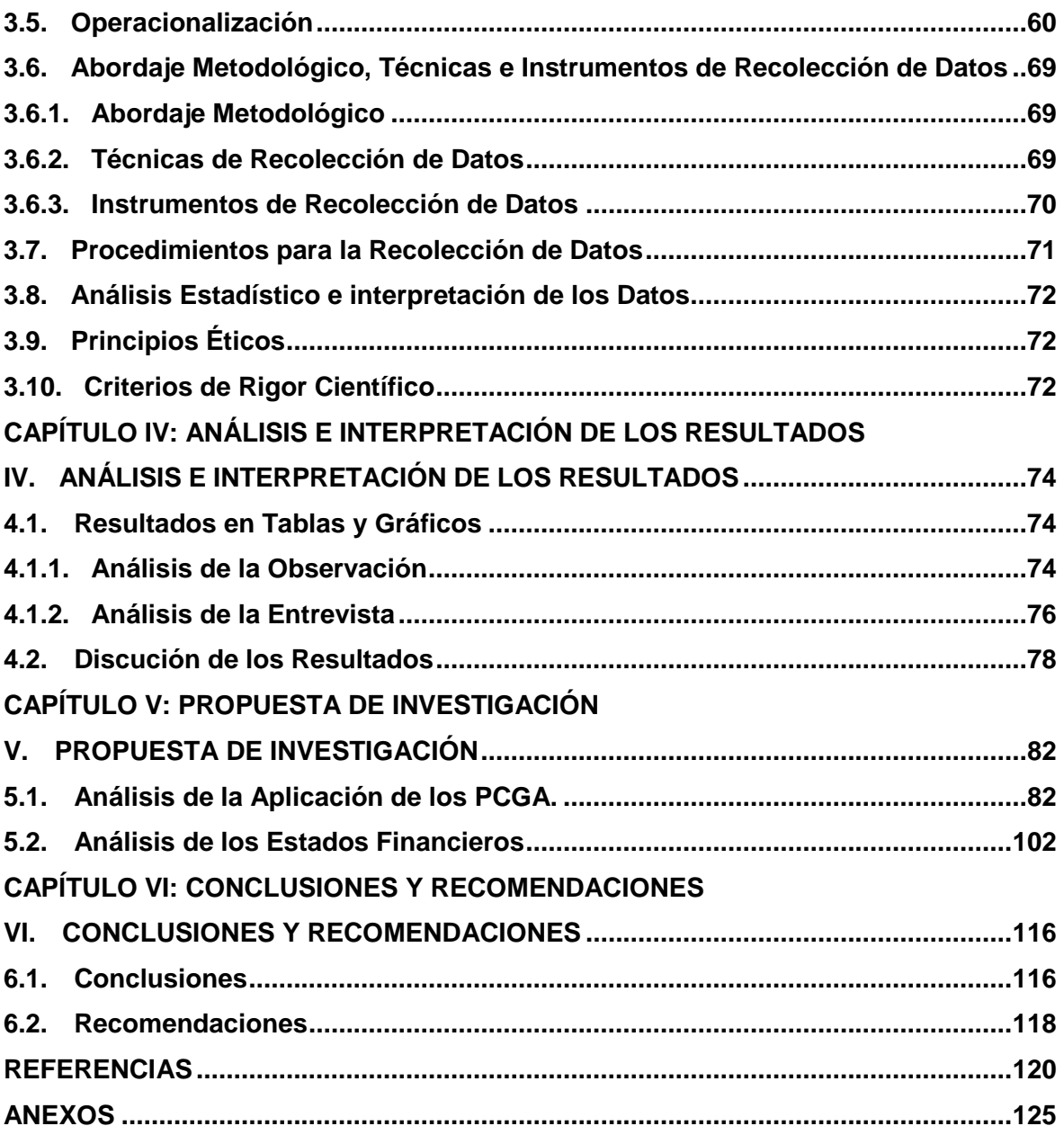

### **ÍNDICE DE TABLAS**

<span id="page-6-0"></span>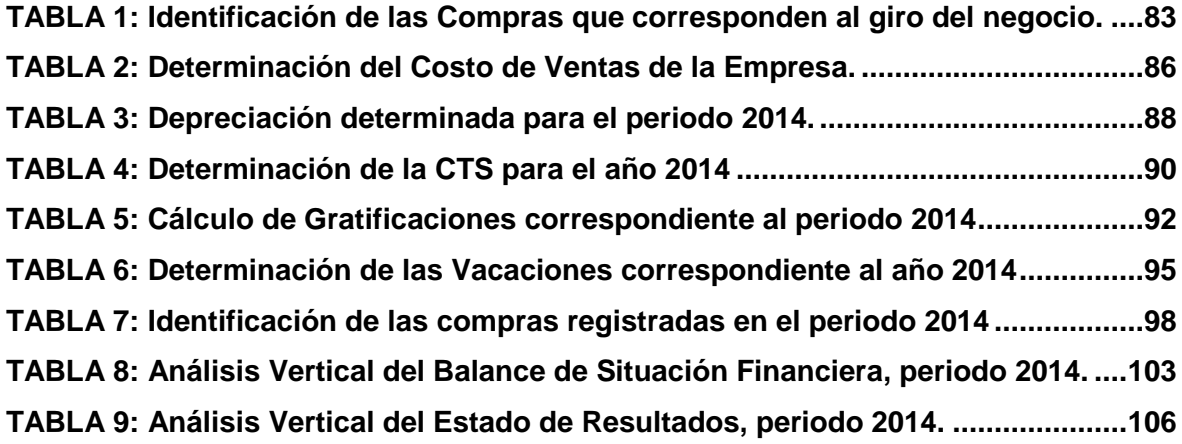

### **INDICE DE FIGURAS**

<span id="page-6-1"></span>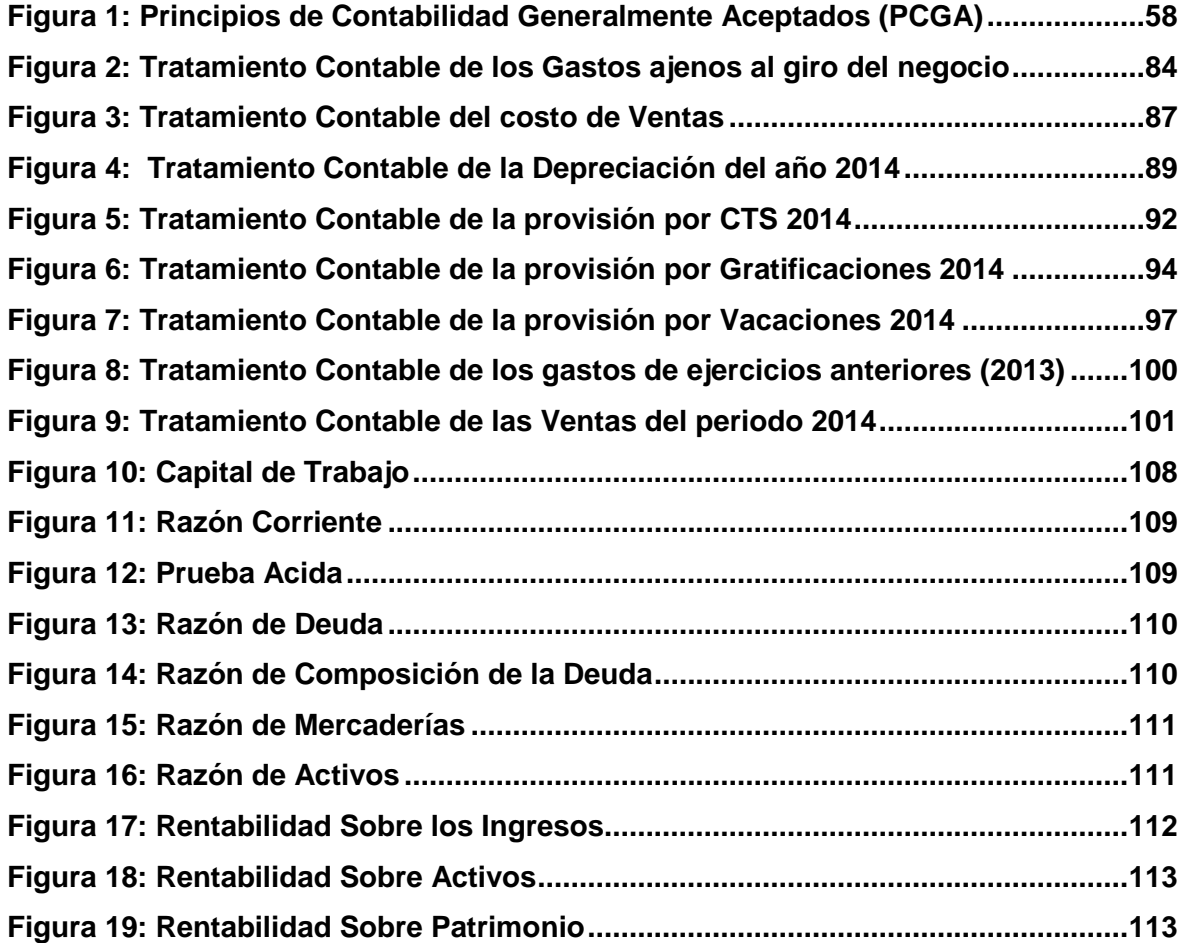

#### **RESUMEN**

<span id="page-7-0"></span>El resultado de la contabilidad, son los Estados Financieros (EE.FF en adelante), pues financiera y económicamente, son el reflejo de los hechos acontecidos en la empresa. Su elaboración es indispensable, porque sirven de herramientas de análisis, cuya finalidad es proveer información necesaria para poder establecer conclusiones y llegar a tomar buenas decisiones. Para que reúnan los atributos necesarios y sirvan de base para realizar un análisis apropiado, deben ser elaborados diligentemente y estar conforme a los Principios de Contabilidad (PCGA en adelante) y Normas pertinentes. Pero las malas prácticas contables realizadas por algunas empresas o profesionales incompetentes han conllevado, a que no representen fielmente lo que deberían representar. Algo que la empresa, motivo de la presente investigación no es ajena. Es por esto que nos preguntamos ¿Cuál es la incidencia de la aplicación de los PCGA en la información contable financiera de la empresa Maderas y Servicios El Roble S.A.C?, para lograr determinar su incidencia, objetivo al cual se llegó, se ha empleado en todo el trabajo, un tipo de investigación descriptivo, analítico y correlacional, cuyo diseño es no experimental, aplicado a una población y muestra conformada por los 15 PCGA, propuestos por el Comité de Normas Internacionales de Contabilidad (IASC). Valiéndonos de las guías de observación y entrevistas, como también del fichaje bibliográfico, la información obtenida fue examinada, evaluada e interpretada, concluyendo, si se aplican correctamente los PCGA, inciden directamente en la Información Financiera, reflejando razonablemente las operaciones económicas realizadas.

**Palabras clave:** Principios de Contabilidad, análisis, información contable financiera, toma de decisiones, razonabilidad.

#### **ABSTRACT**

<span id="page-8-0"></span>The result of accounting, are the Financial Statements (EE.FF onwards), as financially and economically, are a reflection of the events in the company. Its development is indispensable, because they serve as analytical tools, whose purpose is to provide necessary information to draw conclusions and get to make good decisions. To meet the necessary attributes and provide the basis for proper analysis must be prepared diligently and be in accordance with Accounting Principles (GAAP below) and relevant standards. But the bad accounting practices by some companies or incompetent professionals have led to not accurately represent what should represent. Something the company, the reason for this investigation is not alien. That is why we ask what is the impact of the application of GAAP in accounting and financial information of the company Maderas y Servicios El Roble SAC?, to achieve determine its impact, an objective which it came, was used throughout work, a type of descriptive, analytical and correlational research, the design is not experimental, and applied to a population sample consisted of 15 GAAP, proposed by the Committee of International Accounting Standards (IASC). Availing ourselves of the guides observation and interviews, as well as bibliographic signing, the information obtained was examined, evaluated and interpreted, in conclusion, if applied correctly GAAP, directly affect the Financial Information reasonably reflecting the economic transactions carried out.

**KEY WORDS:** Accounting Principles, analysis, financial accounting, decision making, reasonability.

#### **INTRODUCCIÓN**

<span id="page-9-0"></span>Nuestra investigación titulada Incidencia de la aplicación de los PCGA en la información contable financiera de la empresa Maderas y Servicios El Roble S.A.C – Chiclayo 2014, presentó como problemática la inobservancia de los PCGA al momento de registrar y contabilizar sus operaciones económicas. Cabe precisar que su observancia, se encuentra señalada en el artículo N° 223 de la Ley General de Sociedades (LGS), donde indica, los EE.FF deben preparase conforme a los PCGA, que comprenden sustancialmente a las NIC y NIIF oficializadas.

Se debe tener en cuenta, si se utilizan correctamente los PCGA, conllevaran a que la información financiera refleje fielmente los hechos económicos ocurridos, volviendo útiles a los EE.FF al momento de realizar un análisis, apreciación que también es indicada por Zeballos, E. (2013) cuando precisa que los PCGA son medios que sirven y generan información útil. Ante ello nos hemos formulado el siguiente problema ¿Cuál es la incidencia de la aplicación de los PCGA en la información contable financiera de la empresa Maderas y Servicios El Roble S.A.C?, el mismo que tiene como objetivo determinar la incidencia de la aplicación de los PCGA en la información contable financiera, Presumiendo con la hipótesis, si se determina la incidencia de la aplicación de los PCGA, entonces mejorará la información contable financiera de la empresa en estudio.

La investigación desarrollada, se justifica porque permitió conocer la incidencia de la aplicación de los PCGA, en la información contable financiera del periodo 2014. Su importancia radica no solo en mejorar la información financiera de la empresa, sino también la de todas aquellas, que requieran, información que refleje la realidad de sus hechos económicos. Permitiéndoles obtener una base confiable para el cálculo de sus obligaciones tributarias, y realizar sus pagos de manera razonable.

Para conocer la incidencia de la aplicación de los PCGA, se analizaron libros, registros y/o documentos contables, que al confrontarlos con los instrumentos de recolección de datos, se concluyó, la aplicación correcta de los PCGA en la información contable financiera, incide directamente en los EE.FF, específicamente en los rubros existencias y activos fijos del Balance General y resultado del ejercicio del Estado de Resultados, estableciendo una pérdida del ejercicio menor a la que fue determinada por el contador. Por tal motivo se recomendó que al momento de registrar o contabilizar sus operaciones económicas, se adopte los PCGA. Aplicación no solo recomendada por el CNC, sino también por la Administración tributaria en las operaciones económicas a declarar.

Para mejor comprensión, el trabajo ha sido estructurado como sigue:

En el Capítulo I, denominado Problema de Investigación, se incluyen la situación problemática, formulación del problema, delimitación, justificación e importancia, limitación y objetivos de la investigación.

El Capítulo II, Marco Teórico, contiene antecedentes de estudio, bases teórico científicas y definición de términos básicos.

Para el Capítulo III, denominado Marco Metodológico, el esquema de investigación incluye el tipo y diseño, población y muestra, hipótesis, variables, Operacionalización, abordaje metodológico, técnicas e instrumentos, procedimientos para recolección de datos, análisis estadístico e interpretación de datos, principios éticos y criterios de rigor científico.

El Capítulo IV, Análisis e Interpretación de los Resultados, incorpora los resultados en tablas y gráficos, y discusión de resultados.

Finalmente el Capítulo V, contiene la Propuesta de Investigación y el Capítulo VI, abarca Conclusiones y Recomendaciones.

Se deja a disposición del público lector, el presente, para que realicen las críticas constructivas que considere necesarias, para mejorar el tema investigado.

# <span id="page-11-1"></span><span id="page-11-0"></span>**CAPÍTULO I: PROBLEMA DE INVESTIGACIÓN**

#### **I. PROBLEMA DE INVESTIGACIÓN**

#### <span id="page-12-1"></span><span id="page-12-0"></span>**1.1. Situación problemática**

#### **Internacional**

El Congreso de la República de Colombia – CRC. (2009). Decretó la Ley N° 1314 por la cual se regula los principios y normas de contabilidad e información financiera y de aseguramiento de información aceptados en Colombia. Dentro de esta ley señala el procedimiento para su expedición, y determina a las entidades responsables de vigilar su cumplimiento; cuyo fin es determinar la convergencia de las normas contables colombianas hacia los estándares internacionales, para que la información financiera se rija por un sistema único y homogéneo, que permita obtener EE.FF comprensibles, transparentes, comparables, pertinentes y confiables, útiles para la toma de decisiones económicas por parte del Estado, propietarios, funcionarios o empleados de las empresas, inversionistas actuales o potenciales y otras partes interesadas.

Con el desarrollo de esta Ley, Colombia cambió su contabilidad financiera, fuertemente influenciada por consideraciones tributarias, por otra enfocada principalmente en beneficio de inversionistas y prestamistas, orientada a procurar el desarrollo empresarial. Esto originó un enfoque diferente de la contabilidad tributaria, que debería tener como punto de partida a la contabilidad financiera. Lo cual implica que cuando sea necesario se deberá presentar por separado para poder cumplir con sus propósitos fiscales.

La Federación de Colegios de Contadores Públicos de la República Bolivariana de Venezuela – FCCPV. (2014). Por la armonización internacional de la información Financiera y con el propósito de prevenir errores o confusiones en los procedimientos o tratamientos contables, que vienen siendo observados durante años en los informes financieros de las empresas Venezolanas. En el 2004 decidió adoptar las Normas Internacionales de Información Financiera (NIIF) emanadas por el Consejo de Normas Internacionales de Contabilidad (IASB), que

origina la derogación de los Principios de Contabilidad Generalmente Aceptados (PCGA) Venezolanos, por las Normas de Información Financiera (VEN NIF) y los Boletines de Aplicación (BA) o adopción de Venezuela. Resolviendo lograr que las normas contables que a futuro rijan las actividades económicas del país, sean totalmente compatibles con las normas internacionales.

En el 2014, emitió la versión N° 08, Boletín de Aplicación, Principios de Contabilidad Generalmente Aceptados en Venezuela (BA VEN-NIF-8), que menciona**:** Las VEN – NIF, serán aplicadas por toda entidad que prepare sus Estados Financieros (en adelante EE.FF) para usuarios externos o sean requeridos por cualquier disposición legal Venezolana. La preparación de información comparable y fiable, implica que las entidades deban definir los criterios de reconocimiento y las bases de medición de los efectos económicos de las transacciones en las cuales participan, para incorporarlos en los EE.FF de acuerdo con los PCGA.

En Venezuela, las VEN – NIF se clasifican en dos (2) grupos: VEN –NIF GE, correspondiente a los Principios de Contabilidad o NIF que adoptaran las grandes entidades, conformadas por los BA VEN – NIF, que deben ser aplicados conjuntamente con las Normas Internacionales Información Financiera (NIIF completas); y las VEN –NIF PYME, correspondiente a los Principios de Contabilidad que adoptaran las pequeñas y medianas entidades (PYME), conformadas por los BA VEN – NIF, que deben ser aplicados conjuntamente con las NIIF para pequeñas y medianas entidades (FCCPV, 2014).

#### **Nacional**

El Consejo Normativo de Contabilidad – CNC. (2010). Oficializó las NIIF para PYMES (Resolución N° 045-2010-EF/94), ante la realidad, de que las pequeñas y medianas empresas, al elaborar información financiera lo realizan con fines fiscales y no de utilidad para los usuarios, no reflejando de esta manera la realidad financiera del negocio y demás información, que si sería posible si estas fueran preparadas por normatividad general como los PCGA que comprenden sustancialmente a las NIIF. Esto da solución a la problemática que representaba la no aplicación de las NIIF o PCGA nacionales completos en sus contabilidades, de esta manera estas entidades podrán elaborar información financiera sobre una base contable reconocida internacionalmente.

Asimismo la adopción de las NIIF para PYMES es una oportunidad para que los profesionales contables puedan actualizar sus conocimientos en normas contables internacionales simplificadas. Para los empresarios es un claro panorama para cambiar el paradigma de contabilidad con enfoque fiscal, a una contabilidad con una visión financiera de propósitos generales. El objetivo de las NIIF para PYMES, es lograr transparencia financiera al prever información a usuarios externos que no estén implicados en la gestión del negocio, agencias de calificación crediticia, actuales y potenciales acreedores.

Es de reconocer que por la materialidad y los costos comprometidos en la adopción de las NIIF generales, resultaría casi inaplicable en empresas de menor envergadura; es por ello que se dispuso las NIIF para PYMES. Aplicándose de esta manera la normatividad contable a todo tipo de negocio, garantizado así un grado de análisis de la información financiera que ayude a la toma de decisiones (CNC, 2010).

La Superintendencia de Mercado de Valores – SMV. (2012). Señala que ante los cambios que se vienen dando en el rol de la profesión de la Contaduría Pública, que tiene como reto contribuir con el logro de los objetivos empresariales en lo que respecta a información financiera elaborada y presentada bajo NIIF. Emite la Resolución de Superintendencia N° 011-2012-SMV/01, en la que establece la aplicación progresiva y gradual de las NIIF, en aquellas sociedades o entidades que no se encuentren bajo su ámbito de supervisión. Siendo de obligatoriedad la adopción de NIIF oficializadas por el IASB en aquellas sociedades o entidades, que tengan ingresos o activos mayores a 30,000 unidades impositivas tributarias (UIT) a partir del año 2013. En aquellas, que tengan ingresos o activos mayores o iguales a 15,000 UIT las adopten a partir del año 2014 y las que tengan ingresos o activos mayores a 3,000 UIT las adopten a partir del año 2015. Esta resolución tiene como base al artículo 5 de la Ley que promueve las emisiones de valores mobiliarios y fortalece el mercado de capitales (Ley N° 29720).

La complejidad del acogimiento de las NIIF, en las entidades mencionadas dentro del artículo 5 de la Ley N° 29720, se debe a que no tenían la obligación de presentar información Financiera auditada a la SMV. Ante tal situación se emitió la resolución N° 011-2012-SMV/01 para que estas empresas adopten las NIIF (comprendidas sustancialmente en los PCGA) en su información financiera, de acuerdo a los parámetros establecidos.

#### **Local**

En la actualidad muchas de las empresas de nuestra localidad, no consideran a las normas contables o Principios de Contabilidad Generalmente Aceptados (PCGA) para la preparación y presentación de su información financiera, hecho que conlleva a que la información exhibida en sus EE.FF, no refleje la realidad económica de sus operaciones o resulte distorsionada. Información que no es razonable, confiable y oportuna.

Maderas y Servicios El Roble S.A.C no se excluye de tal situación, pues la información contable producto de sus operaciones económicas, no refleja la situación real en sus EE.FF; debido a que es preparada conforme a supuestos o estimaciones y a conveniencia de los propietarios.

Tal es el caso, que no se puede determinar el costo de ventas, ni el inventario final con exactitud, debido a que no existe un control en los costos de las mercaderías y manejo de inventarios. Asimismo existen compras registradas en el Diario (provisionadas) en el año 2014, que fueron generadas en el año 2013, las cuales ocasionan distorsiones en el resultado del ejercicio.

Otro punto es que existen gastos personales realizados a nombre de la empresa, sobre los que no se tiene control en cuentas por cobrar. Gastos registrados en los libros contables como gastos de la empresa.

Además no existen provisiones de CTS en el año 2014, ni provisiones por vacaciones en el ejercicio 2013 a recibir en el periodo 2014, a pesar que sus pagos fueron contabilizados, asimismo se detectaron cálculos errados en las gratificaciones. Además existe un registro improvisado de los activos fijos que no permite obtener un inventario de toda la maquinaria y equipo con el que se cuenta, valuarlos confiablemente y conocer el estado en el que se encuentran, originando que las provisiones por depreciación no sean razonables.

Todo esto indica omisión de los principios: equidad, ente, realización, devengo, prudencia, uniformidad, materialidad y objetividad. En consecuencia, Maderas y Servicios El Roble S.A.C al igual que las empresas, que no aplican o se rigen por criterios o PCGA, preparan y presentan información financiera que no sirve para realizar un análisis conveniente, que conlleve a tomar buenas decisiones.

#### <span id="page-16-0"></span>**1.2. Formulación del problema**

¿Cuál es la incidencia de la aplicación de los Principios de Contabilidad Generalmente Aceptados en la información contable financiera de la empresa Maderas y Servicios El Roble S.A.C – Chiclayo 2014?

#### <span id="page-16-1"></span>**1.3. Delimitación de la investigación**

El espacio geográfico donde se desarrolló esta investigación, es la empresa Maderas y Servicios el Roble S.A.C, situada en la calle Bolívar N° 766, en Urbanización el Porvenir, del Distrito y Provincia de Chiclayo, en el Departamento de Lambayeque. La investigación ha tenido una duración de 11 meses, siendo iniciada a fines del mes Agosto del año 2015 y culminada a mediados del mes de Julio del año 2016.

#### <span id="page-17-0"></span>**1.4. Justificación e importancia de la investigación**

El presente trabajo de investigación se justifica porque nos permitió conocer cómo incide la aplicación de los Principios de Contabilidad Generalmente Aceptados en la información contable financiera de la empresa Maderas y Servicios El Roble S.A.C. Teniendo en cuenta que cuando se elabora información contable financiera bajo PCGA, esta refleja la realidad de los hechos económicos y financieros de la empresa; y es útil para la toma de decisiones.

Es importante porque servirá de guía en aquellas empresas que busquen mejoras en su información financiera, que refleje la realidad de los hechos económicos. Esto, les permitirá tener una base real y confiable para el cálculo de sus obligaciones tributarias, y realizar sus pagos de manera razonable. De modo que facilitará las labores de recaudo de la Administración Tributaria, que tiene como propósito contribuir con mejoras para la sociedad.

Este trabajo de investigación es importante porque servirá de referencia o guía para futuras investigaciones relacionadas o vinculadas con el tema de estudio.

#### <span id="page-17-1"></span>**1.5. Limitaciones de la investigación**

En la realización de esta investigación, se presentaron ciertas limitaciones, referentes a escases de información que concierne antecedentes de investigación, poca disposición de parte del contador y el gerente de la empresa para responder nuestras interrogantes, así como también imprevistos económicos como por ejemplo gastos por reparaciones en equipos de cómputo. Todo esto condicionado por el factor tiempo y regulado a los plazos de presentación y término de la investigación.

Limitaciones que fueron superadas gracias al sacrificio de persistir en la búsqueda de información, coordinar con los sujetos encargados de la contabilidad y gerencia de la empresa, y sobre todo de buscar los medios necesarios para financiar los gastos eventuales o imprevistos que se dieron. Logrando presentar y terminar la investigación dentro de los plazos establecidos.

#### <span id="page-18-0"></span>**1.6. Objetivos de la investigación**

#### **Objetivo general**

Determinar la incidencia de la aplicación de los Principios de Contabilidad Generalmente Aceptados en la información contable financiera de la empresa Maderas y Servicios El Roble S.A.C – Chiclayo 2014.

#### **Objetivos específicos.**

Revisar documentación, libros y/o registros contables de la empresa Maderas y Servicios El Roble S.A.C para verificar si las operaciones económicas registradas cumplen con los PCGA.

Efectuar una comparación a partir de la información elaborada por el contador de la empresa Maderas y Servicios El Roble S.A.C y la obtenida bajo PCGA, para comprobar su razonabilidad y confiablidad.

Evaluar en que repercute la no aplicación de los PCGA en la información contable de la empresa Maderas y Servicios El Roble S.A.C a fin de que se puedan prevenir errores o distorsiones en la información financiera.

Establecer la observancia de los PCGA como guías para mejorar la información contable financiera de la empresa Maderas y Servicios El Roble S.A.C.

# <span id="page-19-1"></span><span id="page-19-0"></span>**CAPÍTULO II: MARCO TEÓRICO**

#### **II. MARCO TEÓRICO**

#### <span id="page-20-1"></span><span id="page-20-0"></span>**2.1. Antecedentes de estudios**

Martínez, E. (2010). En su tesis titulada: Análisis de la aplicación de los Principios de Contabilidad Generalmente Aceptados (PCGA), Sector Agropecuario, Municipio de Colon, Estado de Zulia, para obtener el grado de Magister, en la Universidad de los Andes; Mérida, Venezuela. Manifiesta lo siguiente:

El propósito de esta investigación va dirigido a analizar el manejo contable en las empresas agropecuarias ubicadas en el Municipio de Colón del Estado de Zulia, específicamente aspectos relativos a la aplicación de los PCGA, exclusivamente al Principio de equidad, de entidad, valor histórico original, y comparabilidad, y a su aplicación en los procedimientos contables a las cuentas de activos, pasivos, capital, ingresos y egresos, y la manera en la que es llevada la contabilidad en cada una de las empresas agropecuarias estudiadas.

Donde llegó a las siguientes Conclusiones:

Sobre la base de la aplicación de los PCGA, objeto de estudio de esta investigación: Principio de equidad, de entidad, valor histórico original, y comparabilidad, no se cumplen en gran medida de acuerdo a la información analizada proveniente de encuestas aplicadas a las empresas agropecuarias estudiadas.

La mayor proporción de las empresas agropecuarias objeto de estudio son de tipo Compañías Anónimas, y su contabilidad es manejada a través de la contratación de un contador externo, lo cual resulta difícil, que la información que trata refleje la situación real de la empresa.

En la mayoría de las empresas agropecuarias objeto de estudio, su contabilidad es llevada por tiempo mayor a cinco (5) años, lo que permite afirmar que el Principio de Contabilidad Generalmente Aceptado denominado Principio de Comparabilidad, pudiera ser aplicado dando cumplimiento a lo establecido en dicho Principio.

El criterio utilizado para la elaboración de los Estados Financieros (EEFF) de las empresas agropecuarias estudiadas, responde al uso o destino que los propietarios le quieran dar, es decir, que la elaboración de los EEFF está sujeta al interés personal del propietario; lo cual muestra el incumplimiento de los PCGA denominados entidad, y equidad, dado que la presentación de los EEFF debe estar libre de influencias y no deben presentarse para satisfacer a persona o grupo determinado.

El método utilizado por la mayoría de las empresas agropecuarias estudiadas, para el registro de la valoración de inventarios, corresponde al método de costo promedio. En este aspecto se toma en cuenta el Principio de Contabilidad Generalmente Aceptado denominado Valor Histórico Original, dado que se considera el registro de valoración de inventarios aplicando un cálculo de costo promedio, totalmente aceptado por los PCGA, además de que por su facilidad es perfectamente calculable en los sistemas (software) contables del mercado, permitiendo así actualizar los valores históricos a valores actualizados por inflación con mayor facilidad.

El método de depreciación utilizado en la valuación de activos fijos en la mayoría de las empresas encuestadas, ubicadas en el Municipio de Colón del Estado Zulia, es el de línea recta, debido a que el mismo es el más conocido y sencillo, objetivo y veraz que contemplan los principios contables generalmente aceptados. En este caso los procedimientos contables aplicados son los correctos, además que, al aplicarse en forma consistente y uniforme como política contable, da base firme para la aplicación del Principio de Comparabilidad.

La mayoría de empresas en estudio, disponen de dinero por concepto de gastos personales, haciendo un registro contable bajo el concepto de préstamos al personal de la empresa, cabe destacar, que disponer de dinero de la empresa

bajo el concepto de préstamos, genera a su vez, una cuenta por cobrar a favor de la empresa, permitiendo de esa manera una mayor organización y un mejor control de las cuentas, lo que a su vez se traduce en beneficio de la organización, cumpliendo así con el PCGA denominado Entidad.

Comentario: El trabajo referido se relaciona con nuestra investigación debido a que se analizó la aplicación de los PCGA en el tratamiento contable de las operaciones económicas y financieras de las empresas en estudio.

Morales, R. (2007). En su Tesis titulada: Efectos en el análisis financiero para la toma de decisiones, al comparar Estados Financieros elaborados sobre bases diferentes de preparación y presentación, para obtener el grado de Magister en la Universidad de San Carlos, Guatemala. Señala lo siguiente:

El análisis financiero es una condición necesaria e importante para tomar decisiones. La información sobre la situación financiera y el desempeño económico de un negocio deben reflejarse en los EEFF.

Para obtener un mejor análisis de la información contenida en los estados financieros, es indispensable conocer y comprender las bases, normas y reglas, sobre la que es preparada y presentada.

Por medio del análisis de los estados financieros de una misma entidad preparados y presentados en función de bases diferentes, cómo los PCGA, las NIIF y el Impuesto Sobre la Renta (ISR), utilizados actualmente en Guatemala. La presente investigación estableció diferencias significativas y consideraciones a tomar en cuenta, luego de interpretar las incidencias y los efectos, que pueden conducir al usuario de la información a conclusiones incorrectas, y por lo tanto, influir directamente en sus decisiones económicas y financieras.

Donde llegó a las siguientes conclusiones:

Los Principios de Contabilidad Generalmente Aceptados (PCGA), las

Normas Internacionales de Información Financiera (NIIF) y las bases comprensibles de la Ley del Impuesto sobre la Renta (ISR), como bases de preparación y presentación de estados financieros utilizados actualmente en Guatemala, reflejan diferente la situación financiera y los resultados de operación de una misma entidad; lo que distorsiona el análisis y tiene por lo tanto, incidencia significativa en la toma de decisiones económicas y financieras.

Los estados financieros preparados y presentados conforme a PCGA, reflejan mejores resultados en relación al rendimiento, rotación y rentabilidad sobre los activos y el patrimonio de una entidad, derivado de que bajo este criterio prevalece el principio de costo histórico en la valuación de activos y de que sigue una tendencia conservadora, para reflejar la situación financiera y determinar los resultados de la operación de un negocio.

Bajo la base de NIIF, los estados financieros de una entidad presentan una mejor posición de endeudamiento, relación deuda capital y relación deuda con activos, principalmente derivado del enfoque de presentar al valor actualizado o de mercado los componentes del balance general; así como, de capitalizar desembolsos por marcas, nuevas tecnologías, creatividad, etc.; como el criterio primordial para reflejar la situación financiera de un negocio.

La Ley del Impuesto sobre la Renta, tiene una influencia significativa en la preparación y presentación de estados financieros, principalmente en la determinación de las utilidades por la aplicación de las deducciones fiscales, que a menudo se interpretan como una política contable. Generalmente, la información financiera elaborada bajo este criterio, presenta mejores resultados en un análisis de rentabilidad, debido a que la misma se basa en limitar las estimaciones contables relativas a gastos.

Las notas a los estados financieros proveen información referente a: la base de contabilización utilizada; las políticas contables aplicadas; integraciones y revelaciones que no se presentan en los rubros de los estados financieros, que son de suma importancia para el adecuado análisis, comprensión e interpretación de la información financiera.

Comentario: El trabajo aludido se relaciona con nuestra investigación, porque se realizó un análisis comparativo de los EE.FF de la empresa en estudio, elaborados bajo PCGA, NIIF y la Ley del Impuesto a la Renta, estableciendo diferencias significativas y consideraciones a tomar en cuenta, que pueden conducir al usuario de la información a conclusiones incorrectas.

Molina, C. (2010). En su tesis titulada: Aplicación de la Norma Internacional de Contabilidad N° 2 (NIC 2) en la determinación del costo de inventario de la empresa Comercial Molpaca Molina ubicada en el Municipio de Peña del Estado Yaracuy, para obtener el título profesional de Contador Público, en la Universidad Centro occidental Lisandro Alvarado, Venezuela. Menciona lo siguiente:

La investigación se centra en la aplicación de la Norma Internacional de Contabilidad N° 2 (NIC-2), en la determinación del costo de inventario de la empresa Comercial Molpaca Molina. Los objetivos consisten en analizar el contenido de la NIC 2, relativa al costeo y valoración de inventarios de mercancía, y determinar el costo de inventario de la empresa Comercial Molpaca Molina según la aplicación de la NIC 2. El manejo Contable de acuerdo a la NIC referida, permitirá el control oportuno, así como también conocer, al final del periodo contable, un estado fiable de la situación económica de la empresa.

Donde llegó a concluir lo siguiente:

Según la NIC 2 la estimación del valor neto realizable se basará en informaciones fiables, en tanto que en Venezuela no existe una entidad o institución que suministre los precios de mercado de lubricantes, partes eléctricas y accesorios, lo cual dificulta que se obtenga información fiable.

La aplicación de la normativa afecta considerablemente el valor que en los libros y en el balance general representan los inventarios para una empresa pequeña y comercial como Molpaca Molina.

El impacto de la adopción de la NIC 2 para la empresa, es fuerte en el sentido de que involucra una gran cantidad de costos y esfuerzos para su cabal aplicación, pero al mismo tiempo es positivo, por todos los beneficios que genera, no solo para la empresa sino para los usuarios de sus informes financieros.

Comentario: El trabajo señalado se relaciona con nuestra investigación debido a que se realiza el análisis y aplicación de la NIC 2, que se refiere al principio de valuación al costo de las existencias y de cómo repercute en la información económica y financiera de la empresa.

Gutiérrez, J. y Rodríguez, M. (2012). En su tesis titulada: Efectos de la Incorporación de las NIIF en los resultados de los Estados Financieros presentados bajo PCGA en la empresa Morococha S.A en la ciudad de Lima al 31 de diciembre de 2012, para obtener el título profesional de Contador Público en la Universidad Privada Antenor Orrego. Manifiestan lo siguiente:

El Perú durante los últimos años ha venido afrontando una serie de cambios y adecuaciones contables con la finalidad de emparejarse con los estándares internacionales propuestos por el Consejo de Normas Internacionales de Contabilidad (IASB), el cual es, la adaptación a nivel mundial de las Normas Internacionales de Información Financiera (NIIF).

En octubre de 2010, mediante resolución de SMV (antes CONASEV), se dispuso que todas las personas jurídicas que se encuentren bajo el ámbito de su supervisión, deberán preparar sus estados financieros con observancia plena de las NIIF emitidas por el IASB, vigentes internacionalmente.

Donde llegaron a las siguientes conclusiones:

La incorporación de las NIIF trae un cambio no sólo a nivel del área contable, sino también a nivel de toda la organización, ésta adecuación involucra a todas y cada una de las personas de la Compañía así como también la de sus respectivas áreas, los impactos cualitativos en la compañía producto de la incorporación de las NIIF se resume en la modificación y adecuación de procesos y sistemas, el cual implica un seguimiento por parte del área de Tecnología de la Información.

El proceso de la incorporación de las NIIF a los EE.FF llevados bajo Principios de Contabilidad Generalmente Aceptados en Perú (PCGA) trae como consecuencia impactos cuantitativos en sus EE.FF.

La Compañía, al aplicar todas y cada una de las indicaciones mencionados en las conclusiones dos (2) y tres (3), demostró que está aplicando un mismo lenguaje financiero y por lo tanto su información podrá ser leída a todo nivel; es decir, por usuarios internos, externos a nivel nacional e internacional.

Al incorporar los ajustes (cuantitativos y cualitativos) a los resultados financieros y como consecuencia de la adopción de las NIIF, la información Financiera de la Compañía cumple con los estándares contables internacionales.

Comentario: El trabajo mencionado se relaciona con nuestra investigación debido a que previo a la adopción de las NIIF se requiere analizar la aplicación de los PCGA en la información Financiera de la empresa, para determinar sus efectos.

Fuentes, P. y Huaynate, M. (2013). En su tesis titulada: Los Estados Financieros con valor agregado como soporte para la gestión Gerencial de las empresas Industriales de la provincia de Huaura, para obtener el título profesional de Contador Público en la universidad Nacional José Faustino Sánchez Carrión. Señalan lo siguiente:

Los Estados Financieros con valor agregado de las Empresas Industriales formulados y presentados de acuerdo a las normas contables vigentes deben contener información contable que reúna ciertas características a fin de que los usuarios puedan comprenderla y utilizarla en el complejo proceso de toma de decisiones, es fundamental que dicha información sea la más comprensible para los usuarios, relevante para la toma de decisiones y sobre todo confiable; es decir debe estar libre de errores materiales y representar fielmente las transacciones y demás sucesos ocurridos. Así mismo deben presentarse en forma comparativa y finalmente ser resultante de la aplicación correcta de las normas contables para ser presentados razonablemente.

Donde llegaron a las siguientes conclusiones:

Los Estados Financieros con valor agregado influyen en la Gestión Gerencial de las Empresas Industriales de la Provincia de Huaura porque proporcionan información contable importante y fundamental que permite conocer no solamente la situación real desde el punto de vista financiero, económico, patrimonial y de los flujos de fondos correspondiente a un período determinado; sino que también contienen determinados indicadores financieros y económicos respecto a la liquidez, solidez, solvencia, capacidad de endeudamiento y rentabilidad que se puede utilizar en el complejo proceso de la toma de decisiones que hagan posible la solución de sus múltiples problemas, también generan beneficios económicos futuros, como el logro de sus objetivos y metas establecidos en sus planes de desarrollo.

Los Estados Financieros con valor agregado influyen en la Gestión Gerencial de las Empresas Industriales de la Provincia de Huaura respecto a la planificación de sus actividades, por cuanto la información contable que contienen permite conocer los resultados obtenidos en el período anterior, así como su estructura financiera, patrimonial y los flujos de fondos generados por la Gerencia, de manera tal que hagan posible la planificación de sus actividades para un período futuro empezando por el establecimiento de sus objetivos y metas, las políticas que deben emplearse y las estrategias que se deben utilizarse para no solamente darle continuidad a sus actividades, sino para alcanzar las expectativas cada vez más crecientes de sus accionistas o propietarios respecto a la maximización de utilidades que signifiquen un incremento en el valor de sus acciones.

Los Estados Financieros con valor agregado influyen en la Gestión Gerencial

de las Empresas Industriales de la Provincia de Huaura, respecto a la ejecución de sus actividades, por cuanto la información que proporcionan es útil, confiable y relevante para utilizarla en el complejo proceso de la toma de decisiones. De manera tal que la acción de la Gerencia debe ser la de organizar y utilizar de manera óptima sus recursos financieros para efectos de lograr sus objetivos y metas; teniendo en cuenta que en la actualidad se prioriza mucho la transparencia de la Gestión y la rendición de cuentas, por lo tanto la ejecución de las actividades es una función básica y fundamental de la Gerencia para alcanzar los propósitos con eficiencia y eficacia para la satisfacción de las exigencias de sus usuarios internos y externos.

Los Estados Financieros con valor agregado influyen en la Gestión Gerencial de las Empresas Industriales de la Provincia de Huaura respecto al control de sus actividades, por cuanto la información que proporcionan permite evaluar los resultados obtenidos producto del accionar de la Gerencia en un período determinado; sobre todo cuando se efectúa el análisis relacionado al impacto de la interrelación de los ingresos, costos y gastos en la determinación de los niveles de utilidades alcanzados en un determinado período que deben estar medidos en base a la inversión efectuada, satisfaciendo de esa manera las expectativas cada vez más requeridas de sus accionistas o propietarios en relación con el objetivo de maximizar sus utilidades para elevar el nivel del valor patrimonial a través del incremento del valor de sus acciones

Comentario: El trabajo citado se relaciona con nuestra investigación puesto que señala que las operaciones económico financieras deben reflejarse fielmente en los Estados Financieros, para que la información consignada en ellos resulte útil es decir confiable, relevante y razonable.

Ribbeck, C. (2014). En su tesis titulada: Análisis e interpretación de Estados Financieros: Herramienta clave para la toma de decisiones en las empresas de la Industria Metalmecánica del distrito de Ate Vitarte - 2013, para obtener el título profesional de Contador Público en la Universidad San Martin de Porres. Manifiesta lo siguiente:

El análisis e interpretación de EE.FF es sumamente importante para cada una de las actividades que se realizan dentro de la empresa, por medio de ésta los gerentes se valen para tomar decisiones, a su vez para implementar distintas políticas, normas y/o procedimientos a seguir en un periodo determinado, así como también se pueden enfocar en dar solución a los problemas que aquejan a la empresa, como son: las cuentas por cobrar o por pagar, entre otros. Por medio del análisis e interpretación de EE.FF los gerentes, clientes, empleados y proveedores se pueden dar cuenta del desempeño de la empresa en el mercado; y así facilitarles a tomar decisiones oportunas y eficientes.

Donde llegó a las siguientes conclusiones:

De acuerdo a los resultados de la investigación, se puede afirmar que el 50% de las empresas de la industria metalmecánica del distrito de Ate Vitarte, no realizan un diagnóstico financiero porque no cuentan con información Contable actualizada y de acuerdo a PCGA, en consecuencia no realizan una planificación financiera que les permita tomar una adecuada decisión de financiamiento.

La mayoría de empresas de la Industria Metalmecánica consideran que el diagnóstico económico debe ser utilizado como una herramienta de dirección y control para la toma de decisiones, sin embargo éstas no utilizan el mencionado diagnóstico ocasionando que las decisiones no sean las más adecuadas.

Un gran número de empresas presentan un bajo nivel de competencia, debido a que no cuentan con información financiera útil y a tiempo; la información contable es utilizada para fines de cumplimiento fiscales más que para fines gerenciales, de tal modo que no realizan un adecuado control de sus operaciones.

Comentario: El trabajo referido se relaciona con nuestra investigación puesto que para la elaboración de la información contable se deben seguir PCGA, los que otorgaran una base razonable cuando se realice un análisis e interpretación de los EE.FF.

30

Coronado, J. y Garboza, K. (2011). En su tesis titulada: Incidencia de las NIIF en la aplicación del nuevo Plan Contable General Empresarial en la empresa Prosemillas S.A.C – 2010, para optar el título profesional de Contador Público en la Universidad Señor de Sipán. Manifiestan lo siguiente:

El presente trabajo de investigación se ha elaborado ante la necesidad de informar sobre los cambios relevantes que están ocurriendo en la contabilidad a nivel nacional e internacional respecto de la aplicación de las Normas Internacionales de Información Financiera (NIIF), que tiene por finalidad elaborar una contabilidad homogénea y revelar información fidedigna de la empresa para que pueda ser entendida en el mercado nacional e internacional.

Donde arribaron a las siguientes conclusiones:

La empresa Prosemillas S.A.C a la fecha no aplica el nuevo Plan Contable General Empresarial (PCGE), evadiendo con ello lo dispuesto por la resolución N° 043-2010-EF/94, emitida por el Consejo Normativo de Contabilidad, cuya vigencia será a partir del 01 de enero del 2011. Por lo tanto la empresa no está empleando las Normas Internacionales de Información Financiera (NIIF).

No existe apoyo de la empresa para que el personal del área Contable sea capacitado en temas referido a la aplicación del Nuevo PCGE y las NIIF.

Los Estados Financieros que emite la empresa no revelan con exactitud la información financiera.

El sistema Contable se encuentra desactualizado y no está codificado en su estructura contable y financiera de acuerdo a la normativa vigente.

Comentario: El trabajo señalado se relaciona con nuestra investigación debido a que, la utilización del nuevo PCGE requiere la aplicación de los PCGA, que comprenden sustancialmente a las NIIF. Para que de esta manera, se elaborare información contable financiera que cumplan con los estándares

Nacionales e Internacionales.

Girón, J. y Guzmán, D. (2013). En su tesis titulada: Efecto de la implementación de un sistema de control basado en el Principio de Equidad para mejorar las actividades profesionales de los Contadores en la Ciudad de Chiclayo – 2012, para optar el título profesional de Contador Público en la Universidad Señor de Sipán. Mencionan lo siguiente:

En los últimos años se ha incrementado la necesidad de tener un buen sistema de control en las organizaciones. La empresa que aplique controles en sus operaciones conducirá a conocer la situación real de las mismas. Al implementar un sistema de control basado en el principio de equidad las actividades profesionales de los contadores independientes mejoraran.

Donde llegaron a las siguientes conclusiones:

En la actualidad si existen controles contables de parte de los profesionales independientes, pero estos no son lo suficientemente buenos para ejercer un control óptimo, dejando abiertas muchas irregularidades en el ejercicio de su profesión, encontrando deficiencias en lo referente a declaración de impuestos mensuales fuera de tiempo, retrasos en los registros contables, falta de compromiso de sus clientes, los documentos contables muchas veces no se encuentran custodiados correctamente no teniendo un alcance inmediato al momento de ser requeridos, no existe una supervisión adecuada hacia las personas a cargo de funciones que ameriten un grado de responsabilidad, efectuando las operaciones de manera errónea o deficiente.

En cuanto al cumplimiento de principio de equidad en las labores profesionales, la mayoría de contadores en casi un 77% afirman cumplir con dicho principio, sin embargo al momento de cuestionarles de que manera lo aplican, estos dieron respuestas poco acertadas al concepto de equidad, mencionado otros temas; es decir no cumplen con el principio de equidad enfocado hacia sus clientes, que tiene relación con el servicio que brindan y con el cumplimiento hacia las expectativas de los usuarios de manera equitativa.

Muchos de los contadores independientes desconocen o realizan una interpretación errónea de las normas contables y tributarias así como de los Principios. Tal situación ocasiona que dichas empresas, entre otros, realicen un planeamiento estratégico deficiente, incurra en un cálculo incorrecto de los impuestos y no aproveche las bondades de los beneficios tributarios; aspectos que inciden en un menor rendimiento económico de las empresas.

Comentario: El trabajo en mención se relaciona con nuestra investigación, debido a que su estudio se centra en uno de los PCGA, que hace referencia, de que la información presentada en los EE.FF debe ser equitativa para los usuarios. Considerándose como aquel, que debe ser aplicado por los contadores en todo momento a fin de mejorar sus actividades profesionales.

Huamani, C. y Rojas, L. (2014). En su tesis titulada: Aplicación de un Sistema de Inventarios para mejorar la rentabilidad de la empresa Distribuciones y Representaciones Ferromax E.I.R.L – 2014, para obtener el título profesional de Contador Público en la Universidad Señor de Sipán. Mencionan lo siguiente:

Uno de los problemas que aqueja a la gran mayoría de las empresas, es la determinación de sus stocks de mercaderías, pues como se ha podido establecer, estos entes operan sin saber si en realidad obtienen utilidad o no.

La adecuada gestión de los inventarios, es uno de los más grandes desafíos internos que enfrentan las organizaciones en el ambiente competitivo de hoy, pues una inadecuada gestión puede comprometer la operación y supervivencia del negocio.

La problemática bajo estudio constituye que el área de almacén no lleva un adecuado control de sus bienes mediante un sistema especializado de entradas y salidas, el cual a su vez emitirá reportes detallados en físico y valorizados.

Donde concluyeron lo siguiente:

La ferretería Distribuciones y Representaciones Ferromax EIRL, es una empresa que ha progresado en base a la experiencia de su propietario, sin embrago no lleva ningún tipo de Sistema de Inventarios para contribuir con el control permanente a nivel de inventarios en lo referido a las entradas y salidas de mercadería, por tal razón no se identificó las características de dicho inventario.

La elaboración de un sistema de inventarios mejora todos los movimientos económicos, internos y externos, para satisfacer las necesidades, desde las más simples hasta las más complejas además de las de sus clientes, hablando en términos de cualquier movimiento que esta puede realizar.

Mediante la evaluación se pudo evidenciar que no se conoce la rotación de cada uno de los productos, cuales son los más necesitados y en base a qué criterios se solicitaría una nueva provisión puesto que no se realiza una constatación física periódica de la mercadería de tal manera que en varias ocasiones se han presentado pedidos que no se pueden cumplir debido a que no se encuentran en almacén.

Se han presentado en varias oportunidades irregularidades en el cuadre de inventarios en libros y a nivel físico, la entrega de mercadería a los clientes no siempre se la realiza en un tiempo oportuno.

Al aplicar el sistema MAGSIS no solo se lleva un control de inventarios donde se conoce los requerimientos de la empresa y clientes, también contribuye a mejorar la rentabilidad desde el punto de la estructura de los costos de los productos y el control de los mismos, dependiendo de los estados financieros pasados para conocer la liquidez con la que cuenta la empresa, los cuales contribuirá en la prosperidad de la misma.

Comentario: El trabajo referido se relaciona con nuestra investigación debido a que propone un sistema de inventarios para lograr un mejor control sobre las existencias y poseer el stock adecuado para cubrir todas las ventas en el momento oportuno; aplicando de tal forma el principio de valuación al costo, que llevara a determinar el costo de los inventarios de manera razonable.

#### <span id="page-34-0"></span>**2.2. Bases teórico científicas**

#### <span id="page-34-1"></span>**2.2.1. Principios de Contabilidad Generalmente Aceptados**

Zans, W. (2010). Desde una perspectiva financiera, los define como criterios muy básicos y sencillos y, por lo mismo de enorme importancia. Son criterios técnicos fundamentales que la profesión contable en el Perú acepto en algún momento y, que son plenamente compatibles con las NIIF. (p.25)

Para Ortega, R. (2012). Son reglas o pautas básicas sobre cuantificación de elementos del sistema contable, que refleja el patrimonio de una empresa y sus variaciones, es decir, son los requisitos mínimos para homogenizar el resultado de la información contable. (p.13)

Zeballos, E. (2013). Desde el punto de vista contable los define como reglas o guías hechas por el hombre derivadas de la práctica contable y aceptadas en forma general, siendo medios que sirven para generar y exigir información útil o eficiente. En si son criterios o pautas básicas que deben ser cumplidas por todo ente económico sean estas personas naturales o jurídicas. (p.27)

En el Perú la Ley General de Sociedades - LGS. (1997). En su artículo 223 establece que los Estados Financieros de las empresas deben ser preparados y presentados de acuerdo con las normas legales sobre la materia y con los PCGA.

El CNC. (1998). Ha precisado mediante Resolución 013-98- EF/93.01, que los PCGA a los que hace referencia el artículo 223 de la LGS comprenden las NIC y con Resoluciones adicionales ha ido incorporando a las NIIF.

#### **Clasificación:**

#### **Empresa en marcha**

Considerado como de funcionamiento. Este principio implica la permanencia de la empresa en el mercado, es decir si sus actividades no son interrumpidas, seguirá operando de forma indefinida (Zeballos, 2013 p.27).

Franco, P. (2013). Se refiere a este principio como todo organismo económico cuya existencia temporal tiene plena vigencia y proyección futura, puesto que se asume que los EE.FF pertenecen a una empresa en marcha cuya permanencia en el mercado es indefinida. (p.33)

Según Arrarte, R. (2013). Este principio presume que no existe un límite de tiempo en la prolongación operacional de la entidad económica, el cual se ha mantenido como postulado básico en las Normas Internacionales denominado "Negocio en Marcha" (p.04).

#### **Entidad**

Los EE.FF se refieren siempre a un ente donde el elemento subjetivo o propietario es considerado como tercero (Zans, 2010 p.27).

El objetivo de este principio es considerar la personificación de la empresa, es decir la independencia económica y financiera de los accionistas, acreedores, deudores, etc. El sistema contable no solo debe estar al servicio de los gestores de la empresa sino también al de los propietarios (Zeballos, 2013 p.28).

Este principio tiene como fin, evitar la mezcla de operaciones que involucren a la empresa con otra organización o individuos; y en segundo lugar, identificar a la empresa como una entidad económica con recursos y obligaciones propios independiente de los individuos y grupos relacionados con ella (Franco, 2013 p.31).
Para Arrarte, R. (2013). Este principio pasa a ser un postulado básico, dado que las instituciones fiscales de todo el mundo, la han reglamentado tan minuciosamente que ya nada queda al azar. En las Normas Internacionales se le reconoce como "Entidad Económica" (p.04).

## **Valuación al costo**

Los bienes y derechos deben valuarse a su costo de adquisición o fabricación, salvo que ocurran fenómenos posteriores que exijan un ajuste en su costo, como por ejemplo la inflación (Zeballos, 2013 p.28).

Para Franco, P. (2013). El costo de adquisición o valor histórico de los activos constituyen el criterio principal y básico de valuación, y condicionan la formulación de los EE.FF. Este principio es base para la valuación de activos, en casos especiales como liquidación, fusión o combinación de empresas entre otros, donde se debe utilizar el precio del mercado para valorizarlos. (p.35)

Este principio establece que el registro de las operaciones se basa en el valor económico que tienen los bienes y servicios, es decir, el "costo", ya sea de producción, adquisición o canje, el cual actúa como base para la valuación de los mismos. Además indica la forma de cuantificar las operaciones que lleva a cabo una entidad y otros eventos que la afectan (Arrarte, 2013 p.07).

#### **Realización**

Se debe considerar una compra o una venta como efectuada una vez realizada la operación económica con otros entes sociales (Zeballos, 2013 p.28).

Para Franco, P. (2013). Este principio establece que los resultados económicos solo deben computarse cuando sean realizados. Es decir, cuando la operación que los origina queda perfeccionada desde el punto de vista de la legislación o prácticas comerciales aplicables, y se haya ponderado fundamentalmente todos los riesgos inherentes a tal operación. Se debe

establecer como carácter general que el concepto realizado participa del concepto devengado. (p.32)

Principio que consiste en determinar los resultados económicos cuando la operación que los origina queda perfeccionada, estableciendo en consecuencia cuándo se debe considerar percibido un ingreso. Este principio se sustituye en las Normas Internacionales por el postulado básico "Devengación Contable" (Arrarte, 2013 p.06).

## **Periodo**

En la empresa en marcha es necesario medir el resultado de la gestión de tiempo en tiempo ya sea para satisfacer razones de administración, legales, fiscales o para cumplir con compromisos financieros (Zans, 2010 p.29).

Los EE.FF deben estar supeditados a un periodo fiscal corto, un trimestre, semestre o un año, porque ello nos dará un mejor conocimiento de lo que ocurre en la empresa, financiera y económicamente para una adecuada y oportuna toma de decisiones (Zeballos, 2013 p.28).

Arrarte, R. (2013). Considera que la vida de las empresas está dividida en períodos iguales y sucesivos de tiempo, lo que facilita su control y la evaluación de sus actividades. Para el caso de Perú, el periodo contable de un año es el ejercicio fiscal que se inicia el 1 de Enero y termina el 31 de diciembre. Este principio se ha mantenido como postulado básico en las Normas Internacionales como "Asociación de Costos y Gastos con Ingresos" (p.05).

## **Uniformidad**

Si se adopta un determinado método de contabilidad, este debe permanecer siempre. Un método uniforme permite una mejor comparabilidad de los EE.FF de un periodo a otro (Zeballos, 2013 p.28).

Según Franco, P. (2013). Los principios generales, utilizados para preparar los EE. FF deben ser los mismos de un ejercicio a otro para que la información pueda ser comparable. (p.36)

Este principio se ha mantenido como postulado básico en las Normas Internacionales de Información Financiera en el marco de la Contabilidad Mundial que en adelante se denominará "Consistencia" (Arrarte, 2013 p.07).

## **Moneda común denominador**

Todos los EE.FF deben expresarse en moneda nacional. Salvo que se pida autorización a la SUNAT para contabilizar sus operaciones mercantiles en otra moneda diferente (Zeballos, 2013 p.28).

Según Arrarte, R. (2013). Este principio obliga a la contabilidad a medir en términos monetarios, lo que permite reducir todos sus componentes heterogéneos a un común denominador. Este principio es recogido en la NIC No. 21 Efecto de las Variaciones en los Tipos de Cambio de la moneda extranjera (p.04).

## **Partida doble**

Los hechos económicos y jurídicos de la empresa se expresan en forma cabal, aplicando sistemas contables que registran los dos aspectos de cada acontecimiento; cambios en el activo y en el pasivo que dan lugar a la ecuación contable (Zans, 2010 p.29).

Para Zeballos, E. (2013). Se debe registrar todos los hechos contables cumpliendo con el postulado no hay cargo sin abono, ni abono sin cargo. (P.29)

Este principio se ha mantenido como postulado básico en las Normas Internacionales de Información Financiera en el marco de la Contabilidad Mundial, como "Dualidad Económica" (Arrarte, 2013 p.08).

## **Prudencia**

Para Zans, W. (2010). Significa que cuando se debe elegir entre dos valores para un elemento del activo normalmente se optara por el más bajo; o bien que una operación se contabilice de tal modo que la participación del propietario sea menor. Este principio general se puede expresar de la siguiente manera; contabilizar todas las pérdidas cuando se conocen y las ganancias cuando solamente se hayan realizado. (p.29)

Los beneficios se contabilizan únicamente cuando son reales o se venden, las pérdidas se contabilizan cuando son previsibles o se pueden cuantificar (Zeballos, 2013 p.29).

Tanto el Consejo de la Financial Accounting Standard Board (FASB, 2010) como el General Agreed Accounting Principles of the United States of America (US- GAAP) (Van Hulle, 1992) prefirieron no incluir el conservadurismo (la prudencia) dentro del marco conceptual de las normas internacionales porque éste no resultaba útil a los inversores, ya que podía ser manipulado para dar una información ficticia acerca de los estados financieros de las empresas y entrar en conflicto con principios como la fidelidad de representación, la comparabilidad, la coherencia y la neutralidad; lo anterior ocasiona que los preparadores de la información la filtren, quitando así el derecho a los usuarios de decidir qué información es relevante o no. (Arrarte, 2013 p.08).

#### **Devengo**

Los ingresos y gastos se contabilizan en el momento en que tiene lugar la operación mercantil que los origina, con independencia de cuando se produce su ingreso o cobro (Zeballos, 2013 p.29).

Las variaciones patrimoniales que se deben considerar para establecer el resultado económico son las que corresponde a un ejercicio, sin tomar en cuenta si se ha producido el cobro o pago durante dicho periodo (Franco, 2013 p.32).

40

Este principio considera que la determinación de los resultados de operación y la posición financiera deben tomar en cuenta todos los recursos y obligaciones del período, aunque éstos hayan sido o no percibidos o pagados, es decir, debe considerar lo pagado y lo comprometido, con el objeto que tanto los costos como los gastos puedan ser debidamente relacionados con los respectivos ingresos que generan. Este principio se ha mantenido como postulado básico en las Normas Internacionales de Información Financiera en el marco de la Contabilidad Mundial que en adelante se denominará "Devengación Contable" (Arrarte, 2013 p.06).

## **Equidad**

Es el principio fundamental que debe orientar la acción de los contadores en todo momento; señala el equilibro entre intereses opuestos. La finalidad es que quienes se sirven de los datos contables o los utilizan, pueden encontrarse ante el hecho de que sus intereses particulares se hallen en conflicto (Franco, 2013 p.31).

En las Normas Internacionales de Contabilidad se denomina también "Integridad" y se enuncia de la siguiente manera: "Para ser confiable la información contable contenida en los estados financieros debe ser neutral, es decir, libre de sesgos. Los estados financieros no serán neutrales si vía selección o presentación de la información, se influencia la toma de decisiones o el juicio a fin de lograr un resultado predeterminado (Arrarte, 2013 p.08).

#### **Exposición**

Todas las transacciones especiales que se han realizado y todas aquellas que requieren de una exposición más detallada, deben ser expuestas en las notas a los EE.FF (Franco, 2013 p.37).

Norma que al término de cada período, denominado "ejercicio", se deberá hacer una "exposición" acerca de la situación empresarial, mediante la confección de estados contables. La NIC No. 1 dice: "Establecer el marco global para la presentación de estados financieros para uso general, incluyendo lineamientos sobre su estructura y el contenido mínimo (Arrarte, 2013 p.05).

#### **Bienes económicos**

Los EE.FF se refieren siempre a bienes económicos, es decir bienes materiales e inmateriales que poseen valor económico y por lo tanto son susceptibles de ser valuados en términos monetarios (Zans, 2010 p.26).

#### **Objetividad**

Los cambios en el activo, pasivo y en la expresión contable del patrimonio neto, se deben reconocer formalmente en los registros contables, tan pronto como sea posible medirlos objetivamente y expresar esa medida en términos monetarios (Zans, 2010 p.28).

Los EE.FF se basan en información confiable y disponible lo cual significa que la información puede ser verificada. Es necesario obtener un documento que sustente cada una de las operaciones que se realicen en la empresa, de manera que puedan ser verificadas por otros profesionales contables (Franco, 2013 p.34).

#### **Significación o Importancia relativa (materialidad).**

Al ponderar la correcta aplicación de los principios generales y normas particulares se debe actuar necesariamente con sentido práctico. Frecuentemente se presentan situaciones que no encuadran dentro de aquellos y, sin embargo, no constituyen problemas porque el efecto que producen no distorsiona el cuadro general (Franco, 2013 p.37).

La NIC No. 1 Presentación de Estados Financieros lo redefine de esta manera: "Materialidad (o importancia relativa). El cual se refiere a la evaluación acerca de si una omisión o inexactitud puede influir en las decisiones económicas de los usuarios, considerándose así material o con importancia relativa, requiere

tener en cuenta las características de tales usuarios. El Marco Conceptual para la Preparación y Presentación de la Información Financiera establece, en el párrafo 25, que: "se supone que los usuarios tienen un conocimiento razonable de las actividades económicas y del mundo de los negocios, así como de su contabilidad, y también la voluntad de estudiar la información con razonable diligencia" (Arrarte, 2013 p.07).

## **2.2.2. Información Contable Financiera**

Es la que produce la contabilidad, indispensable para la administración y el desarrollo de las empresas, por lo tanto es procesada y concentrada para el uso de la gerencia y personas que trabajan en la empresa. La necesidad de esta información hace que se produzcan los Estados Financieros (Córdoba, 2013 p.86).

Para Guadalupe, A. et al. (2012). Es el conjunto de datos proporcionados por los Estados Financieros y las notas a los mismos, que expresan la situación financiera de la empresa, los resultados de operación y los cambios que sufre dicha actuación. (p.85)

Para Collazo, J. y Saroka, R. (2010). La información eficiente, debe tener una serie de atributos de modo tal que la utilidad que proporcione justifique el empleo de los recursos que se apliquen para producirla. Tales atributos como, oportunidad, utilidad, confiabilidad y comparabilidad; constituyen criterios para guiar el diseño de sistemas de información y para evaluar el funcionamiento de los mismos. (p.29)

Según Mantilla, S. (2013). El objetivo de la información financiera de propósito general es proporcionar información útil a los inversionistas, prestamistas, otros acreedores existentes y potenciales para la toma de decisiones sobre el suministro de recursos a la entidad. Además, precisa que la información financiera ha de ser eficiente, si es relevante y representa fielmente lo que pretende representar. La eficiencia de la información financiera se mejora si es comparable, verificable, oportuna y comprensible. (p.146)

Zeballos, E. (2013). Señala que todo usuario de la información contable tiene la obligación de entender el negocio y de querer estudiar la información, de manera que al tomar decisiones económicas puedan encontrarle sentido. Por lo que considera que toda información contable debe reunir ciertas cualidades como precisión (oportunidad, predicción y retroalimentación) y confiabilidad (veraz, exacta y neutral); es decir si una de estas faltara la información no sería útil. (p.23)

#### **Características de la información Contable Financiera:**

#### **Oportunidad**

La información debe estar disponible en el momento en que se la requiera. Este requisito hace referencia al momento y a la frecuencia con que la información debe ser suministrada (Collazo y Saroka, 2010 p.30).

Si hay un retraso en la presentación de la información hasta conocer todos los aspectos de una transacción ésta puede perder su relevancia. Por otro lado suministrar información a tiempo conlleva normalmente a presentarla antes de que todos los aspectos de una determinada transacción u otro suceso sean conocidos perjudicando su confiabilidad. En consecuencia debe existir un equilibrio entre relevancia y fiabilidad, buscando satisfacer mejor las necesidades de toma de decisiones económicas por parte de los usuarios (Ortega, 2012 p.34).

Si los proveedores de la información la presentan con retraso pueda que esta no tenga valor alguno (Zeballos, 2013 p.58)

Para Mantilla, S. (2013). Implica suministrar información dentro del marco de tiempo para las decisiones. Su demora hace que la información pueda perder su relevancia. (p.376)

#### **Utilidad**

Collazo, J. y Saroka, R. (2010). Indican que toda salida de un sistema de información debe satisfacer una necesidad. (p.31)

La información contable debe adecuarse al propósito del usuario y ayudar a la toma de decisiones. La utilidad de la información puede medirse en función de su contenido informativo y su oportunidad (Franco, 2013 p.18).

## **Comparabilidad**

Los usuarios deben ser capaces de comparar los estados financieros de una entidad a lo largo del tiempo, para identificar las tendencias de su situación financiera y su rendimiento financiero. Los usuarios también deben ser capaces de comparar los estados financieros de entidades diferentes, para evaluar su situación financiera, rendimiento y flujos de efectivo relativos. Por tanto, la medida y presentación de los efectos financieros de transacciones similares y otros sucesos y condiciones deben ser llevadas a cabo de una forma uniforme por toda la entidad, a través del tiempo para esa entidad y también de una forma uniforme entre entidades (Collazo y Saroka, 2010 p.31).

Esta cualidad requiere que se permita a los usuarios tener la capacidad de comparar los EE.FF: de una empresa a lo largo del tiempo, con el fin de identificar las tendencias de la situación financiera y de desempeño; y de empresas diferentes, con el fin de evaluar su posición financiera, desempeño y cambios en la posición financiera en términos relativos (Ortega, 2012 p.34).

## **Confiabilidad**

La información debe ser lo suficientemente confiable como para tomar decisiones basadas en ella. A este fin, deben empezar por ser confiables los datos primarios y sus sucesivas transformaciones, lo que significa que no deben contener o introducir errores derivados de factores conocidos. La calidad de un sistema de información está determinada, en buena parte, por la calidad de sus datos primarios (Collazo y Saroka, 2010 p.32).

La información posee la cualidad de fiabilidad cuando está libre de error material y de sesgo o perjuicio y los usuarios pueden confiar en que es la imagen fiel de lo que pretende representar, o de lo que puede esperarse razonablemente que presente (Ortega, 2012 p.34).

Según Zeballos, E. (2013). A fin de que toda información sea confiable debe obtener las siguientes cualidades: la información debe ser verdadera y verificable por cualquier persona que lo requiera (veraz); debe tener relación entre lo que se dice y lo que sucedió, ambas deben coincidir en cuanto a valores se refieren (exacta); a fin de que sea útil debe contener todos los datos necesarios, no puede existir sesgos, es decir no se puede suprimir la información (neutral). (p.24)

Cuando está libre de error material y de sesgo, y representa fielmente ya sea lo que propone representar o lo que razonablemente se podría esperar que represente (Mantilla, 2013 p.376).

## **Predicción**

Toda información debe ser evaluada a fin de tomar decisiones que puedan predecir el futuro y periodicidad con que deben ocurrir los flujos de efectivo (Zeballos, 2013 p.23).

## **Retroalimentación**

Una vez tomada la decisión se debe comparar con la información contable a fin de ir constantemente alimentándola en sus propósitos y objetivos a cumplir; por ejemplo evaluar constantemente el desarrollo de una inversión (Zeballos, 2013 p.23).

#### **Comprensibilidad**

La información debe ser fácilmente comprensible para los usuarios. Para lo cual, se supone que los usuarios poseen un conocimiento razonable sobre la actividad económica, el mundo de los negocios, la contabilidad y la voluntad de estudiar con diligencia la información (Ortega, 2012 p.33).

Para Mantilla, S. (2013). La información debe ser compresible para los usuarios que tengan un conocimiento razonable de las actividades de negocios y económicas, así como de la contabilidad. Pero que también tengan voluntad para estudiar la información con razonable diligencia. (p.376)

## **Relevancia**

La información posee la cualidad de relevancia cuando ejerce influencia sobre las decisiones económicas de los que la utilizan, ayudándoles a evaluar sucesos pasados, presentes o futuros, o bien para confirmar o corregir evaluaciones realizadas anteriormente (Ortega, 2012 p.34).

Según Mantilla, S. (2013). La información es relevante cuando es capaz de influir en las decisiones económicas de los usuarios, mediante el ayudarles a evaluar los eventos pasados, presentes o futuros, o confirmar y corregir sus evaluaciones pasadas. (p.376)

## **Usuarios de la información financiera**

## **Accionistas**

Para Zeballos, E. (2013). Son los poseedores del capital, los cuales harán uso de los EE.FF, porque a través de ellos conocerán la verdadera situación económica y financiera de su negocio, así como los dividendos a repartir. (p.389).

Son los suministradores de capital de riesgo (capitalistas), estos están

preocupados por el riesgo inherente y por el rendimiento que van a proporcionar sus inversiones (Zans, 2010 p. 35).

#### **Proveedores**

Al proveer un bien o servicio a una empresa prefieren conocer antes, mediante los EE.FF su solvencia económica para así concederle el crédito solicitado (Zeballos, 2013 p.389).

Los acreedores comerciales están interesados en la información que les permita determinar si las cantidades que se les adeudan serán pagadas cuando llegue su vencimiento (Zans, 2010 p. 36).

#### **Acreedores**

Le son importantes los EE.FF de la empresa porque a través de ellos podrán conocer a quien le van a conceder el crédito a fin de proteger su dinero (Zeballos, 2013 p.389).

Son los proveedores de fondos ajenos, los cuales están interesados en la información que les permita determinar si sus préstamos así como el interés asociado a los mismo, serán pagados al vencimiento (Zans, 2010 p. 36).

## **El estado**

Interviene en la empresa mediante el asesoramiento y fiscalización. Este último punto lo realiza mediante la obtención de impuestos, contribuciones y otros tributos a cargo de la empresa (Zeballos, 2013 p.389).

Están interesados en la distribución de los recursos, y por tanto en la actuación de las entidades. También recaban información para regular la actividad de las entidades, fijar políticas fiscales y utilizarla como base para la construcción de las estadísticas de la renta nacional y otras similares (Zans, 2010 p. 36).

#### **Los trabajadores**

Son la parte intelectual o manual de la empresa. Los EE.FF les son importantes por dos razones, proteger su trabajo y solicitar aumento de sueldos y salarios (Zeballos, 2013 p.389).

Los empleados y los sindicatos están interesados en la información acerca de la estabilidad y rendimiento de sus empleadores (Zans, 2010 p. 36).

#### **Paradigma de la utilidad de la información para la toma de decisiones**

Para Santos, G., et al. (s.f). Este paradigma se caracteriza por la sustitución de la búsqueda de una verdad única por una verdad orientada al usuario, que pretende y persigue proporcionar la mayor utilidad posible en la toma de decisiones. Apareció alrededor de la década de los años 60, con trabajos desarrollados por la AICPA (Instituto Americano de Contadores Públicos) con su APB (Junta de Principios Contables). (p. 144)

En 1961, con George J. Staubus, se impulsa definitivamente la concepción utilitarista de la contabilidad, reconociendo que los inversores constituyen el mayor grupo de usuarios del producto contable. Se concluye además que su principal objetivo es suministrar información de carácter cuantitativo que resulte útil para la toma de decisiones.

Asimismo Santos, G., et al. (s.f). Indican que una información es útil siempre y cuando sea predecible, corroborando con esto lo escrito por Mac Donald, quien se refería a la contabilidad como un sistema de acumulación de datos concernientes a recursos escasos, que se encuentra orientado a predecir y ayudar a la toma de decisiones concerniente a la distribución de tales recursos escasos entre usos alternativos.

AICPA afirmó en su estamento No. 4, que la contabilidad es una actividad de servicios, cuya función es promover información cuantitativa, principalmente de

naturaleza financiera, acerca de las entidades económicas, con el propósito de que sea útil para la toma de decisiones económicas, al hacer elecciones racionales entre cursos de acción alternativos.

El paradigma de la utilidad presenta a la contabilidad como un conjunto interdisciplinario, ya que requiere el apoyo de las matemáticas, álgebra, estadística, econometría, investigación operativa, sociología, psicología, ciencias políticas y comunicacionales. El paradigma para la toma de decisiones está compuesto por dos variables, según se base en los modelos de decisión o centre su atención en las decisiones. Esta óptica a su vez puede tomar forma en el individuo o en el mercado (Santos, G., et al. s.f p. 144)

Se conocen cuatro enfoques para explicar este paradigma

## **Enfoque de los modelos de decisión y la capacidad predictiva**

Santos, G., et al. (s.f). Señalan que para Robert R. Sterting los modelos de decisión se basan en la elección de la información disponible la cual debe ser el respaldo de la utilidad para la toma de decisiones, de manera que la información más relevante es la que contenga mayor potencial con relación al suministro de datos necesarios a los modelos empleados por el decisor. De esta manera los modelos de decisión analizan la información buscando medir el potencial de utilidad y relevancia que otorgue un carácter predictivo a la misma.

Entre los trabajos más representativos sobre este enfoque están los de W. H. Beawer, J. W. Kennelly y W. M. VOSS27, quienes hacen estudios de la capacidad predictiva de la información contable como herramienta fundamental para la toma de decisiones, es decir, asignan un valor de confiabilidad más alto a aquella información que tenga la capacidad de anticiparse a los hechos futuros.

Para complementar el párrafo anterior Santos, G., et al. (s.f). Mencionan que la American Accounting Association hace uso del valor presente neto para el cálculo de pérdidas y ganancias de operaciones futuras como instrumento predictivo y de apoyo para la toma de decisiones.

#### **Enfoque del comportamiento agregado del mercado**

Por medio de este enfoque, aplicado principalmente en los Estados Unidos, se analiza el impacto de la información contable en los precios de los títulos valores transados en el mercado bursátil; es decir, se estudia la actividad financiera de la bolsa de valores como motor principal de la economía. (Santos, G., et al. s.f p. 145)

#### **Enfoque del inversor individual**

Santos, G., et al. (s.f). Señalan que en este enfoque se analiza la incidencia que tiene la información contable sobre el usuario. Además se distinguen en este enfoque dos teorías fundamentales: La teoría del comportamiento y la teoría de la información.

A ambas teorías las caracteriza el conocimiento y la comprensión de la naturaleza humana, de sus motivaciones, sus necesidades, sus incentivos, sus limitaciones, su ambiente cultural, etc. Estas teorías sustentan los procesos decisorios de los individuos, los cuales deben ser considerados por la contabilidad, que recibe del medio información originada por las relaciones y condiciones sociales; ésta la procesa y transmite al individuo -usuario- con el fin de satisfacer sus necesidades y motivaciones. Para lo anterior se debe tener en cuenta que existen limitaciones contables que el individuo deberá sortear con el fin de que su decisión sea capaz de incidir de la manera más acertada sobre el medio.

#### **Enfoque del valor económico de la información**

Santos, G., et al. (s.f). Indican que para Tua Pereda, este enfoque presenta las siguientes características:

La información es considerada como un bien económico escaso, que tiene un coste y que, como contrapartida depara un beneficio a sus usuarios, consistente en su relevancia, es decir, en la utilidad que proporciona a sus modelos de decisión.

Partiendo de la racionalidad del inversionista, se asume que la producción de información está regida por las leyes de la oferta y demanda determinadas por los consumidores, que intenta maximizar sus funciones de utilidad, de modo que sólo deben realizarse las actitudes cuyo beneficio exceda a su coste. (Santos, G., et al. s.f p. 145)

El individuo selecciona entre diferentes acciones con distintos resultados posibles, asumiendo un comportamiento racional del mismo, se supone preferirá el resultado con mayor utilidad. En este contexto la información es necesaria y deseable, al objeto de revisar las probabilidades de cada uno de los resultados esperados.

## **2.3. Definición de términos básicos.**

#### **Empresa**

Son unidades de producción, comercialización y/o servicios que con el concurso de tres elementos: capital, trabajo y bines tienen como objetivo obtener ganancias o lucro mediante la satisfacción de necesidades (Zeballos, 2013 p.6).

Las empresas son instituciones sociales intermedias que emplean recursos materiales, mano de obra y diversos servicios para realizar actividades propias del giro del negocio (Franco, 2013 p.14).

## **Hechos económicos**

Se denominan hechos contables o económicos a los actos o transacciones que teniendo consecuencias de contenido económico afectan al patrimonio de la unidad económica (empresa) de forma directa y concreta (Ortega, R., et al., 2010p.19).

Establece que la contabilidad registra sólo hechos económicos, de modo que los estados contables se refieren a hechos, recursos y obligaciones económicas susceptibles de ser valorizados en términos monetarios. Este principio se ha mantenido como postulado básico en las Normas Internacionales como "Sustancia Económica" (Arrarte, 2013 p.04).

#### **Contabilidad**

La contabilidad como ciencia que es, tiene como finalidad informar y controlar los hechos económicos que realiza la empresa en un determinado periodo de tiempo. La contabilidad no solo registra e informa sino que sirve de gestión y perspectiva económica (Zeballos, 2013 p.18).

Es un sistema de información basado en el registro, clasificación, medición y resumen de cifras significativas que expresadas básicamente en términos monetarios, muestra el estado de operaciones y transacciones realizadas por un ente económico contable (Giraldo, 2012 p.126).

#### **Principios**

No son leyes o reglas de naturaleza inmutable; por el contrario, son lineamientos evolutivos. Son un conjunto de convencionalismos técnicos cuya observación y aplicación se hace necesaria (Franco 2013 p.25).

Son guías para medir, registrar e informar las transacciones y actividades financieras de un negocio (Giraldo, 2012 p.344).

Conjunto de normas encaminadas a conseguir una imagen fiel de la situación patrimonial, financiera y de los resultados obtenidos (Amez, 2009 p.210).

#### **Normas Contables**

Son pronunciamientos técnicos emitidos por instituciones y organismos profesionales internacionales, que constituyen una guía de acción en diferentes situaciones de las transacciones contables (Franco, 2013 p.33).

Conjunto de principios, normas y convenciones establecidas bajo las cuales deben prepararse los estados contables (Giraldo, 2012 p.312).

## **Libros Contables**

Son libros especiales donde se anotan o registran en forma ordenada, analítica y justificada, las diversas operaciones mercantiles que realiza la empresa a fin de conocer la situación económica financiera de la misma, en un determinado periodo de tiempo (Zeballos, 2013 p.58).

Son libros y registros según las disposiciones establecidas en el código de comercio, en los que se efectúan los registros o asientos contables por las distintas operaciones realizadas por las empresas o entes económicos. Los libros se clasifican en principales, auxiliares y voluntarios (Giraldo, 2012 p.283).

#### **Registro Contable**

Los hechos y transacciones económicas se contabilizan cuando surjan los correspondientes elementos, y siempre que su valoración pueda ser efectuada con un grado de confiabilidad mínima razonable (Zans, 2010 p.399).

Es la anotación de los importes en los libros de contabilidad, según los comprobantes de pago que sustente tal operación (Giraldo, 2012 p.361).

#### **Análisis**

Método por el cual se llega al conocimiento de un todo a través de la

separación del mismo en partes para su examen, facilitando así el estudio de sus componentes y las interacciones entre ellos, lo cual nos conducirá a una mejor comprensión del conjunto (Amez, 2009 p.26).

Examen detallado de los hechos para conocer sus elementos constitutivos, sus características representativas, así como sus interrelaciones, y la relación de cada elemento con él (Giraldo, 2012 p.47).

## **Toma de decisiones**

Se define generalmente, como escoger una alternativa entre varias posibles (Tong, 2013 p.32).

Puede definirse como el proceso de selección entre varias alternativas. La toma de decisiones gerenciales es un complejo proceso de soluciones empresariales mediante el análisis de una serie de etapas sucesivas (Chambergo, 2014 p.487).

**CAPÍTULO III: MARCO METODOLÓGICO**

## **III. MARCO METODOLÓGICO**

## **3.1. Tipo y diseño de la investigación:**

## **3.1.1. Tipo de investigación**

El presente trabajo de investigación es descriptivo, porque se ha narrado los hechos tal y conforme sucedieron en la realidad.

Es analítico, debido a que se realizó el análisis de los PCGA, con el fin de diagnosticar como se encuentran aplicados en la información contable financiera de la empresa.

Es correlacional, porque tiene como fin conocer como incide la variable independiente (PCGA) en la variable dependiente (información contable financiera).

## **3.1.2. Diseño de la investigación**

El trabajo de investigación es no experimental, porque se observó y describió el fenómeno tal y como se presentó en su contexto natural, para luego analizarlo, proponer mejoraras y dar solución al problema planteado.

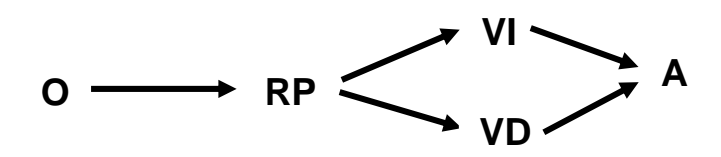

- **O:** Observación.
- **RP:** Realidad problemática.
- **VI:** Principios de Contabilidad Generalmente Aceptados.
- **VD:** Información Contable Financiera.
- **A:** Análisis o resultado.

Se inició con la observación para determinar la realidad problemática que presenta la empresa Maderas y Servicios el Roble S.A.C, logrando establecer como variables: PCGA (independiente) e información Contable Financiera (dependiente); las que serán objeto de análisis para determinar la confiabilidad de las operaciones económicas registradas.

## **3.2. Población y muestra**

## **3.2.1. Población**

En la presente investigación, la población objeto de estudio estuvo conformada por los 15 PCGA, propuestos por el IASC, en la forma, de cómo fueron aplicados en la información contable de la empresa Maderas Servicios El Roble S.A.C durante el periodo 2014.

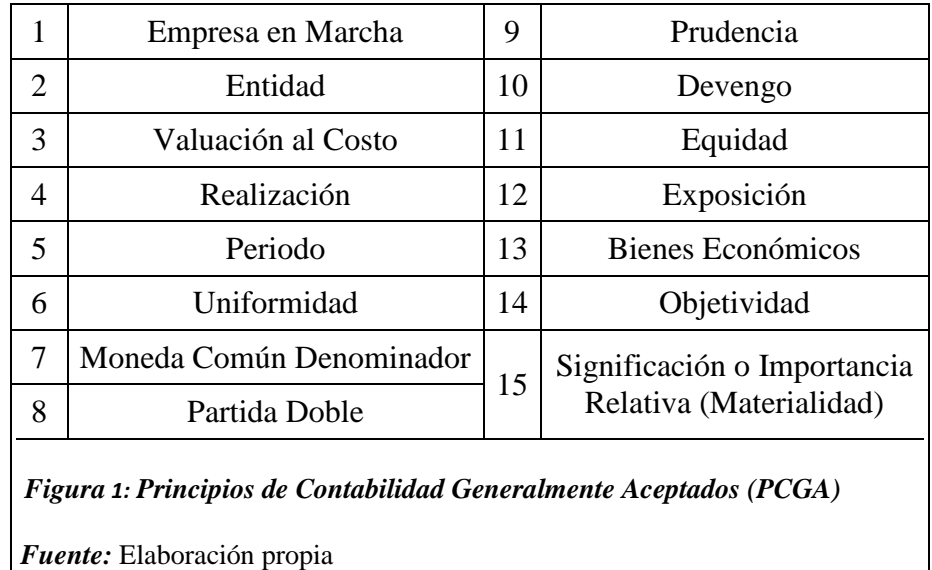

## **3.2.2. Muestra**

Debido a que la población estuvo conformada por un grupo pequeño de objetos o unidades de estudio, la muestra llegó a ser la misma. La cual comprendió a los 15 PCGA, propuestos por el IASC.

## **3.3. Hipótesis**

Hi: Si determinamos la incidencia de la aplicación de los Principios de Contabilidad Generalmente Aceptados, entonces mejorará la información contable financiera de la empresa Maderas y Servicios El Roble S.A.C.

Ho: Si determinamos la incidencia de la aplicación de los Principios de Contabilidad Generalmente Aceptados, entonces no mejorará la información contable financiera de la empresa Maderas y Servicios El Roble S.A.C.

## **3.4. Variables**

## **Variable Independiente:**

Principios de Contabilidad Generalmente Aceptados (PCGA)

Según Franco, P. (2013). Desde el punto de vista financiero, son un conjunto de conceptos básicos que condicionan la validez técnica del proceso contable. Cuya observancia y aplicación debe ser tomada en consideración por el profesional contable. (p.30)

## **Variable Dependiente:**

## Información contable financiera

Para Sepúlveda, C. (2004). Se registra en libros especiales y las principales funciones que cumple son la de revelar la situación financiera de la empresa, aportar antecedentes para determinar su situación tributaria y proporcionar la información necesaria para ejercer un control eficiente de la gestión empresarial. (p.54).

# **3.5. Operacionalización**

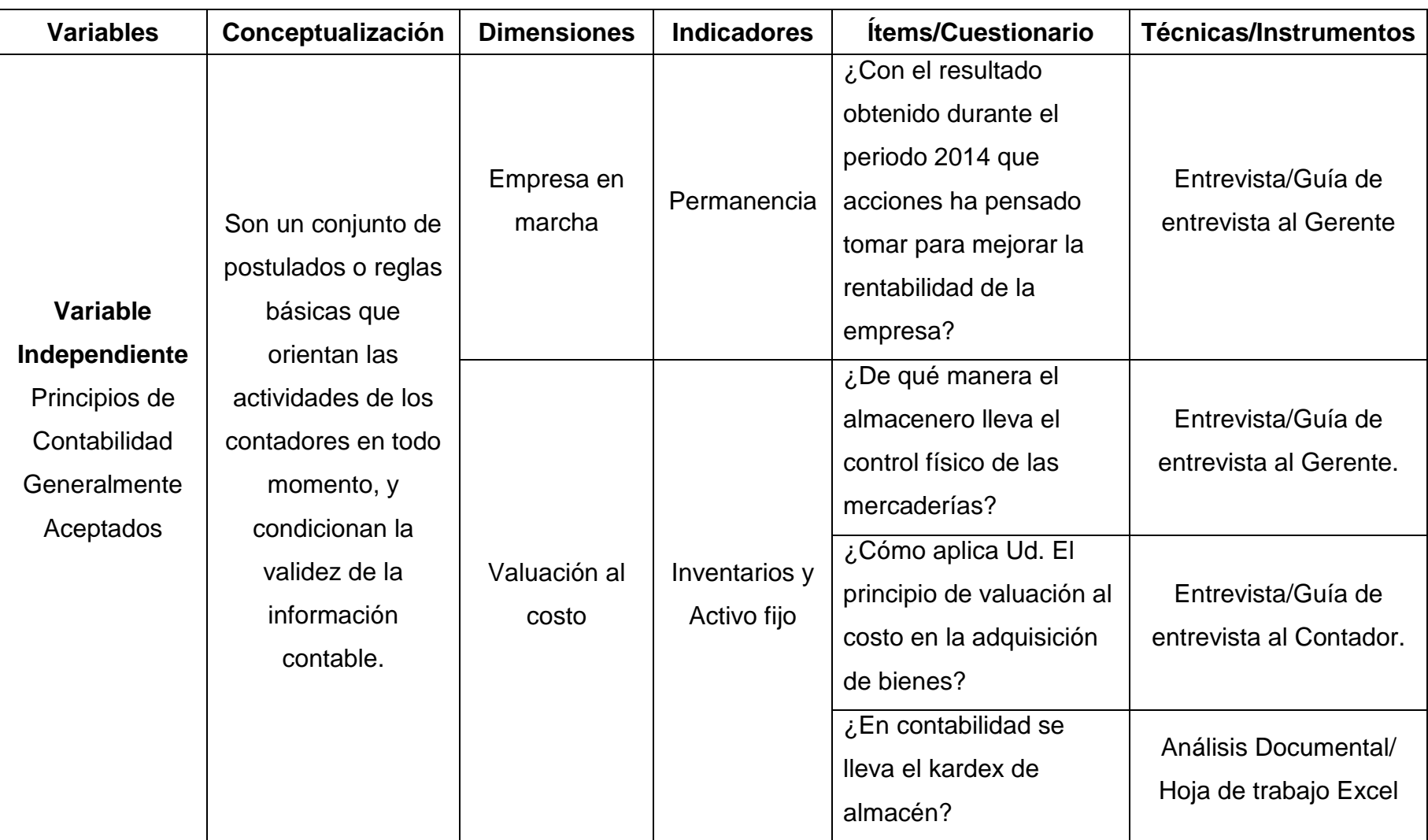

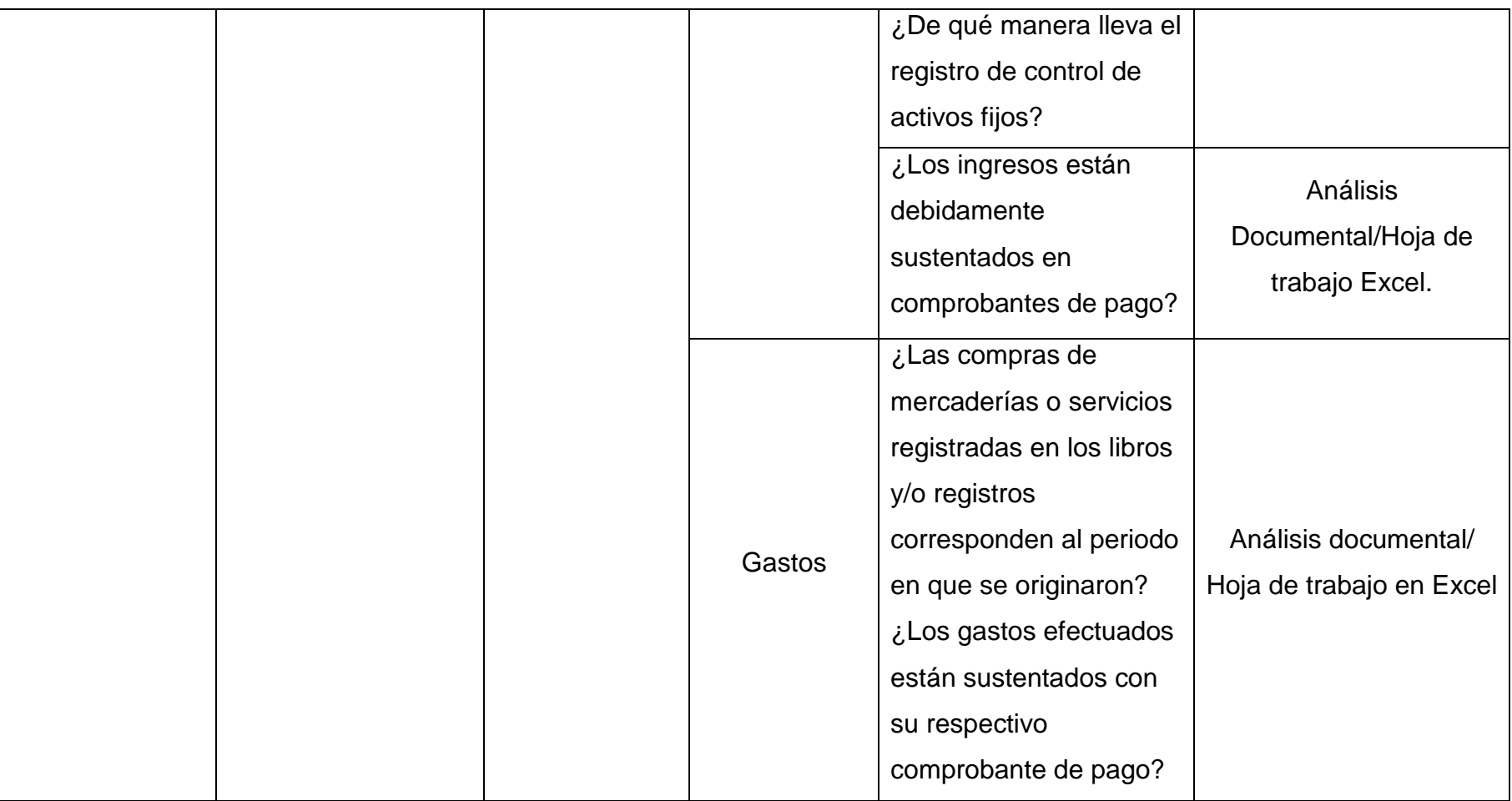

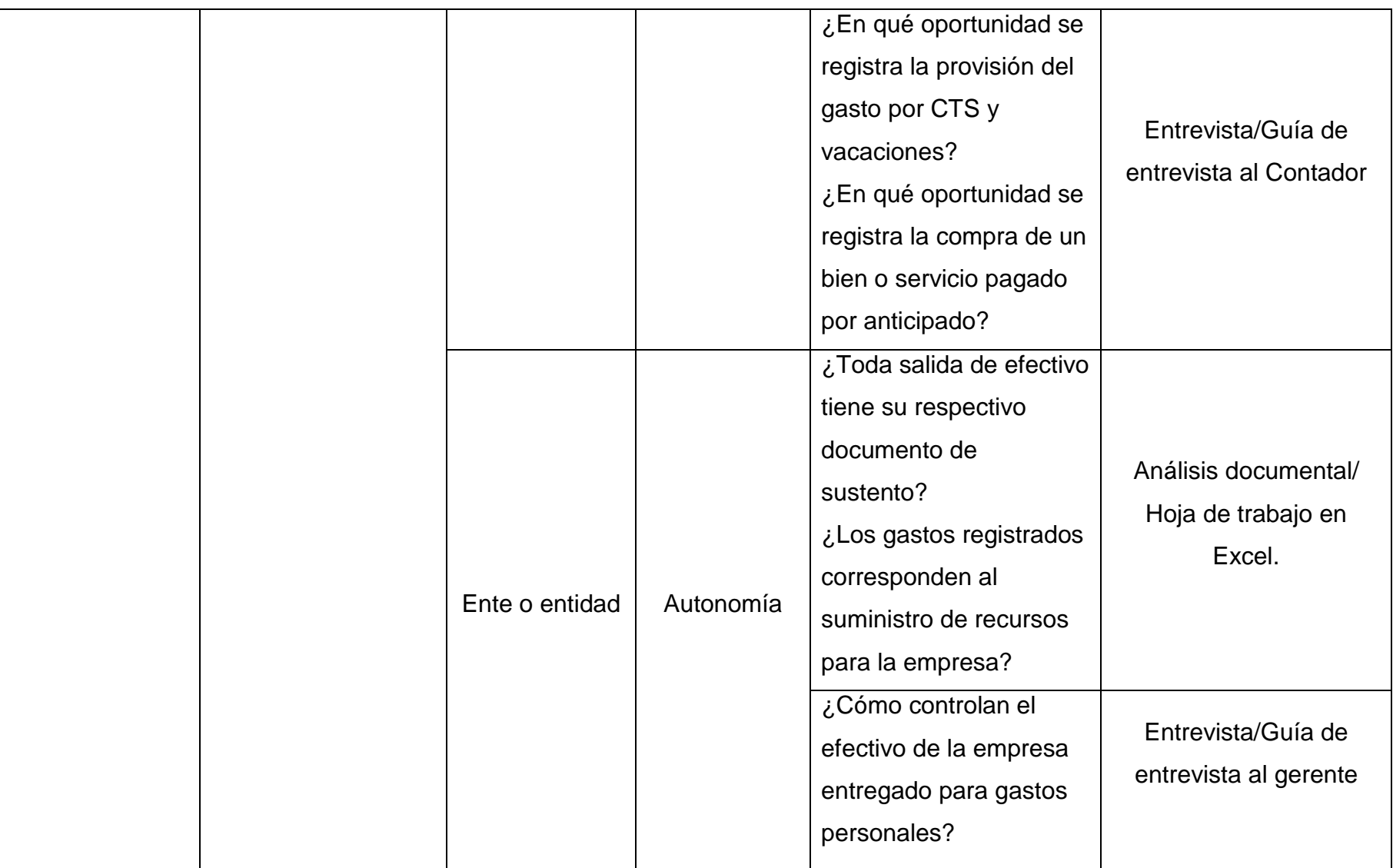

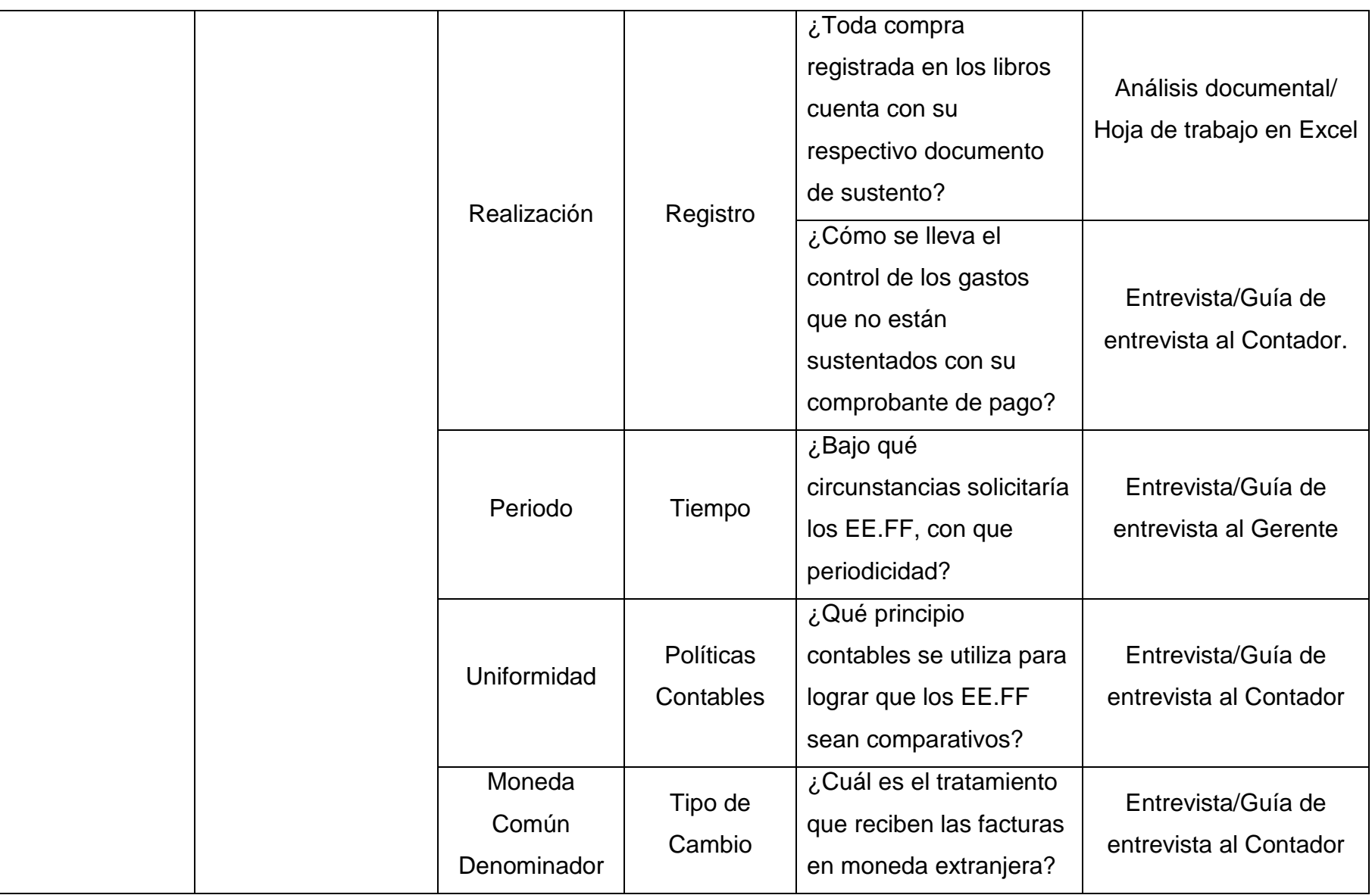

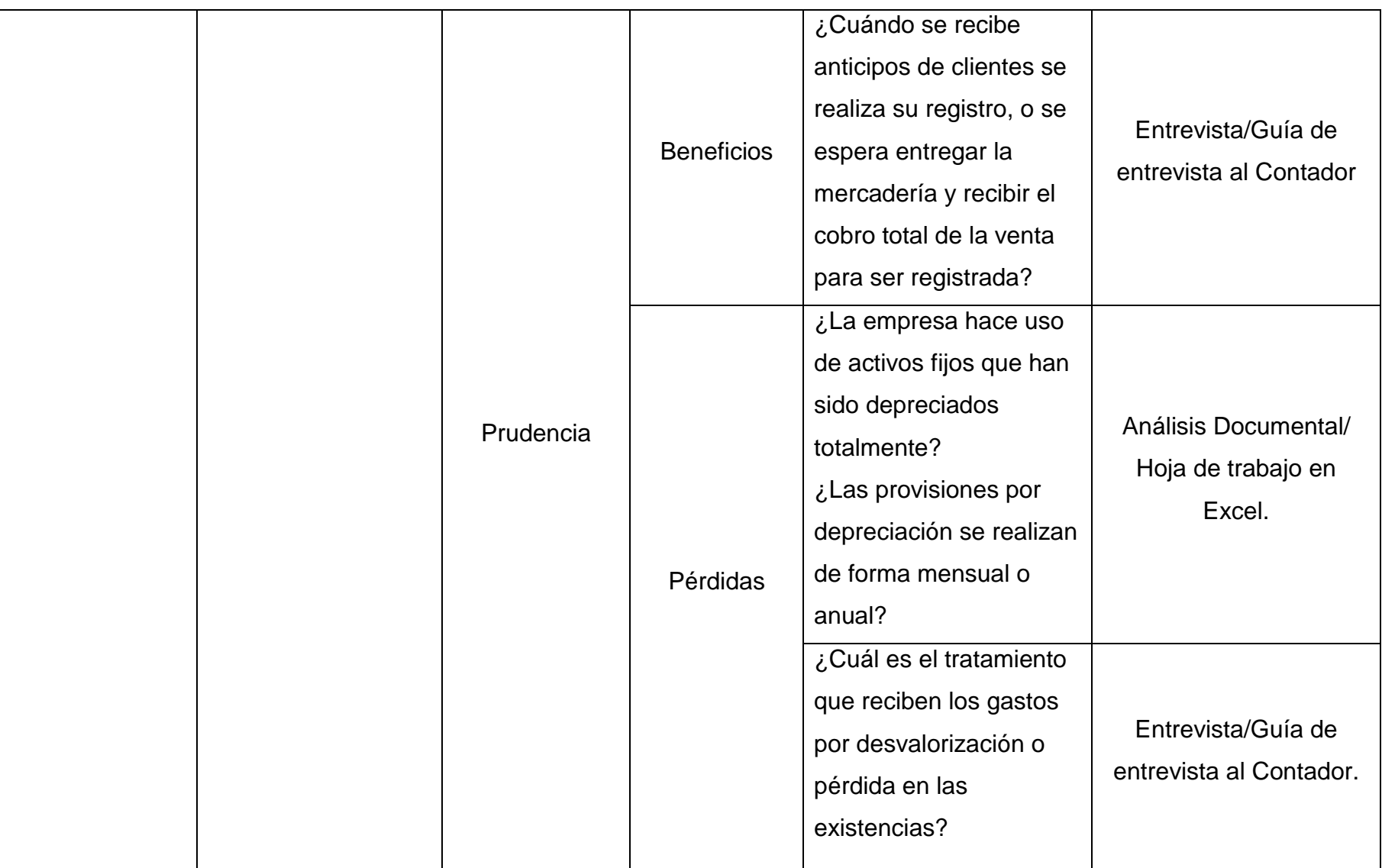

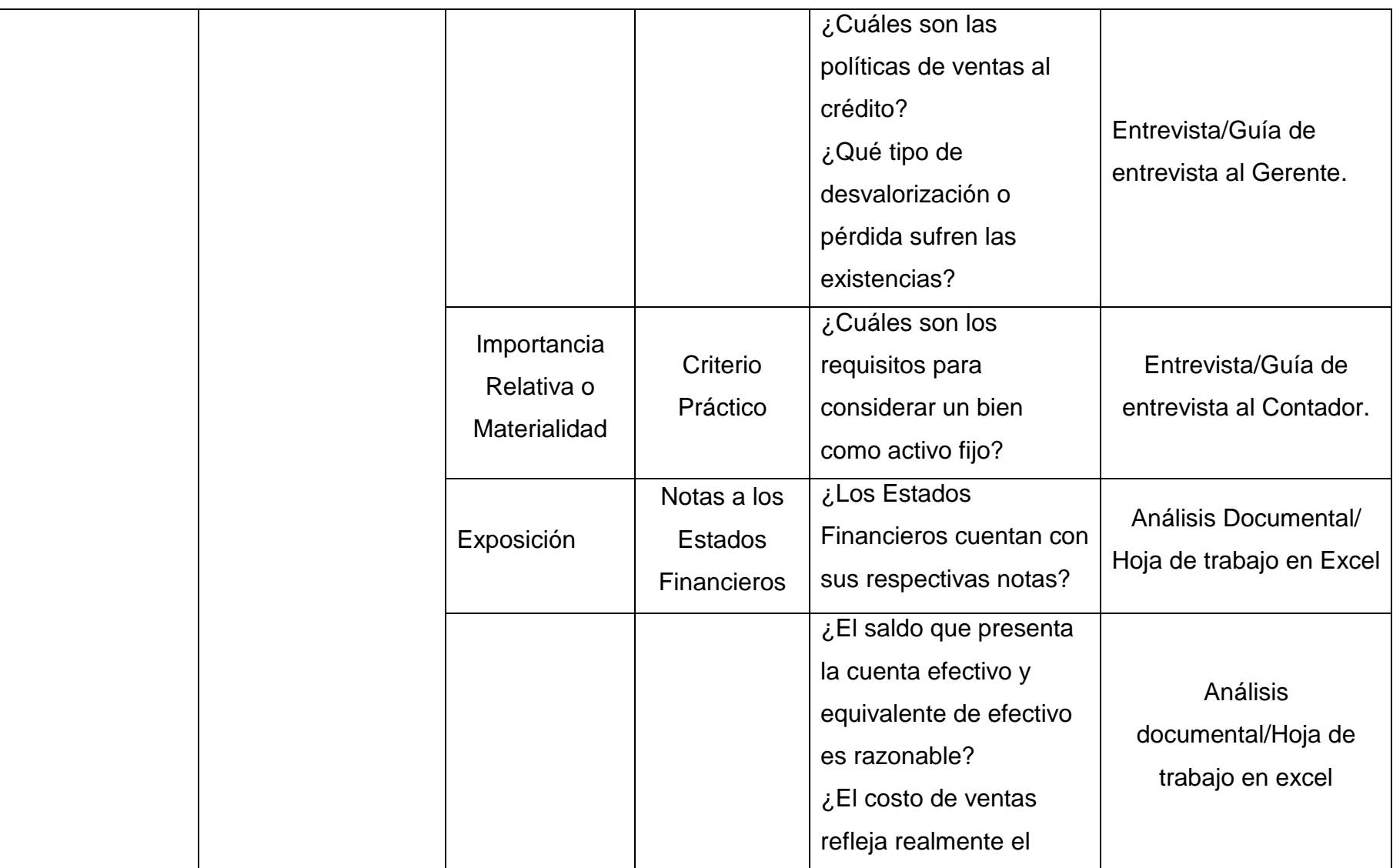

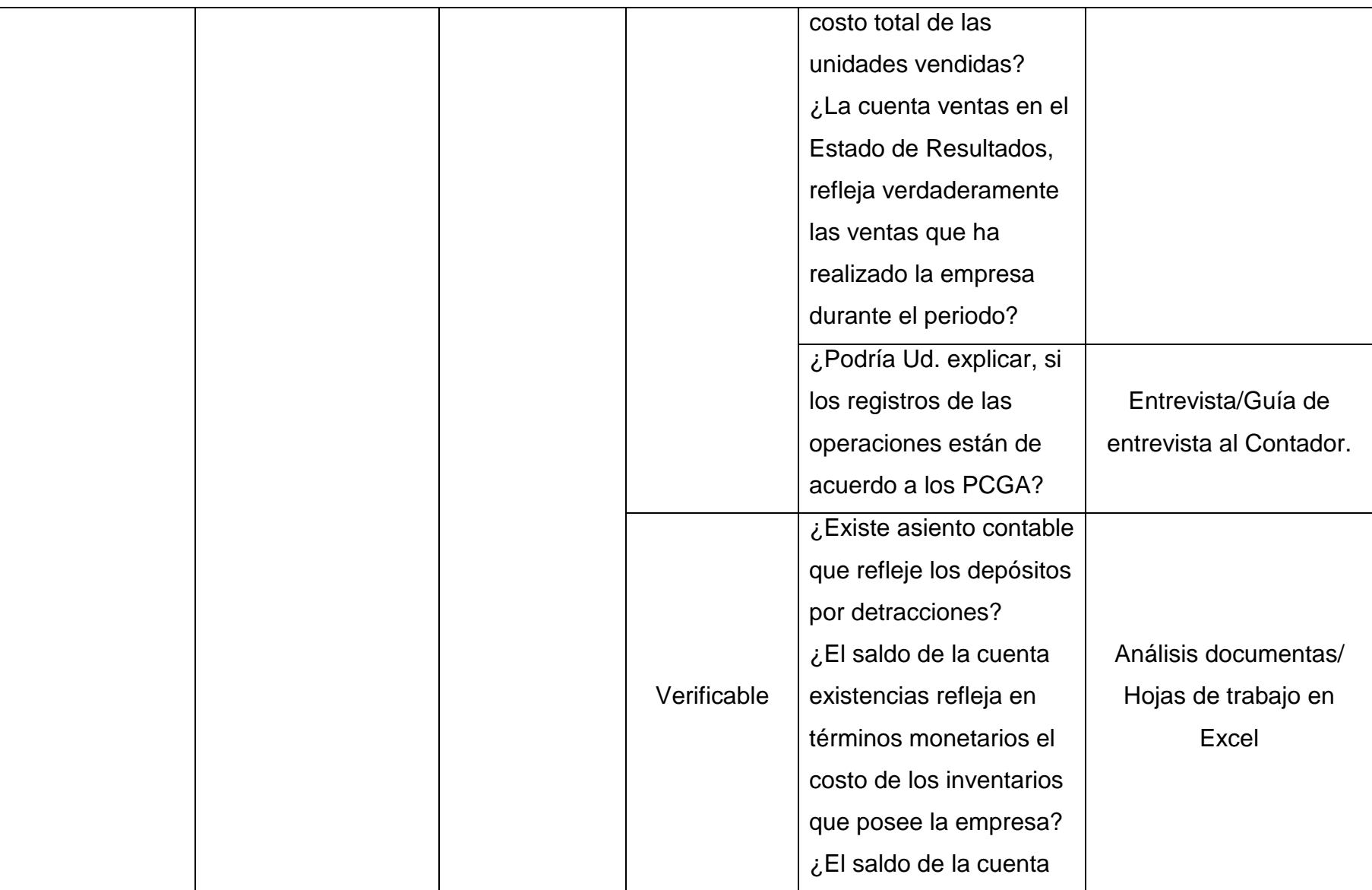

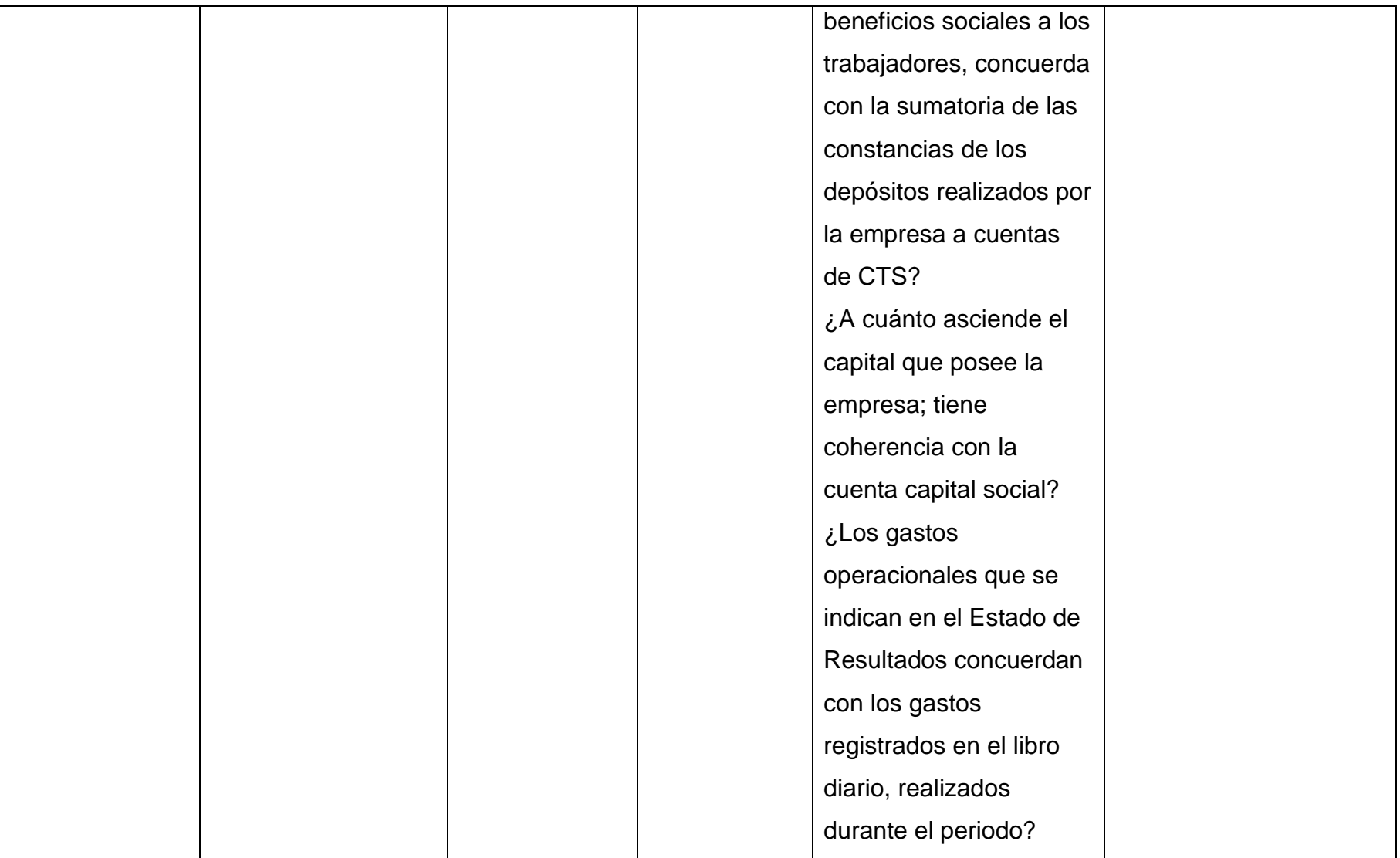

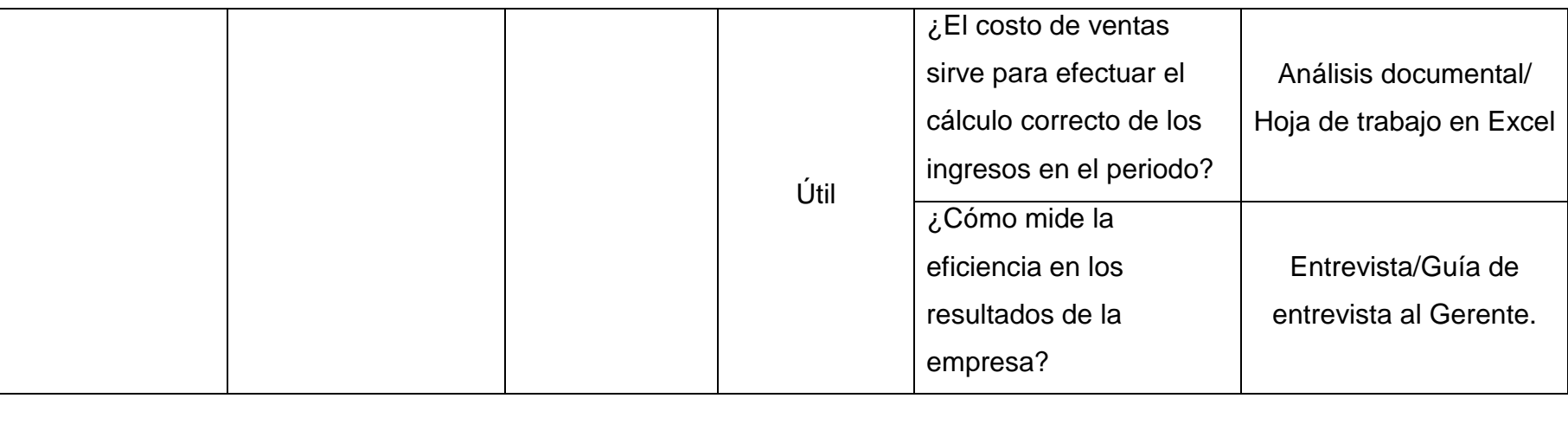

## **3.6. Abordaje metodológico, técnicas e instrumentos de recolección de datos**

#### **3.6.1. Abordaje metodológico**

El método empleado en el trabajo de investigación, es científico bajo un enfoque cuantitativo.

Es científico, porque estuvo orientado al conocimiento de la verdad; bajo un conjunto sistemático de criterios de acción y normas que orientaron el proceso de la investigación.

Tiene un enfoque cuantitativo, porque recogió, analizó y proceso datos numéricos según las variables, Principios de Contabilidad Generalmente Aceptados e información Contable Financiera.

## **3.6.2. Técnicas de recolección de datos**

## **Observación**

Se realizó salidas al campo o lugar de los hechos, para describir la situación que se presentó en la empresa respecto al tema en estudio, para ello se ejecutó una guía de observación donde se narraron situaciones específicas que aportaron al desarrollo de la investigación.

Tal y conforme lo señala Gómez (2006), la observación consiste en el registro sistemático, valido y confiable de comportamientos o conductas manifiestas de los objetos de estudio.

## **Entrevista**

Se formuló una serie de preguntas abiertas debidamente estructuradas, que permitieron obtener respuestas precisas que apoyaron el desarrollo de la investigación. Su aplicación fue previa coordinación con los sujetos involucrados en el tema de estudio.

De acuerdo como lo indica Folgueiras (2009), la entrevista está orientada a obtener información de forma oral y personalizada sobre acontecimientos vividos y aspectos subjetivos de los informantes en relación a la situación que se está estudiando.

## **Análisis Documental**

Consistió en recoger información necesaria que sirvió de soporte para el desarrollo de la investigación. La información que se recolectó fue analizada con la finalidad de indagar a profundidad sobre el tema objeto de estudio, y buscar solución al problema suscitado.

Además este análisis es importante porque permitió conocer antecedentes de un hecho específico, en este caso sobre los PCGA e información contable financiera y como éstos han ido evolucionando a través del tiempo.

Conforme lo señala Becerra (2012), esta técnica es utilizada para la separación e interpretación de la estructura y contenido de un documento. El instrumento de esta técnica puede variar de acuerdo al tipo y/o características del documento sometido análisis.

## **3.6.3. Instrumentos de recolección de datos**

## **Guía de observación**

A través de este instrumento se describió hechos o sucesos observados en el trabajo de campo, así como también los diferentes procesos, fases de elaboración y ejecución de las actividades contables.

#### **Guías de entrevista**

Las preguntas que se formularon dentro de estas guías fueron aplicadas al gerente y contador (independiente) quienes están involucrados en la parte de dirección o administración y contabilidad de la empresa.

## **Hoja de trabajo**

La información contable o datos considerados pertinentes fueron llevados a hojas de cálculo (Excel) para ser debidamente procesados, analizados, tabulados, comparados y evaluados, para comprobar su fiabilidad.

#### **Fichaje Bibliográfico**

Este instrumento permitió revisar información bibliográfica y documentos electrónicos relacionados con el tema de estudio, revistas, tesis y otros escritos referentes a las variables; Principios de Contabilidad Generalmente Aceptados e información contable financiera.

#### **3.7. Procedimiento para la recolección de datos**

Para recolectar los datos que permitieron llevar a cabo el desarrollo de esta investigación y dar solución al problema suscitado, se realizaron salidas de campo, entrando en contacto directo con los hechos ocurridos en la empresa, los cuales fueron narrados en una guía de observación. Asimismo se han formulado preguntas (guía de entrevista) conforme a las necesidades de información requeridas, sus respuestas permitieron conocer cómo se presenta el problema objeto de estudio; su aplicación se realizó previa coordinación con los involucrados en la dirección o administración y contabilidad de la empresa. Por último se solicitaron documentos, libros y registros contables para efectuar un análisis documental de los hechos económicos acontecidos durante el periodo de estudio (año 2014), los cuales fueron llevados a hojas de cálculo Excel para comprobar su fiabilidad.

## **3.8. Análisis estadístico e interpretación de los datos**

Para la recolección de información necesaria que permita cumplir con los objetivos de la investigación, se realizaron papeles de trabajo en excel, guías de entrevista y observación, las cuales fueron debidamente procesadas y analizadas obteniendo resultados que permitieron determinar las conclusiones a las que se llegaron en el trabajo de investigación.

## **3.9. Principios éticos**

El trabajo de investigación se redactó teniendo en cuenta hechos reales, sin tener que suponer ni especular aspectos relacionados a él, asimismo contiene información directa de la fuente sin copiar ni plagiar de otros trabajos de investigación, excepto por haber hecho uso de los antecedentes y bases teóricas científicas que ya existían.

## **3.10.Criterios de rigor científico**

El trabajo de investigación se redactó teniendo en cuenta el método científico, y la aplicación de técnicas e instrumentos de investigación basados en un soporte de rigor científico que permitieron determinar la forma en que opera la variable independiente sobre variable dependiente.
# **CAPÍTULO IV: ANÁLISIS E INTERPRETACIÓN DE LOS RESULTADOS**

## **IV. ANÁLISIS E INTERPRETACIÓN DE LOS RESULTADOS**

#### **4.1. Resultados en tablas y gráficos**

Para el desarrollo de la investigación no fue necesario realizar una encuesta, debido a que por el problema de estudio y los objetivos planteados solo se elaboraron y aplicaron guías de observación y entrevistas, las cuales fueron respectivamente analizadas.

### **4.1.1. Análisis de la observación**

Ante la necesidad de tener un conocimiento general de lo que ocurre en la empresa, que sirva de base para el desarrollo del tema de investigación, se efectuaron varias visitas previa coordinación con el gerente, quien nos otorgó los permisos necesarios, tanto dentro de la empresa en donde se produce la información de sus operaciones económicas, así como fuera de ella, en el estudio contable en donde se lleva la contabilidad de manera externa.

Este instrumento ha tenido como objetivo contrastar la información de los hechos observados en la empresa con la proporcionada por gerencia a contabilidad, para luego comprobar si en los libros y registros se han aplicado los PCGA.

Al aplicar este instrumento, se percibieron los siguientes hechos:

La empresa cuenta con tres oficinas, una donde se ordena toda la documentación, otra donde se realiza el control del efectivo y la oficina de gerencia. Así mismo cuenta con el área de cepillado y cortado, donde se da la condición final al producto vendido. El personal que tiene a su disposición, es un gerente, una secretaria y cuatro operarios.

En la oficina donde se ordena la documentación, no se le dedica el debido cuidado a los documentos de las operaciones que surgen de la actividad empresarial, puesto que no se pudieron ubicar al momento de solicitarlos. Este hecho puede originar que se pierdan y con ello la información consignada en estos, ocasionando distorsiones en las operaciones económicas registradas.

No existe persona encargada de llevar el control de las entradas y salidas de las existencias (madera), tampoco se realiza un kardex. Esto puede conllevar a que no se determine el costo de ventas ni el inventario final de forma exacta.

Los activos fijos que posee la empresa son: una maquina garlopa, una reaserradora, una cepilladora, una sierra circular, equipo de afilador, un afilador de disco diamantado, una afilador de cuchillas, cuatro elevadores de corriente para arranque, alarmas contra incendios (4) y un transformador de caja, que se encuentran en el área de cepillado y cortado. También existen un mueble de oficina, una mesa metálica, un televisor a colores, equipo de fax (facsímil), una maquina calculadora y un equipo de cómputo, que se encuentran distribuidos en las oficinas de gerencia, caja y documentos. Todos estos bienes se encuentran en condiciones operativas, no estando registrados en un documento que asegure su adecuado control.

En el estudio contable, se llevan los registros de compras y ventas, y el Libro diario de formato simplificado. Existiendo en el registro de compras facturas que corresponden al periodo 2013 registradas en el año 2014, así como también facturas que conciernen al periodo 2014 registradas en el ejercicio 2015. Entre tanto que de las ventas solo se obtuvo información a partir de setiembre del año 2014 hasta marzo del año 2015. Respecto del libro diario simplificado se pudo apreciar que se encuentra actualizado hasta el ejercicio 2010 procediendo la contabilización de las operaciones económicas que corresponden al periodo 2014 en hojas de cálculo excel. Estos Libros y registros contables solo los llevan las empresas que se encuentran en el régimen general según lo establecido por SUNAT.

Asimismo existe la delegación de funciones a un asistente contable, pero estas no son supervisadas por el contador, tal es el caso que este desconoce el registro, ubicación y gestión de los documentos y operaciones que se hayan realizado en o por la empresa.

#### **4.1.2. Análisis de la entrevista**

Su aplicación se pudo lograr previa coordinación con el gerente y contador, quienes son los encargados de la dirección y contabilidad de la empresa, las preguntas que se formularon sirvieron de base para demostrar el problema planteado.

El objetivo de este instrumento contribuyó a evaluar si la información producto de las operaciones económicas proporcionada por gerencia a contabilidad, aseguró la obtención de información razonable en los libros y registros contables durante el periodo 2014.

De los resultados obtenidos se observa que en la empresa no se lleva un kardex de almacén, tampoco existe persona encargada de su control, y el inventario final se determina por medio de una estimación visual. En el caso del efectivo entregado para gastos personales, este es controlado por medio de un recibo interno de salida de efectivo de caja.

Otro punto es que la eficiencia de los resultados obtenidos se mide en función de los ingresos percibidos y gastos realizados, para lo cual se realiza un informe básico de cuanto ingreso y salió de efectivo. En materia de análisis e interpretación de los EE.FF, es el contador quien realiza ese procedimiento y mantiene al margen de lo que debe de hacerse en la empresa. No existen políticas de ventas al crédito, tampoco existe desvalorización o pérdida en las mercaderías puesto que los desperdicios generados son asumidos por el cliente. Y los EE.FF se solicitan a contabilidad cuando la empresa requiere de algún crédito ante una entidad financiera.

Con respecto a la contabilidad, la cual es llevada de manera externa, el registro y contabilización de las operaciones comerciales se basa

fundamentalmente en el principio del devengo, que hace referencia al reconocimiento de ingresos y gastos, contabilizándolos cuando sucedieron y no cuando se pagaron. En caso de las compras que no fueron registradas dentro del ejercicio al cual correspondieron, se procedió a efectuar ajustes o provisiones para regularizarlas contable y tributariamente. Otro punto es que no existe asiento contable por compras de bienes o servicios pagados por anticipado.

Las existencias fueron valuadas a su costo de adquisición mas todos aquellos desembolsos como los fletes, que fueron necesarios para dejar la mercadería en almacén de la empresa.

En el caso de los anticipos por ventas su registro procedió cuando el anticipo fue recibido y la mercadería entregada, siendo contabilizado en la cuenta anticipos de clientes.

Los gastos que no estuvieron sustentados con su respectivo comprobante de pago para efectos contables se contabilizaron siempre y cuando estén conformes a los PCGA y tengan relación con el giro del negocio. Con respecto a las provisiones por vacaciones se realizaron al 31 de diciembre y por CTS en forma semestral, una en el mes de octubre y la otra al 31 de diciembre por los meses noviembre y diciembre. No se realizaron provisiones por desvalorizaciones o pérdidas en las existencias en virtud, que cuando se trata de madera mientras más seca este, se vende, y es el cliente quien asume los desperdicios cuando es cortada o cepillada.

Las operaciones realizadas en moneda extranjera, se contabilizan al tipo de cambio venta que establece la Superintendencia de Banca y Seguros (SBS) y cuando se tengan pendientes de pago al 31 de diciembre se procede hacer un ajuste contable de acuerdo al tipo de cambio de cierre para las cuentas de activo y pasivo.

Los requisitos para considerar un bien como activo fijo, es que den o produzcan beneficios futuros, tengan una vida útil mayor a un año y ser valuados confiablemente en una factura, no se considera el criterio establecido por SUNAT la de 1/4 de la UIT. Y es el principio de periodo quien logra que los EE.FF sean comparativos.

Se debe tener en cuenta que lo mencionado en este punto (4.1.2. Análisis de la entrevista), solo corresponde al análisis de las entrevistas practicadas, es decir su contenido, es tal y conforme lo mencionaron el gerente de la empresa y el contador externo.

## **4.2. Discusión de los resultados**

La investigación realizada tuvo como propósito analizar y describir la forma en la que fueron aplicados los PCGA en la información contable financiera de la empresa Maderas y Servicios El Roble SAC durante el periodo 2014, para después evaluar en que repercute su no aplicación en los EE.FF.

De la información que se obtuvo producto de la aplicación de la guía de observación, se pudo apreciar que durante el ejercicio 2014 hubieron pérdidas por S/. –35,426.82, resultado que atenta contra la marcha o funcionamiento de la empresa, puesto que si las pérdidas se siguieran dando en periodos futuros puede que llegue a ser liquidada, tal como lo indica Zeballos, E. (2013). La pérdida evidenciada en el Estado de Resultados, se debió a un exceso de gastos realizados durante el periodo 2014, que al ser sumados a los costos del periodo representan el 124.33% por encima de las ventas realizadas en dicho año. Sobre el que se desconoce el costo de ventas y el inventario final de forma exacta dado que son determinados por medio de una estimación visual, lo dicho también es confirmado por el gerente en la entrevista aplicada (Anexo 03).

Todas las operaciones comerciales durante el periodo 2014 han quedado plasmadas en comprobantes de pago y se han anotado en sus respectivos registros. Pero al confrontar el libro diario con los registros de compras y ventas se determinó una diferencia en el importe del registro de ventas mayor al del libro diario por S/.915.82 en el mes de octubre. Esta diferencia afecta el resultado del ejercicio distorsionando los ingresos. Hay que tener en cuenta que todas las operaciones sean estas por compras o ventas deben registrarse en el momento que se emita el comprobante de pago o se entregue la mercadería, indicación que también es sugerida por Franco, P. (2013).

Los EE.FF se encuentran supeditados a un periodo fiscal que usualmente comprenden a un año, así como lo menciona Arrarte, R. (2013); pero sobre la base contable por los que han sido elaborados, al momento de ser analizados, la información que resulte no servirá para una adecuada toma de decisiones. Lo mismo sucede si realizamos una comparación del ejercicio en estudio (2014) con el ejercicio anterior, puesto que si se consideraron los mismos métodos contables no podría lograrse un análisis razonable. Entonces no se cumple con lo mencionado por Franco, P. (2013), cuando justifica que la información llega a ser útil si es confiable y oportuna.

Las ventas durante el periodo 2014 se realizaron al contado, en tanto que por los anticipos obtenidos se debió efectuar asiento contable en el libro diario (Anexo 05) bajo la denominación anticipos de clientes (algo que no existe), indicación que también fue acotada por el contador en la entrevista realizada (Anexo 04). De la misma manera debieron realizarse provisiones por CTS y vacaciones en el periodo o mes al cual correspondan, sobre este punto se debe mencionar que solo se han contabilizado pagos, dicho de otra forma no se ha cumplido con el principio de devengo según lo señalado por Zeballos, E. (2013). A demás la falta de un registro de activos fijos estructurado conforme a las necesidades de la empresa, no permitió tener un inventario de toda la maquinaria y equipo con el que se cuenta, poder valuarlos confiablemente y describir el estado en el que se encuentren, provocando que las provisiones por depreciación no sean razonables. Estas deficiencias observadas inciden negativamente en los EE.FF llegando a distorsionar el resultado del ejercicio.

Teniendo en cuenta que las operaciones se deben registrar en el momento en el que ocurren más no de cuando se cobra o paga de acuerdo a lo señalado por Arrarte, R. (2013), se identificaron gastos que corresponden al periodo 2013 registrados en el año 2014, así como también gastos del periodo 2014 registrados en el año siguiente (Anexo 11). También se pudo constatar que el libro diario simplificado esta desactualizado desde el año 2010, procediendo la contabilización de las operaciones comerciales o económicas en hojas de cálculo excel (Anexo 05), en donde no existen provisiones o ajustes por las compras mencionadas al inicio de este párrafo. Hecho que discrepa con la contestación en la entrevista dirigida al contador (Anexo 04).

Otro punto es que los EE.FF deben contener anexos o notas explicativas del detalle de las partidas contables, sobre los cambios que ocurran en los activos, pasivos, ingresos y gastos, de tal forma que cuando el usuario de la información las consulte, pueda tener suficiente claridad sobre los EE.FF a fin de que estos puedan cumplir con su verdadero objetivo, el cual es servir de base para la toma de decisiones, conforme lo señala Arrarte, R. (2013).

También cuando se realizó el inventario físico de los activos fijos de la empresa se identificaron bienes cuyos costos son minúsculos e insignificantes, siendo considerados como enseres en los registros contables, criterio adoptado por el contador, sin embargo hay que reconocer que estos bienes por su materialidad, no constituyen problema alguno al momento de ser contabilizados porque el efecto que producen no distorsionaría los resultados de la empresa (EE.FF), más bien al momento de ser depreciados su trabajo seria tedioso, cuando fácilmente pudieron enviarse al gasto.

**CAPÍTULO V: PROPUESTA DE INVESTIGACIÓN**

## **V. PROPUESTA DE INVESTIGACIÓN**

Debido a que nuestro título de investigación no conlleva a una propuesta, se realizó un análisis sobre la aplicación de los PCGA en los registros contables de la empresa Maderas y Servicios El Roble S.A.C a fin de poder determinar su cumplimiento y repercusión en los EE.FF.

## **5.1. Análisis de la aplicación de los Principios de Contabilidad Generalmente Aceptados.**

En este punto de la investigación, se ha realizado un análisis comparativo entre la información contable financiera generada por el contador de la empresa y la que debe ser elaborada bajo PCGA. La intención es comprobar si la información consignada en los EE.FF es razonable, confiable y útil, a partir de las operaciones económicas registradas en los libros y registros contables.

Al analizar la información contable financiera respecto al principio de entidad, que hace mención de la independencia económica y financiera de la empresa frente a terceros, evitando la mezcla de operaciones que no estén relacionados con el giro del negocio, se identificaron compras (registradas) que no corresponden a su actividad económica (Anexo 08), tales como telefonía fija y móvil de los proveedores Telefónica del Perú S.A.C y telefónica móviles S.A, combustible del proveedor Grifo San Antonio E.I.R.L y repuestos para vehículos automotores de los proveedores Importadora Rendimiento S.A.C, Rodamientos Paucar, NorAutos Chiclayo S.A.C, AIS Piura E.I.R.L y Corporación de Rodamientos, las cuales suman S/ 6,467.37 incluido IGV (Impuesto General a las Ventas). Así como se expresa la siguiente tabla.

### **TABLA 1:**

| <b>COMPRAS 2014 (incluyen IGV)</b> |                    |                                      |                   |  |  |  |
|------------------------------------|--------------------|--------------------------------------|-------------------|--|--|--|
| <b>MES</b>                         | <b>REGISTRADAS</b> | <b>PROPIAS DEL</b><br><b>NEGOCIO</b> | <b>DIFERENCIA</b> |  |  |  |
| <b>ENERO</b>                       | 10,147.52          | 9,692.71                             | 454.81            |  |  |  |
| <b>FEBRERO</b>                     | 1,871.35           | 766.49                               | 1,104.86          |  |  |  |
| <b>MARZO</b>                       | 22,146.61          | 21,846.60                            | 300.01            |  |  |  |
| <b>ABRIL</b>                       | 32,635.58          | 32,139.85                            | 495.73            |  |  |  |
| <b>MAYO</b>                        | 1,713.21           | 1,105.33                             | 607.88            |  |  |  |
| <b>JUNIO</b>                       | 1,439.77           | 704.32                               | 735.45            |  |  |  |
| <b>JULIO</b>                       | 1,424.67           | 979.77                               | 444.90            |  |  |  |
| <b>AGOSTO</b>                      | 34,509.96          | 34,229.88                            | 280.08            |  |  |  |
| <b>SEPTIEMBRE</b>                  | 59,278.78          | 58,702.65                            | 576.14            |  |  |  |
| <b>OCTUBRE</b>                     | 1,195.21           | 593.00                               | 602.21            |  |  |  |
| <b>NOVIEMBRE</b>                   | 2,183.27           | 1,798.97                             | 384.30            |  |  |  |
| <b>DICIEMBRE</b>                   | 1,183.75           | 702.75                               | 481.00            |  |  |  |
| <b>TOTALES</b>                     | 169,729.68         | 163,262.31                           | 6,467.37          |  |  |  |

*Identificación de las Compras que corresponden al giro del negocio.*

 *Fuente: Registro de Compras, elaboración propia.*

Es necesario aclarar que algunos de los gastos en telefonía fija y móvil registrados no pertenecen o guardan relación con el giro del negocio, así como también el combustible, y los repuestos para autos, debido a que no existe algún vehículo automotor en el registro de activos fijos (Anexo 07), ya sea para el traslado o transporte de mercaderías o personal. La suma de S/. 6,467.37 son por gastos que no corresponden al giro del negocio y se presume que son gastos personales realizados a nombre de la empresa, los cuales debieron ser contabilizados en la cuenta 659 Gastos personales y la cuenta 4212 Cuentas por pagar comerciales terceros, cargada y abonada respectivamente, donde no procede el uso del crédito fiscal, pues la ley del IGV, menciona que solo se tiene derecho a este crédito en aquellas operaciones que guarden relación con el giro del negocio o que de alguna manera ayuden a generar ingresos para la empresa. El asiento contable propuesto tiene por finalidad presentar razonablemente el efectivo (caja) con el que cuenta la empresa, pues la salida de este ha sido para solventar gastos ajenos a ella, y de no contabilizarse figuraría un saldo de caja inexacto. Es así que estos gastos debieron ser

asumidos o nuevamente reembolsados o en su defecto contabilizarlos en cuentas por cobrar al gerente, puesto que es él, el responsable de la administración, dirección y gestión de los recursos con los que cuenta la empresa.

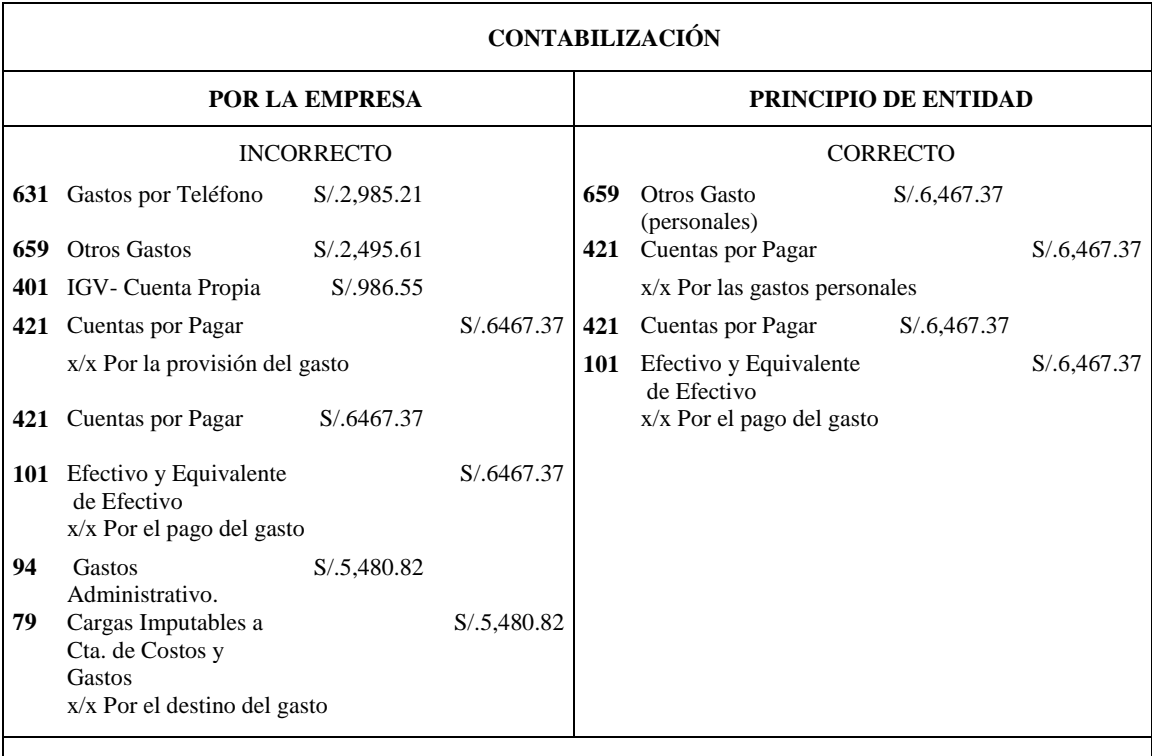

#### *Figura 2: Tratamiento Contable de los Gastos ajenos al giro del negocio*

*El asiento contable propuesto permitirá presentar razonablemente el efectivo con el que cuenta la empresa.*

*Fuente: Libro Diario 2014 (Excel), elaboración propia*

En el caso de los gastos personales o ajenos al giro del negocio, no son aceptados tributariamente y es el contribuyente quien realiza el reparo de los mismos, incluyendo en su declaración jurada anual del impuesto a la renta las adiciones respectivas, sobre la que se tributó el 30% en el año 2014.

En el artículo 18 de la ley del impuesto general a las ventas, considera como uno de los requisitos sustanciales para la utilización del crédito fiscal, que las adquisiciones de bienes o prestación de servicios, deben ser permitidos como gastos o costos de la empresa siempre y cuando estén conforme lo

indica la ley del impuesto a la renta, aun cuando el contribuyente no este afecto al IGV.

En tal sentido, si el gasto es reparado para efectos del impuesto a la renta, la consecuencia inmediata es que el IGV consignado como crédito fiscal en las facturas no se pueda utilizar, debiendo el propio contribuyente proceder al retiro del mismo en sus declaraciones mensuales del PDT 621-IGV RENTA MENSUAL, además de configurarse la infracción del numeral 1 del artículo 178 del código tributario por declarar cifras o datos falsos al utilizar un crédito fiscal que no le corresponde.

Continuando con el análisis de la aplicación de los PCGA en la información contable financiera de la empresa en este párrafo se hará mención al principio de valuación al costo, que hace alusión a la valoración de las existencias de acuerdo a su costo de adquisición o fabricación más todos aquellos desembolsos realizados para darles su condición y ubicación final. Sobre la aplicación de este principio se pudo apreciar que en el Diario (Anexo 05), la contabilización del costo de las mercaderías es conforme la NIC 2 Existencias y lo señalado en el principio materia de análisis. En cuanto al control físico y valorado de las mercaderías, se observó, que la empresa no lleva su control por medio de un kardex, lo que dificultó poder determinar el inventario final y sobre este el costo de ventas del periodo, llegando a calcularlos por medio de estimaciones porcentuales, considerando para ello el margen de Utilidad Bruta que establece SUNAT para aquellas empresas que pertenezcan al sector económico maderero. Así como se muestra en la siguiente tabla:

#### **TABLA 2:**

| <b>CONCEPTOS</b>      | <b>ESTIMACION</b><br><b>PORCENTUAL</b> | <b>VALUACIÓN</b><br><b>AL COSTO</b> |  |
|-----------------------|----------------------------------------|-------------------------------------|--|
| Inventario Inicial    | 269,164.00                             | 269,164.00                          |  |
| + Compras del Periodo | 129,827.25                             | 129,827.25                          |  |
| - Inventario Final    | 311,410.86                             | 342,485.75                          |  |
| Costo de Ventas       | 87,580.39                              | 56,505.50                           |  |

*Determinación del Costo de Ventas de la Empresa.*

 *Fuente: Registro de Compras y Ventas de mercaderías (Excel), elaboración Propia.*

La tabla 2, muestra en el lado izquierdo el costo de ventas calculado por el contador por medio de una estimación porcentual, 60% de las ventas (S/ 145,638.00) del periodo, para lo cual ha considerado el margen de utilidad bruta que determina SUNAT en función de la utilidad bruta del último periodo gravable, dividiéndola entre el costo de ventas de ese periodo, o el que resulte de aplicar el margen de utilidad bruta promedio de otras empresas similares (mismo sector económico) entre el costo de ventas promedio de estas, se toma el mayor. Margen de utilidad bruta promedio que para la empresa durante el periodo 2014 representó aproximadamente el 40%. El lado derecho de la tabla, muestra el costo de ventas determinado a base de un inventario físico practicado en los almacenes de la empresa, el cual consistió en el conteo físico de todas las mercaderías al 01 de enero del año 2016, para luego efectuar una regresión hasta llegar al inventario final (31 de diciembre) del periodo 2014 (Anexo 06). Para valorar las existencias en los inventarios físicos realizados, se tomó en cuenta su costo de mercado. Obteniendo al 01 de enero de 2016, un total de maderas valoradas a su costo de mercado por S/ 399,228.15, que en unidades físicas son 9,258 de madera Tornillo, 1,341 de Cumala, 274 de Mohena, 1,288 de Cedro, 2,790 de Ishpingo y 1,734 de madera Pino. Para efectuar la regresión se utilizó la fórmula propuesta por la NIC 2, que consiste en sumar y restar al inventario inicial, las compras y el inventario final respectivamente, obteniendo así el costo de ventas de las existencias. Una vez determinado el inventario final 2015 e inicial del periodo 2016, se procedió a sumar todas las compras (S/.126,502.40) y ventas (S/.69,760.00) realizadas en el periodo 2015, y haciendo uso de la ecuación, inventario final 2015 menos compras 2015, más el costo de ventas 2015, dio un inventario inicial 2015 e inventario final 2014 en unidades monetarias S/.342,485.75. Lo realizado sirvió para determinar de manera razonable el costo de ventas (el cual representa S/.56,505.50) de las existencias para el año 2014, el cual había sido calculado por medio de estimaciones, así como se muestra en el lado izquierdo de la tabla 2.

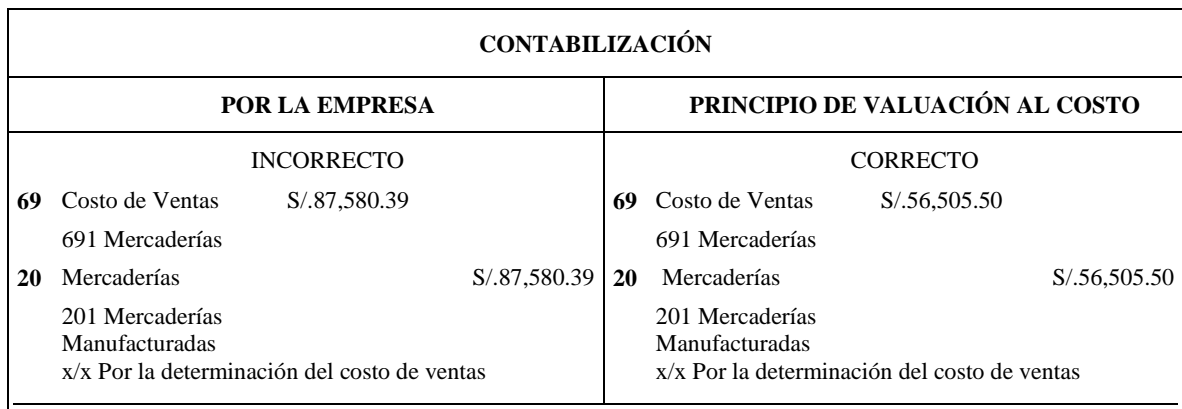

#### *Figura 3: Tratamiento Contable del costo de Ventas*

*Muestra el costo que ha sido determinado de acuerdo al inventario físico valorado practicado en los almacenes de la empresa.*

*Fuente: Libro Diario 2014 (Excel), elaboración propia*

Siguiendo con el análisis de los principios, en esta apartado se hará mención al principio de Prudencia referente a la depreciación de los activos fijos de la empresa, el cual menciona que las pérdidas se deben contabilizar cuando son previsibles o se puedan cuantificar, de tal manera que cuando se produzca la depreciación, la cual es predecible por la vida útil que se haya conferido al bien, esta debe ser contabilizada en el libro diario para que posteriormente se vea reflejada en los EE.FF. Es necesario tener en cuenta que cuando se realicen las provisiones por depreciación se siga lo mencionado en el principio de uniformidad, el cual dice que si se adopta un determinado método de contabilidad en un periodo este debe ser igual para los siguientes, de tal forma que permita una mejor comparabilidad de un periodo con otro. Teniendo en cuenta lo mencionado en este párrafo, se examinó el registro de bienes que

posee la empresa, donde se pudo observar que su vida útil estimada es de 10 años (10% por año), y que, su depreciación acumulada para el periodo 2013 fue de S/.-141,597.21, la misma que ha sido considerada para fines del periodo 2014. Así como se muestra en la siguiente tabla:

## **TABLA 3:**

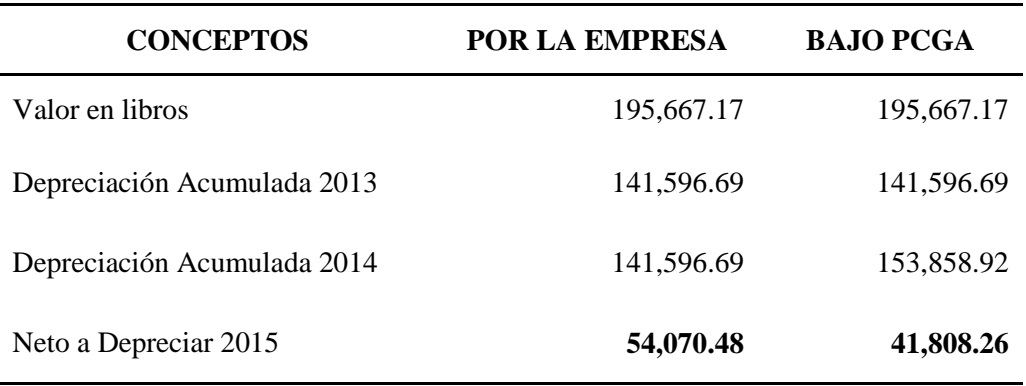

*Depreciación determinada para el periodo 2014.*

 *Fuente: Registro de Activos Fijos (Excel), elaboración propia*

En la tabla 3, se muestra el valor de los activos fijos tanto en el libro diario como en el registro de activos fijos realizado por la empresa (Anexo 07), siendo su valor de S/.195,667.17, con una depreciación acumulada al finalizar el periodo 2013 de S/.-141,596.69. Se puede apreciar que los montos de la depreciación acumulada difieren para el periodo 2014, por un lado calculados por la empresa y por el otro realizado conforme la aplicación de los principios de contabilidad, diferencia que se debe a la no provisión de la depreciación que debió realizarse en el periodo 2014, la cual hace figurar un menor gasto en el EE.RR. Es así que siguiendo la definición de los principios de prudencia y uniformidad se logró determinar la depreciación que debió contabilizarse en el periodo 2014, la que representa en unidades monetarias a S/.-12,262.23, y que, al ser adicionada a la depreciación acumulada del año 2013, resultaría un nuevo importe de depreciación acumulada para el periodo 2014 (S/.-153,858.92) que debió contabilizarse al 31 de diciembre en forma consolidada, cargando a la cuenta Valuación y deterioro de activos y provisiones (681) S/ 12,262.23, con abono a la cuenta Depreciación, amortización y agotamiento acumulados (391)

S/ 12,262.23, siendo su destino las cuentas de Gastos (clase 9) y Cargas imputables cuenta 79, como se expresa en la figura 4.

Cabe precisar que de acuerdo al registro de activos fijos proporcionado por la empresa (Anexo 07), existen bienes totalmente depreciados que no se han dado de baja de los registros contables y siguen operando, esto se debe a un mal cálculo de la estimación de la vida útil que según lo mencionado por la NIC 16 Propiedades, Planta y Equipo, cuando los bienes siguen operativos a pesar de que su vida útil estimada haya llegado a su fin, se debe a una estimación de vida útil no razonable, para la cual debería realizarse una revaluación de los bienes por parte de un perito tasador, y a través de esto aumentar su vida útil, para que cuando se produzcan gastos respecto a estos, tengan sustento o en su defecto puedan ser justificados.

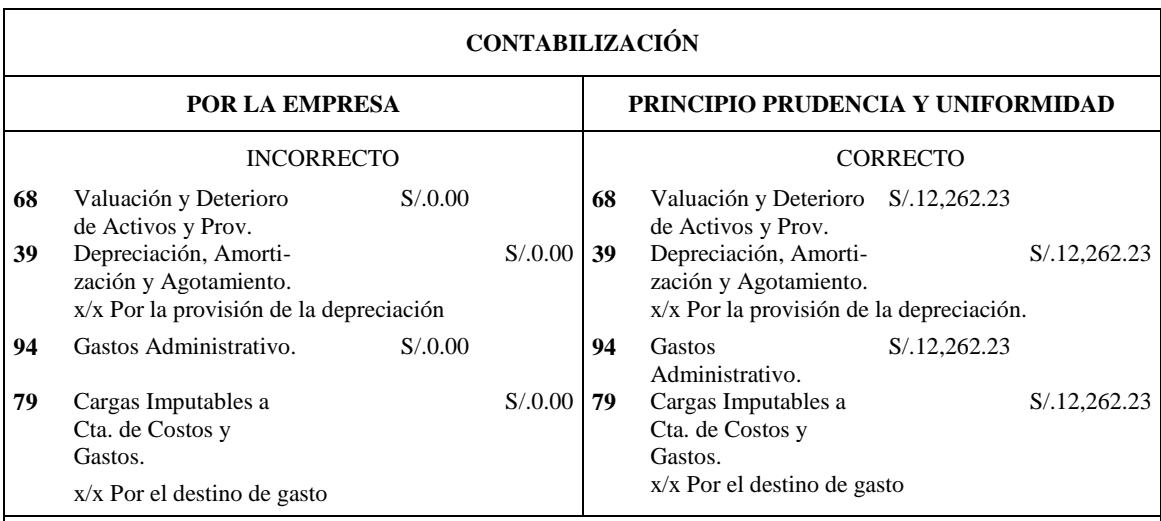

*Figura 4: Tratamiento Contable de la Depreciación del año 2014*

*Durante el periodo 2014, la empresa no realizó provisión alguna*

*Fuente: Registro de Activos Fijos (Excel), elaboración propia*

Prosiguiendo con el análisis de los PCGA, en este punto se tratará exclusivamente al principio de devengo aplicado a los beneficios sociales, los cuales están normados en la legislación laboral peruana, y regulados por el ministerio del trabajo y promoción del empleo. Al respecto, el principio aludido y la NIC 19 Beneficios a los Empleados, señalan que la contabilización (provisiones) de los gastos deben efectuarse inmediatamente surja la obligación para la empresa, sin tomar en cuenta si se ha producido su cobro o pago. De tal manera, que el gasto debe ser provisionado en la medida que el trabajador adquiere el beneficio. Situación que no se produce en la empresa, pues no existen provisiones en libro diario por CTS durante el periodo 2014, a pesar de que gran parte de sus pagos han sido contabilizados, sin que haya obligación alguna. De forma diferente sucedió con las gratificaciones, pues a pesar de existir sus provisiones, sus cálculos están errados. En cuanto a vacaciones estas fueron provisionadas en el momento en que el trabajador cobro el beneficio. Tal como se muestra en las siguientes tablas.

#### **TABLA 4:**

| <b>CTS PERIODO 2014</b>        |               |  |  |  |
|--------------------------------|---------------|--|--|--|
| <b>DETALLE</b>                 | <b>MONTOS</b> |  |  |  |
| Saldo por pagar 2013           | 5,263.15      |  |  |  |
| CTS Enero - Abril 2014         | 1,973.61      |  |  |  |
| CTS Mayo - Octubre 2014        | 2,960.42      |  |  |  |
| CTS Noviembre - Diciembre 2014 | 986.81        |  |  |  |
| Pagos CTS 2014                 | $-8,167.41$   |  |  |  |
| <b>Diferencias</b>             |               |  |  |  |
| Por pagar 2015                 | 3,016.57      |  |  |  |

*Determinación de la Compensación por Tiempo de Servicio para el año 2014*

*Fuente: Libro Diario 2014 (Excel), elaboración propia*

La tabla 4 muestra el saldo que se tuvo pendiente de CTS por pagar correspondiente al año 2013 (S/ 5,263.15), en el que se presume está incluida la CTS de noviembre a diciembre de 2013 por un total de S/ 986.81. Durante el periodo 2014 no se realizaron provisiones por concepto de CTS por un total de S/ 5,920.84 (Anexo 10) a pesar que existieron pagos contabilizados en el libro diario, sin que existiera obligación alguna, por un monto de S/ 8,167.41, de los que se presume, S/ 5,263.15 es por el pago del saldo del periodo 2013 realizado en el año 2014 que se encuentra provisionado, y S/ 2,904.26 por los pagos que corresponderían a enero abril (S/ 1,973.61) y parte de mayo octubre 2014 (S/ 930.65) realizados también en este periodo, quedando un saldo pendiente de S/.2, 029.73 más la CTS de noviembre diciembre 2014 por S/ 986.81, que sumadas dieron un saldo de S/ 3,016.57 que debió ser pagado en el año 2015.

De no haber sido realizada la provisión por CTS durante el periodo 2014 así como lo detalla la tabla 4, figuró en el Estado de Situación Financiera un saldo a favor de CTS, debido a que se contabilizaron pagos, por las CTS de años anteriores más las de mayo octubre (S/.2960.42) del periodo 2013, incluida también la CTS de noviembre diciembre (S/.986.81) del mismo año (provisionadas en su momento), y los pagos por CTS que corresponderían a enero abril, y parte de mayo octubre 2014 (S/ 2,904.26) sobre los que no existieron provisiones. Para una razonable presentación de los EE.FF es necesario que se reflejen estas provisiones, conforme se muestra en la figura 5, en tal caso de no haber sido realizadas, al finalizar el ejercicio 2014 y cerrado los libros, debió contabilizarse como gastos de ejercicios anteriores en el año 2015, cargando a la cuenta 5922 S/.5,920.84 y abonando a la cuenta 4151 Vacaciones por Pagar el mismo monto, sin destino de gasto alguno. Tal como señala la NIC 8 Políticas Contables, Cambios en las Estimaciones Contables y Errores. Sin embargo es necesario aclarar que para fines tributarios el reconocimiento de este gasto no debió deducirse del impuesto a la renta en el año 2015 ni en futuros.

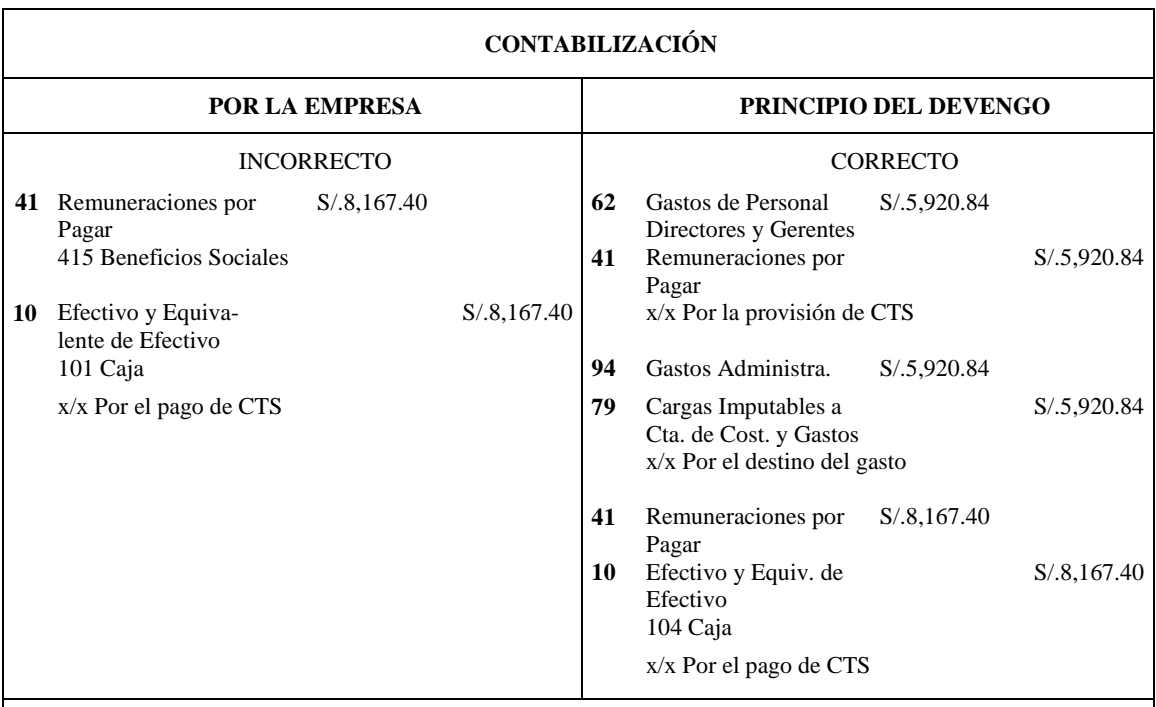

*Figura 5: Tratamiento Contable de la provisión por CTS 2014*

*Durante el año 2014 no se realizó ninguna provisión por CTS, los pagos que se realizaron sobre este concepto en el 2014, fue por el saldo pendiente por pagar del año 2013, y parte de la CTS del 2014.*

*Fuente: Libro Diario 2014 (Excel), elaboración propia*

## **TABLA 5:**

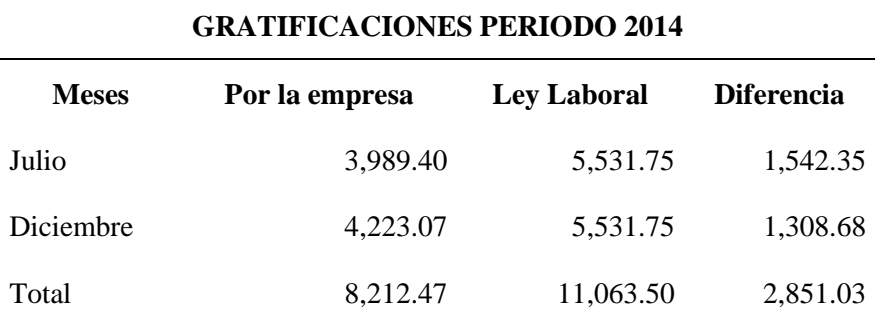

*Cálculo de Gratificaciones correspondiente al periodo 2014*

*Fuente: Libro Diario 2014 (Excel), elaboración propia*

En la tabla 5 se muestra las gratificaciones que corresponden a julio y diciembre del año 2014, por un lado se encuentran las que fueron calculadas por el contador de la empresa (S/.8,212.47), cuya provisión y pago fueron contabilizados en el diario (Anexo 05), y por el otro las que han sido determinadas de acuerdo a la legislación laboral (S/.11,063.50). Se puede apreciar una diferencia entre ambas de S/.2,851.03 producto de un error en el cálculo de las gratificaciones realizadas por el contador de la empresa, por no haberse considerado lo establecido en la normativa laboral. La cual indica que para las gratificaciones se debe tomar como remuneración computable, todas aquellas que son permanentes y de libre disposición del trabajador, además de otorgarle una bonificación extraordinaria del 9% de la remuneración computable (Las gratificaciones quedan Inafectas de descuentos, contribuciones e impuesto a la renta de quinta categoría).

Según la NIC 8 Políticas contables, Cambios en las Estimaciones contables y Errores, señala que los errores de periodos anteriores son las omisiones e inexactitudes en los estados financieros de una entidad. La evaluación acerca de si una omisión o inexactitud puede influir en las decisiones económicas de los usuarios considerándose de material o con importancia relativa, requiere tener en cuenta las características de tales usuarios. Ante el caso descrito, referente a las gratificaciones, no es que la empresa haya omitido la diferencia resultante en la tabla 5, si no que esta se produjo por una mala determinación e interpretación de la normativa laboral al momento de realizar su cálculo. Para corregir este error, en el año 2015 se debió contabilizar en la cuenta 5922 Gastos de años anteriores S/.2,851.03 (cargada) y en la cuenta 4114 Gratificaciones por Pagar S/.2,851.03 (abonada), sin destino de gasto alguno. Es necesario tener en cuenta que para fines tributarios el reconocimiento de este gasto no debió ser deducible del impuesto a la renta para el año 2015 ni en futuros periodos, porque su provisión o contabilización no se efectuó en su debido momento.

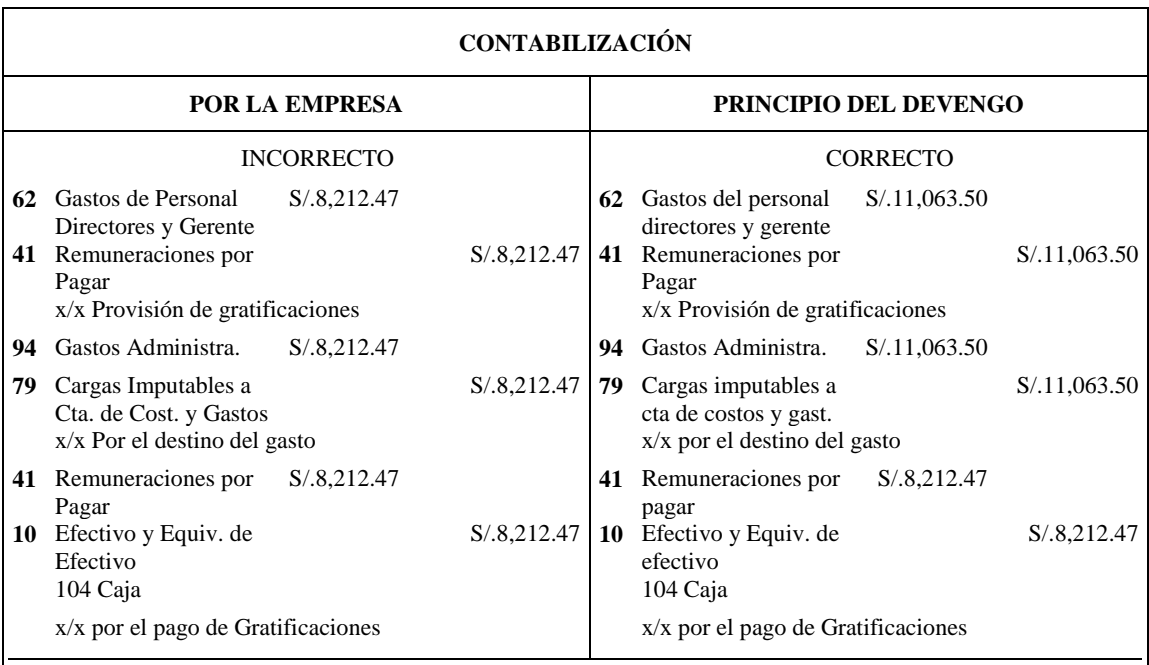

#### *Figura 6: Tratamiento Contable de la provisión por Gratificaciones 2014*

*El asiento propuesto expresa el monto correcto que corresponde por las gratificaciones de Julio y Diciembre.*

*Fuente: Libro Diario 2014 (Excel), elaboración propia*

En el caso del derecho de goce de las vacaciones de los trabajadores de la empresa, su provisión se ha estado haciendo en el momento en que el trabajador percibía el beneficio, es decir las vacaciones que correspondieron al periodo 2013 y que debieron ser pagadas en el año 2014 no fueron provisionadas en su debido momento conforme al principio del devengo. Lo mismo se dio para el periodo 2014, en donde la empresa realizó la provisión por vacaciones en el mismo momento en que se pagó el beneficio al trabajador, y por los meses siguientes al que se recibió el beneficio se debió realizar su provisión al 31 de diciembre del año 2014 (cosa que no hizo), por las vacaciones que se concederían a los trabajadores en el periodo 2015. Según el principio devengo, la provisión por vacaciones debió efectuarse en el momento en que se generó la obligación mas no cuando se otorgó el beneficio.

#### **TABLA 6:**

#### *Determinación de las Vacaciones correspondiente al año 2014*

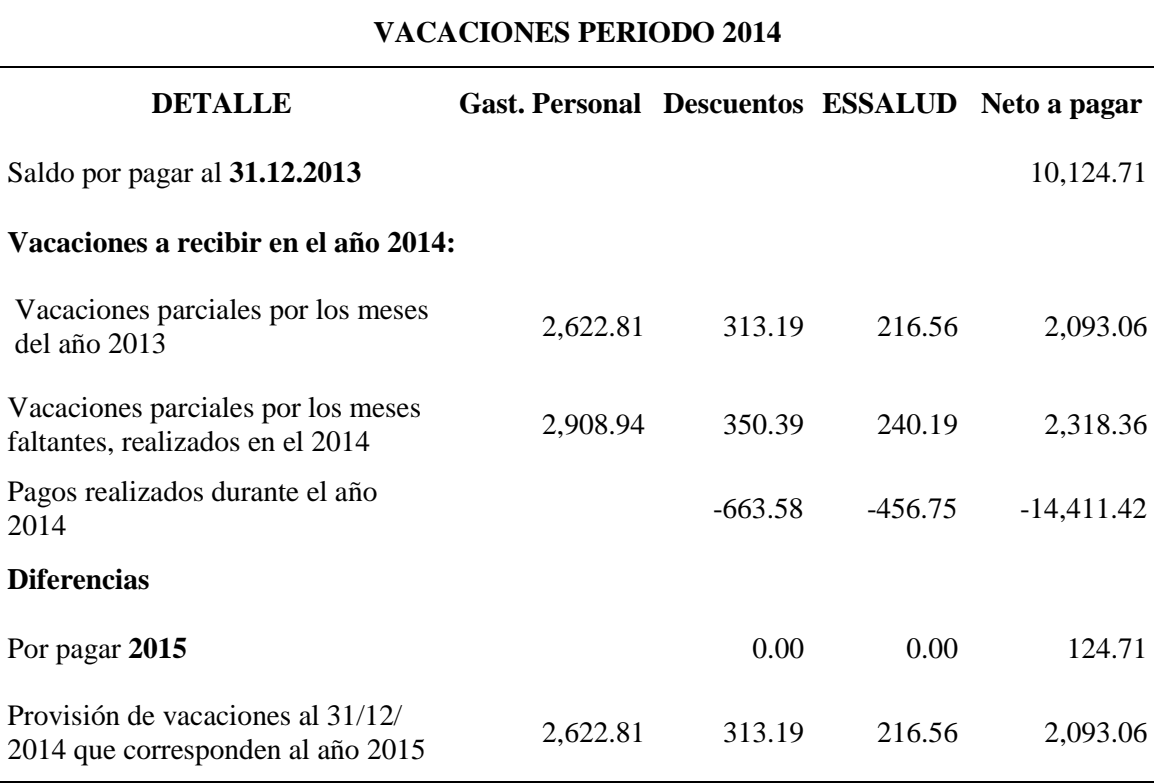

*Fuente: Libro Diario 2014 (Excel), elaboración propia*

La tabla 6 muestra las obligaciones pendientes de pago (S/.10,124.71) originadas por las vacaciones provisionadas en el libro diario de la empresa realizada en años anteriores y parte del año 2013, por las vacaciones que correspondieron al periodo 2012 (pendientes al inicio del ejercicio 2014), debajo se encuentran las que debieron realizarse en el año 2014, es decir en la forma proporcional del remunerativo por vacaciones (parciales) por los meses faltantes para cumplir el intervalo de 12 meses del año 2013, lo mismo debió hacerse en el periodo 2014 con el proporcional de vacaciones que debieron ser canceladas en el año 2015 de tal forma existan las obligaciones (S/.4,411.42). Durante el periodo de estudio (2014) se observó que en el diario de la empresa existen dos (2) pagos por concepto de vacaciones uno por S/.10,000.00 y otro por S/.4,411.42, se presumen que se han realizado para cancelar el saldo del año 2013 y las vacaciones que recibieron los trabajadores en el año 2014 respectivamente. Si sumamos las provisiones efectuadas en años anteriores al 2013 y las que debieron realizarse en el año 2014 resultaría una obligación de S/.14,536.13 que restadas a los pagos realizados (S/.14,411.42) daría una diferencia de S/.124.71 por pagar.

Siguiendo la definición del principio del devengo, en el año 2013 se debieron realizar provisiones por vacaciones a otorgarse en el año siguiente, en la forma proporcional del remunerativo que percibirá el trabajador. Como la empresa no hizo ninguna provisión por vacaciones, en la forma proporcional a la remuneración, al cerrar el ejercicio 2013, estas debieron contabilizarse en el año 2014 de la siguiente manera, se carga S/.2,622.81 a la cuenta 5922 Gastos de años anteriores y se abona el mismo monto a las siguientes cuentas, 4031 ONP y 407 AFP (S/.313.19), 4032 ESSALUD (S/.216.56) y 4115 Vacaciones por pagar (S/.2,093.06), tal como lo indica la NIC 8 Políticas contables, cambios en las estimaciones contables y errores. Y por los meses siguientes que comprenden el beneficio se tuvo que provisionar S/. 2,908.94 (algo que sí se hizo). La misma provisión efectuada al cierre del periodo 2013, debió realizarse al cierre del año 2014 por S/.2,622.81, porque en dicho año no se provisionó por los meses que comprenden al beneficio que percibieron los trabajadores en el año 2015. Tal y como se expresa en la figura 7.

| <b>CONTABILIZACIÓN</b> |                                                                                                    |               |                |                                                                                                    |             |                          |
|------------------------|----------------------------------------------------------------------------------------------------|---------------|----------------|----------------------------------------------------------------------------------------------------|-------------|--------------------------|
|                        | <b>POR LA EMPRESA</b>                                                                                                    |               |                | PRINCIPIO DEL DEVENGO                                                                                                    |             |                          |
|                        | <b>INCORRECTO</b>                                                                                                    |               |                | <b>CORRECTO</b>                                                                                                    |             |                          |
| 62                     | Gastos del personal<br>S/.5.531.75<br>directores y gerente                                                                                              |               |                | 592 Gastos de años ante-<br>riores                                                                                                    | S/.2,622.81 |                          |
| 40                     | Tributos, Contrapres-<br>taciones y aportes<br>4031EsSalud 456.75<br>4032 ONP<br>429.00                                                                 | S/0.1,120.33  | 40<br>41       | Tributos, contrapres-<br>taciones y aportes<br>Remuneraciones por<br>pagar<br>x/x provisión 2013                                                    |             | S/.529.75<br>S/.2,093.06 |
| 94                     | 407 AFP.<br>234.58<br>41 Remuneraciones por<br>pagar<br>x/x por la provisión 2014<br>Gastos Administra.<br>S/.5.531.75                                  | S/A,411.42    | 62<br>40<br>41 | Gastos de personal,<br>directores y g.<br>Tributos, contrapres-<br>Taciones y aportes.<br>Remuneraciones por<br>pagar<br>x/x provisión del año 2014 | S/.5.531.75 | S/1,120.33<br>S/A,411.42 |
| 79                     | Cargas imputables a<br>cta de Cost. y gastos<br>x/x por el destino del gasto                                                                            | S/.5, 531.75  | 94<br>79       | Gastos Administra.<br>Cargas imputables a<br>cta de Cost. y gastos<br>x/x por el destino del gasto                                                  | S/.5.531.75 | S/.5.531.75              |
|                        | 41 Remuneraciones por<br>S/14,411.42<br>pagar<br>10 Efectivo y Equiv. de<br>efectivo<br>$x/x$ por el pago de vacaciones correspondientes al año<br>2014 | S/0.14,411.42 | 41<br>101      | Remuneraciones por<br>pagar<br>Caja<br>$x/x$ por el pago de vacaciones                                                                              | S/14,411.42 | S/0.14,411.42            |

*Figura 7: Tratamiento Contable de la provisión por Vacaciones 2014*

*La empresa no realizó provisión de vacaciones por los meses del año 2013, las cuales se pagan en el año 2014, es así que estas provisiones que no se hicieron, pasan para al año siguiente como gastos de ejercicios anteriores.*

*Fuente: Libro Diario 2014 (Excel), elaboración propia*

Siguiendo con el análisis de los Principios materia de estudio de la presente, en este punto se tratará acerca del principio del devengo el cual hace referencia al registro de las ventas y las compras en el momento en que se efectúe la operación, con independencia de que su cobro o pago se realice en otro momento. Es así que cuando se identifiquen compras que pertenezcan al periodo al cual se esté cerrando los libros contables (abril a mayo), ingresadas en el registro de compras del año siguiente al periodo de cierre, se debió de haber realizado su provisión en el diario antes del cierre del ejercicio, utilizando la cuenta IGV por aplicar, para que en al año siguiente al periodo de cierre, se pueda cancelar o revertir la operación, y pueda dar derecho al IGV (crédito fiscal). Cabe precisar que lo mencionado, no se aplicó en el diario de la

empresa por las operaciones de compras realizadas durante el año 2014, a pesar de que en el registro de compras existen facturas pertenecientes al año 2013, lo mismo se da en el registro de compras del año 2015, donde figura una factura con fecha del año 2014. Así como se muestra en la siguiente tabla:

## **TABLA 7:**

| <b>COMPRAS PERIODO 2014 (Sin IGV)</b> |          |                     |        |                                    |                      |                                           |
|---------------------------------------|----------|---------------------|--------|------------------------------------|----------------------|-------------------------------------------|
| <b>Meses</b>                          | 2013     | Compras S/.<br>2014 | 2015   | <b>Gastos</b><br><b>Personales</b> | Principio<br>de Ente | <b>REGISTRO</b><br><b>COMPRAS</b><br>2014 |
| Enero                                 |          | 629.74              |        | 385.43                             | 8,214.40             | 8,599.83                                  |
| Febrero                               |          | 600.19              |        | 936.32                             | 649.34               | 1,585.66                                  |
| Marzo                                 |          | 18,514.06           |        | 254.25                             | 18,514.06            | 18,768.31                                 |
| Abril                                 |          | 27, 235. 15         |        | 420.11                             | 27, 235. 15          | 27,655.26                                 |
| Mayo                                  |          | 936.21              |        | 515.15                             | 936.21               | 1,451.36                                  |
| Junio                                 |          | 597.54              |        | 623.26                             | 597.54               | 1,220.80                                  |
| Julio                                 |          | 830.32              |        | 377.03                             | 830.32               | 1,207.35                                  |
| Agosto                                |          | 29,008.95           |        | 237.36                             | 29,008.95            | 29,246.31                                 |
| Septiembre                            |          | 49,748.22           |        | 488.25                             | 49,748.22            | 50,236.47                                 |
| Octubre                               |          | 502.53              |        | 510.35                             | 502.53               | 1,012.88                                  |
| Noviembre                             |          | 1,524.55            |        | 325.68                             | 1,524.55             | 1,850.23                                  |
| Diciembre                             | 7,633.81 | 706.25              | 110.70 | 407.63                             | 595.55               | 1,003.18                                  |
| Total                                 | 7,633.81 | 130,833.71          | 110.70 | 5,480.82                           | 138,356.82           | 143,837.64                                |

*Identificación de las compras registradas en el periodo 2014*

*Fuente: Registro de Compras, elaboración propia.*

Al analizar el registro de compras del periodo 2014 (Anexo 11), específicamente en los meses enero y febrero, se identificaron compras (Costo y gastos) por S/.7,633.81 pertenecientes al año 2013 (diciembre), contabilizadas en el diario de la empresa (periodo 2014) como si fuese una provisión de compra normal. Al respecto podemos precisar que no existe provisión alguna en el diario durante el periodo 2013, por estas compras, debido a que no existe ninguna obligación en el asiento de apertura o algún asiento contable de ajuste o reversión que indique su cancelación en el periodo 2014. Es así que las compras identificadas en el año 2014, pertenecientes al año 2013 debieron contabilizarse conforme lo señala la NIC 8 políticas contables, cambios en las estimaciones contables y errores, porque de no haber sido provisionados según como lo señala el principio del devengo, estos gastos pasarían a contabilizarse en el diario del periodo 2014 bajo el concepto Gastos de años anteriores cargando la cuenta 5922 y abonando a la cuenta 4212 Cuentas por pagar Terceros, como se muestra en la figura 8. En donde se perdería el derecho al crédito fiscal del IGV o servir de sustento de costo o gasto para efectos de ser deducidos del impuesto a la renta.

Del mismo modo se pudo identificar una factura de servicios ingresada en el registro de compras en el mes de enero del año 2015, que corresponde a diciembre del año 2014. Sobre el que no existe provisión alguna en el diario de la empresa. Para no persistir en el error, antes del cierre de los libros en el periodo 2014, se debió realizar una provisión como si fuese una operación de compra normal, utilizando en este caso una cuenta que indique IGV por aplicar, que hubiera podido ser utilizado como crédito fiscal contra los pagos mensuales del IGV durante el ejercicio 2015.

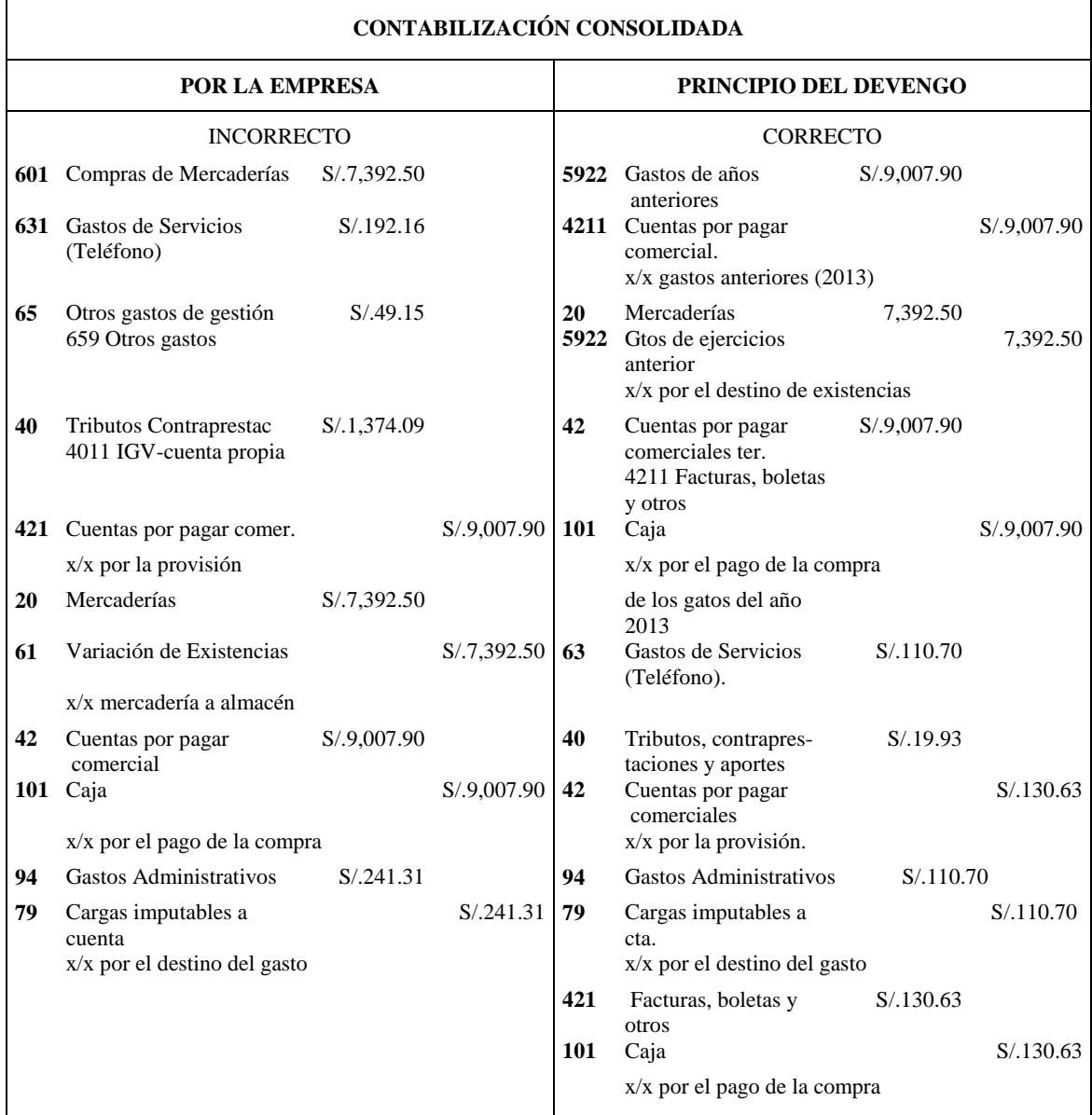

#### *Figura 8: Tratamiento Contable de los gastos de ejercicios anteriores (2013)*

*La empresa no realizó la provisión del gasto en el año 2013, que fueron ingresados en el registro de compras del año 2014, además existe una factura de compra del 2014, ingresada en enero del 2015.*

*Fuente: Libro Diario 2014 (Excel) y registro de compras, elaboración propia*

Persistiendo en el análisis de los PCGA, en este párrafo se hará mención al principio de realización, el cual señala que una compra o venta debe ser considerada como efectuada una vez realizada la operación económica con otros entes sociales. Partiendo de lo dicho, respecto al principio de realización, en el registro de ventas de la empresa, periodo 2014, específicamente en el mes de octubre, se pudo observar que la sumatoria de las ventas en dicho mes (S/.13,570.12) no es la que figura en el diario Excel (S/.12,794.00), por una diferencia de S/.776.12, la que ocasiona, que en el EE.RR no se refleje razonablemente los ingresos percibidos durante el periodo, puesto que desde el punto de vista de la legislación y prácticas comerciales ha sido omitido. Si tal omisión hubiera sido detectada antes de cerrar los libros, se corregiría con una provisión de venta normal, en caso de no haberse detectado a tiempo esta debió registrarse en el periodo 2015 en la cuenta 101 Caja (si fue cobrada) o en la 121 Cuentas por Cobrar (si hubiese estado pendiente) cargadas, con abono a la cuenta 5912 Ingresos de años anteriores. No esta demás sugerir lo que la normatividad fiscal señala, cuando se presentan omisiones por ventas en las declaraciones mensuales, en donde su corrección procedería con una rectificatoria, sobre la que se deberá pagar el IGV omitido más la multa correspondiente e intereses que ocasionaran estas.

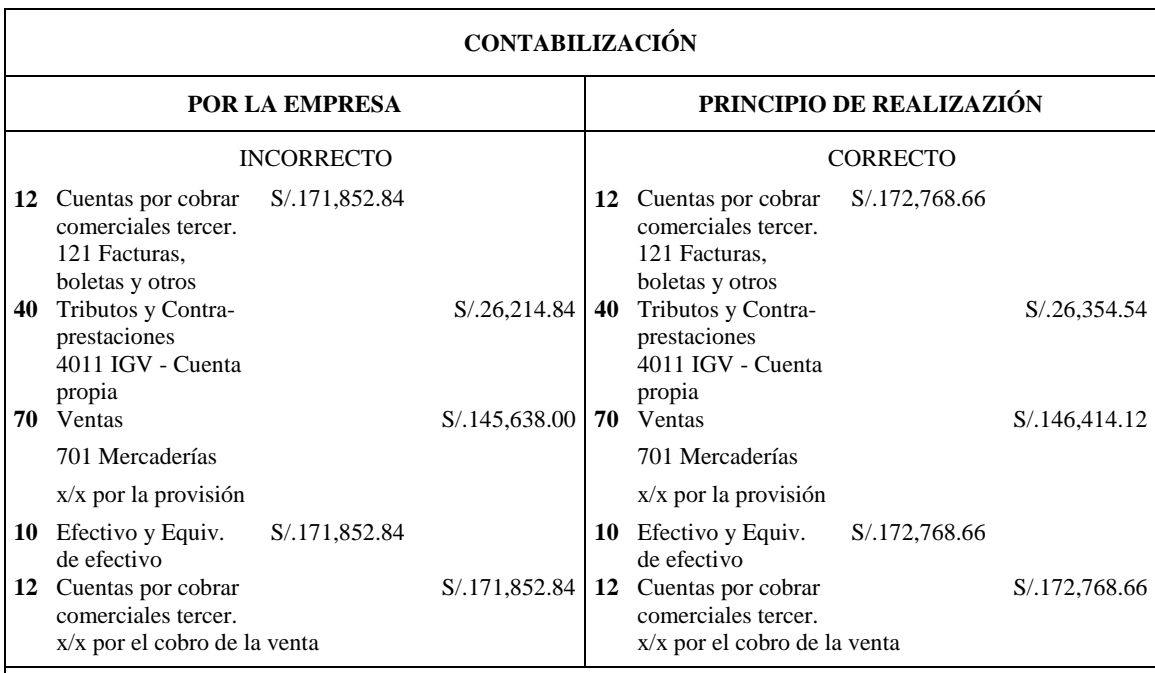

## *Figura 9: Tratamiento Contable de las Ventas del periodo 2014*

*La empresa no contabilizo una venta ingresada en el registro de ventas por S/.776.12 (no incluye IGV) en el libro diario 2014.*

*Fuente: Libro Diario 2014 (Excel), elaboración propia.*

Según Zeballos, E. (2013). Los PCGA son un conjunto de reglas o guías hechas por el hombre derivadas de la práctica contable y aceptadas en forma general, siendo medios que sirven para generar y exigir información útil o eficiente. En si son criterios o pautas básicas que deben ser cumplidas por todo ente económico sean estas personas naturales o jurídicas. (p.27)

### **5.2. Análisis de los estados financieros**

Una de las tareas más importantes de la contabilidad consiste en la lectura y análisis de los EE.FF como fase previa a la adopción de las decisiones a tomarse oportunamente. Constituye una experiencia que se enriquece con la práctica y el conocimiento de los negocios (Zeballos, 2013 p.417).

Para comprender cuál es la incidencia de la aplicación de los PCGA en la información contable financiera de la empresa (EE.FF) se hizo necesario analizar el Balance General y el EE.RR tanto en forma vertical como a través de ratios.

La finalidad de analizar los EE.FF, es para diagnosticar la gestión del negocio, utilización de recursos, capacidad para asumir obligaciones y rentabilidad obtenida en un periodo determinado, para que con ello se propongan nuevos lineamientos o políticas en ventas, tratar de minimizar gastos, determinar el endeudamiento a partir de la amortización de la deuda, los inventarios necesarios y su rotación, la administración eficiente del efectivo, adquisiciones de maquinaria y equipos, entre otros. Con la finalidad de que en un periodo próximo se puedan maximizar las utilidades.

## **TABLA 8:**

# *Análisis Vertical del Balance de Situación Financiera, periodo 2014.*

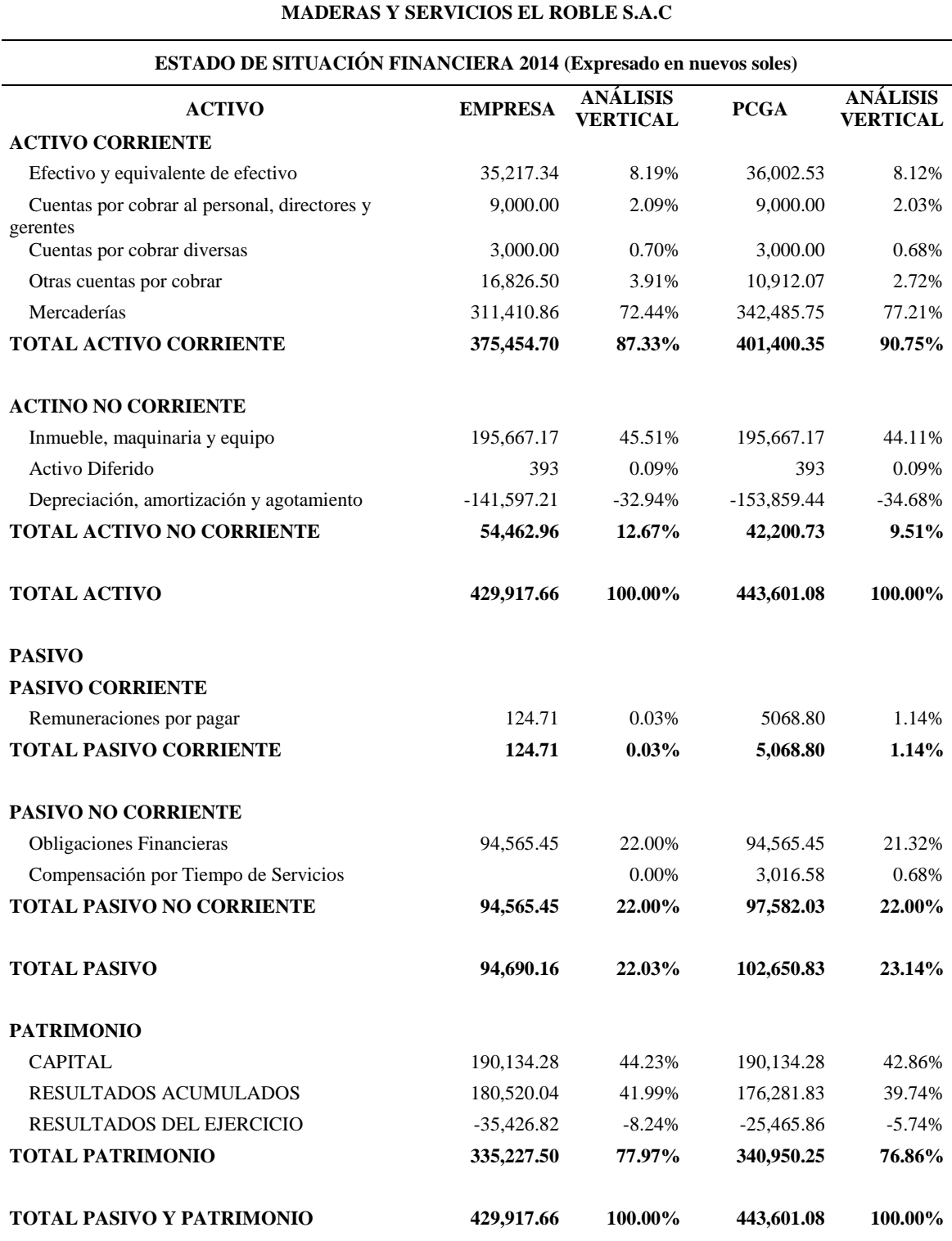

*Fuente: Estados de Situación Financiera 2014 (Excel), elaboración propia.*

En la tabla 8 se ha efectuado un análisis vertical del Balance General de la empresa durante el periodo 2014, por un lado de acuerdo a los importes consignados por el contador y por el otro conforme el resultado de la aplicación de los PCGA en las operaciones económicas, centrándose fundamentalmente en las partidas o rubros de mayor relevancia. Del que se obtuvo lo siguiente:

El importe de la partida Efectivo y Equivalente de Efectivo proporcionado por el contador representó el 8.19% (S/.35,217.34) del Total Activos (S/.429,917.66), mientras que con la aplicación de los PCGA, algunos importes han variado por lo que esta partida debió haber representado el 8.12% (S/.36,002.53) del nuevo Total Activos (S/.443,601.08). Se puede apreciar que el Efectivo y Equivalente de Efectivo según el importe del Balance General proporcionado por el contador es menor que el determinado según los PCGA por S/.785.19, pero mayor en porcentaje (0.07%). La variación que se ha producido en esta partida se debe a la aplicación de principios realización y devengo, a través de los cuales se pudo identificar omisión en las ventas del mes de octubre (S/.915.82) y el registro de un recibo de servicios de telefonía fija (S/.130.63) en el mes de enero 2015.

En cuanto al importe del rubro Otras Cuentas por Cobrar suministrado por el contador, representó el 3.91% (S/.16,826.50) del Total Activos (S/.429,917.66), en tanto que según la aplicación de los PCGA, esta partida debió haber sido el 2.72% (S/.10,912.07) del nuevo Total Activos (S/.443,601.08). Se puede percibir que el importe suministrado por el contador en esta partida tiene una variación monetaria (S/.5,914.43) y porcentual (1.19%) mayor que el determinado por los Principios, y básicamente se debe a los cambios que ha sufrido la cuenta contable Tributos, precisamente por el IGV omitido en la venta de octubre, la pérdida del IGV ocasionada por la no provisión de las compras realizadas en el año 2013 y por su uso indebido en los gastos ajenos al giro del negocio, así como también por los aumentos de los montos de AFP, ONP y ESSALUD en la regularización del cálculo en las vacaciones.

Con respecto al importe del rubro mercaderías consignado por el contador, este representó el 72.44% (S/.311,410.86) del Total Activos (S/.429,917.66), mientras que según los PCGA debió haber sido el 77.21% (S/.342,485.75) del nuevo Total Activos (S/.443,601.08). Se puede distinguir una diferencia de S/.31,074.89 derivada de la práctica de un inventario físico (a valor de mercado) en los almacenes de la empresa, donde se obtuvo el inventario final en unidades monetarias a la fecha 31 de diciembre del 2014 por S/.342,485.75.

En el caso del importe por depreciación consignado por el contador, este representó el 32.94% (S/.141,597.21) del Total Activos (S/.429,917.66), entretanto que producto de la aplicación de los PCGA, la depreciación acumulada del periodo 2014 debió haber sido el 34.68% (S/.153,859.44) del nuevo Total Activos (S/.443,601.08). Se distingue una diferencia tanto en forma porcentual (1.74%) como monetaria (S/.12,262.23), que básicamente se debe a la no provisión de la depreciación en el periodo 2014.

Respecto del importe consignado por el contador en la partida Resultados Acumulados (incluido el Resultado del Ejercicio), este constituye el 33.75% (S/.145,093.22) del Total Pasivo y Patrimonio (S/.429,917.66), en tanto que según la aplicación de los PCGA debió haber sido el 34.00% (S/.150,815.97) del nuevo Total pasivo y patrimonio (S/.443,601.08). Se puede apreciar que producto de la aplicación de los Principios los montos difieren por S/.5,722.75 y fundamentalmente se enfoca en las provisiones por gastos de años anteriores (5922) al periodo 2014 no efectuadas.

## **TABLA 9:**

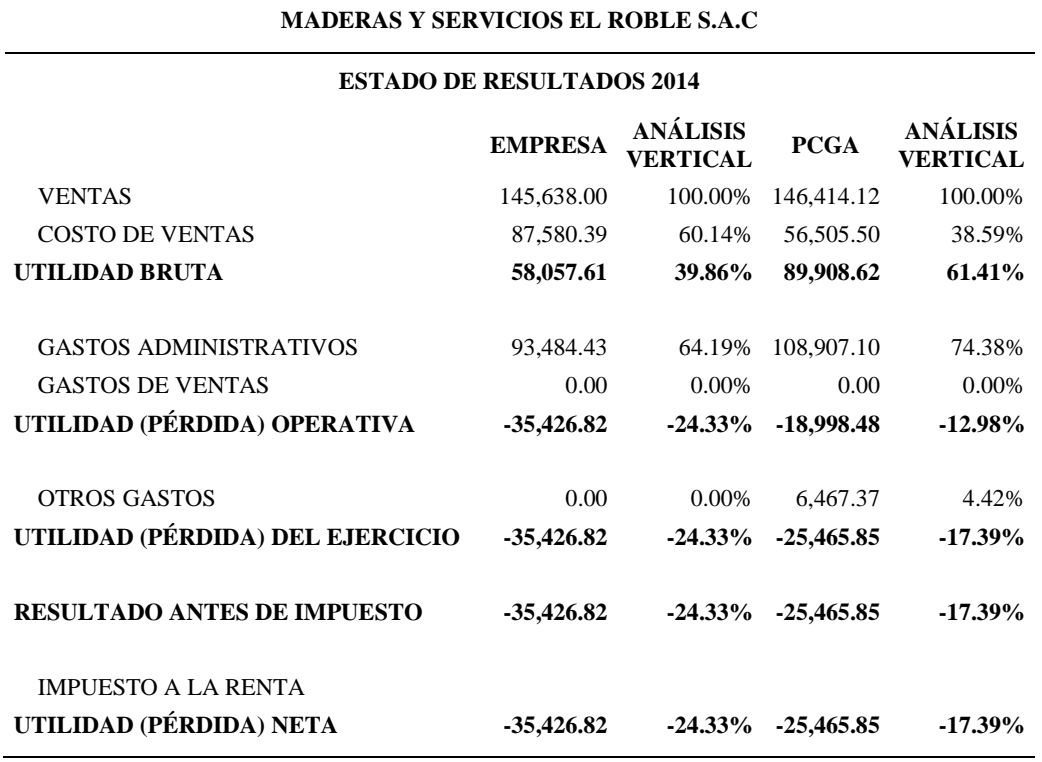

#### *Análisis Vertical del Estado de Resultados, periodo 2014.*

*Fuente: Estados de Resultados 2014 (Excel), elaboración propia.*

En la tabla 9 se ha realizado un análisis vertical del Estado de Resultados de la empresa, por un lado según los importes consignados por el contador y por el otro conforme al resultado de la aplicación de los PCGA en las operaciones económicas. Del que se obtuvo lo siguiente:

En los montos consignados por el contador, el Costo de Ventas representó el 60.14% (S/.87,580.39) del Total Ventas o ingresos (S/.145,638.00), mientras que según la aplicación de los PCGA debió haber constituido el 38.59% (S/.56,505.50) del nuevo Total Ventas e Ingresos (S/.146,414.12). Nuevamente la aplicación de los Principios ha originado variaciones, esta vez en los importes de la estructura del Estado de Resultados, en donde el importe del Costo de Ventas establecido por el contador, efectuado por medio de una estimación porcentual (SUNAT), es mayor al que fue determinado según la aplicación de la NIC 2, para la cual se

hizo necesario efectuar un Inventario Final al 01/01/2016. También se puede apreciar que producto de esta diferencia más la omisión en la venta de octubre (S/.776.12), la Utilidad Bruta ha aumentado, pasando de S/.58,057.61 a S/.89,908.62.

El importe consignado por el contador para los gastos administrativos equivalió al 64.19% (S/.93,484.43) del Total Ventas e ingresos (S/.145,638.00), pero de acuerdo a la aplicación de los PCGA estos debieron haber sido el 74.38% (S/.108,907.10) del nuevo Total Ventas e Ingresos (S/.146,414.12). Se distingue una diferencia mayor en los gastos por S/.15,422.67 producto de la aplicación del Principio del devengo en las provisiones por CTS, vacaciones y depreciación, que pudieron haber sido efectuadas en el periodo al cual corresponden.

Se puede apreciar el efecto que produce en el Estado de Resultados la aplicación de los Principios en las operaciones económicas, en el que, al inicio de este trabajo de investigación no existía la partida Otros Gastos por S/.6,467.37, la misma que debió contener a los gastos personales realizados a nombre de la empresa. Se debe tener presente que para fines de la determinación del impuesto a la renta, estos gastos debieron ser adicionados al resultado contable.

La Pérdida Neta también se vio afectada por la aplicación de los PCGA en las operaciones económicas, puesto que producto de la ineficiencia en la determinación del Inventario Final, las provisiones no efectuadas por CTS, vacaciones y depreciación, los gastos ajenos al giro del negocio realizados a nombre de la empresa (contabilizados) y la venta omitida en el mes de octubre, hicieron que represente -24.33% (S/.-35,426.82) del Total Ventas e Ingresos (S/.145,638.00), entre tanto que según la aplicación de los Principios esta pérdida debió haber representado el -17.39% (S/.-25,465.85) del nuevo Total Ventas e Ingresos (S/.25,465.85), siendo menor en S/.9,960.97 a la que fue determinada por el contador.

Para que el análisis a los EE.FF sea más completo, se hizo necesario la aplicación de ratios financieros, que implican a importes o saldos de las partidas o rubros del balance general y del Estado de Resultados, por un lado elaborados por el contador y por el otro, acorde al resultado de la aplicación de los PCGA en las operaciones económico financieras. De la que se obtuvo lo siguiente:

## **Ratios de Liquidez:**

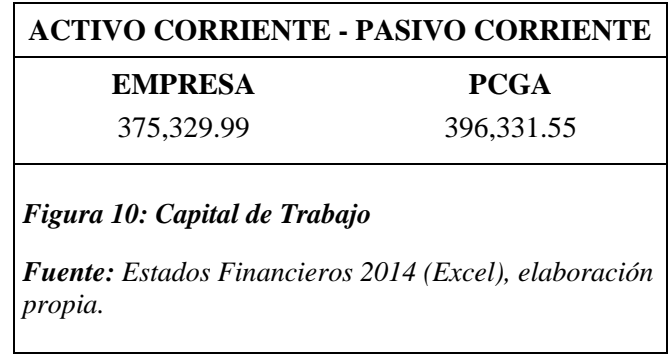

Este ratio según los importes consignados por el contador, da a conocer que con el activo corriente que se tenía, se podía cubrir fácilmente las deudas a corto plazo durante el periodo 2014 y hubiera quedado un neto de S/.375,329.99 para ser utilizado en otros rubros del gasto. En cambio según la aplicación de los PCGA debió haber quedado un Capital de Trabajo de S/.396,331.55 que pudo haber sido utilizado en otros gastos. Se observa un mayor capital de trabajo en la columna de los PCGA y se debe básicamente a un adecuado inventario físico valorado realizado en los almacenes de la empresa, con el que se pudo determinar un importe mayor en las mercaderías durante el periodo 2014. Cabe precisar que en ambos casos se posee un capital de trabajo elevado, que podría indicar capitales ociosos o en su defecto demasiado inventario almacenado cuya rotación es lenta.
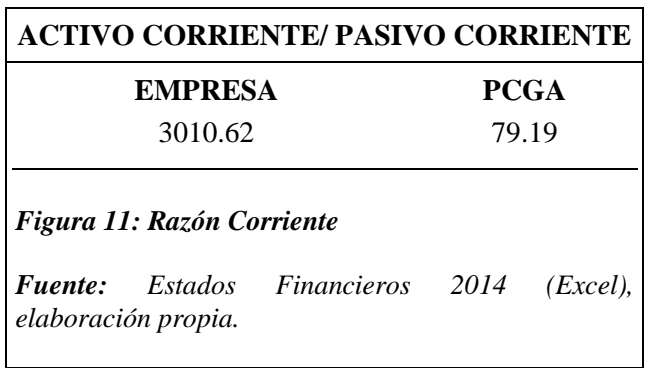

El importe del activo corriente consignado por el contador, fue superior al pasivo corriente en 3,011 veces, pero según la aplicación de los PCGA debió haber sido 79 veces. Se puede apreciar que en el lado izquierdo de la figura 11, figura un valor numérico mayor, que aparenta una mayor liquidez para afrontar obligaciones a corto plazo (periodo 2014), mientras que con los importes obtenidos, producto de la aplicación de los PCGA, la liquidez determinada solo pudo llegar a cubrir 79 veces estas obligaciones. Si se comparan ambos valores de la tabla resultaría una diferencia de 2,932 veces y se debe a que la información consignada por el contador en los EE.FF, no incluye las remuneraciones por vacaciones y gratificaciones que de seguro fueron canceladas en el periodo 2015.

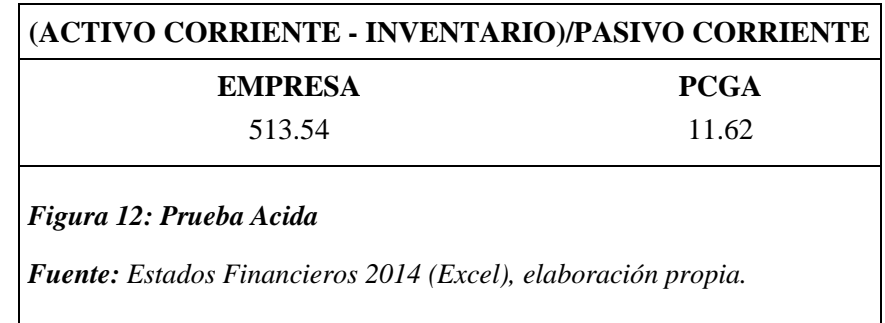

El resultado de la prueba acida realizada según los montos consignados por el contador indica que se tuvo S/.513.54 por cada sol de deuda para cubrir obligaciones a corto plazo durante el periodo 2014, en tanto que según la aplicación de los PCGA, se debió haber tenido S/.11.62 por cada sol de deuda. Si comparamos las dos cantidades resulta una diferencia de S/.501.92, que se debe básicamente a la determinación del Inventario Final (según la NIC 2) y con este las Mercaderías que se tuvieron en el periodo 2014.

## **Ratios de Endeudamiento**

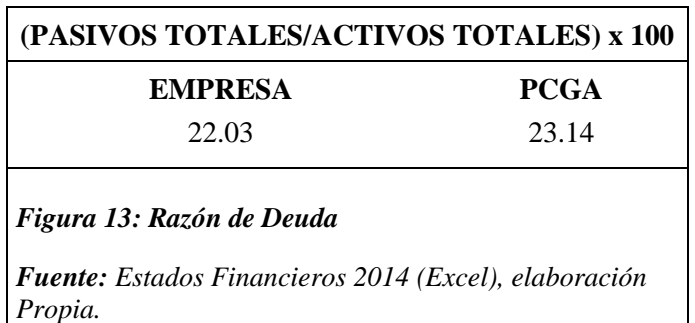

Este ratio según los importes consignados por el contador, muestra que el 22.03% del Total Activos han sido financiados externamente (entidad bancaria), mientras que de acuerdo a la aplicación de los PCGA, solo el 23.14% del Total de los Activos debieron haber sido financiados externamente. Se pude apreciar que la proporción del lado derecho (PCGA) de la tabla, es mayor al del lado izquierdo (contador) en 1.11% y básicamente se debe al aumento de las Remuneraciones por Pagar en S/.5,068.80 y a la aparición de CTS por S/.3,016.58 también por pagar, obligaciones producidas por aplicación del principio del devengo en las provisiones de Vacaciones y CTS que debieron realizarse en el periodo 2014 y anterior a este.

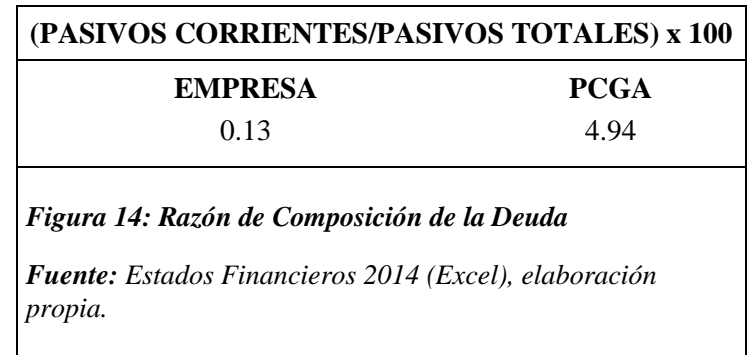

De acuerdo a la información consignada por el contador, este ratio muestra que las obligaciones a corto plazo representaron el 0.13% del Total pasivos, en tanto que según la aplicación de los PCGA, debió haber sido 4.94%. Se puede apreciar que uno es mayor al otro en 4,81% y se debe a que producto de la aplicación del principio devengo, se efectuaron provisiones por

gratificaciones y vacaciones, las cuales dieron lugar a obligaciones que en un inicio no existían.

## **Ratios de Actividad**

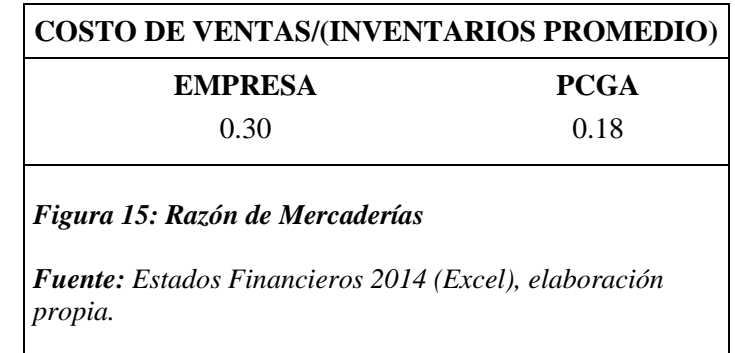

Este ratio muestra la rotación de las mercaderías, por un lado de acuerdo a la información proporcionada por el contador en donde los inventarios rotaron 0.30 veces o cada 40 meses, promedio en el que se estuvieron realizando nuevas adquisiciones de mercaderías, y por el otro según la aplicación de los Principios donde la rotación debió haber sido 0.18 veces o cada 67 meses. Si comparamos ambos resultados se puede apreciar una diferencia de 0.12 veces y se debe a que producto del inventario físico valorado practicado en los almacenes de la empresa (01/01/2016), el importe de la partida inventarios resulto menor al que fue determinado por el contador.

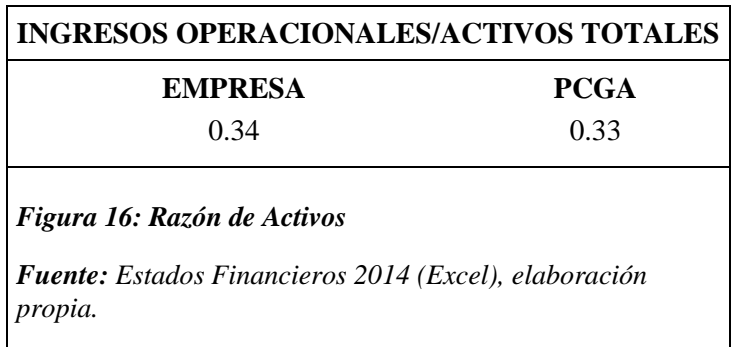

El ratio de la figura 16, muestra la eficiencia de la empresa en la gestión de sus activos para generar ventas por un lado de acuerdo a la información proporcionada por el contador en donde por cada S/. 1.00 invertido en los

activos de la empresa se obtuvo en el año una ganancia de 0.34 céntimos, y por el otro según la aplicación de los PCGA donde la ganancia por cada S/. 1.00 invertido debió haber sido 0.33 céntimos. La diferencia (S/.0.01) que se percibe se debe a que las partidas o rubros de los EE.FF han sufrido variaciones y son las que están mencionadas en los párrafos anteriores a este.

## **Ratios de Rentabilidad**

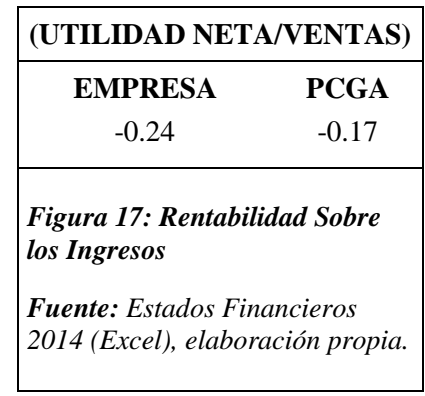

Este ratio (rentabilidad sobre ingresos), según la información proporcionada por el contador, muestra que en cada sol percibido por las ventas realizadas durante el ejercicio 2014 la empresa perdió S/.-0.24, mientras que según la aplicación de los PCGA, la pérdida debió ser S/.-0.17. Al comparar los ratios obtenidos, por un lado conforme a los importes consignados por el contador en los EE.FF y por el otro de acuerdo al resultado de la aplicación de los PCGA se origina una diferencia de S/.-0.07, la cual se debe a la determinación de un costo de ventas razonable producto de un inventariado de las mercaderías (maderas) que posee la empresa en sus almacenes.

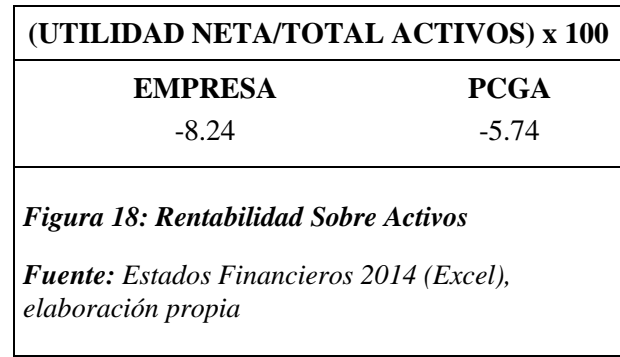

De acuerdo a los importes consignados por el contador en el EE.RR de la empresa, el ratio de la figura 18, evidencia que no se ha obtenido rentabilidad económica durante el ejercicio 2014, más bien demuestra que se ha sufrido una pérdida económica, la cual representó el -8.24% del Total Activos, que según el resultado de la aplicación de los PCGA, debió representar -5.74% del nuevo total Activos (S/.443,601.08). La diferencia obtenida al comparar ambos resultados se debe a la determinación de un costo de ventas mayor, por parte del contador, el cual incide directamente en el resultado del ejercicio, dado que conforme el principio valuación al costo, el costo de ventas debió haber sido menor (5.74% del nuevo Total Activos).

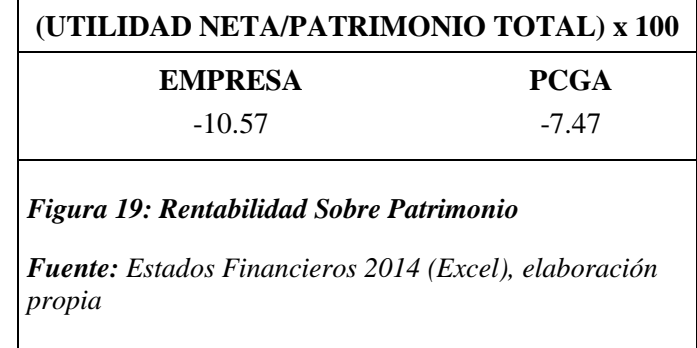

Este ratio (figura 19), refleja el grado en que el negocio está operando. Partiendo de la premisa, de que, en el periodo 2014 no se obtuvieron utilidades, sino más bien pérdidas, en este caso en relación al Patrimonio Total, se puede decir, que según los importes consignados por el contador en los EEFF, la pérdida del ejercicio representa el -10.57% del Total Patrimonio, en tanto que, producto de la aplicación de los Principios de contabilidad esta debió haber representado -7.47% del nuevo Total Activos. Sobre los ratios obtenidos en la figura 19 se puede decir, que la empresa durante el ejercicio 2014 no ha estado operando eficientemente. Cabe resaltar, que la diferencia obtenida al comparar ambos resultados, se debe a la determinación de un costo de ventas mayor por parte del contador de la empresa para el periodo 2014.

Los ratios financieros son numerosos pero no todos ellos son importantes para el análisis e interpretación de los EE.FF, por lo que debemos seleccionar únicamente aquellos que resulten ciertamente significativos y útiles para el examen de la empresa (Zeballos, 2013 p.418).

# **CAPÍTULO VI: CONCLUSIONES Y RECOMENDACIONES**

#### **VI. CONCLUSIONES Y RECOMENDACIONES**

#### **6.1. Conclusiones**

**Objetivo 1:** Determinar la incidencia de la aplicación de los Principios de Contabilidad Generalmente Aceptados en la información contable financiera de la empresa Maderas y Servicios El Roble S.A.C – Chiclayo 2014.

Con el análisis desarrollado, se pudo apreciar que la aplicación correcta de los PCGA en la información contable financiera de la empresa inciden directamente en los EE.FF, específicamente en los rubros existencias y activos fijos (depreciación) del Balance General y resultado del ejercicio del Estado de resultados, que originaron una pérdida menor a la que fue determinada por el contador de la empresa, debido a que, las operaciones económicas fueron reclasificas conforme a los PCGA. Tal y conforme se muestra en el Capítulo V, Propuesta de investigación, paginas 83 hasta la 113.

**Objetivo 2:** Revisar documentación, libros y/o registros contables de la empresa Maderas y Servicios El Roble S.A.C para verificar si las operaciones económicas registradas cumplen con PCGA.

Al revisar la documentación, libros y/o registros contables se pudo comprobar a través de papeles de trabajo, que no se aplican los siguientes Principios, ente, devengo, prudencia, realización, exposición, materialidad y equidad, en las operaciones económicas de la empresa, registradas en el periodo 2014. Tal como se indica en el punto Análisis de la aplicación de los PCGA del Capítulo V, páginas 83 hasta la 102.

**Objetivo 3:** Efectuar una comparación a partir de la información generada por el contador de la empresa Maderas y Servicios El Roble S.A.C y la elaborada bajo PCGA, para comprobar su razonabilidad y confiablidad.

Al comparar la información consignada en el diario excel de la empresa

con la elaborada conforme a los PCGA, se pudo demostrar que las operaciones económicas registradas no reflejan razonablemente las variaciones en activos, pasivos, ingresos y gastos de los EE.FF. Tal como se señala en el análisis de los PCGA realizado en el Capítulo V, paginas 83 hasta la 113.

**Objetivo 4:** Evaluar en que repercute la no aplicación de los PCGA en la información contable de la empresa Maderas y Servicios El Roble S.A.C a fin de que se puedan prevenir errores o distorsiones en la información financiera.

Al evaluar la no aplicación de los PCGA en la información contable financiera de la empresa se determinó que la información consignada en sus EE.FF no refleja fielmente las operaciones económicas realizadas, debido a que esta contiene errores materiales, malas interpretaciones de normas contables, tributarias y laborales, e ineficiencia en el control de los inventarios y activos fijos. Así como lo muestra el punto, análisis de los PCGA realizado en el Capítulo V, paginas 83 hasta la 113.

**Objetivo 5:** Establecer la observancia de los PCGA como guías para mejorar la información contable financiera de la empresa Maderas y Servicios El Roble S.A.C.

Con los hallazgos detectados en el diario excel de la empresa, se pudo comprobar que las operaciones económicas registradas durante el periodo 2014, no son conforme a los PCGA que comprenden sustancialmente a las NIC. Es así que su utilización es indispensable, para que, la información que se haya de consignar en los EE.FF refleje razonablemente las operaciones económicas realizadas y sirvan de base para realizar un mejor análisis, y sobre este poder llegar a tomar decisiones eficientes. Así como se señala en el apartado, análisis de los PCGA realizado en el Capítulo V, paginas 83 hasta la 113.

#### **6.2. Recomendaciones**

**Recomendación 1:** Si se pretende que los EE.FF reflejen razonablemente las operaciones económicas realizadas, se deben aplicar los PCGA propuestos por el Consejo de Normas Internacionales de Contabilidad, que en el Perú se encuentran regulados por el Consejo Normativo de Contabilidad. Aplicación que también recomendada por la Administración tributaria en las operaciones económicas a declarar tanto mensual como anualmente. Su cumplimento conlleva a evitar contingencias tributarias que se determinan producto de las fiscalizaciones.

**Recomendación 2:** No se deben realizar gastos personales a nombre de la empresa, las provisiones se deben efectuar en su debido momento, se deben contabilizar todas las compras y ventas que se realicen, tiene que detallarse en notas las operaciones que involucran a cada una de las partidas de los EE.FF, controlar en forma mensual los inventarios, lograr un adecuado control de los activos fijos y evitar errores en los cálculos y estimaciones que involucren a las cuentas del activo, pasivo, ingresos y gastos. De esta manera se cumplirán los PCGA y la información financiera reflejará razonablemente los hechos económicos ocurridos.

**Recomendación 3:** Para que las operaciones económicas reflejen verdaderamente sus variaciones sobre los activos, pasivos, ingresos y gastos de los EE.FF, se recomienda seguir los procedimientos detallados en el Capítulo V, Propuesta de investigación.

**Recomendación 4:** Si se pretende que la información financiera futura no siga presentando estos errores o deficiencias, ocasionados por ineficiencia o negligencia del contador el cual lleva la contabilidad de la empresa de manera externa, se debe contratar los servicios de una persona especialista en normatividad contable, tributaria y laboral.

**Recomendación 5:** Si se requiere que el análisis de los EE.FF sirva de

base para tomar buenas decisiones, es necesario que la información consignada en estos, cumpla con los requisitos de la información eficiente, es decir debe ser confiable, oportuna y relevante. Para lograr esto se debe tener pleno conocimiento de los PCGA al momento de contabilizar o registrar las operaciones económicas que acontezcan. Es así que para obtener EE.FF con información razonable, este debe estar conforma a los PCGA, y para lograrlo se debe seguir con el procedimiento establecido en el Capítulo V, Propuesta de investigación.

.

## **REFERENCIAS**

Amez, F. (2009). *Diccionario de Contabilidad y Finanzas.* Madrid: Cultura.

- Apaza, M. (2015). *Adopción y aplicación de las Normas Internacionales de Información Financiera, NIIF, NIC, CINIFF y SIC.* Lima: Pacífico editores.
- Arrarte, R. (2013). Nuevos Principios Contables en la Contabilidad Mundial. Edición electrónica. Obtenido de http://congreso.investiga.fca.unam.mx/docs/xviii/docs/5.9.pdf

Becerra, O. (2012). *Elaboración de Instrumentos de Investigación*. Edición electrónica. Recuperado de https://nticsaplicadasalainvestigacion.wikispaces.com/file/view/guia+para+ elaboracion+de+instrumentos.pdf

Chambergo, I. (2014). *Contabilidad de costos para la toma de decisiones.* Lima: Pacífico editores.

Collazo, J., & Saroka, R. (2010). *Requisitos de la información eficiente. Bértora Auditoría y consultoría.* Edición electrónica. Extraido de http://www.bertora.com/profesionales/Requisitos%20de%20la%20informa cion%20eficiente.pdf

Comite Permanente de Principios de Contabilidad de Venezuela. (2014). *Boletín de Aplicación de los VEN-NIF Numero Ocho, Versión Dos.* Edición electrónica. Obtenido de http://www.fccpv.org/cont3/data/files/BA\_VEN-NIF\_8\_V2.pdf

Consejo Normativo de Contabilidad. (1998). Resolucion 013-1998-EF/93-01*.* Edición Electrónica. Disponible en

https://www.mef.gob.pe/contenidos/conta\_publ/conse\_norm/resolucion/C NC013\_1998\_EF9301.pdf

Córdoba, M. (2013). *Gestión Financiera.* Bogotá: Ecoe Ediciones.

- Coronado, J. y Garboza, k. (2011). Incidencia de las NIIF en la aplicación del nuevo Plan Contable General Empresarial en la empresa Prosemillas S.A.C – 2010 (tesis pregrado). Universidad Señor de Sipán, Chiclayo, Perú.
- Folgueiras, P. (2009). *Métodos, técnicas y análisis de información cualitativa*. Edición electrónica. Descargado de http://www.fvet.uba.ar/postgrado/especialidad/power\_taller.pdf
- Franco, P. (2013). *Evaluación de Estados Financieros* (4<sup>a</sup> edición). Lima: Pacífico editores.
- Fuentes, P., Huaynate, M. (2013). *Los Estados Financieros con valor agregado como soporte para la gestión Gerencial de las empresas Industriales de la provincia de Huaura – Huacho*. Edición electrónica. Extraido de http://190.116.38.24:8090/xmlui/bitstream/handle/123456789/399/TESIS% 20FINAL.pdf?sequence=1

García, J. (2012). *NIIF para PYMES.* Lima: Pacífico editores.

Giraldo, D. (2012). *Diccionario para Contadores.* Lima: FECAT Editores.

Girón, J. y Guzmán, D. (2013). *Efecto de la implementación de un sistema de control basado en el Principio de Equidad para mejorar las actividades profesionales de los Contadores en la Ciudad de Chiclayo – 2012* (tesis pregrado). Universidad Señor de Sipán, Chiclayo, Perú.

Goméz, M. (2006). *Introducción a la metodología de la investigación científica*. Edición electrónica. Disponible en https://books.google.com.pe/books?id=9UDXPe4U7aMC&pg=PA121&dq= tecnicas+e+instrumentos+de+recoleccion+de+datos&hl=es419&sa=X&ve d=0CDQQ6AEwA2oVChMIu-Sszp-LyQIVyuYmCh34TwC9#v=onepage&q&f=false

- Guadalupe, A. et al. (2012). *Administración Financiera correlacionada con las NIIF* (3<sup>a</sup> edición). (M.-H. Interamericana, Ed.) México.
- Gutiérrez, J., & Rodríguez, M. (2012). *Efectos de la Incorporación de las NIIF en los resultados de los Estados Financieros presentados bajo PCGA en la empresa Morococha S.A en la ciudad de Lima al 31 de diciembre de 2012.* Edición electrónica. Encontrado en www.repositorio.upao.edu.pe/bitstream/upaorep/127/1/GUTIERREZ\_JUNI OR\_EFECTOS\_INOCRPORACION\_NIIF.pdf
- Huamani, C. y Rojas, L. (2014). Aplicación de un Sistema de Inventarios para mejorar la rentabilidad de la empresa Distribuciones y Representaciones Ferromex E.I.R.L – 2014 (tesis pregrado). Universidad Señor de Sipán, Chiclayo, Perú.
- Ley General de Sociedades N° 26887. (1997). S*ección Sexta Estados Financieros y Aplicación de Utilidades.* Edición Electrónica. Recuperado de http://www.wipo.int/edocs/lexdocs/laws/es/pe/pe061es.pdf
- Mantilla, S. (2013). Estándares/Normas internacionales de Información Financiera (IFRS/NIIF) (4a edición). Bogotá: Ecoe ediciones Ltda.
- Martínez, E. (2010). *Análisis de la aplicación de los Principios Contables Generalmente Aceptados (PCGA), sector agropecuario, Municipio Colon,*

*Estado Zulia.* Edición electrónica. Obtenido de www.pcc.faces.ula.ve/Tesis/Maestria/Alexander%20M

- Molina, C. (2010). *Aplicación de la Norma Internacional de Contabilidad N° 2 (NIC 2) en la determinación del costo de inventario de la empresa Comercial Molpaca Molina ubicada en el Municipio Peña del Estado Yaracuy. Venezuela.* Edición electrónica. Disponible en www.bibadm.ucla.edu.ve/edocs\_baducla/tesis/P336.pdf
- Morales, R. (2007*). Efectos en el análisis financiero para la toma de decisiones, al comparar Estados Financieros elaborados sobre bases diferentes de preparación y presentación. Guatemala*. Edición electrónica. Recuperado de

http://biblioteca.usac.edu.gt/tesis/03/03\_1889.pdf

- Ortega, R. (2012). *NIIF 2012 Y PCGE comentario y aplicación práctica.* Lima: Caballero Bustamante.
- Ortega, R., et al. (2010). *Dinámica Contable Registro y Casos Prácticos.* Lima: Caballero Bustamante.
- Ribbeck, C. (2014). *Análisis e Interpretación de Estados Financieros: Herramienta clave para la toma de decisiones en las empresas de la Industria Metalmecánica del distrito de Ate Vitarte, 2013.* Edición electrónica. Recuperado de www.repositorioacademico.usmp.edu.pe/bitstream/usmp/1112/1/ribbeck\_ gcg.pdf
- Santos, G., et al. (s.f). Paradigmas Contables. Edición electrónica. Obtenido de http://www.bdigital.unal.edu.co/22669/1/19311-63453-1-PB.pdf

Secretaría General de la Alcaldía Mayor de Bogotá. (2009). *Ley 1314 de 2009 Nivel Nacional*. Edición electrónica. Obtenido de http://www.alcaldiabogota.gov.co/sisjur/normas/Norma1.jsp?i=36833

Sepúlveda, C. (2004). Diccionario de términos económicos (11va edición). Editorial Universitaria Chile. Disponible en https://books.google.com.pe/books?id=UDcOcMhyU0MC&pg=PA54&dq=i nformaci%C3%B3n+contable+financiera:+diccionario+contable&hl=es-419&sa=X&ved=0ahUKEwj5gJiqlYrNAhXGNSYKHejJD4wQ6AEITjAI#v=o nepage&q=informaci%C3%B3n%20contable%20financiera%3A%20diccio nario%20contable&f=false

- Tong, J. (2013). *Finanzas Empresariales: la decisión de inversión* (10<sup>a</sup> edición). Lima: Universidad del Pacífico.
- Zans, W. (2010). *Estados Financieros, Formulación, Análisis e interpretación.* Lima: San Marcos.

Zeballos, E. (2013). *Contabilidad General* (2<sup>a</sup> edición). Lima: Impresiones Jave.

# **ANEXOS**

## **ANEXO N° 1**

## **MATRIZ DE CONSISTENCIA**

**Incidencia de la aplicación de los Principios de Contabilidad Generalmente Aceptados en la información contable financiera de la empresa Maderas y Servicios El Roble S.A.C – Chiclayo 2014.**

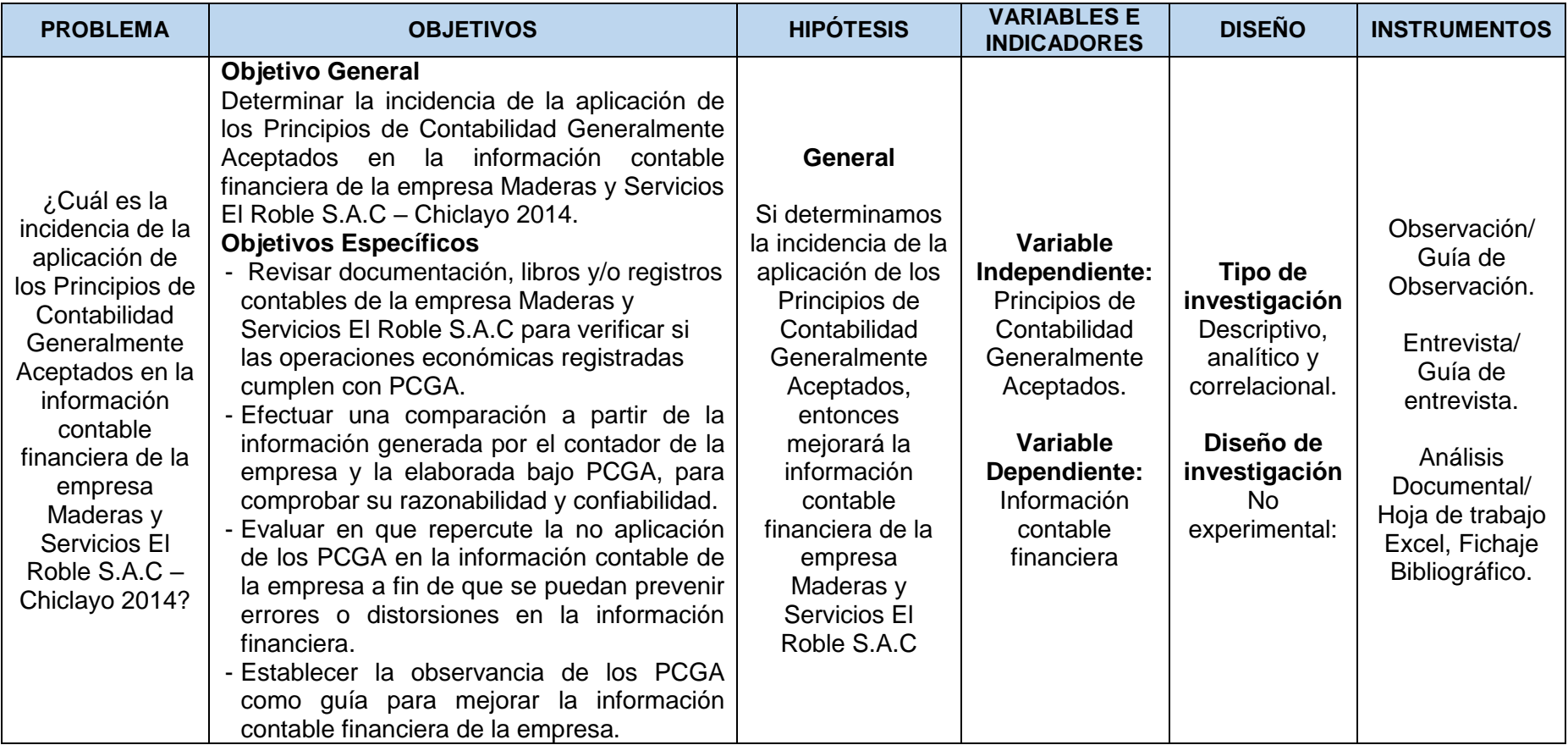

# **ANEXO N° 2 GUÍA DE OBSERVACIÓN**

**Objetivo:** Contrastar información de los hechos observados en la empresa con la información proporcionada por gerencia a contabilidad, para luego comprobar si en los libros y registros se aplican los PCGA.

**Lugar:** Empresa Maderas y Servicios El Roble S.A.C – Chiclayo. **Fecha:** Agosto 2015.

## **OBSERVACIONES**

Cuando se realizaron las visitas a la empresa Maderas y Servicios El Roble S.A.C, se percibieron los siguientes hechos, entre ellos algunas deficiencias:

- La empresa cuenta con tres oficinas, una donde se ordena toda la documentación, otra donde se realiza el control del efectivo y la oficina de gerencia. Así mismo cuenta con el área de cepillado y cortado, donde se da la condición final al producto vendido. El personal que tiene a su disposición, es un gerente, una secretaria y cuatro operarios.
- En la oficina donde se ordena la documentación, no se le dedica el debido cuidado a los documentos de las operaciones que surgen de la actividad empresarial, puesto que no se pudieron ubicar al momento de solicitarlos. Este hecho puede originar que se pierdan y con ello la información consignada en estos, ocasionando distorsiones en las operaciones económicas registradas.
- No existe persona encargada de llevar el control de las entradas y salidas de las existencias (madera), tampoco se realiza un kardex. Esto puede conllevar a que no se determine el costo de ventas ni el inventario final de forma exacta.
- Los activos fijos que posee la empresa son: una maquina garlopa, una reaserradora, una cepilladora, una sierra circular, equipo de afilador, un afilador

de disco diamantado, una afilador de cuchillas, cuatro elevadores de corriente para arranque, alarmas contra incendios (4) y un transformador de caja, que se encuentran en el área de cepillado y cortado. También existen un mueble de oficina, una mesa metálica, un televisor a colores, equipo de fax (facsímil), una maquina calculadora y un equipo de cómputo, que se encuentran distribuidos en las oficinas de gerencia, caja y documentos. Todos estos bienes se encuentran en condiciones operativas, no estando registrados en un documento que asegure su adecuado control.

- En el estudio contable, se llevan los registros de compras y ventas, y el Libro diario de formato simplificado. Existiendo en el registro de compras facturas que corresponden al periodo 2013 registradas en el año 2014, así como también facturas que conciernen al periodo 2014 registradas en el ejercicio 2015. Entre tanto que de las ventas solo se obtuvo información a partir de setiembre del año 2014 hasta marzo del año 2015. Respecto del libro diario simplificado se pudo apreciar que se encuentra actualizado hasta el ejercicio 2010 procediendo la contabilización de las operaciones económicas que corresponden al periodo 2014 en hojas de cálculo excel. Estos Libros y registros contables solo los llevan las empresas que se encuentran en el régimen general según lo establecido por SUNAT.
- Asimismo existe la delegación de funciones a un asistente contable, pero estas no son supervisadas por el contador, tal es el caso que este desconoce el registro, ubicación y gestión de los documentos y operaciones que se hayan realizado en o por la empresa.

# **ANEXO N° 3 GUÍA DE ENTREVISTA**

**Objetivo:** Evaluar si la información producto de las operaciones económicas proporcionada por gerencia a contabilidad, sirve para la obtención de información contable financiera útil.

**Cargo:** Gerente. **Fecha:** 11/04/2016

- **1. ¿De qué manera el almacenero lleva el control físico de las mercaderías?** No se lleva un kardex de almacén, tampoco existe persona encargada de su control, y el inventario final se determina por medio de una estimación visual.
- **2. ¿Cómo controlan el efectivo de la empresa entregado para gastos personales?**

El efectivo entregado para gastos personales llámese gastos del personal, socios o gerente es sustentado por medio de un recibo interno de salida de efectivo de caja.

## **3. ¿Cómo mide la eficiencia en los resultados de la empresa?**

La eficiencia de los resultados obtenidos se mide en función de los ingresos percibidos y gastos realizados, para lo cual se realiza un informe básico de cuanto ingreso y salió de efectivo. En materia de análisis e interpretación de los EE.FF, es el contador quien realiza ese procedimiento y mantiene al margen de lo que debe de hacerse en la empresa

- **4. ¿Bajo qué circunstancias solicitaría los EE.FF, con que periodicidad?** Los EE.FF se solicitan a contabilidad cuando la empresa requiere de algún crédito ante una entidad financiera.
- **5. ¿Cuáles son las políticas para las ventas al crédito?**

Ventas al crédito no se realizan, todas las ventas se trabajan al contado.

Hasta el año 1997 se realizaban ventas al crédito, la cual no funciono debido a que la persona encargada de ventas cobraba comisiones (a parte de su sueldo), quien buscando su beneficio masifico este medio logrando que de las ventas totales solo sean cobras el 10%.

# **6. ¿Qué tipo de desvalorización o pérdida sufren las existencias?**

Por humedad, quiebre o se tuerce, a estas existencias le baja un 15 o 20 % de su valor. El cual es recuperado en los pedidos que realizan los clientes, cobrándoseles un porcentaje de desperdicio que va de 8 a 10 %, para de esta forma compensar la desvalorización o pérdida sufrida.

**7. ¿Con el resultado obtenido durante el periodo 2014 que acciones ha pensado tomar para mejorar la rentabilidad de la empresa?**

Que las ventas siempre se realicen al contado o por adelantado, así como también evitar aquellos gastos que sean innecesarios.

# **ANEXO N° 4 GUÍA DE ENTREVISTA**

**Objetivo:** Determinar si la información consignada en los libros y registros contables de la empresa está conforme a los PCGA.

**Cargo:** Contador.

**Fecha:** 14/04/2016

**1. ¿Podría Ud. explicar, si los registros de las operaciones están de acuerdo a los P.C.G.A?**

Si están de acuerdo a los PCGA, básicamente al principio fundamental del devengo, en lo que refiere a reconocimiento de ingresos y gastos; es decir una operación se registra cuando sucede y no cuando se paga. Es por eso que al final del periodo se tendrá unas cuentas por cobrar y pagar.

En los casos de compras que no fueron registradas dentro del ejercicio al cual corresponde, se procede hacer ajustes o provisiones para regularizarlas contablemente y tributariamente.

**2. ¿Cómo aplica usted el principio de valuación al costo en la adquisición de bienes (existencia y activos fijos)?**

Se aplica en base a la NIC 02, que menciona que el costo de las existencias está conformado por el costo de la mercadería más todos aquellos desembolsos necesarios hasta dejar la mercadería en almacén. En este caso cuando se compra mercadería en Pucallpa y el traslado tiene un costo (Flete), este es agregado al costo de la madera.

# **3. ¿Cómo se lleva el control de los gastos que no están sustentados con su comprobante de pago?**

Cuando los gastos no están sustentados con su respectivo comprobante de pago, contablemente se registran pero tributariamente se adicionan para la determinación del impuesto a la renta. Estos gastos deben estar de acuerdo a los principios contables, porque puede existir algún gasto que no tiene ningún tipo de relación con el negocio.

**4. ¿Cuándo se recibe anticipos de clientes se realiza su registro, o se espera entregar la mercadería y recibir el cobro total de la venta para ser registrada?**

Cuando se recibe anticipos, se procede hacer el asiento contable utilizando la cuenta (122) Anticipos de clientes y la mercadería es entregada cuando esta lista para la venta, por ejemplo cuando se recibe un anticipo en el mes de marzo y la mercadería es entregada en el mes de abril, este anticipo se registra en el mes en que se recibió y su reconocimiento como ingreso realiza en el mes en el que se entregó dicha mercadería.

# **5. ¿En qué oportunidad se registra la provisión del gasto por CTS y vacaciones?**

La provisión por vacaciones se aplica en la empresa al 31 de diciembre y por CTS en forma semestral. La CTS corresponde a mayo octubre y la otra a noviembre abril, es así que en octubre se realiza la provisión que corresponde a mayo octubre y al 31 de diciembre del ejercicio se realiza la otra por los meses de noviembre y diciembre, y en el siguiente ejercicio se provisiona por los cuatro meses restantes (enero abril).

# **6. ¿En qué oportunidad se registra, la compra de un bien o servicio pagado por anticipado?**

En maderas y servicios el Roble S.A.C, los bienes pagados por anticipado son pocos, porque no se tiene alquileres ni seguros (a pesar que es una empresa que si lo necesita, ejemplos seguro contra incendios) pagados por anticipado o adelantado. Si es que existieran estos pagos por adelantado su registro se realiza en la cuenta (18) Gastos o servicios pagados por adelantado y cuando se realizan o devengan se hace su reconocimiento al gasto.

# **7. ¿Cuál es tratamiento que reciben los gastos por desvalorización o pérdidas en las existencias?**

No se realiza provisión por desvalorización o pérdidas en las existencias en virtud, que cuando se trata de madera, mientras más seca este, se vende, a diferencia de un combustible o una medicina que produce un desmedro. En el caso de la madera cuando el cliente nos compra se le vende la madera tal como está en tablas o tablones y estas son cortadas según las medidas que soliciten, sabiendo que van a perder parte al momento del cepillado y el cortado. Es por esto que no se realiza provisiones por desvalorización o pérdida porque el desperdicio generado es asumido por el cliente.

#### **8. ¿Cuáles son los requisitos para considerar un bien como activo fijo?**

De acuerdo a la NIC 16 deben reunir 3 condiciones para ser considerado como activo fijo: La primera es que nos den beneficios futuros, en el caso de la maderera las maquinas cortadoras, la garlopa y otros que tengan un monto quizás más pequeño. La segunda es que tenga una vida mayor a un año y la tercera ser valuados confiablemente. En la compra de una maquinaria garlopa por ejemplo se cumplen estas 3 condiciones, valuado confiablemente en la factura, tiene una vida útil mayor a 10 o 15 años y es necesaria para generar ingresos dando beneficios en el futuro. No se utiliza el criterio que consideran muchos contadores, el ¼ de la UIT puede ser enviado como gasto, porque hay sillas que nosotros las contabilizamos, así como pequeñas herramientas que te duran entre 2 a 5 años; los contabilizamos aunque tengan un costo bajo de 280 o 300 soles

## **9. ¿Cuál es el tratamiento que reciben las facturas en moneda extranjera?**

Las operaciones realizadas en moneda extranjera, se contabilizan al tipo de cambio venta que establece la Superintendencia de Banca y Seguros (SBS) para luego ser pasadas a contabilidad, y cuando se tengan pendientes de pago al 31 de diciembre se procede hacer un ajuste contable de acuerdo al tipo de cambio de cierre para las cuentas de activo y pasivo.

# **10. ¿Qué principio Contable se utiliza para lograr que los Estados Financieros sean comparativos?**

Se utiliza el principio de periodo, para comparar EE.FF de un ejercicio a otro.

# **ANEXO N° 5**

## **MADERAS Y SERVICIOS EL ROBLE S.A.C LIBRO DIARIO AL 31 DE DICIEMBRE DE 2014**

ENERO

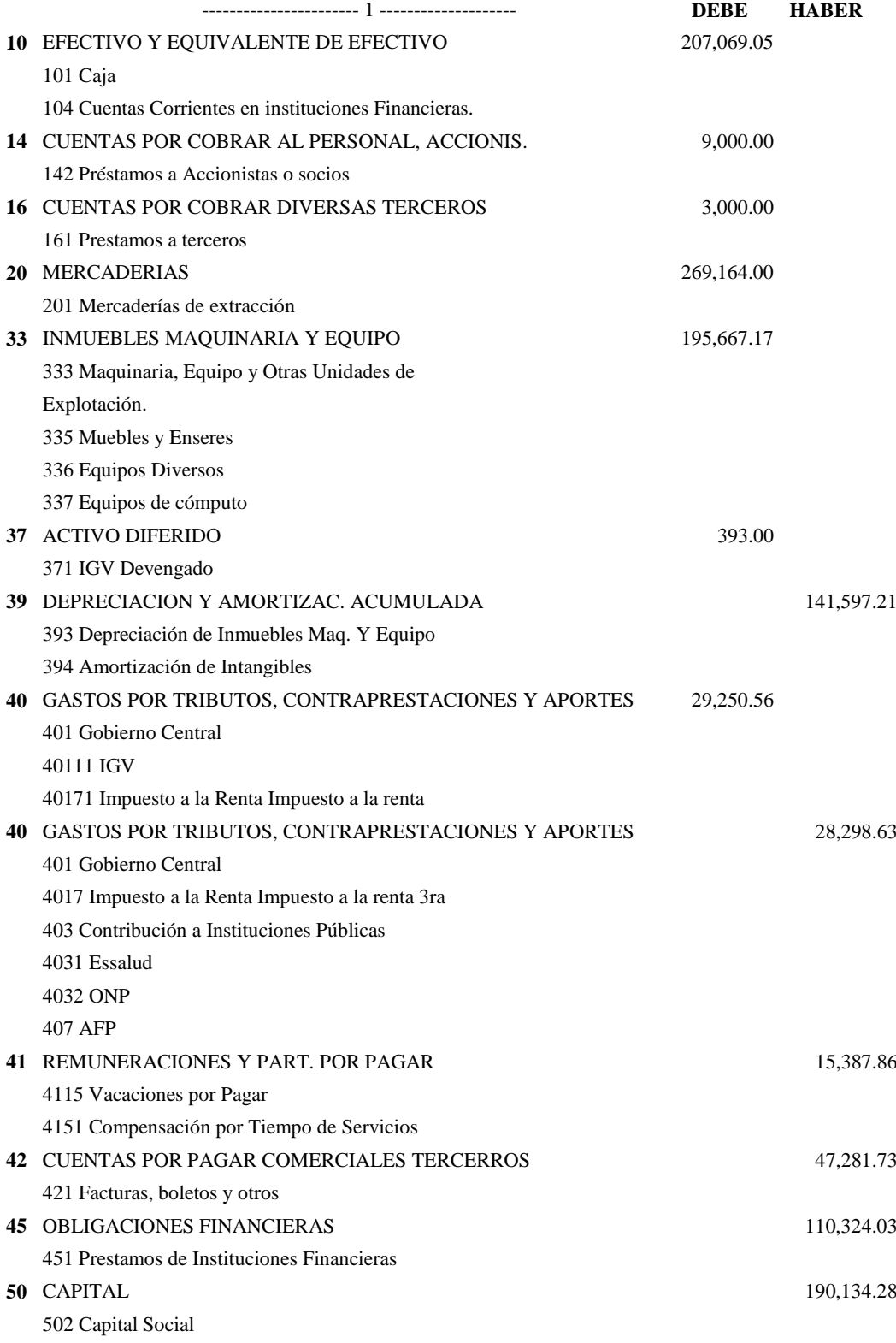

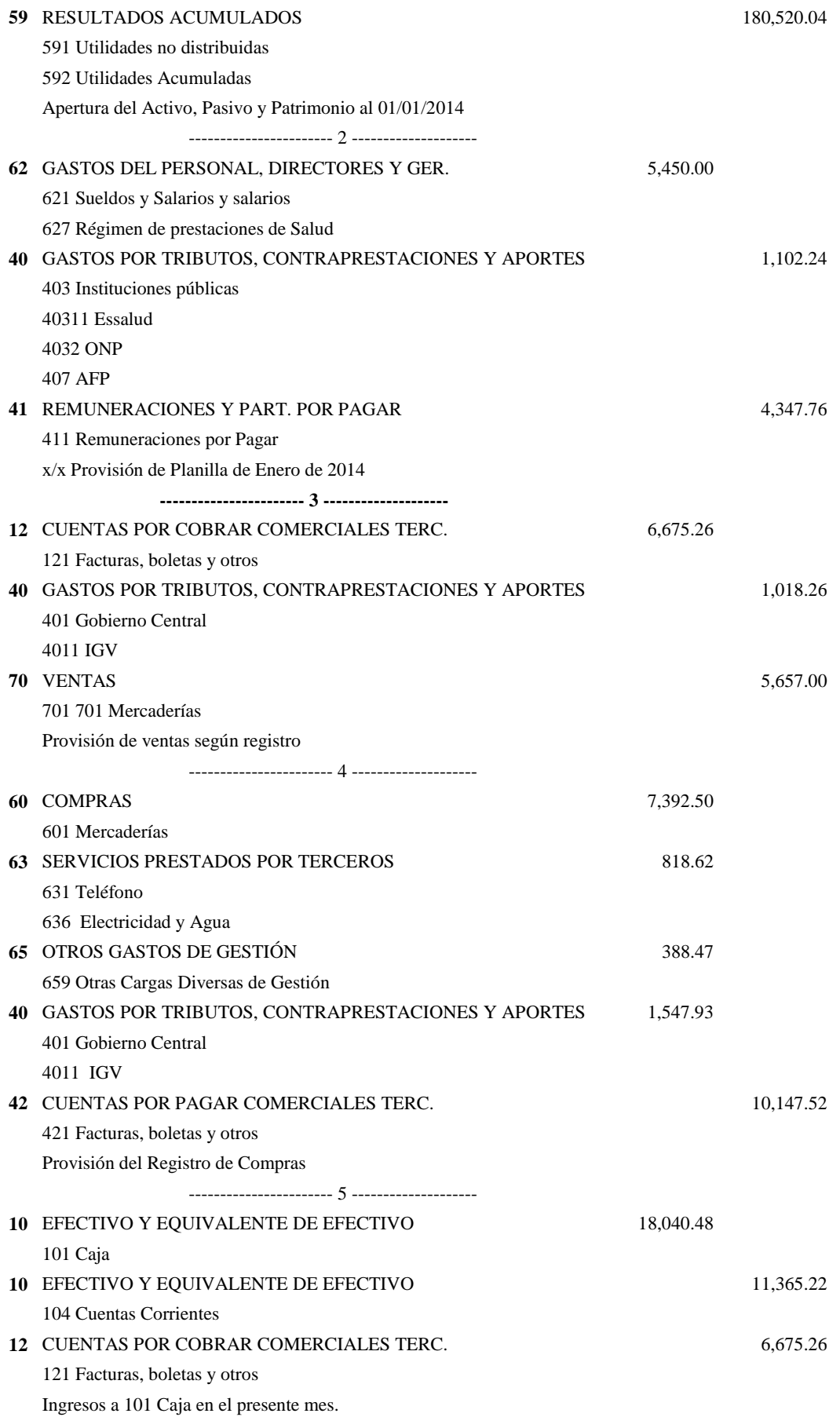

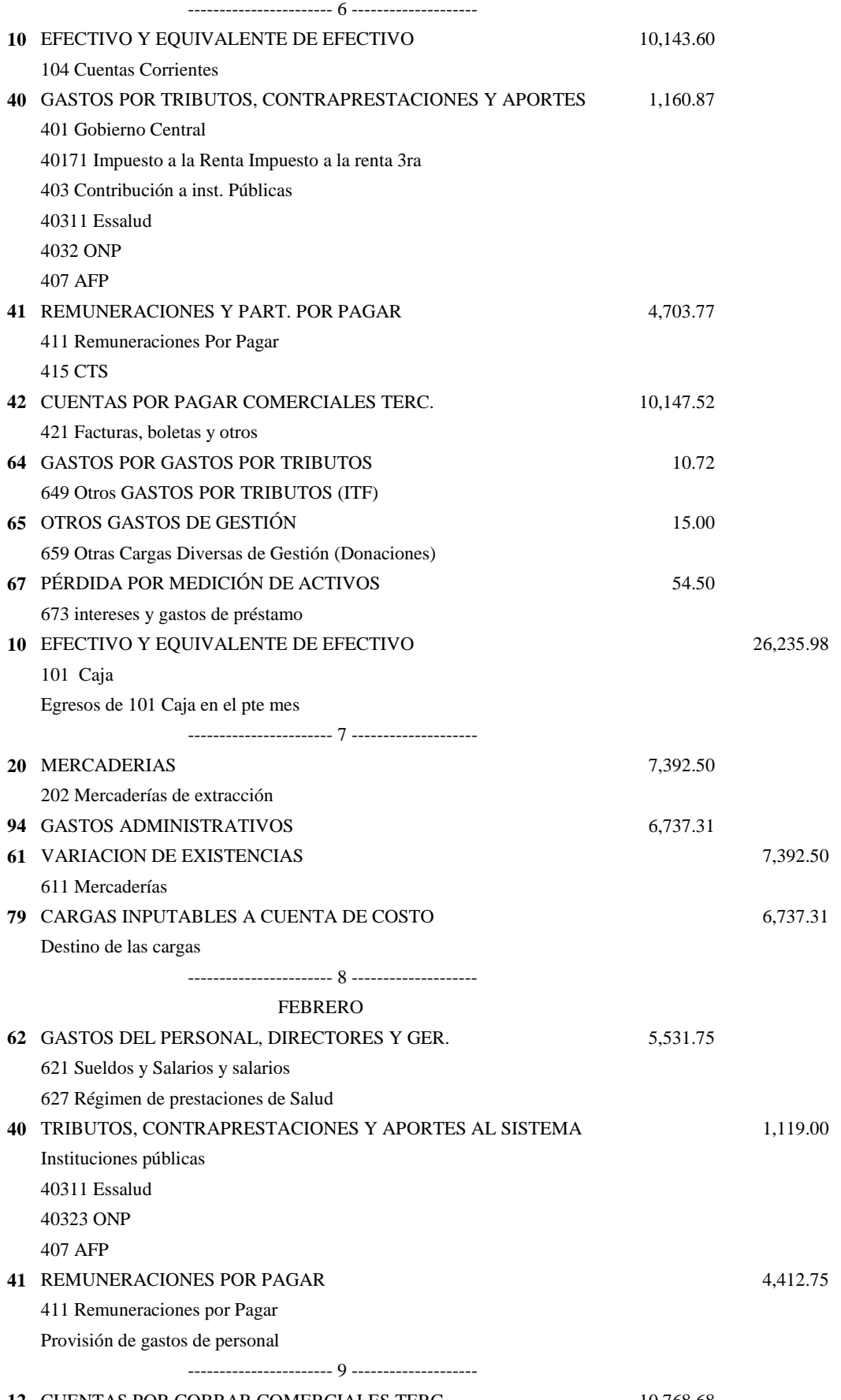

**12 CUENTAS POR COBRAR COMERCIALES TERC.** 10,768.68

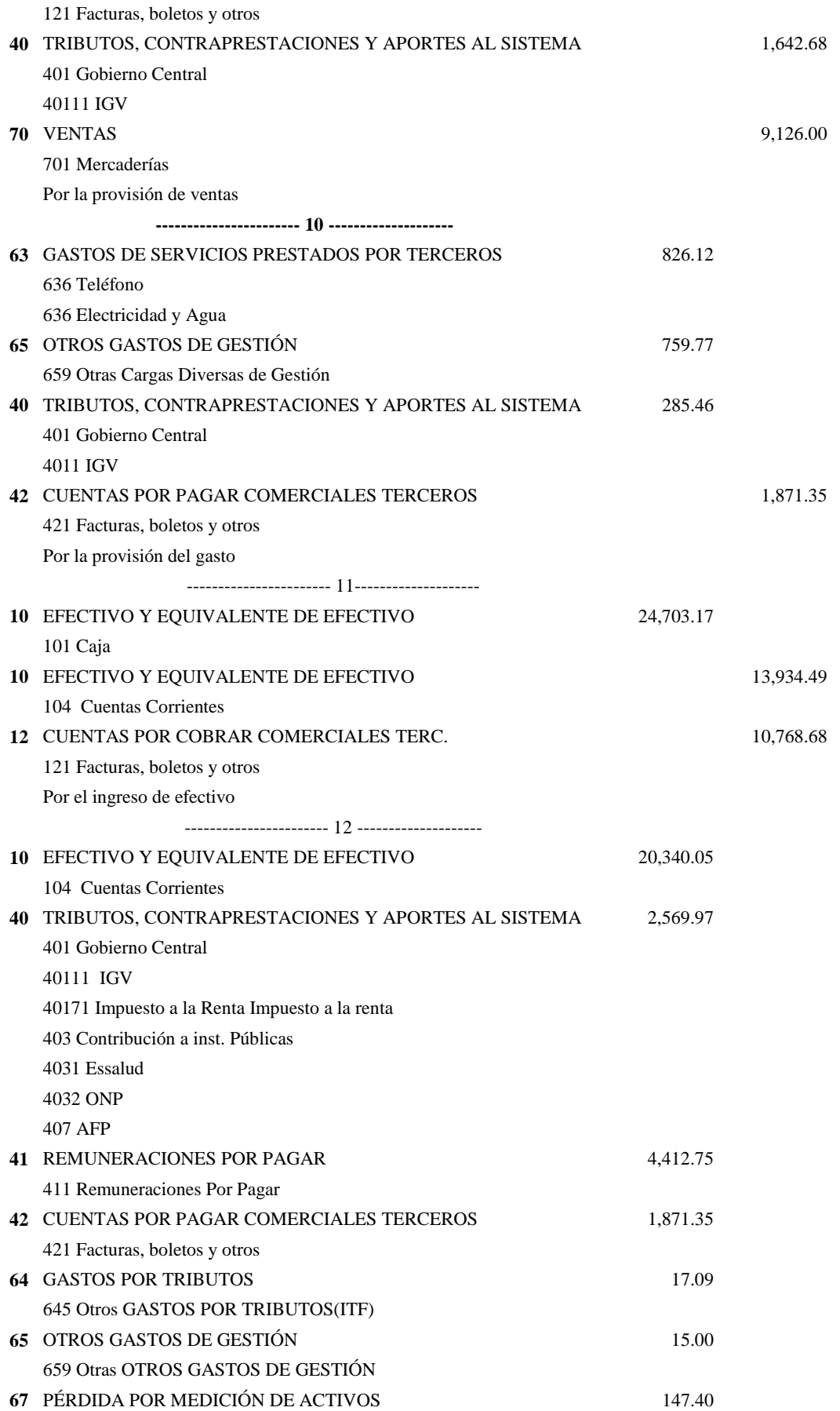

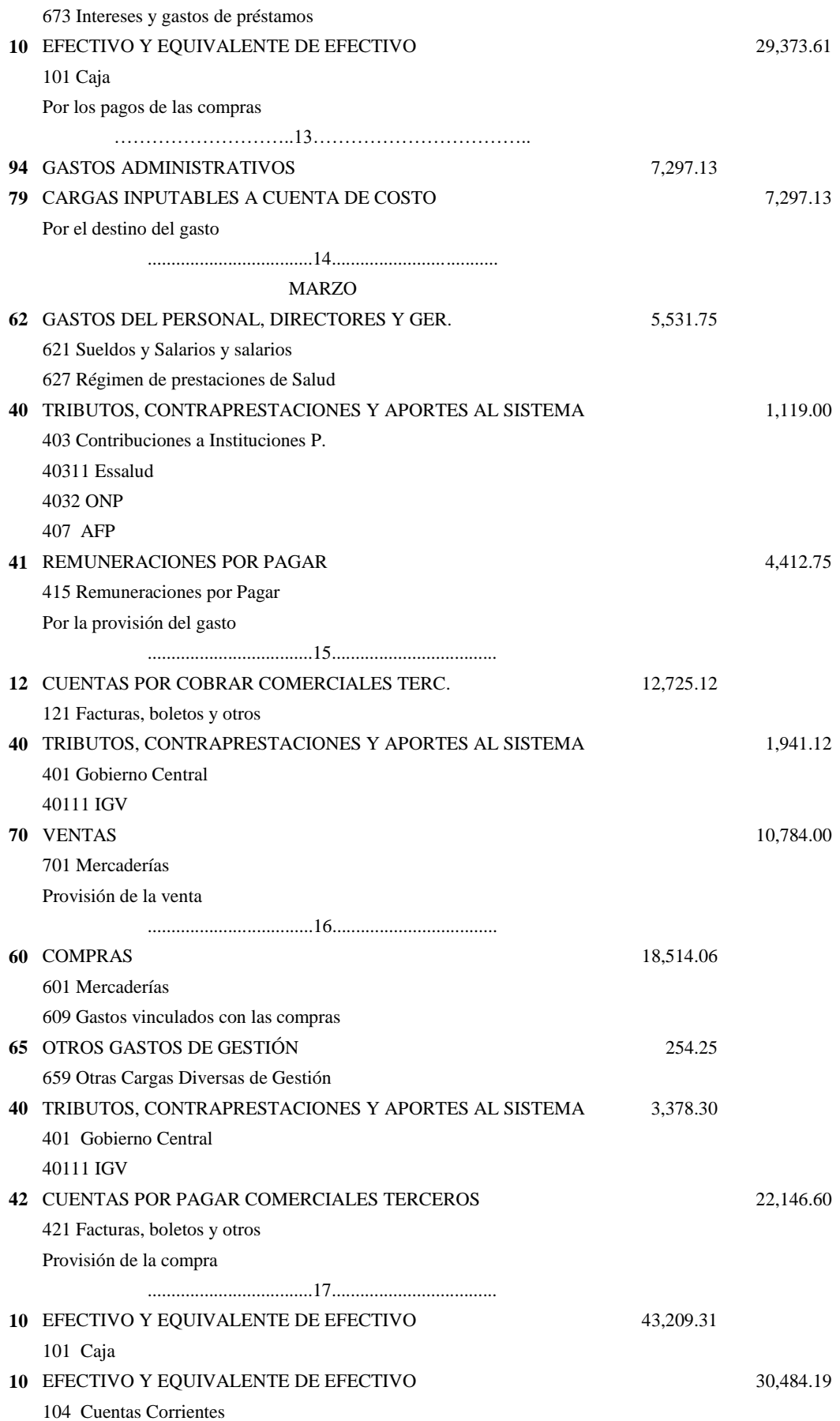

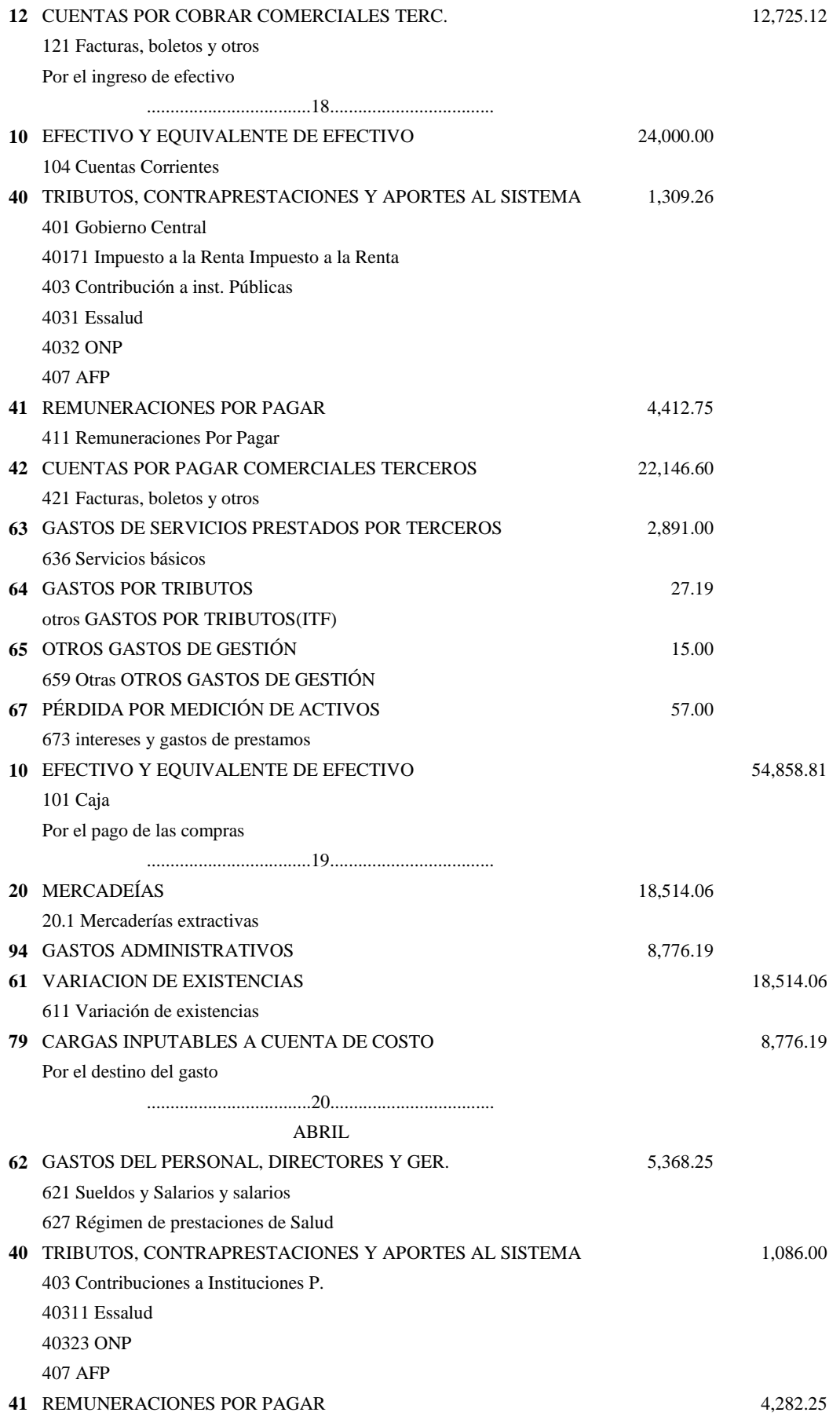

415 Remuneraciones por Pagar

Provisión de gastos de personal

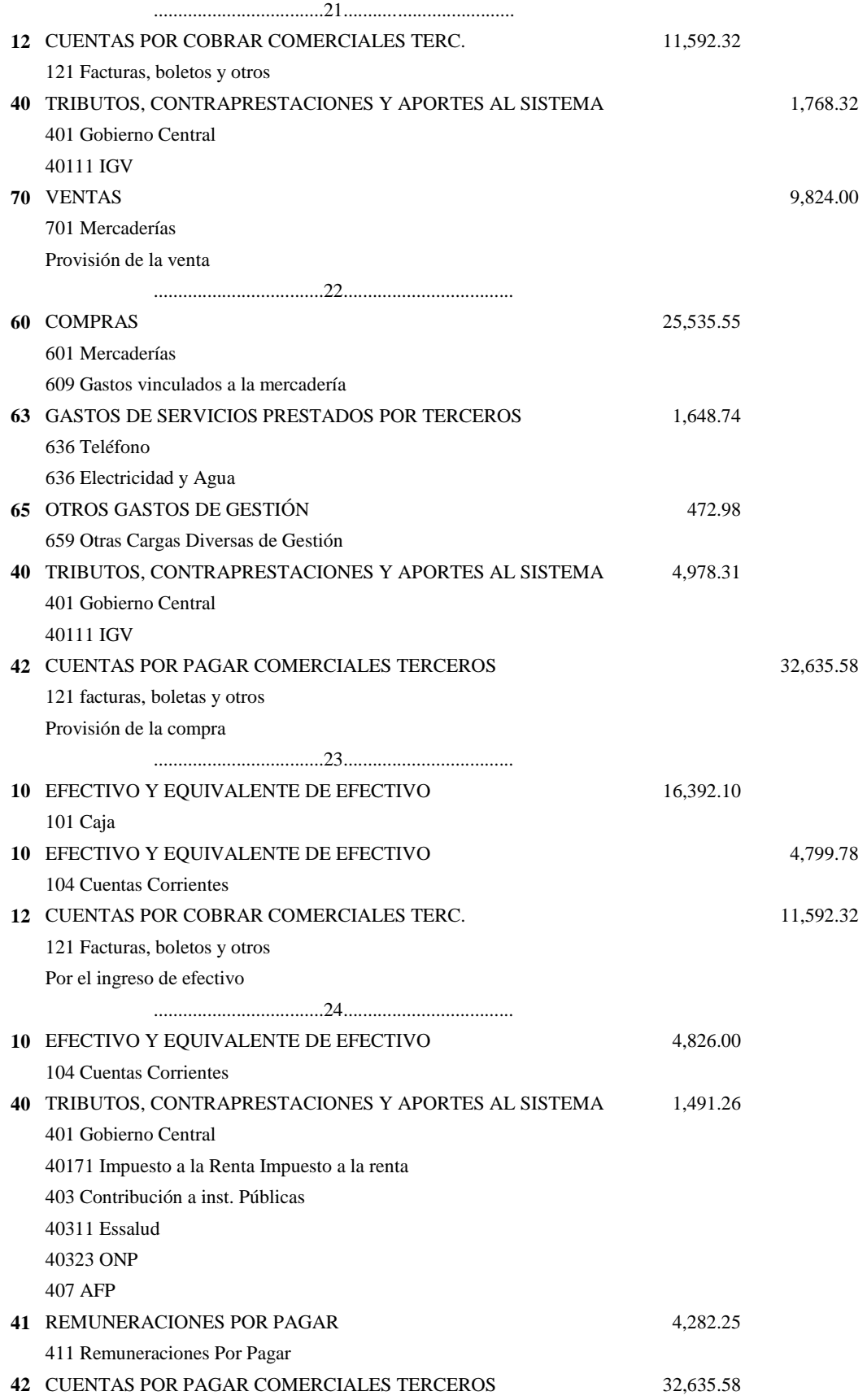

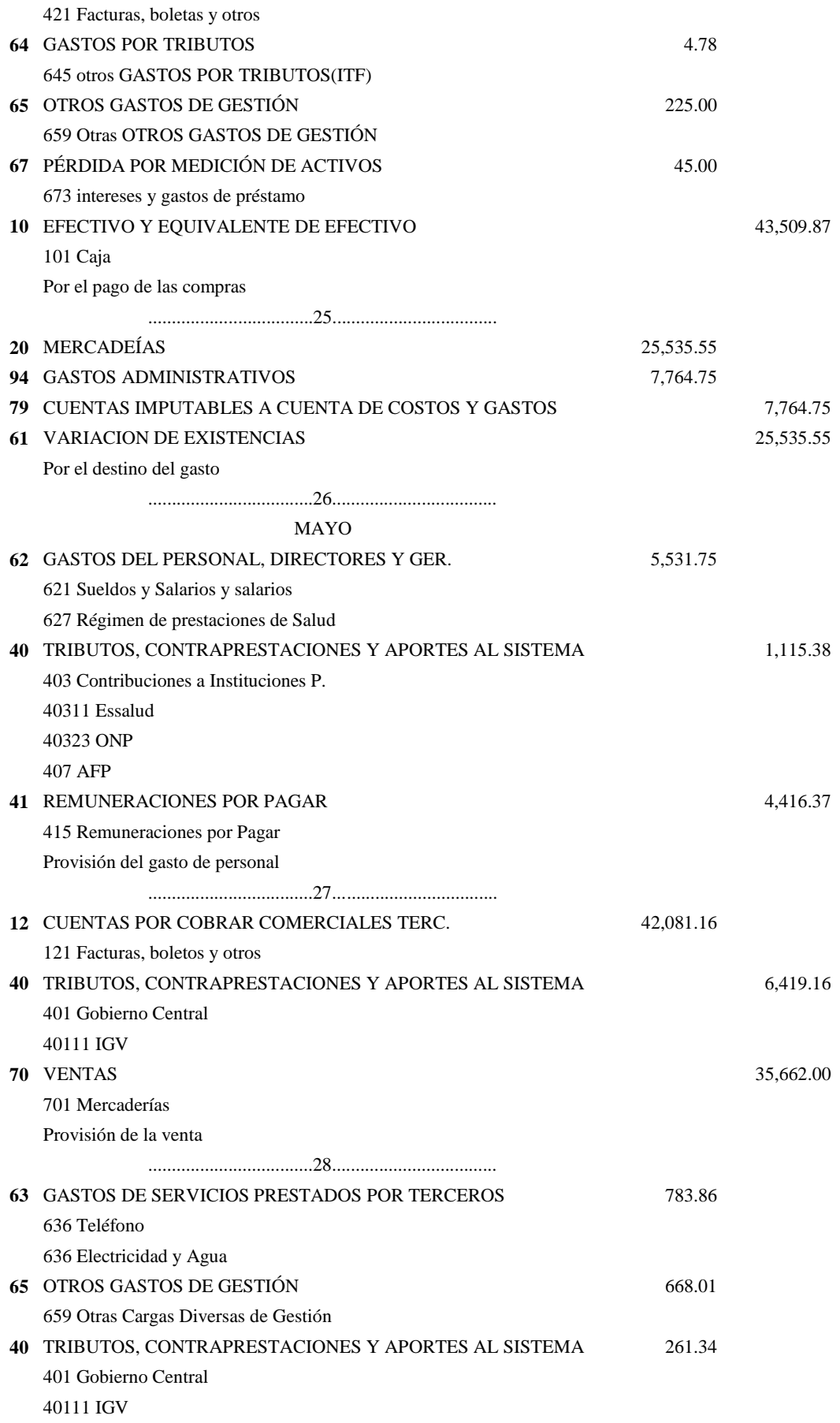

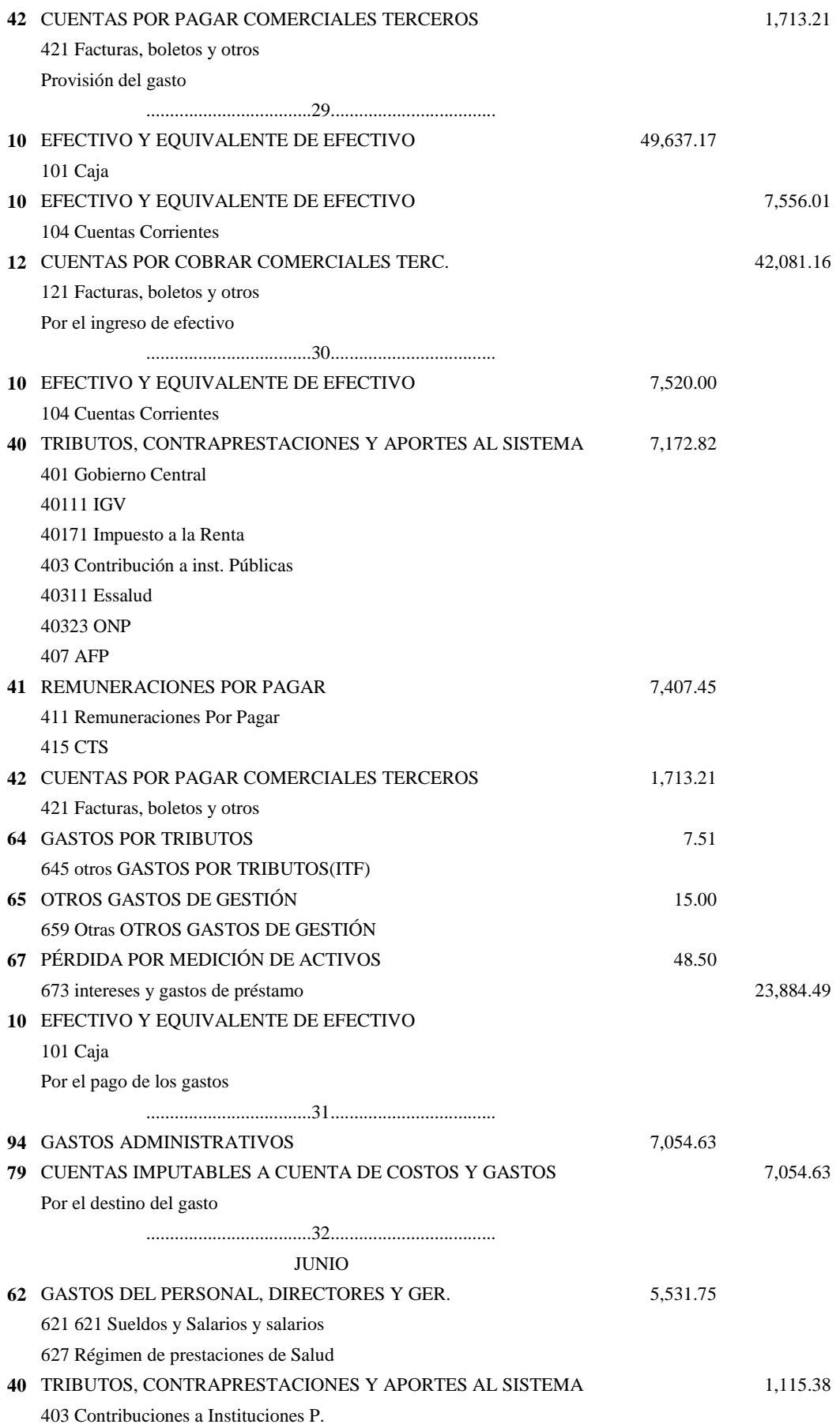

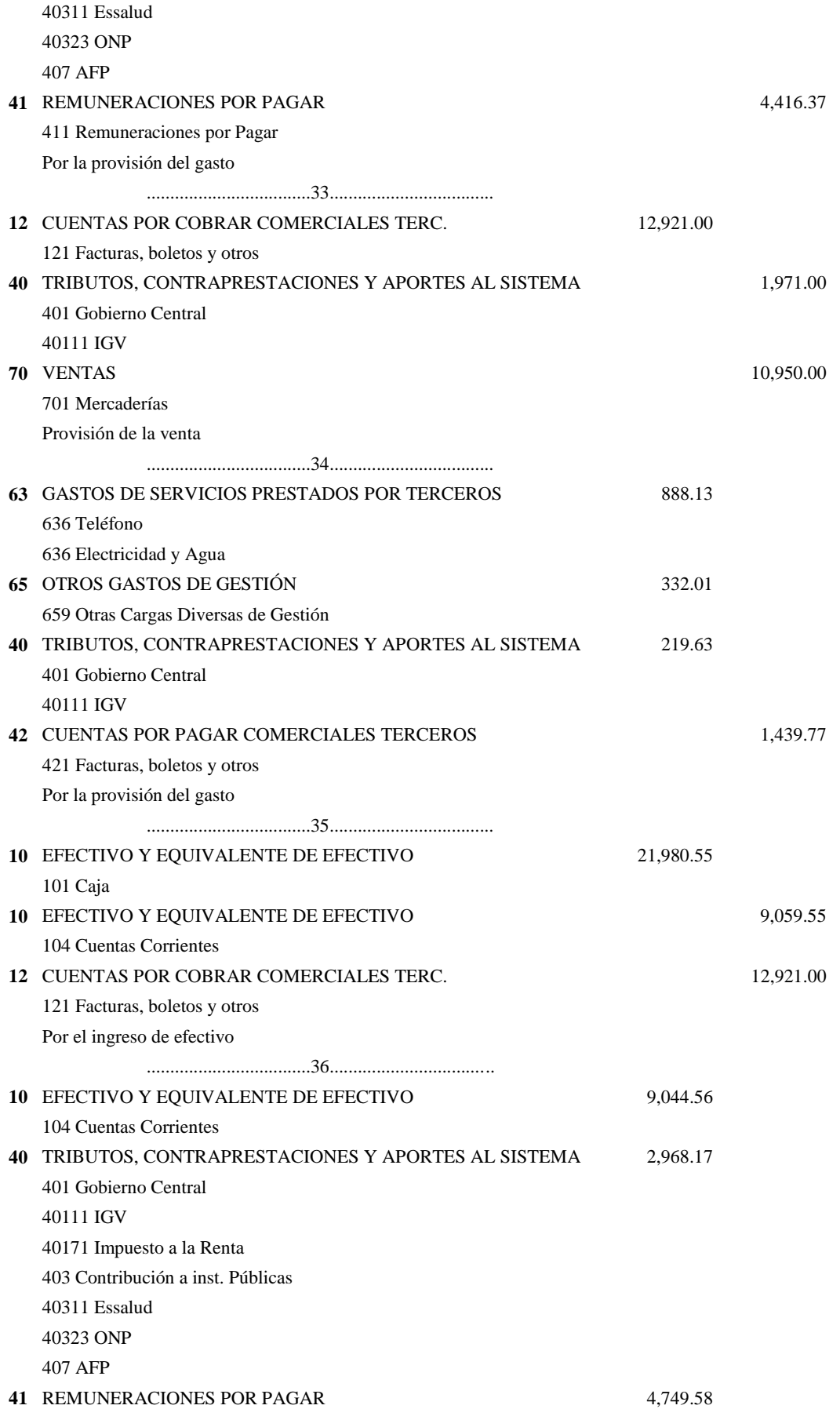
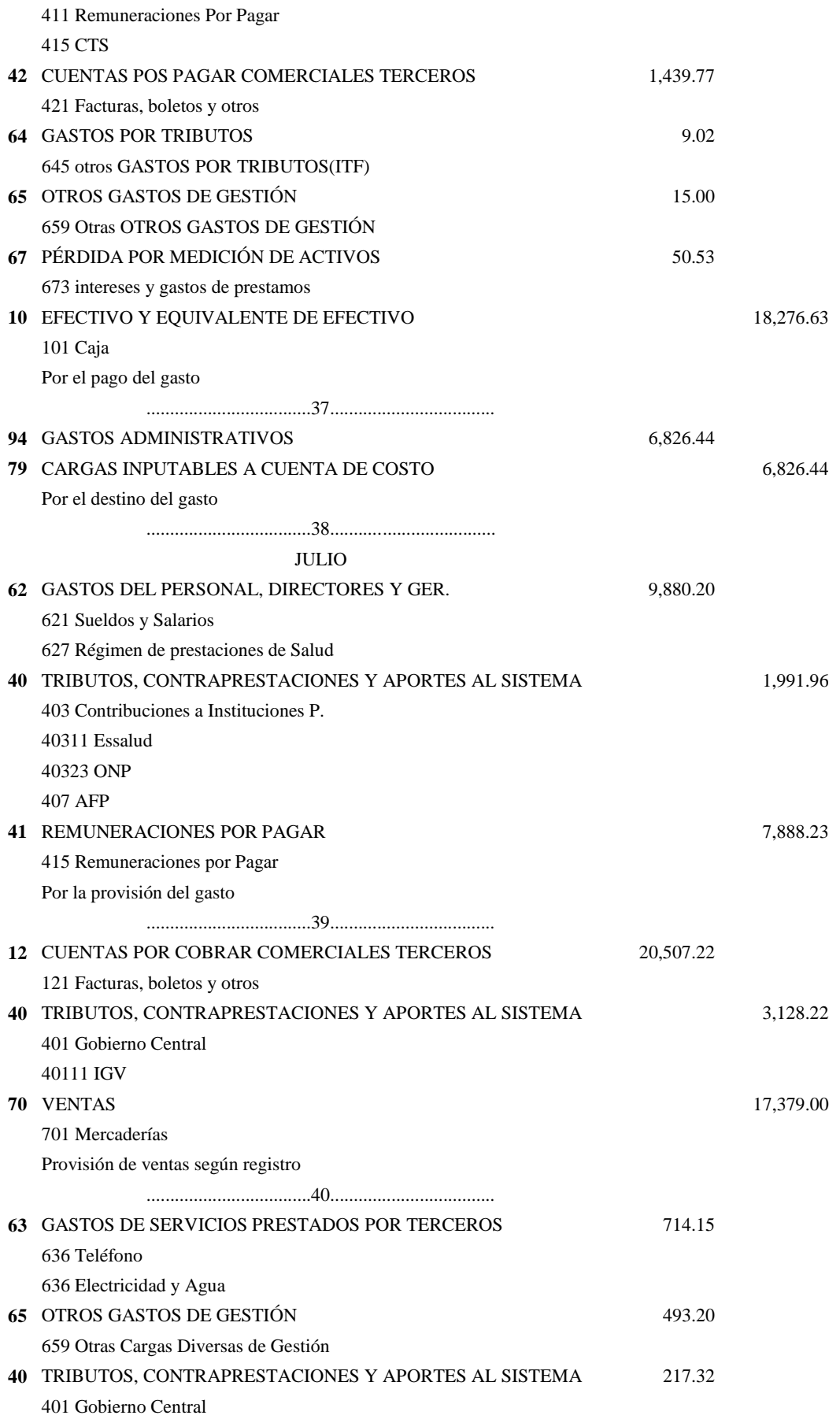

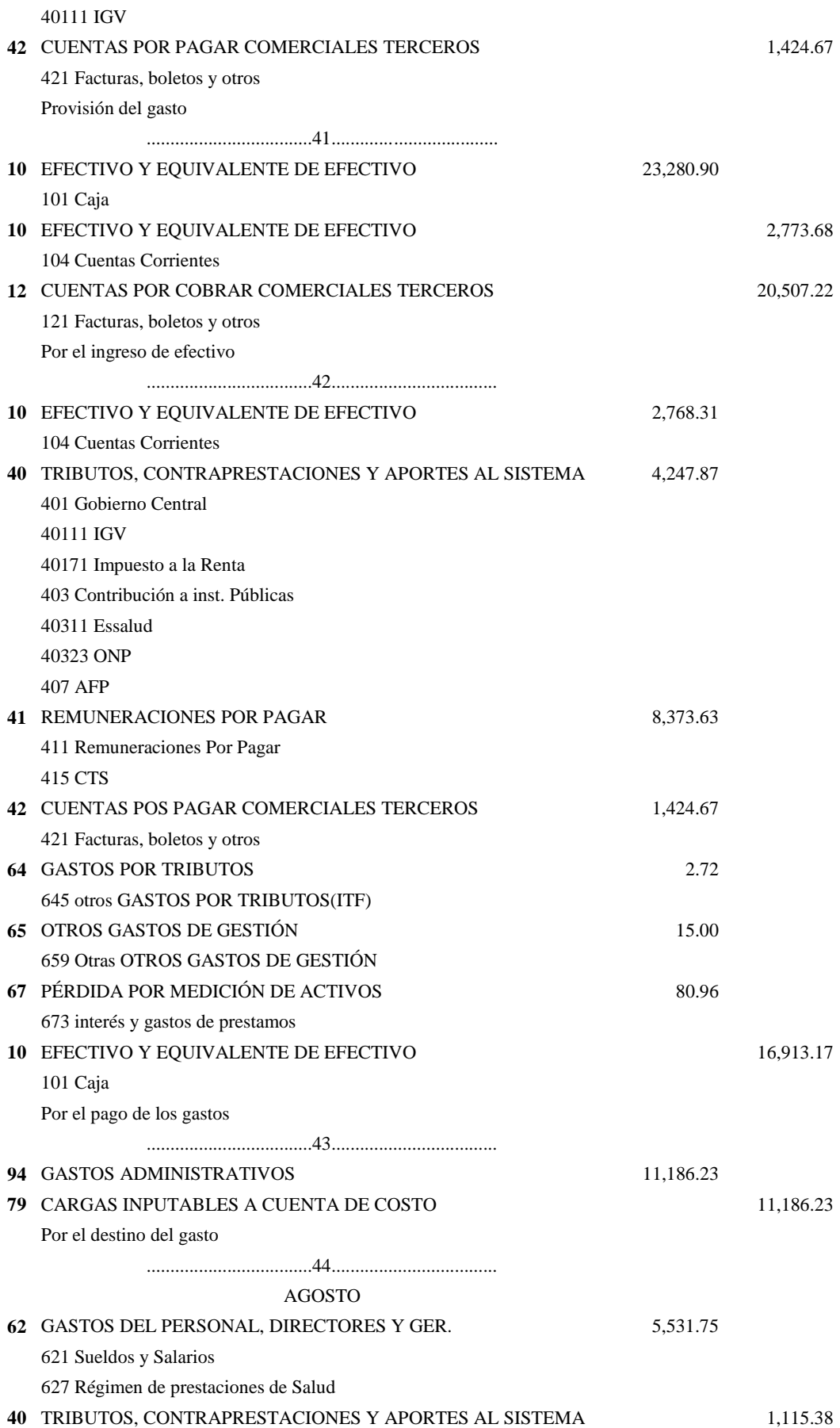

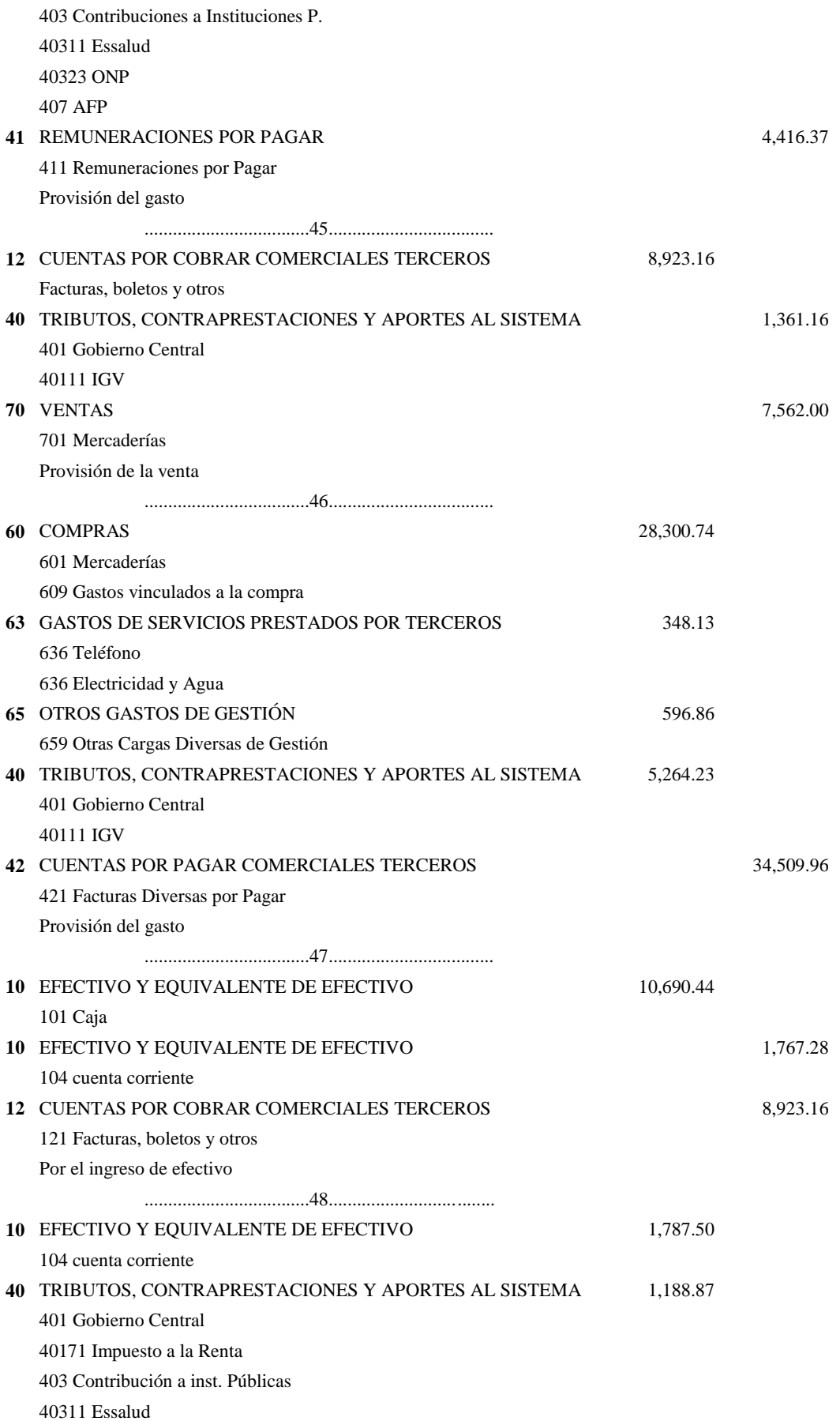

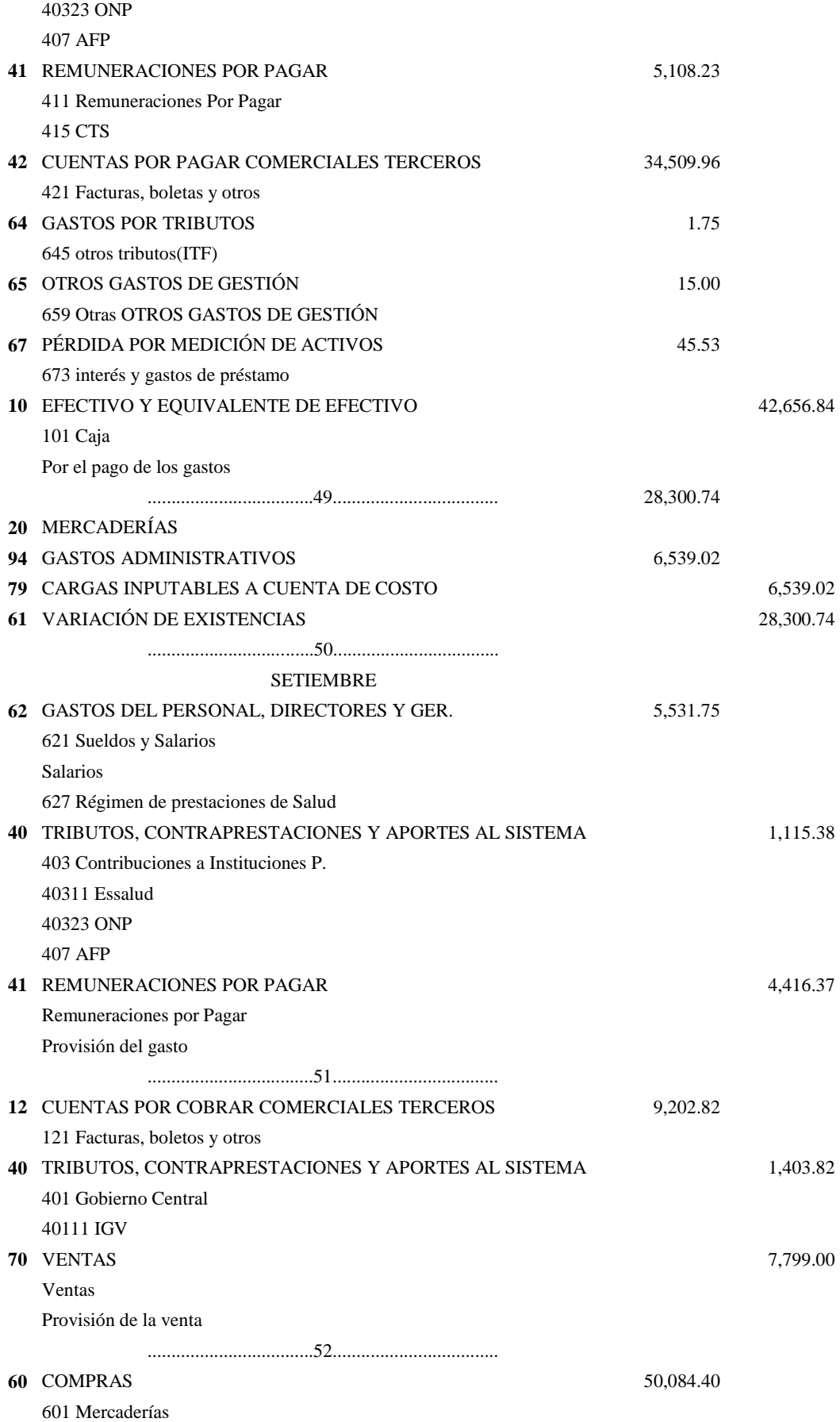

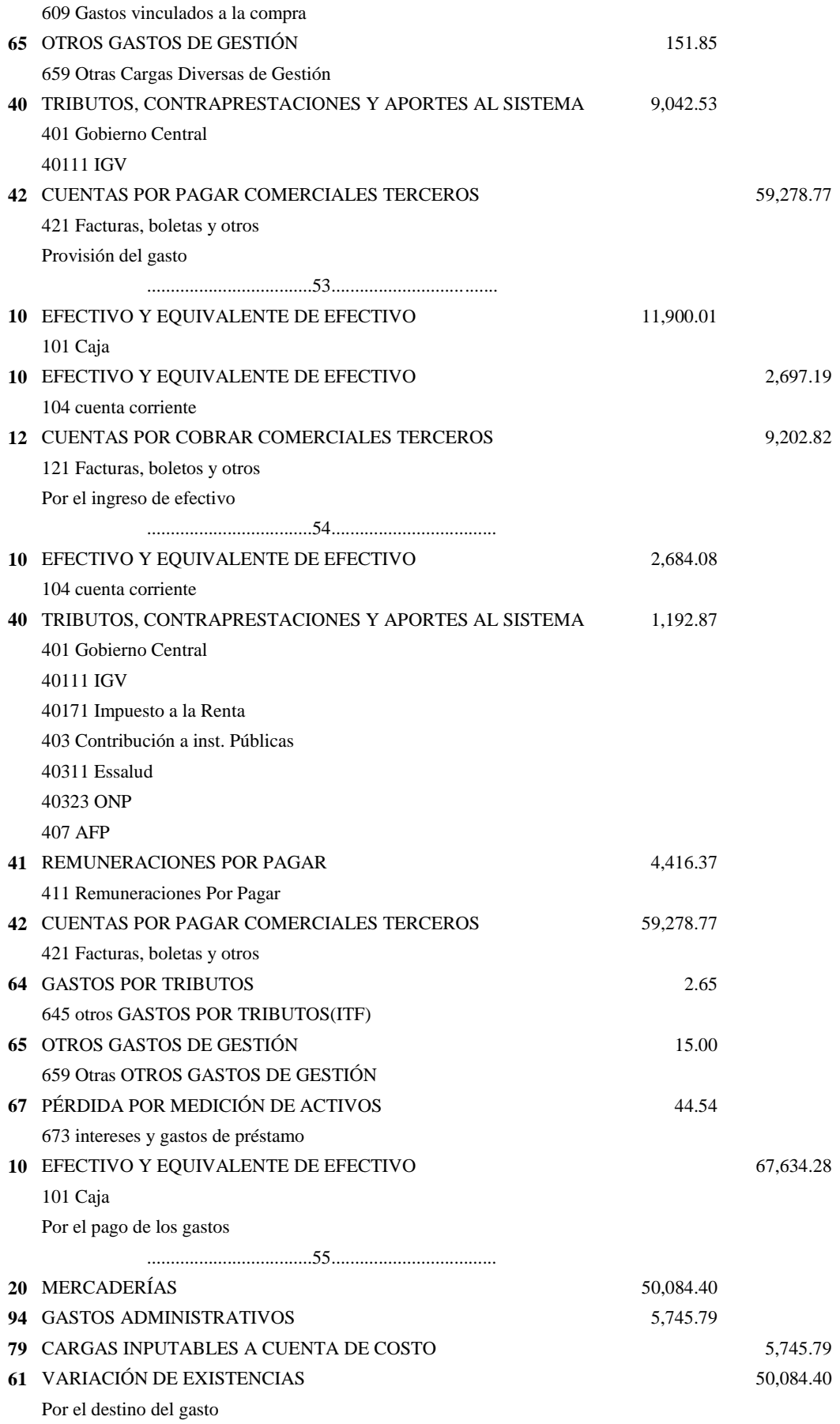

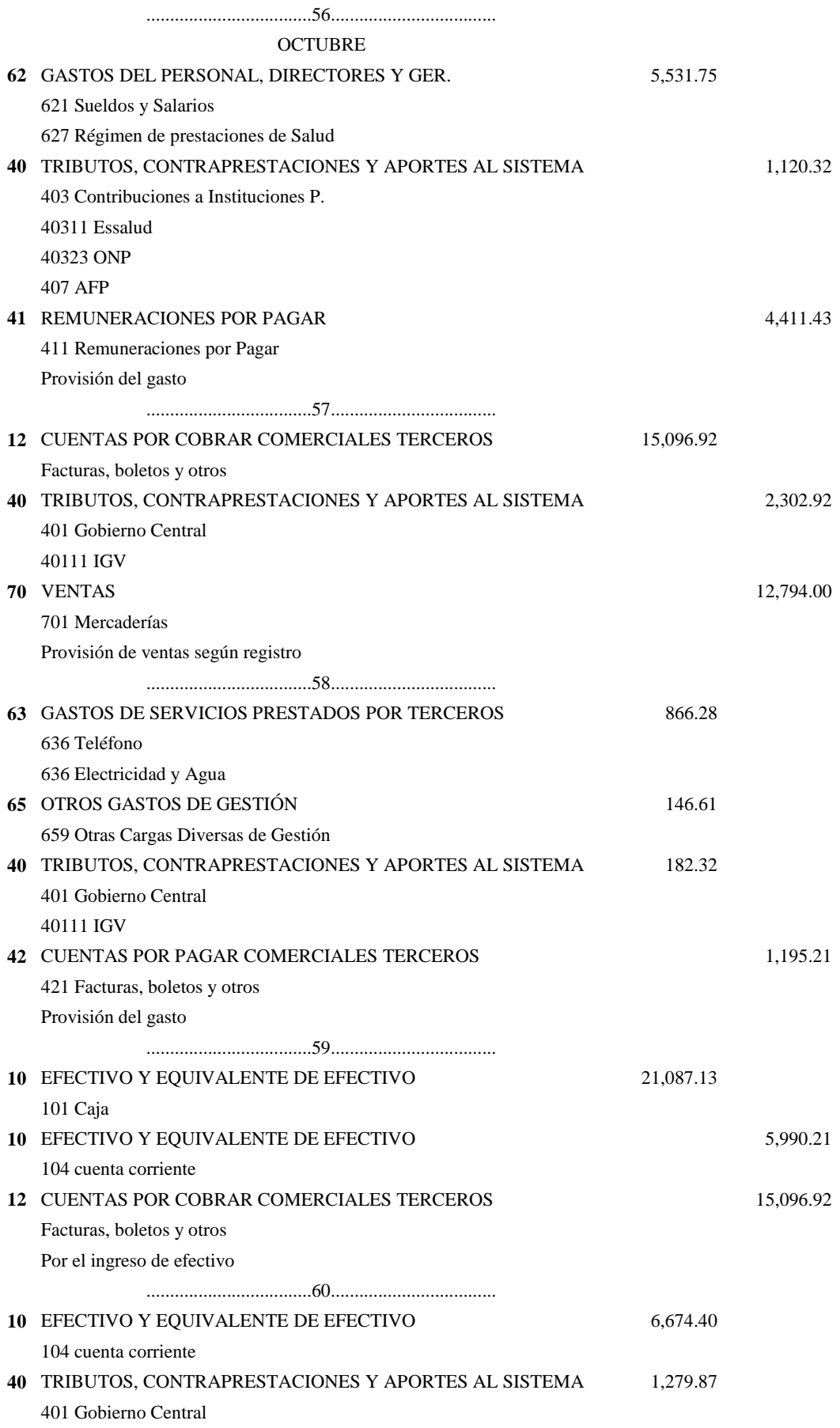

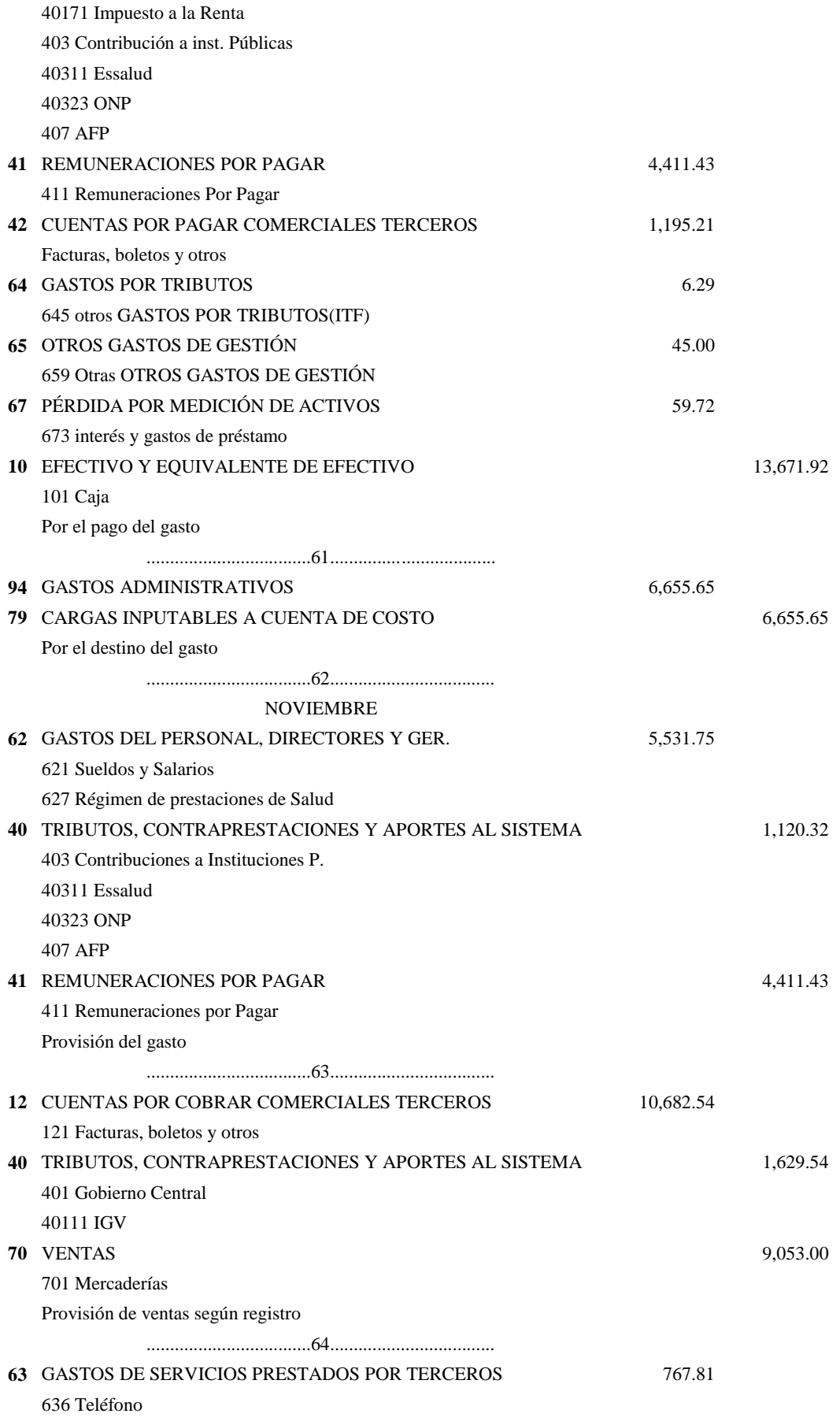

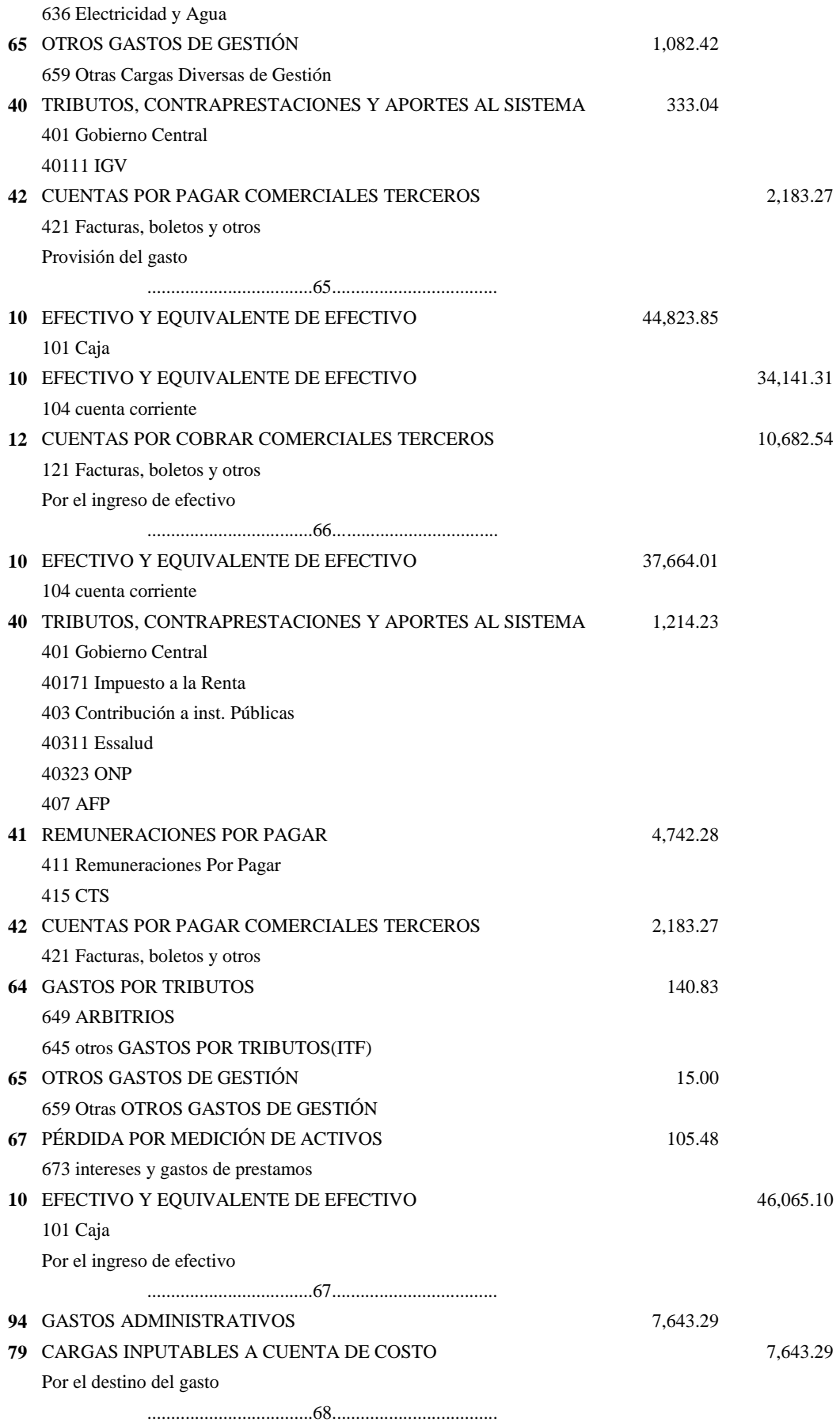

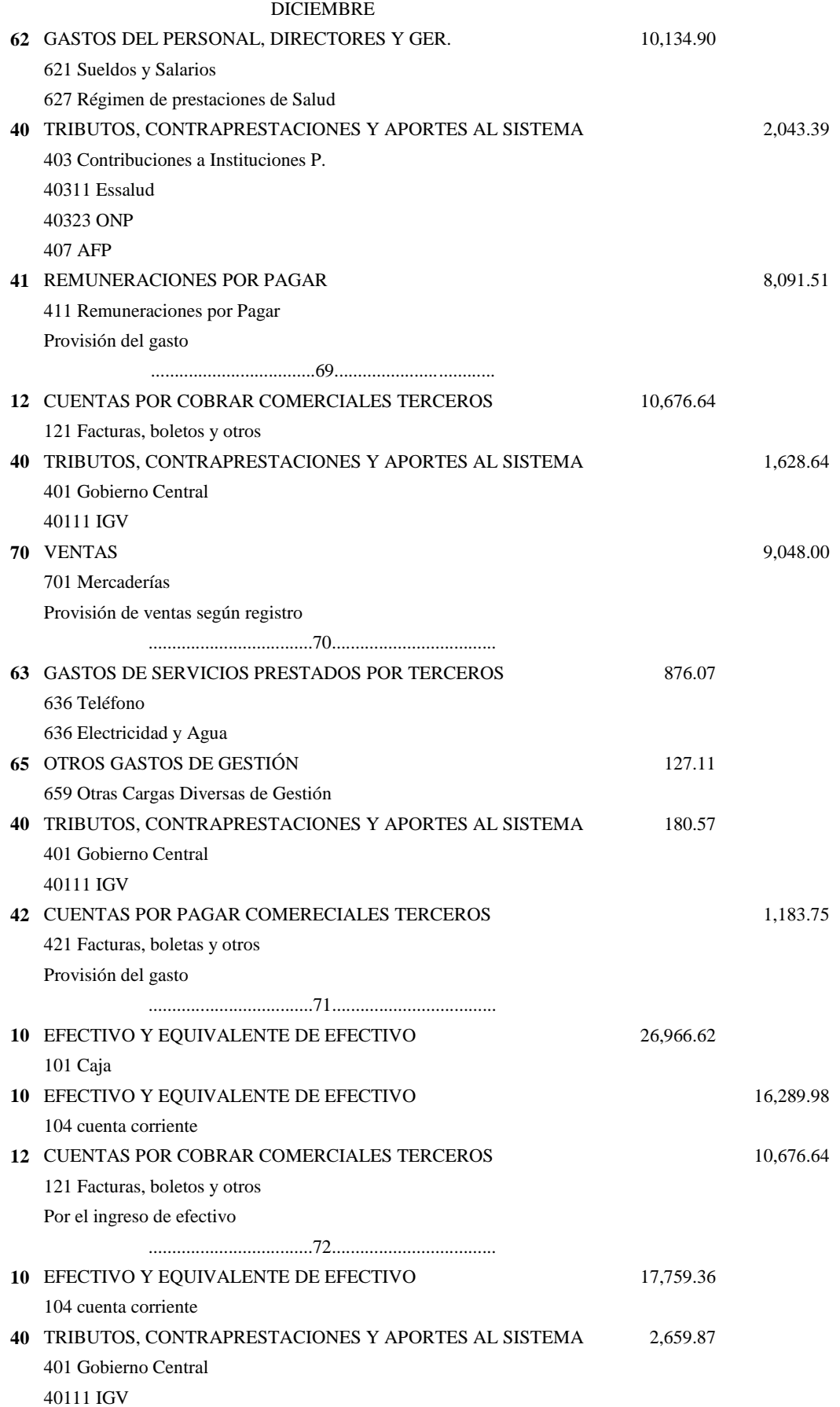

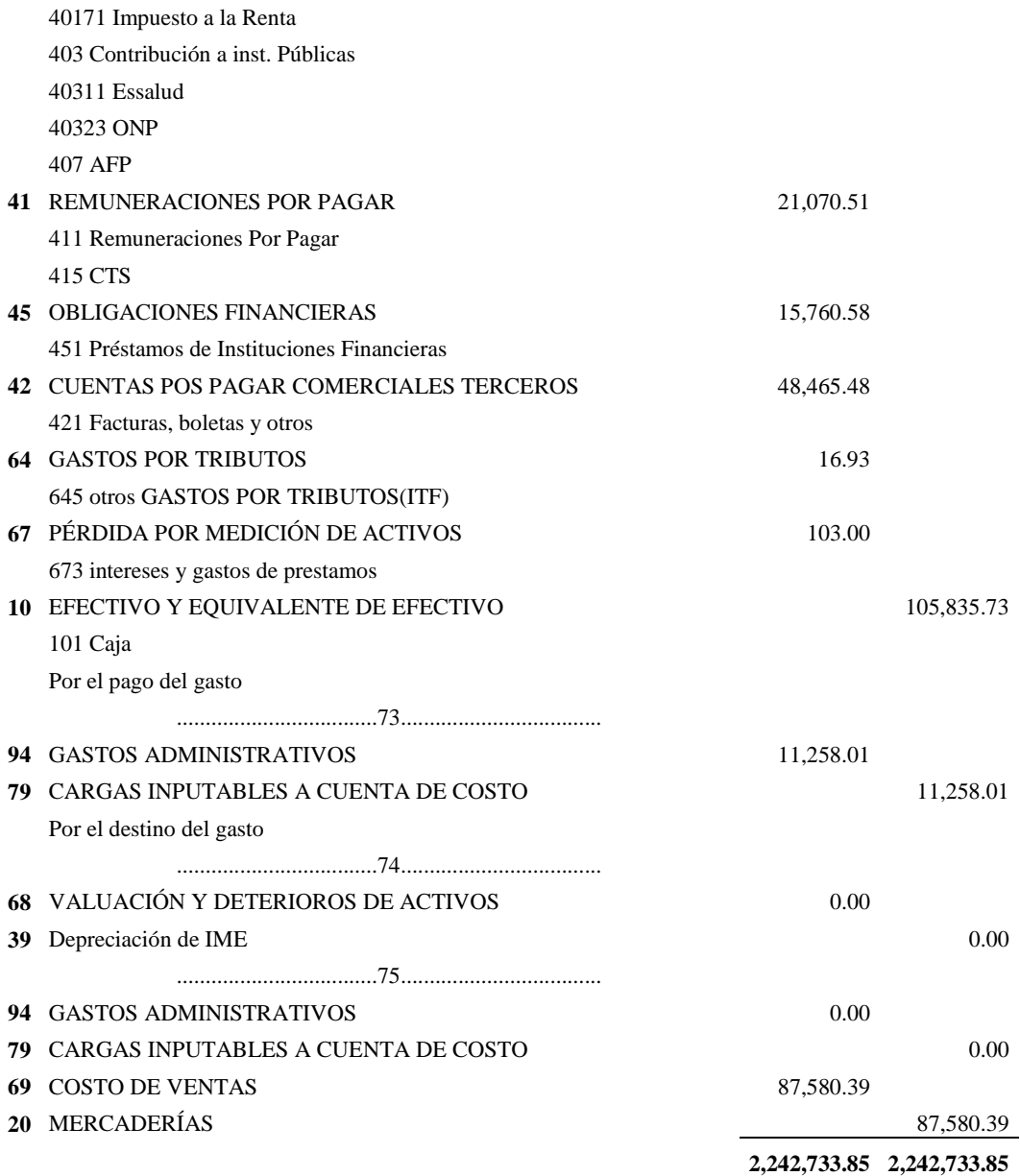

#### **KARDEX FÍSICO VALORADO (MADERA)**

**FECHA :** AL 01 DE ENERO DEL 2016 **VALORIZACIÓN:** VALOR DE MERCADO

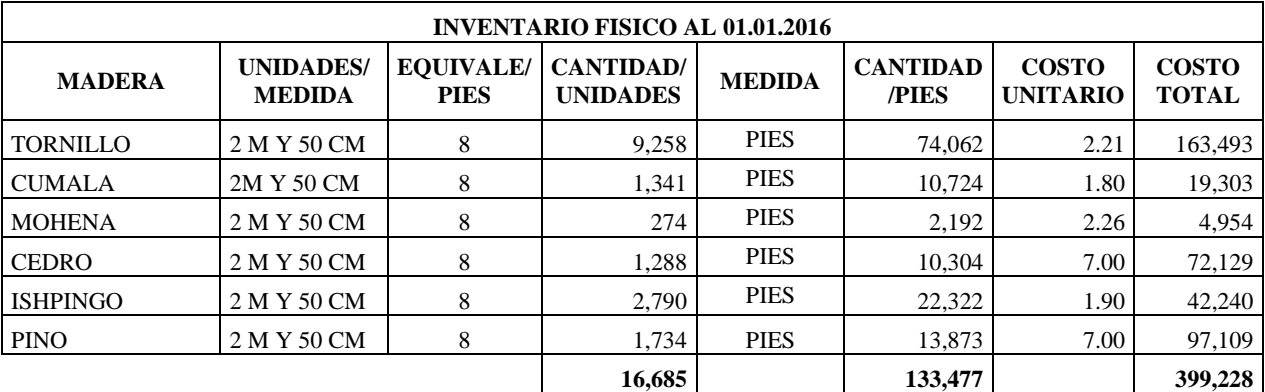

Se realizó un inventario físico al 01 de enero del año 2016, valorado a su valor de mercado (C.U). Esto sirvió para determinar el inventario final del año 2015 (S/.399,228.00).

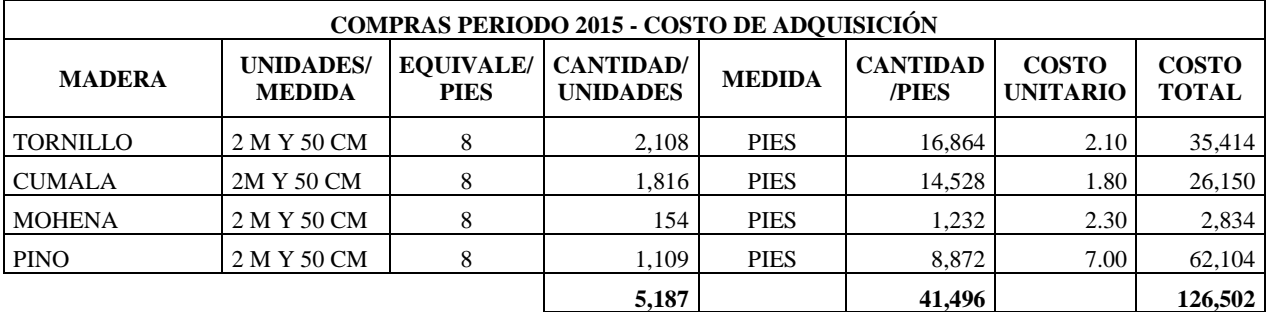

Estas fueron las compras realizadas durante el año 2015, valoradas a su Costo de mercado al 01.01.2016 (C.U), el Costo Total (C.T) consignado en el cuadro (S/.126,502.00) representa la suma de todas las compras realizadas en dicho año.

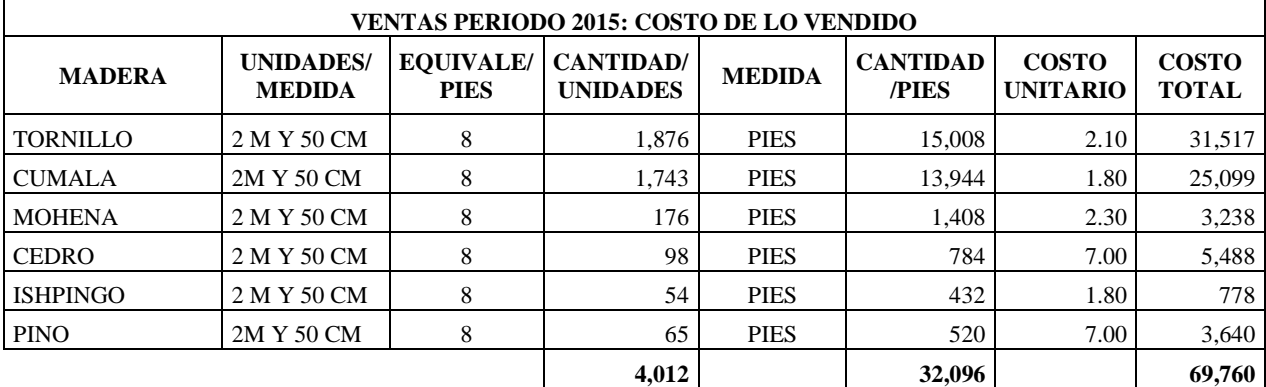

Se determinó el costo de las mercaderías vendidas durante el periodo 2015, teniendo en cuenta su costo de adquisición o valor de mercado al 01.01.2016. Esto ha servido para determinar el inventario final del año 2014 e inicial del año 2015. Tal como se indica en el siguiente cuadro

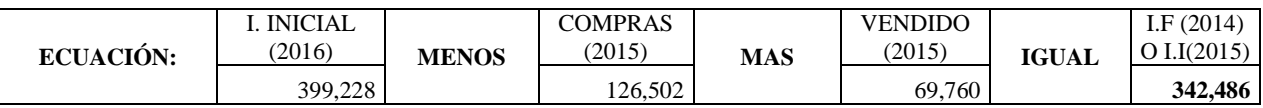

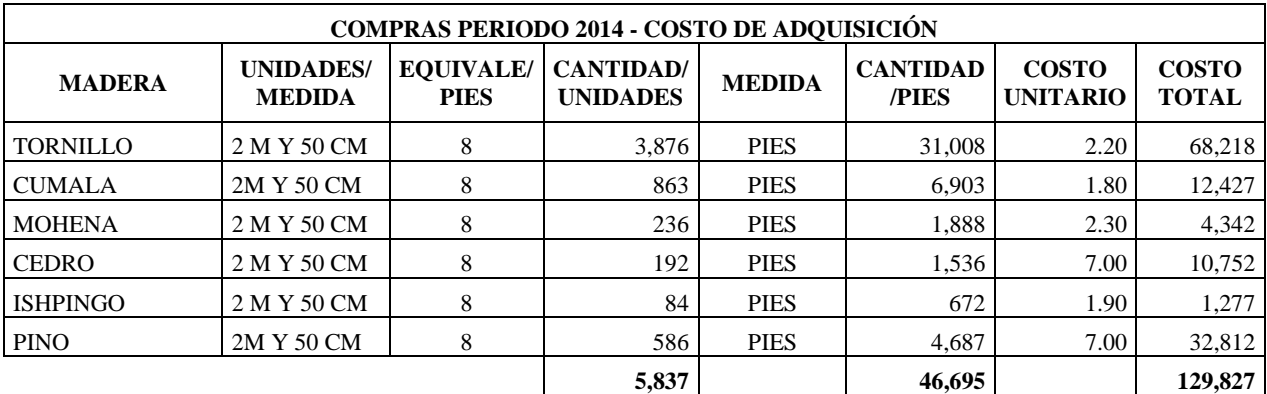

Tanto el costo de las unidades compradas como el de las unidades vendidas fueron valuadas a su costo de adquisición o valor de mercado al 01.01.2016. Solo se tuvo en cuenta el importe del inventario inicial (S/.269,164.00) consignado por el contador en el Balance General, el cual ha servido para determinar el costo de ventas (S/.56,505.50) del periodo 2014. Así como se explica en el siguiente cuadro:

#### **DETERMINACIÓN DEL COSTO DE VENTAS PARA EL AÑO 2014**

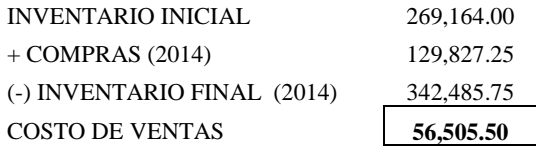

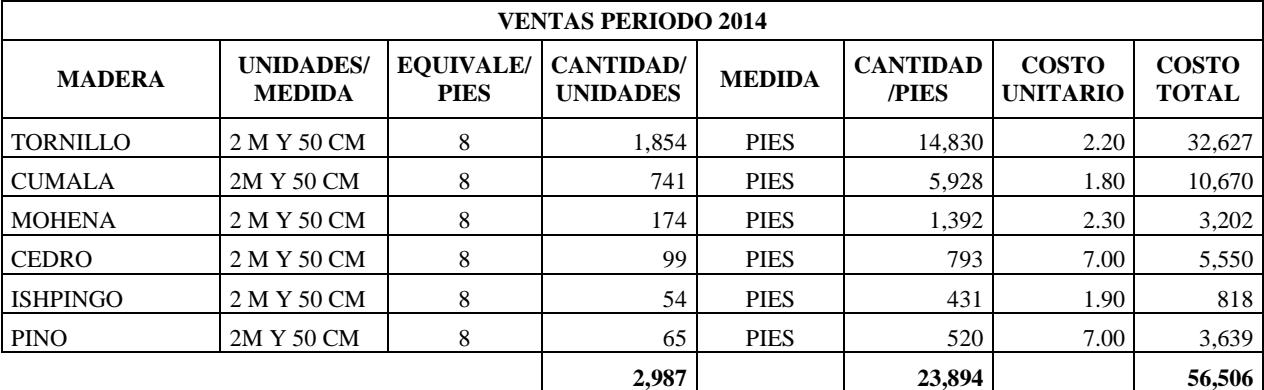

Con este cuadro (VENTAS PERIODO 2014) se ha podido determinar el inventario inicial del periodo 2014 tanto en unidades monetarias como físicas, empleando en ello el siguiente procedimiento:

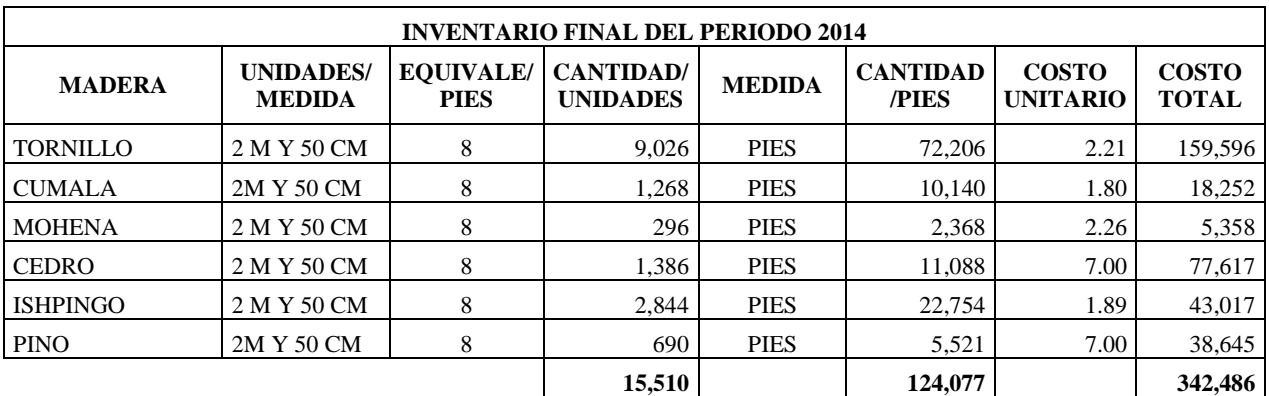

Para determinar el inventario final del periodo 2014 se utilizó la siguiente formula:

#### **INV. FINAL (2014) = INV. FINAL (2015) + VENTAS(2015) - COMPRAS (2015)**

Se tiene en cuenta que, el **INV.FINAL (X) = INV. INICIAL (X+1)**

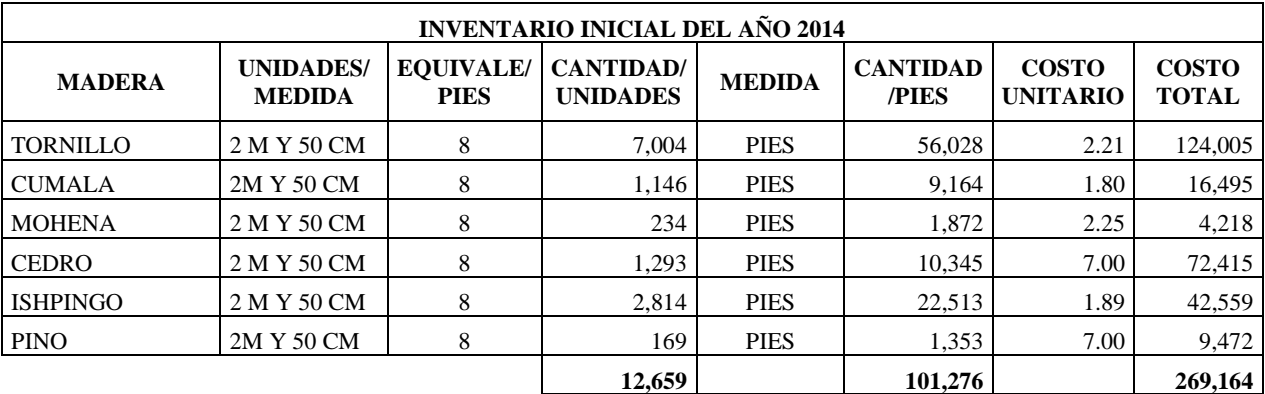

#### **REGISTRO DE ACTIVOS FIJOS**

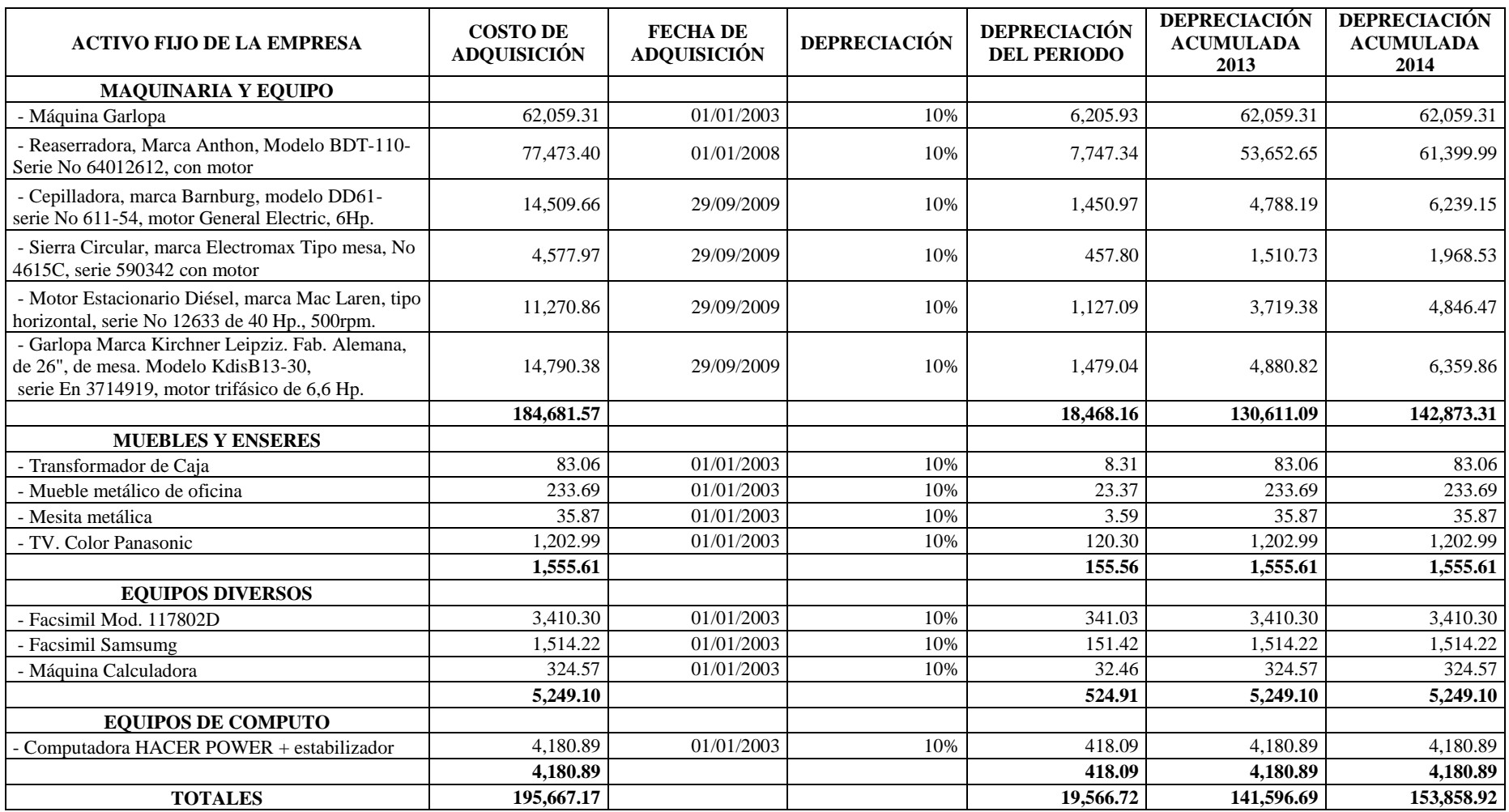

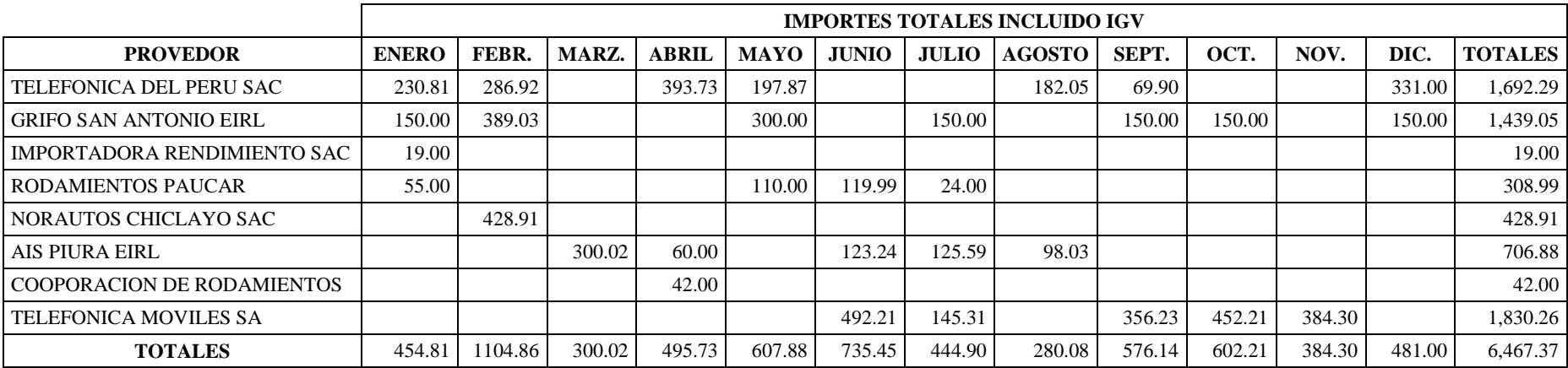

#### **COMPRAS QUE NO CORRESPONDEN AL GIRO DEL NEGOCIO**

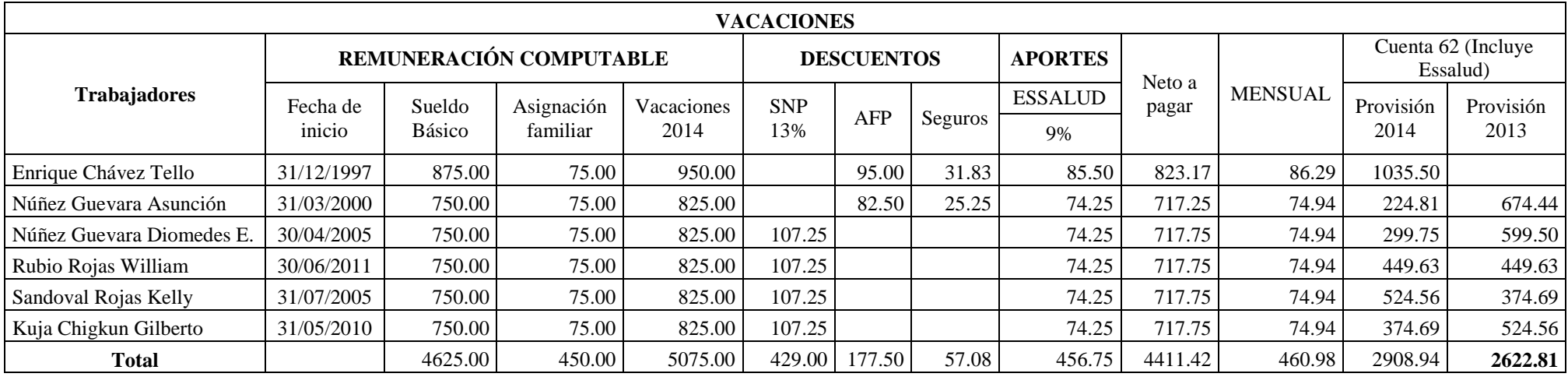

**Nota:** El importe de las vacaciones (S/.5,075.00) a cancelar en el periodo 2014, es el mismo que se canceló durante el periodo 2013, independientemente de las provisiones que se hayan realizado.

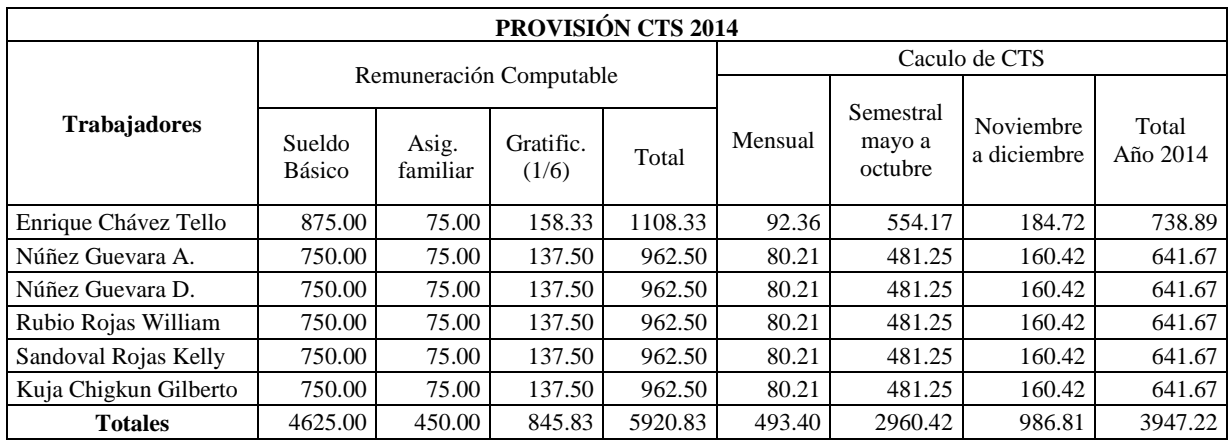

**Nota:** CTS enero abril: S/.493.40 x 4(meses) = **S/.1973.61**

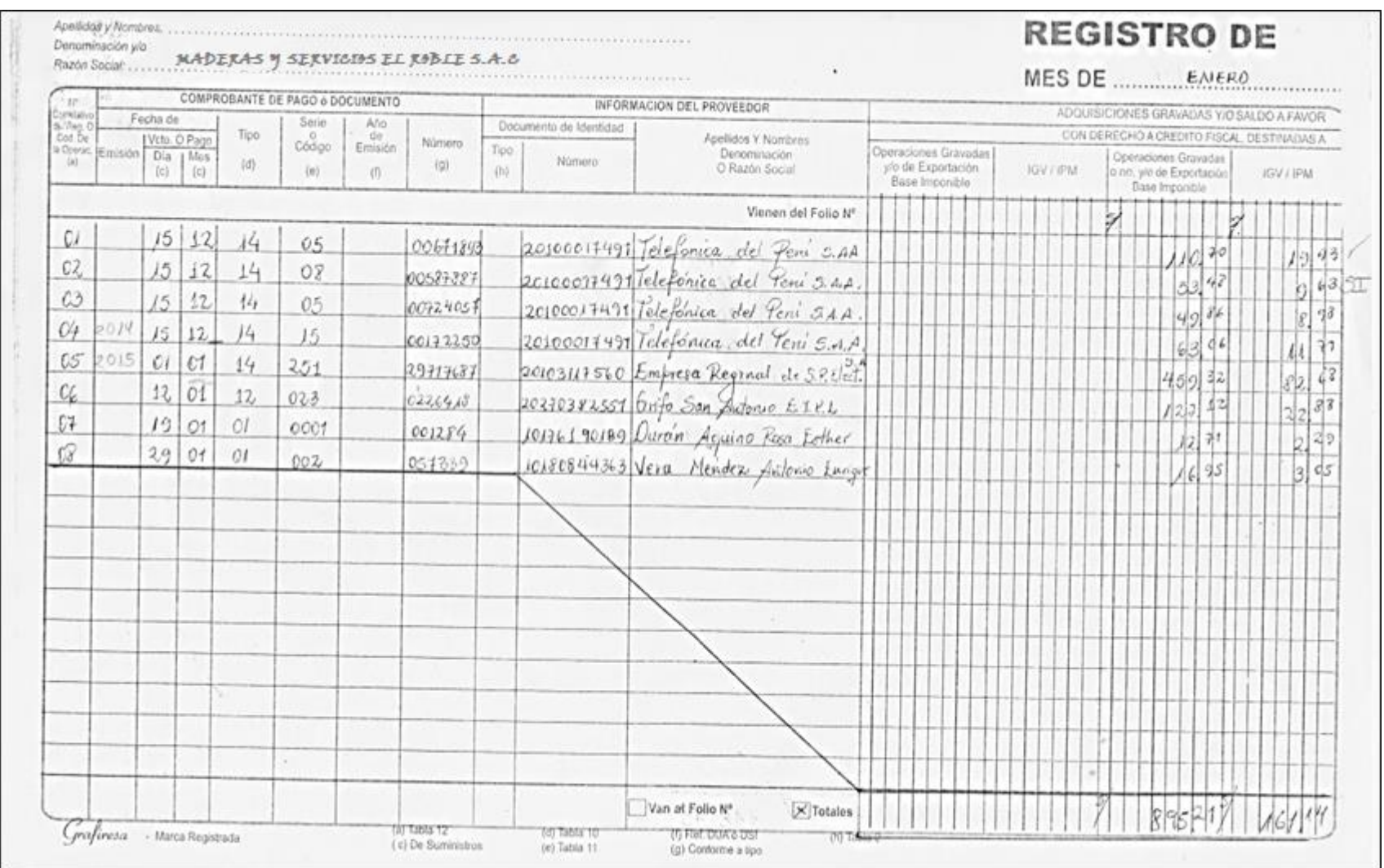

#### **REGISTRO DE COMPRAS PERIODO 2015**

### **REGISTRO DE COMPRAS PERIODO 2014**

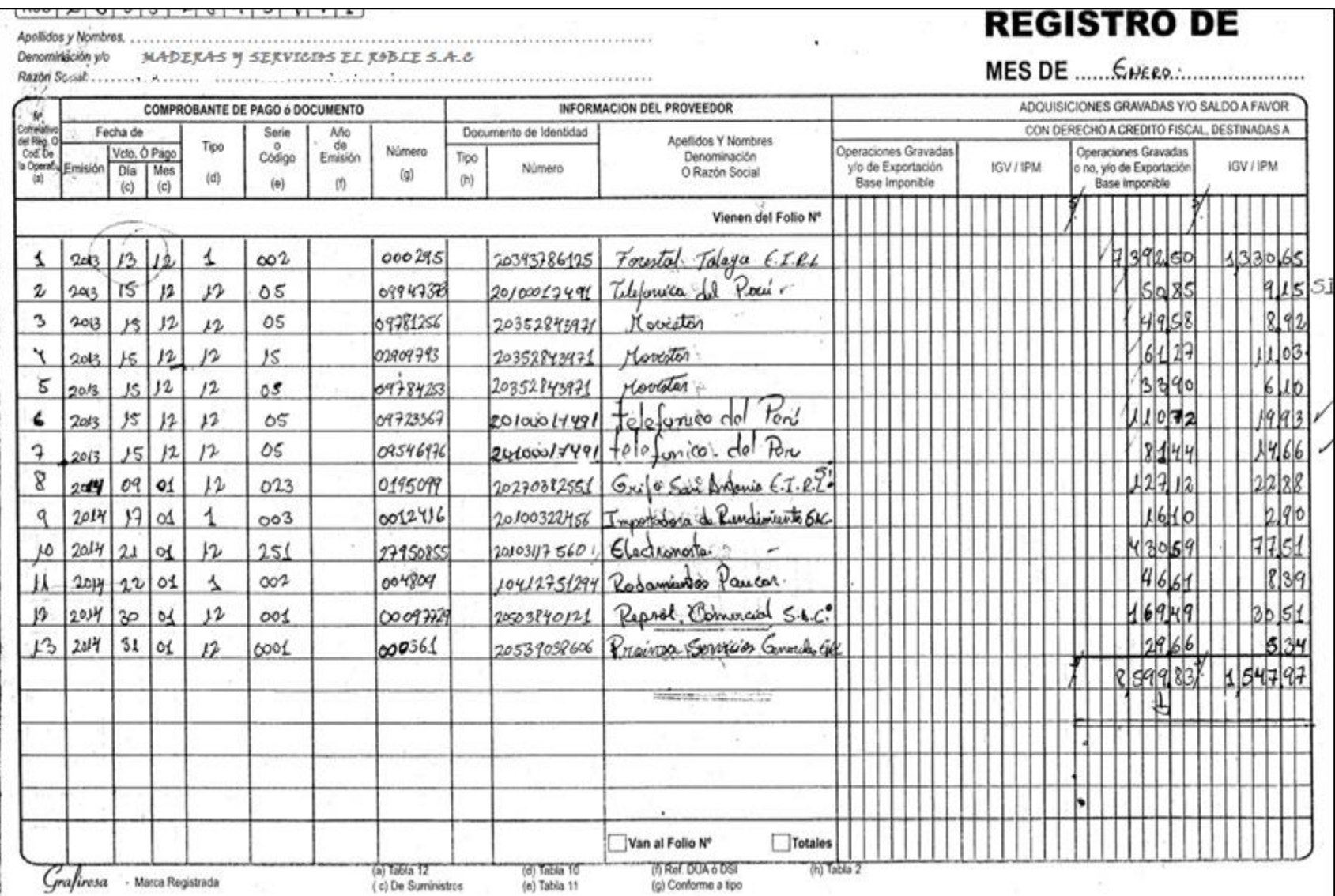

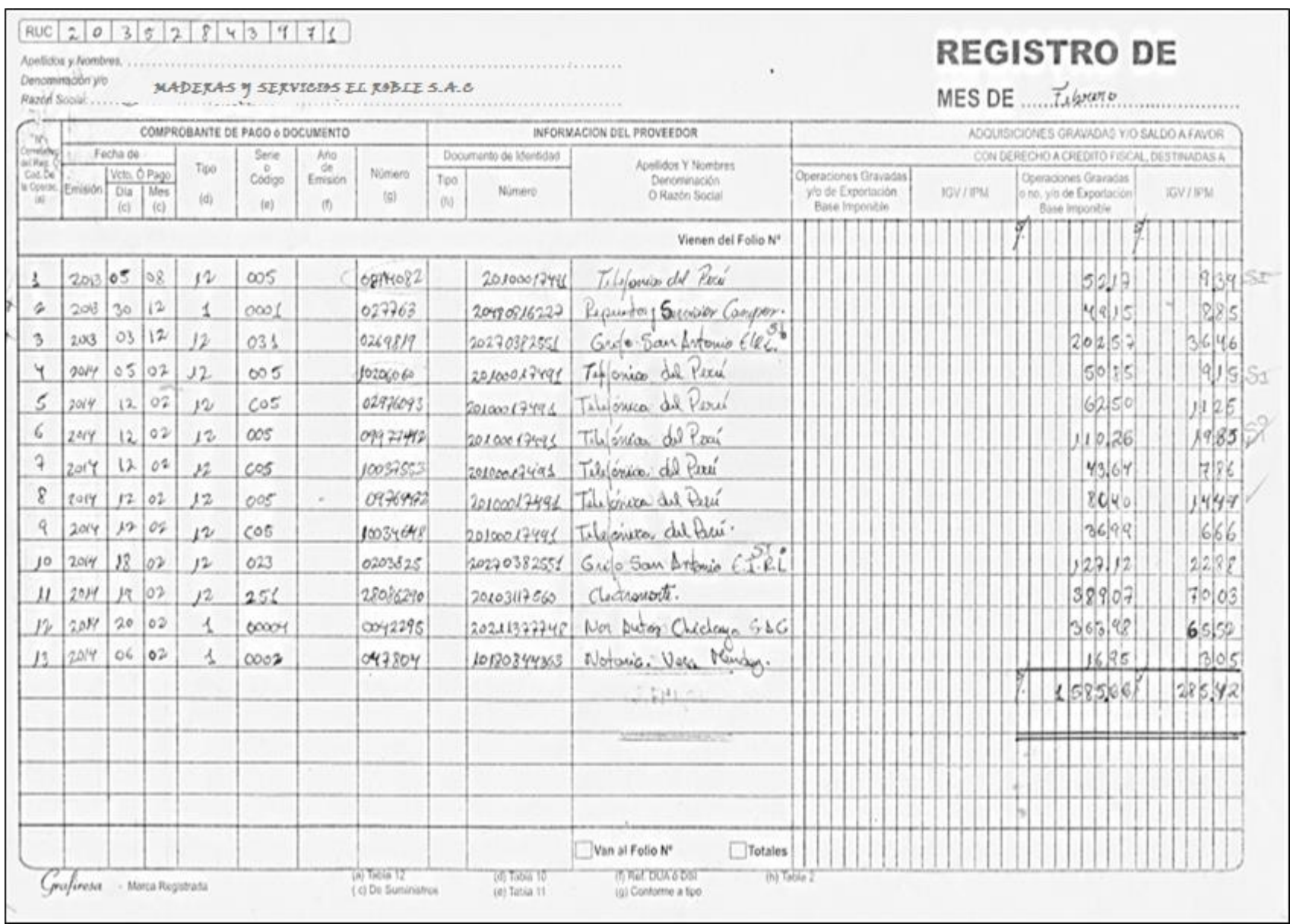

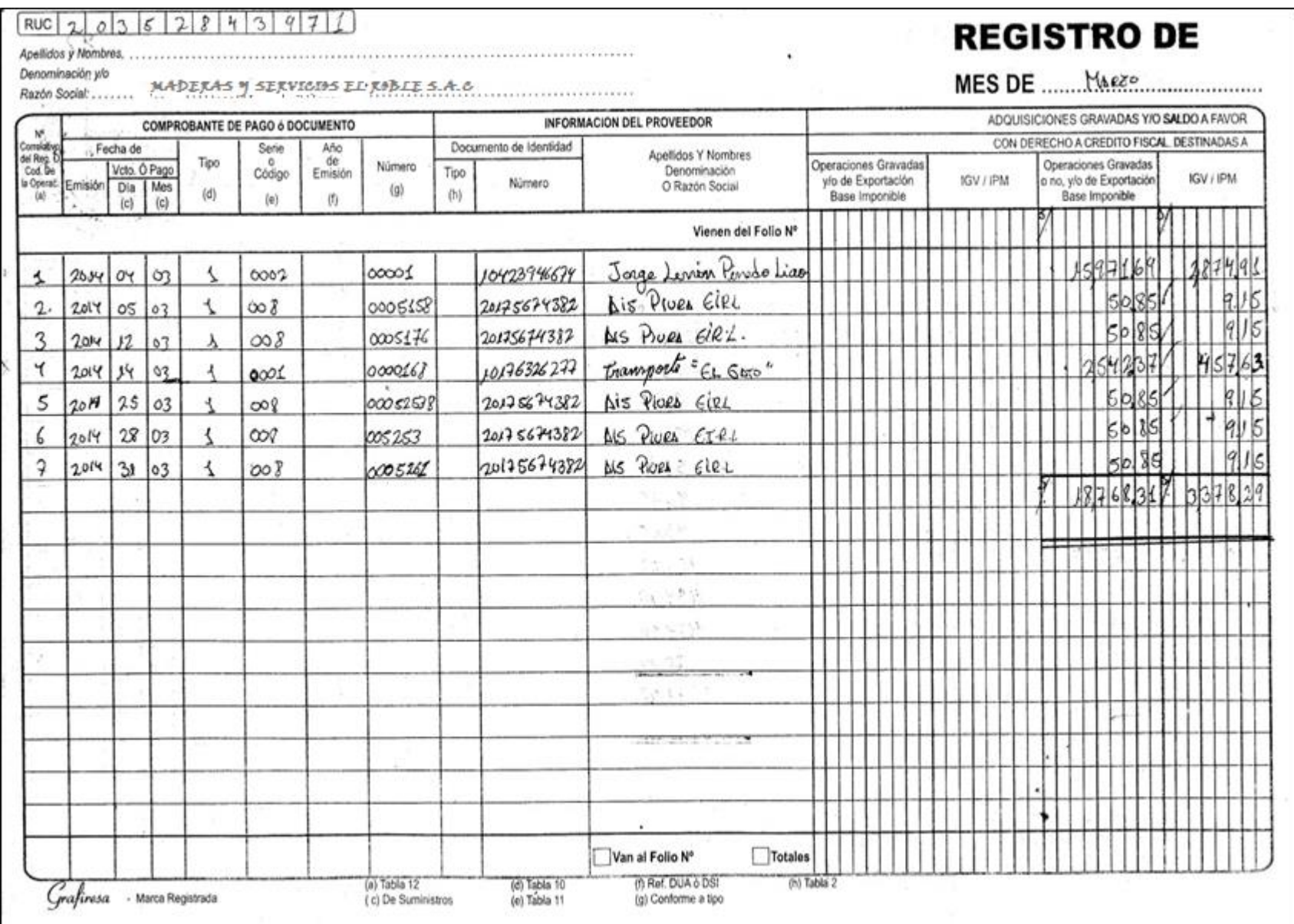

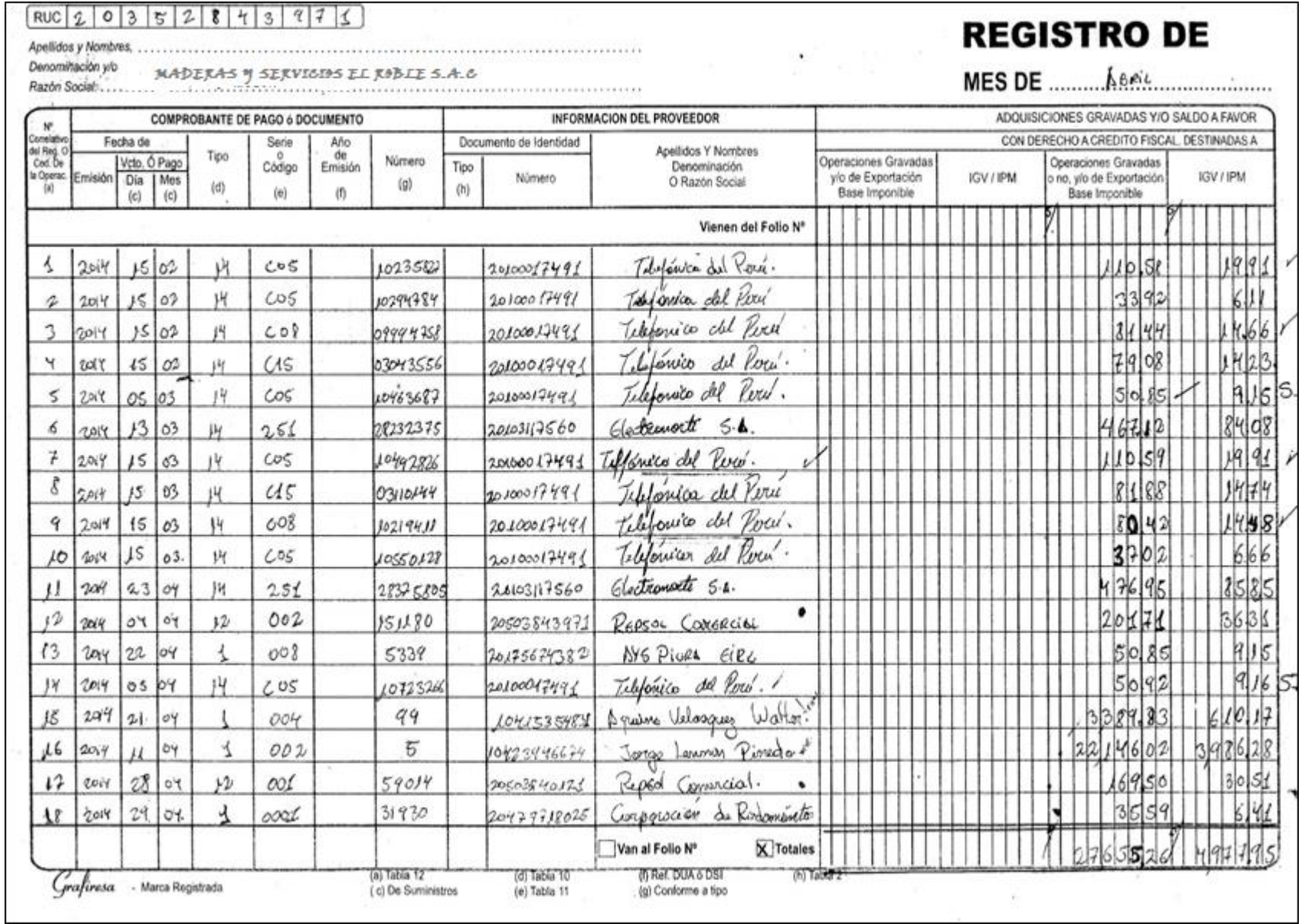

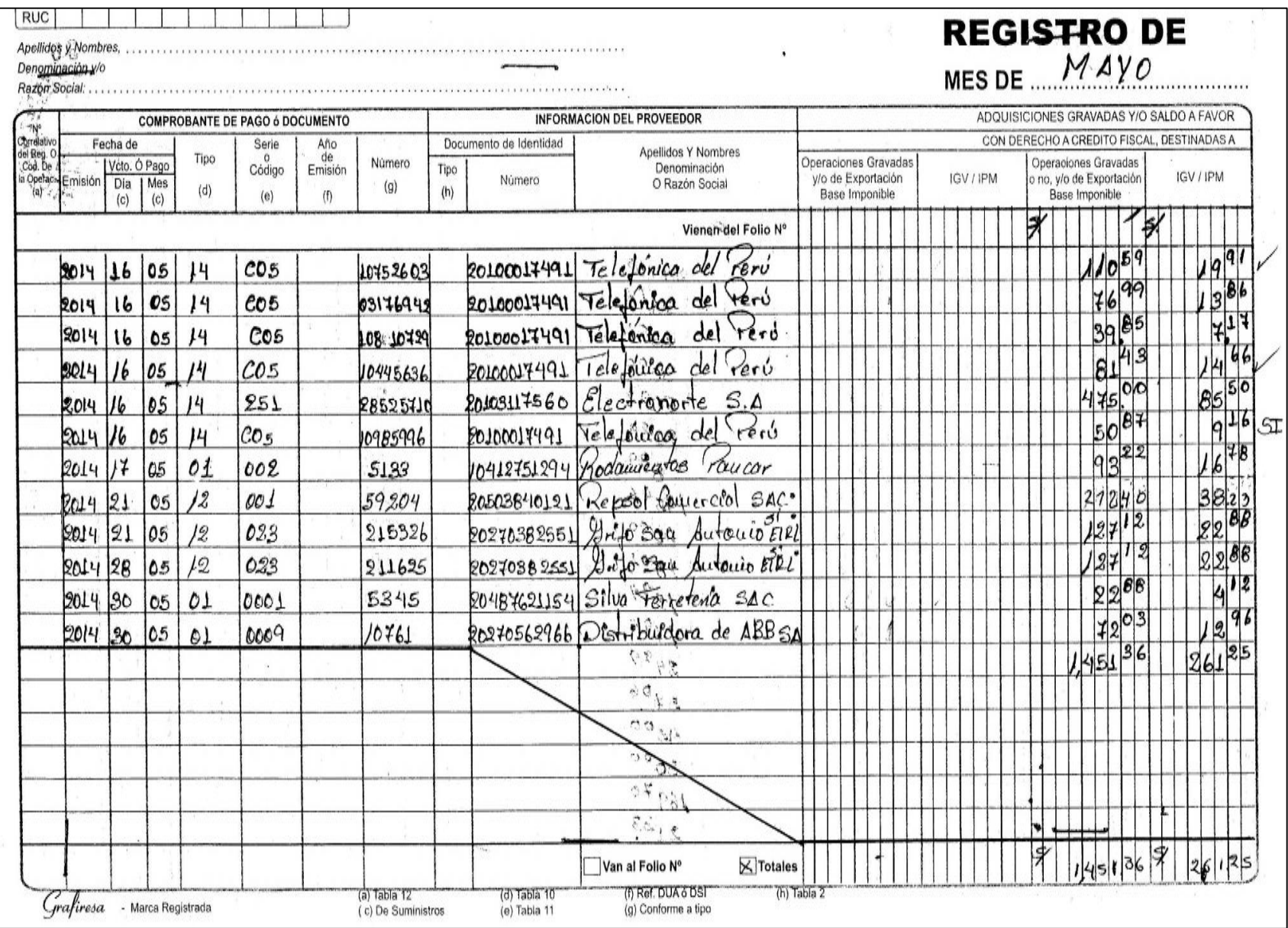

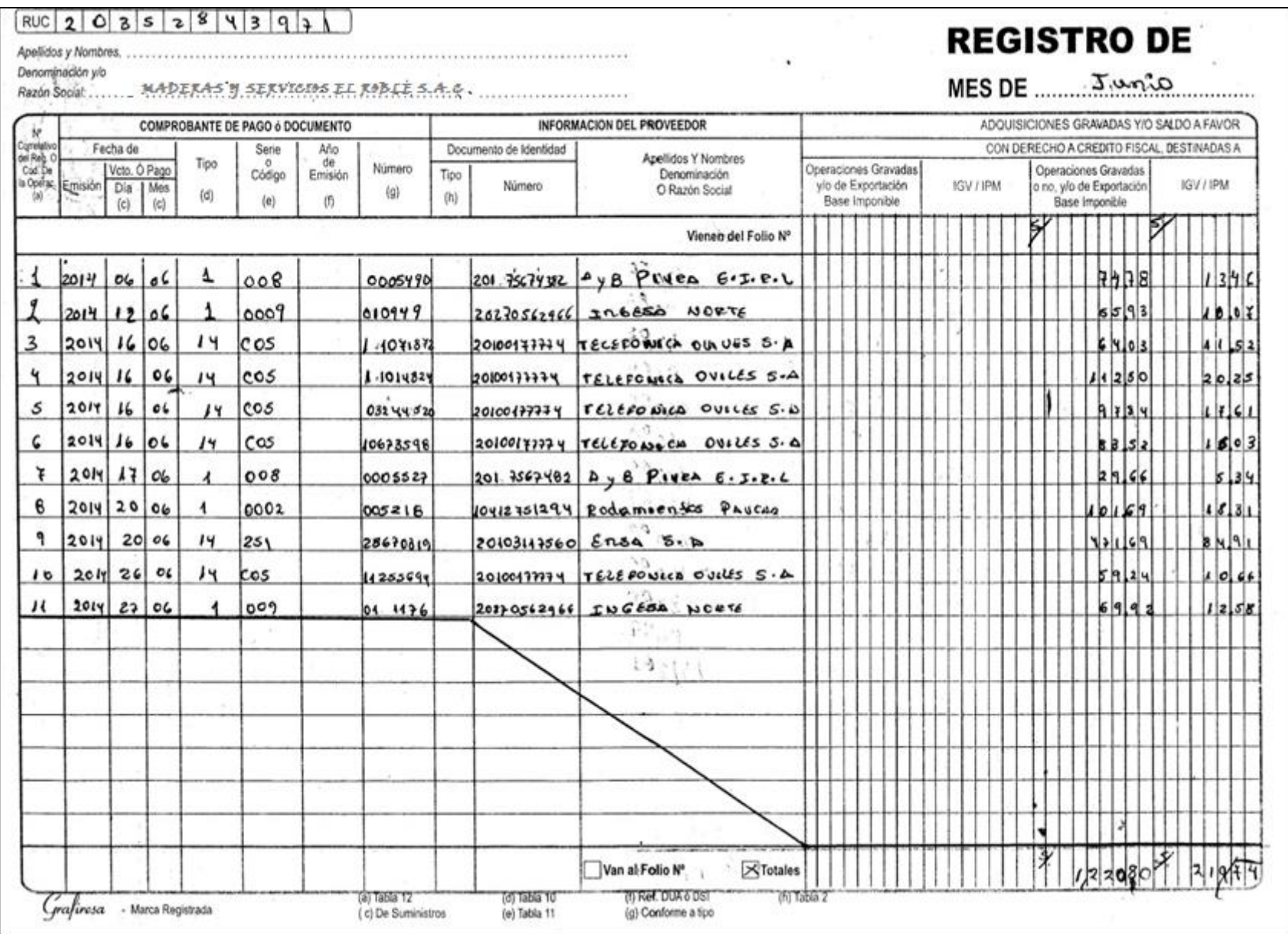

Denominación y MADERAS Y SERVICIOS EL ROBLE S.A.C<br>Razón Social ...... MADERAS Y SERVICIOS EL ROBLE S.A.C

the control of the control of the con-

# **REGISTRO DE**

 $\text{MES DE } \ldots \text{Solve}$ 

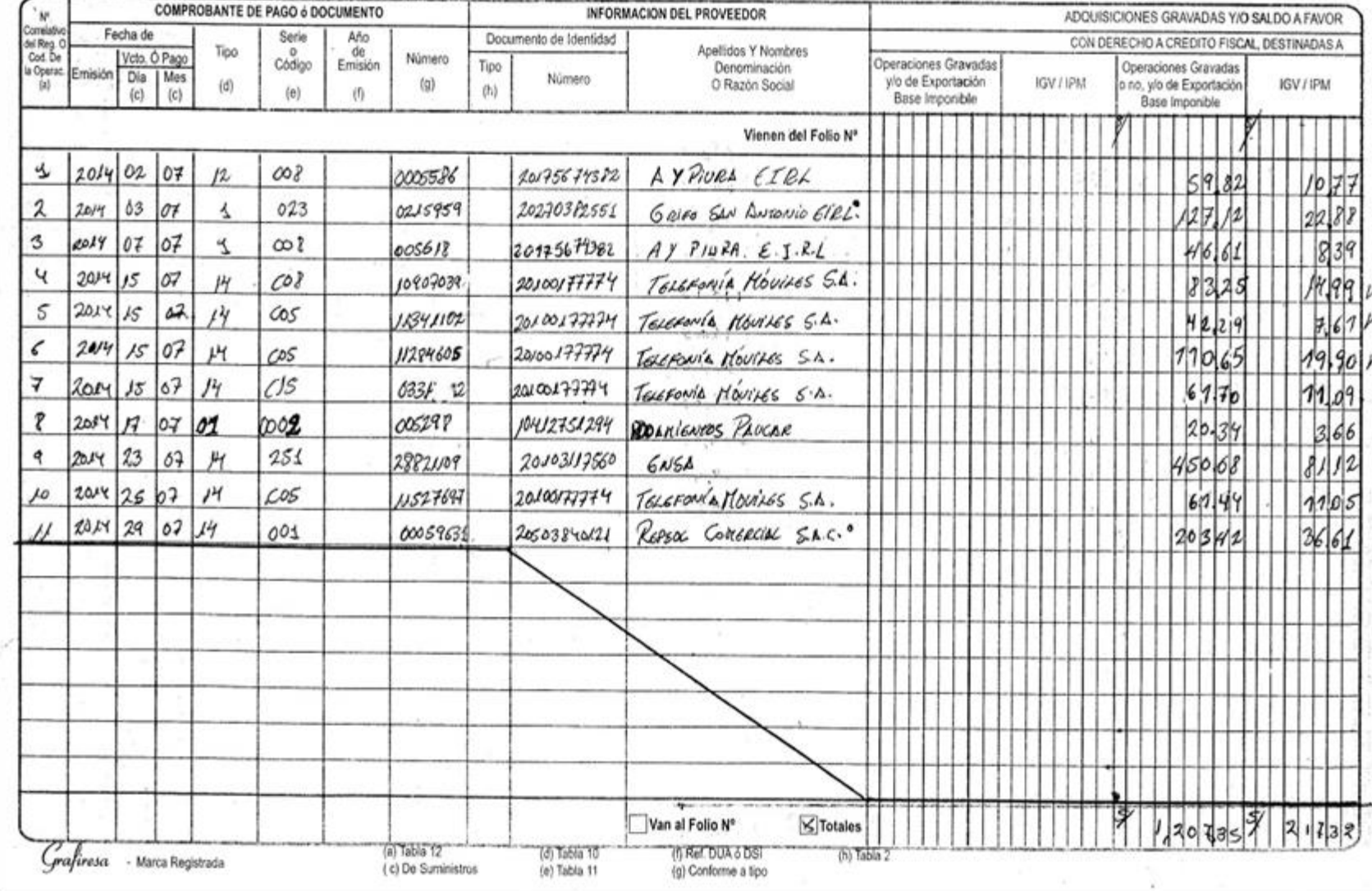

 $\cdot$ 

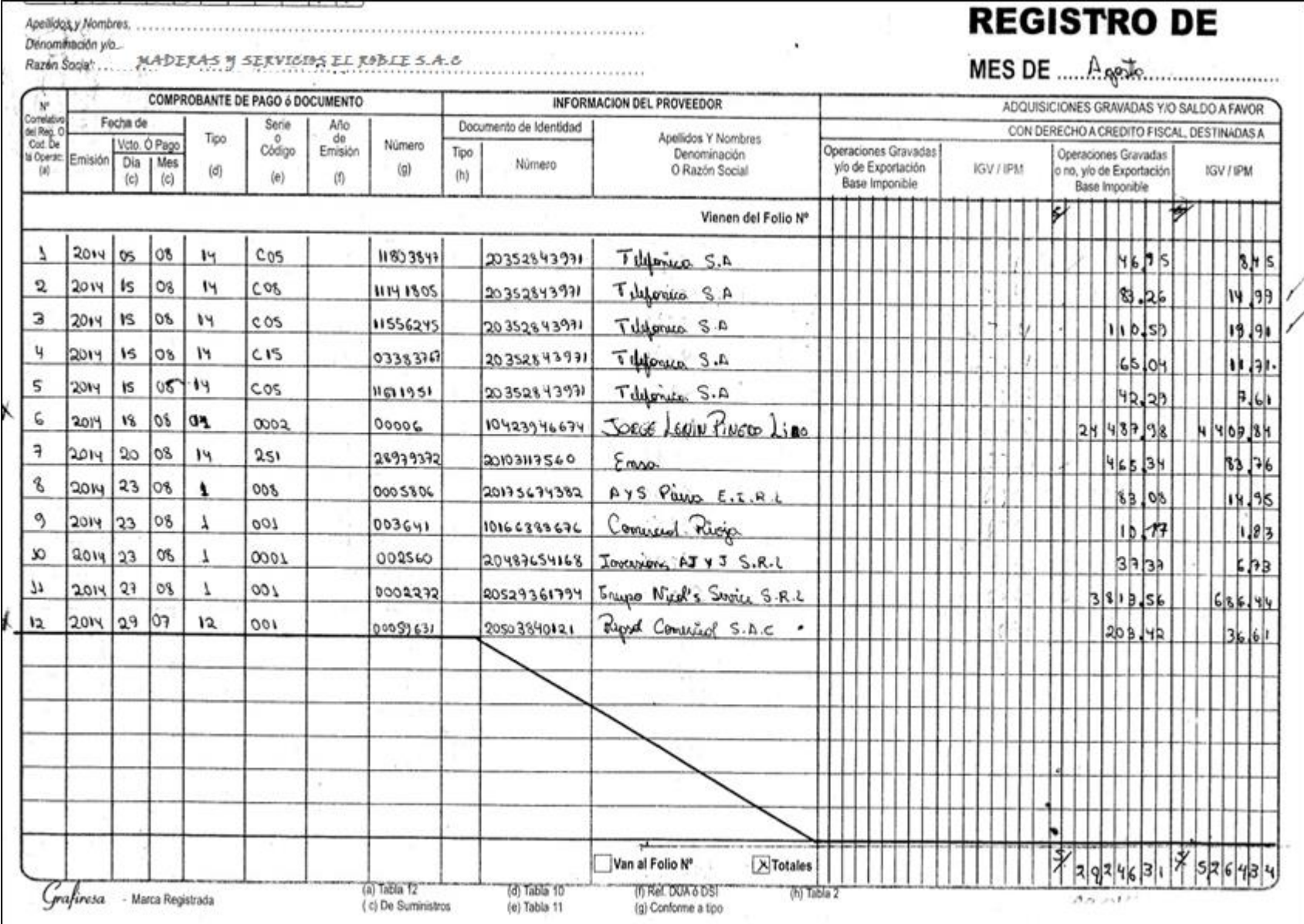

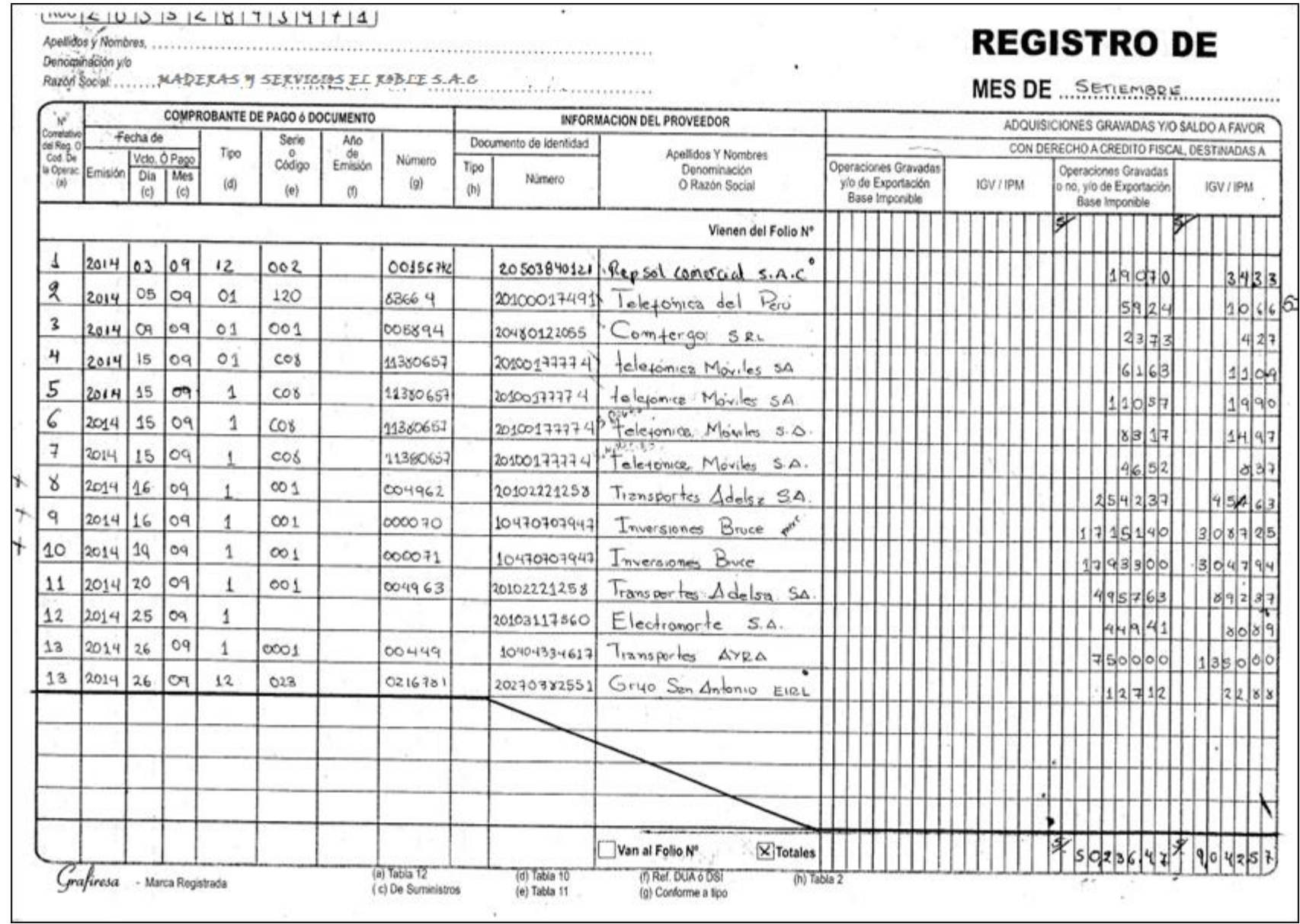

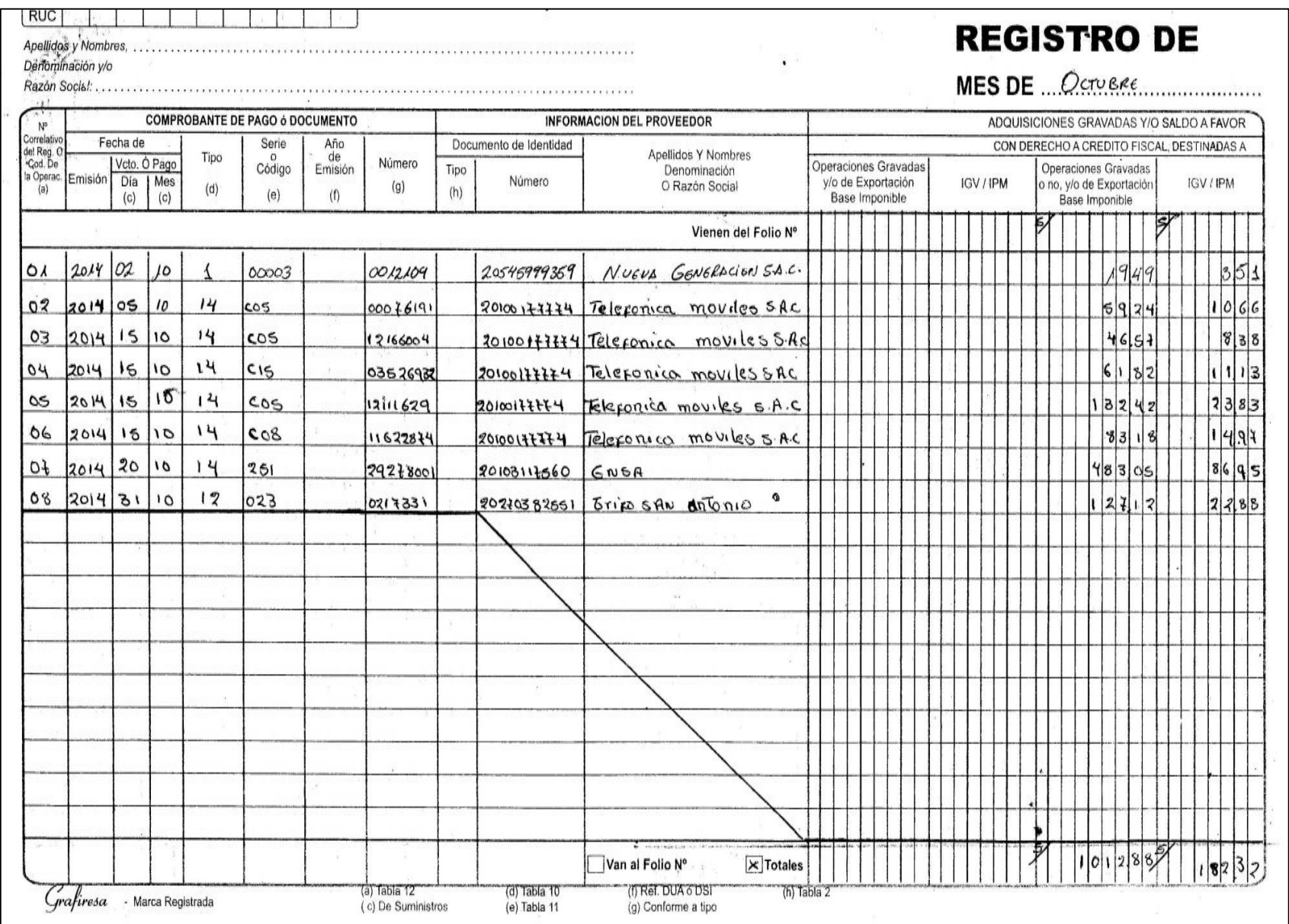

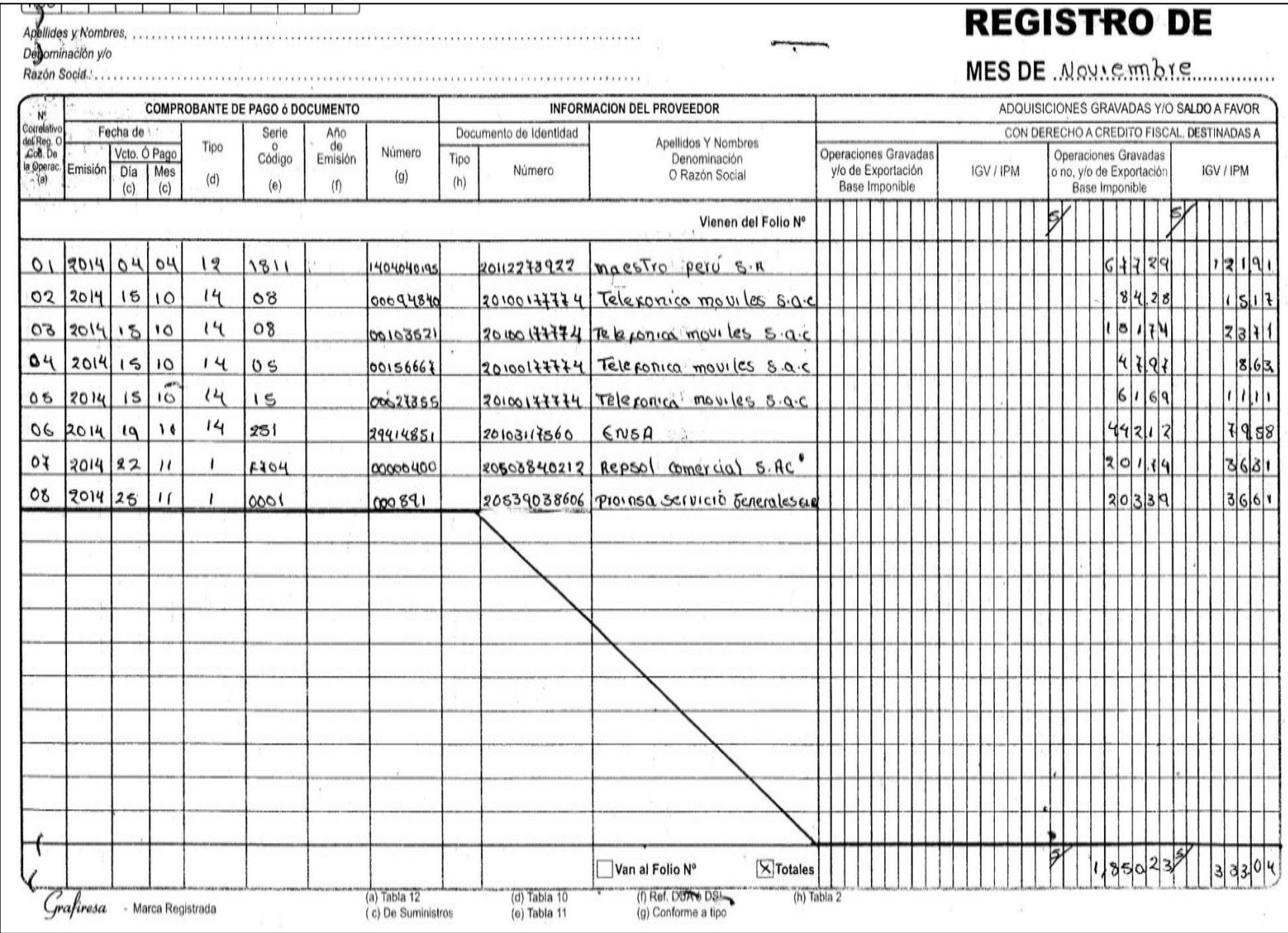

#### $|NUC| \& [O |] \cup [O |] \times [O |] \times [O |] \times [O |]$

Denominación NO.<br>Razón Social : m. MADERAS Y SEXVICIOS EL ROBLESAC

## **REGISTRO DE**

MES DE *DICIEMBRE* 

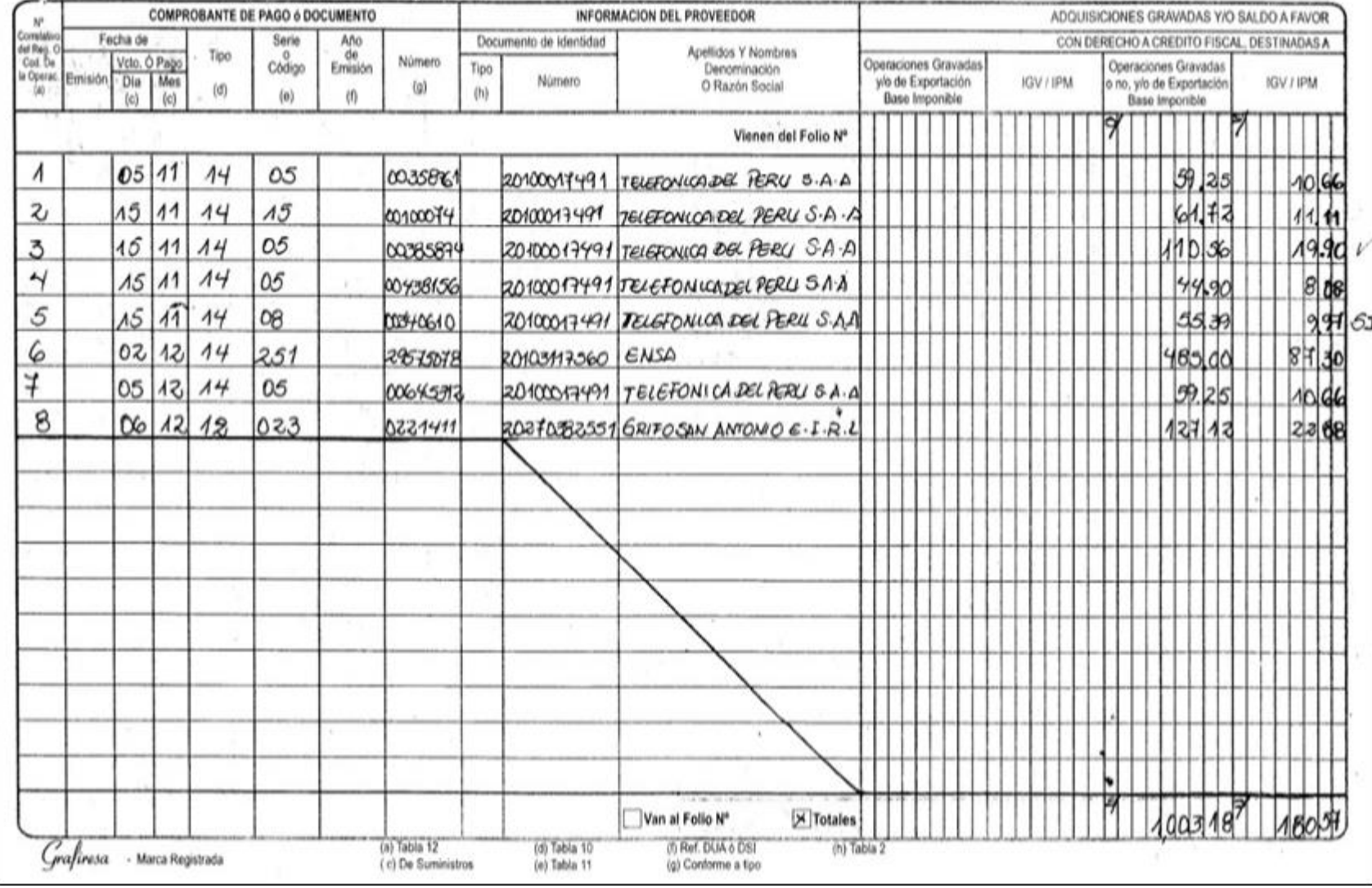

### **REGISTRO DE VENTAS PERIODO 2014**

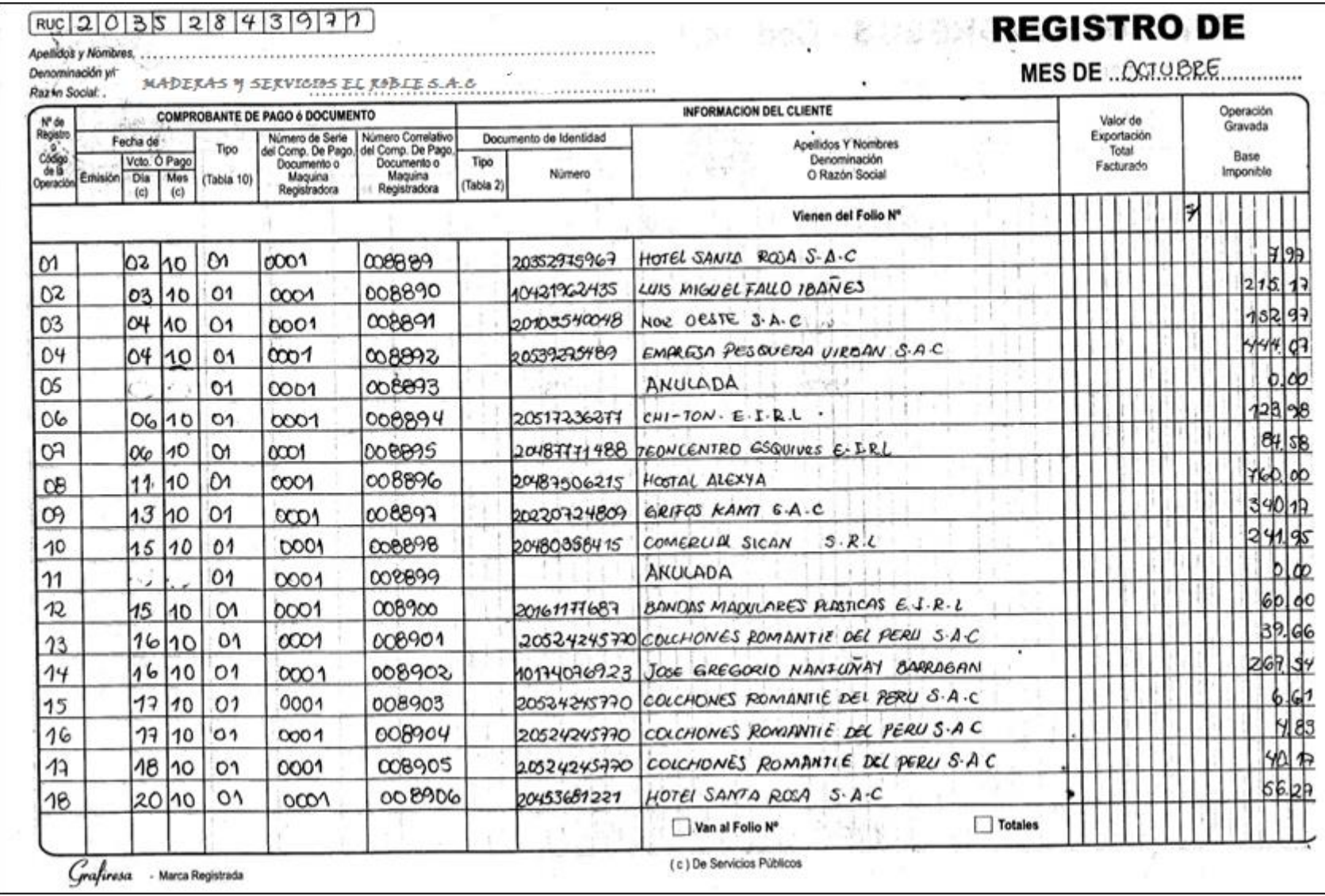

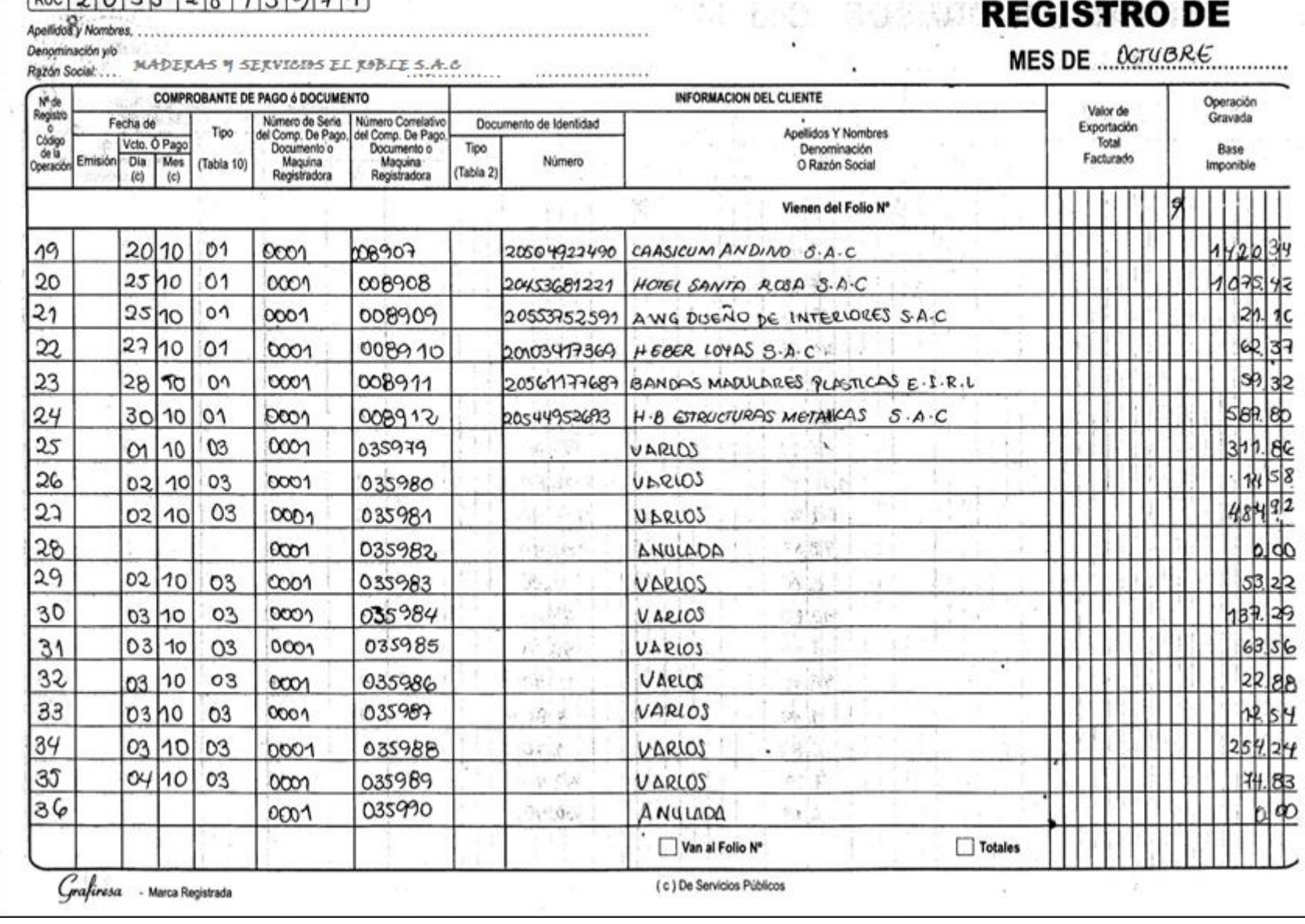

# $- - - - - - - - - - -$

176

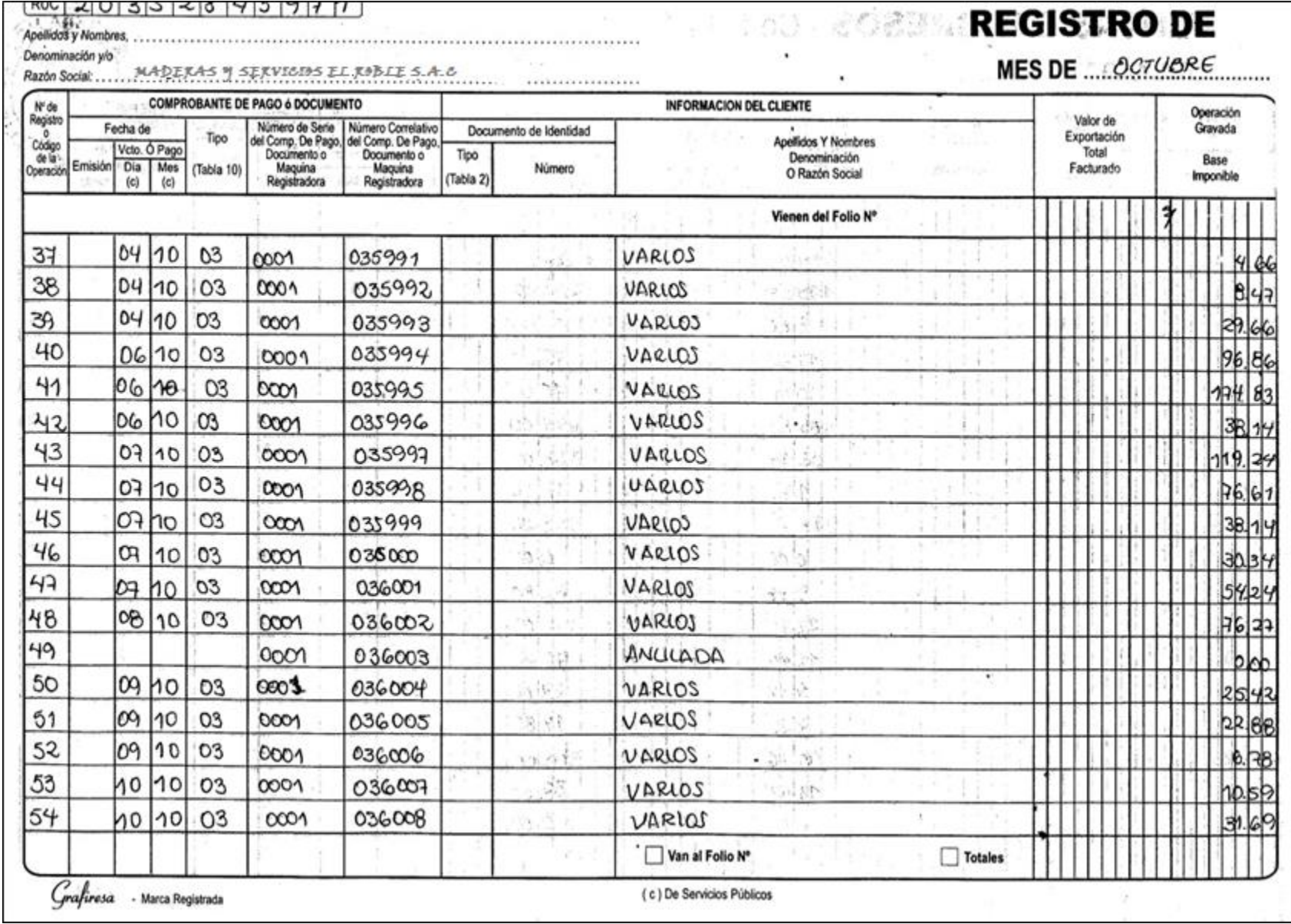

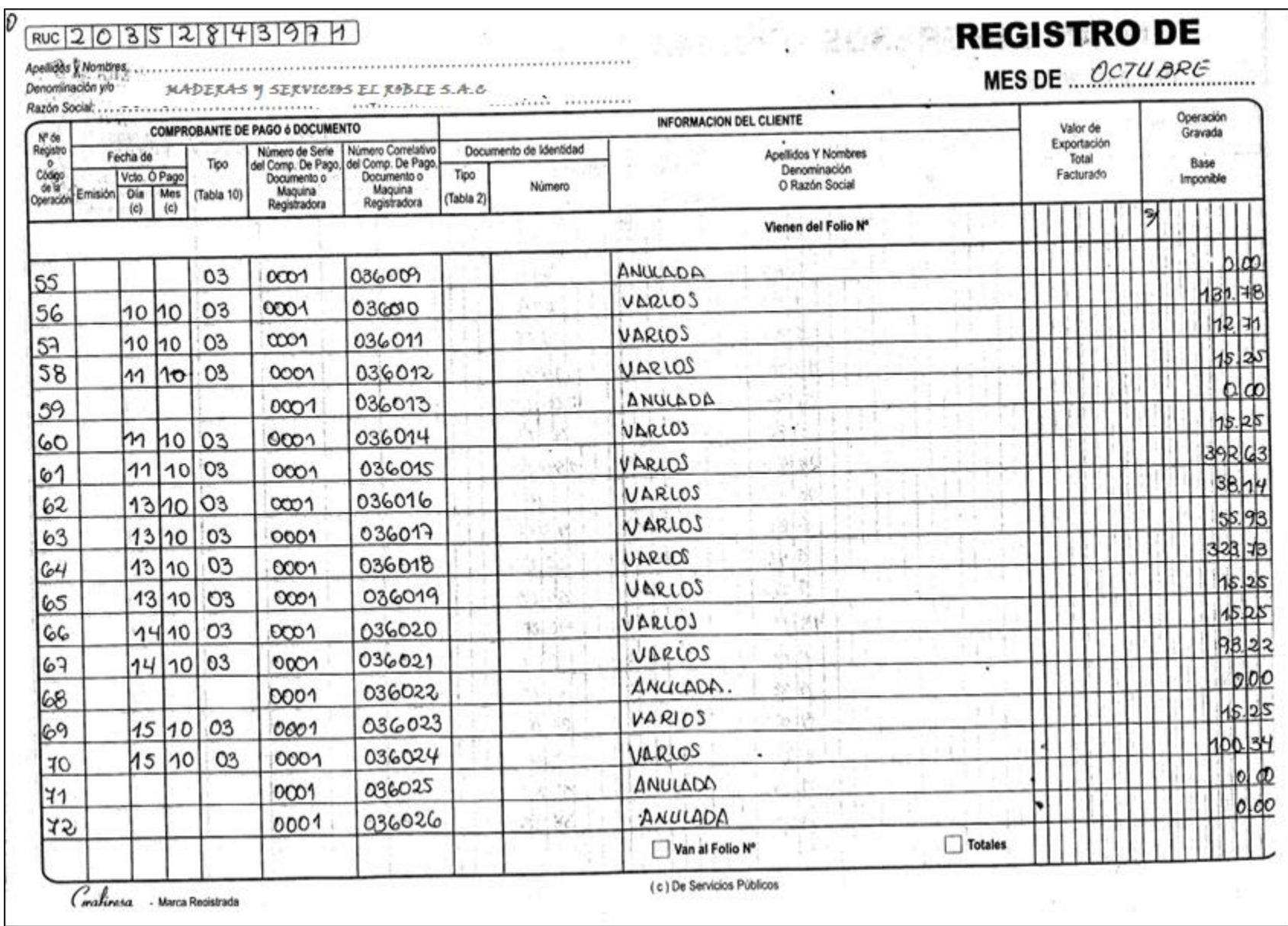

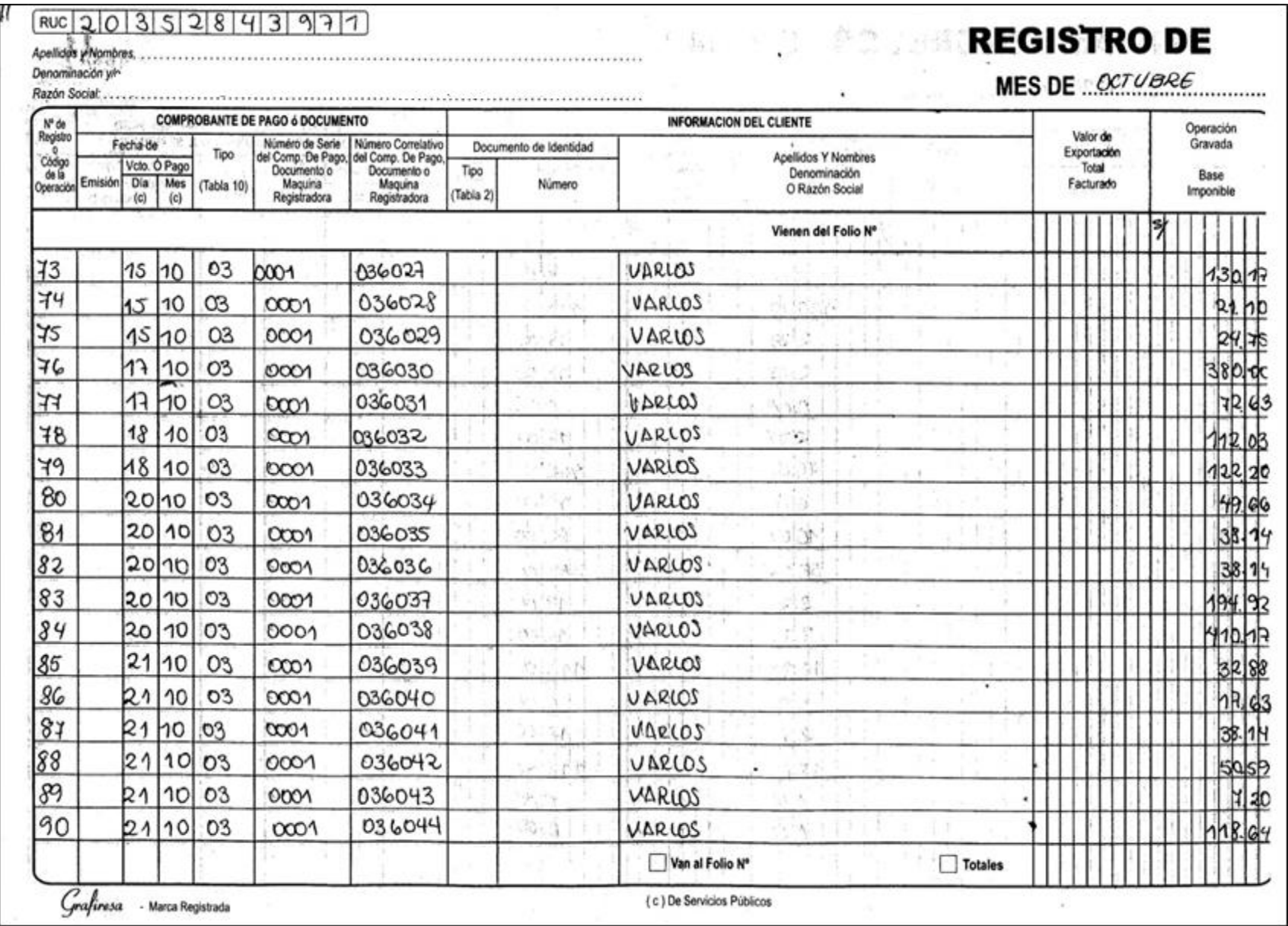

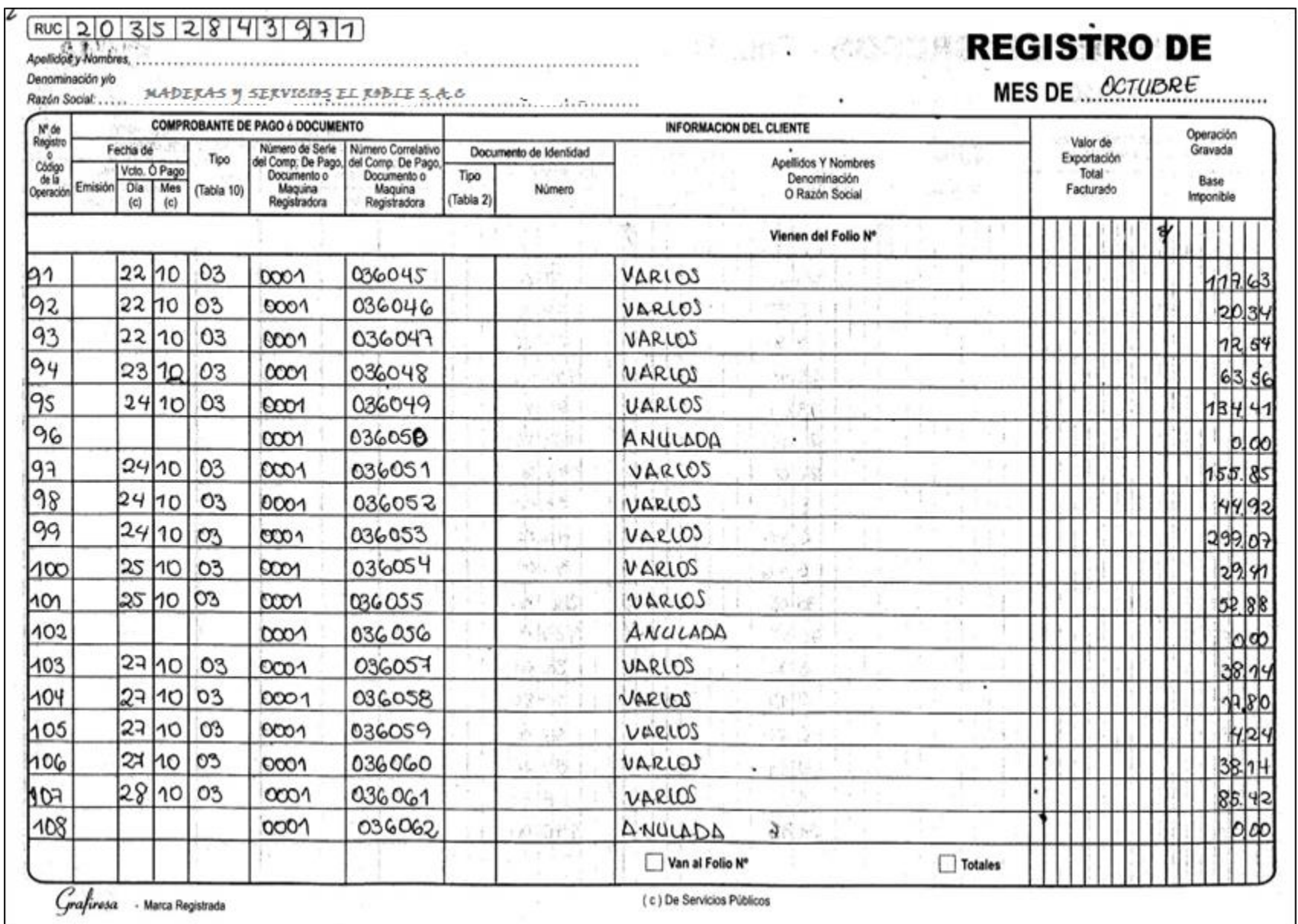
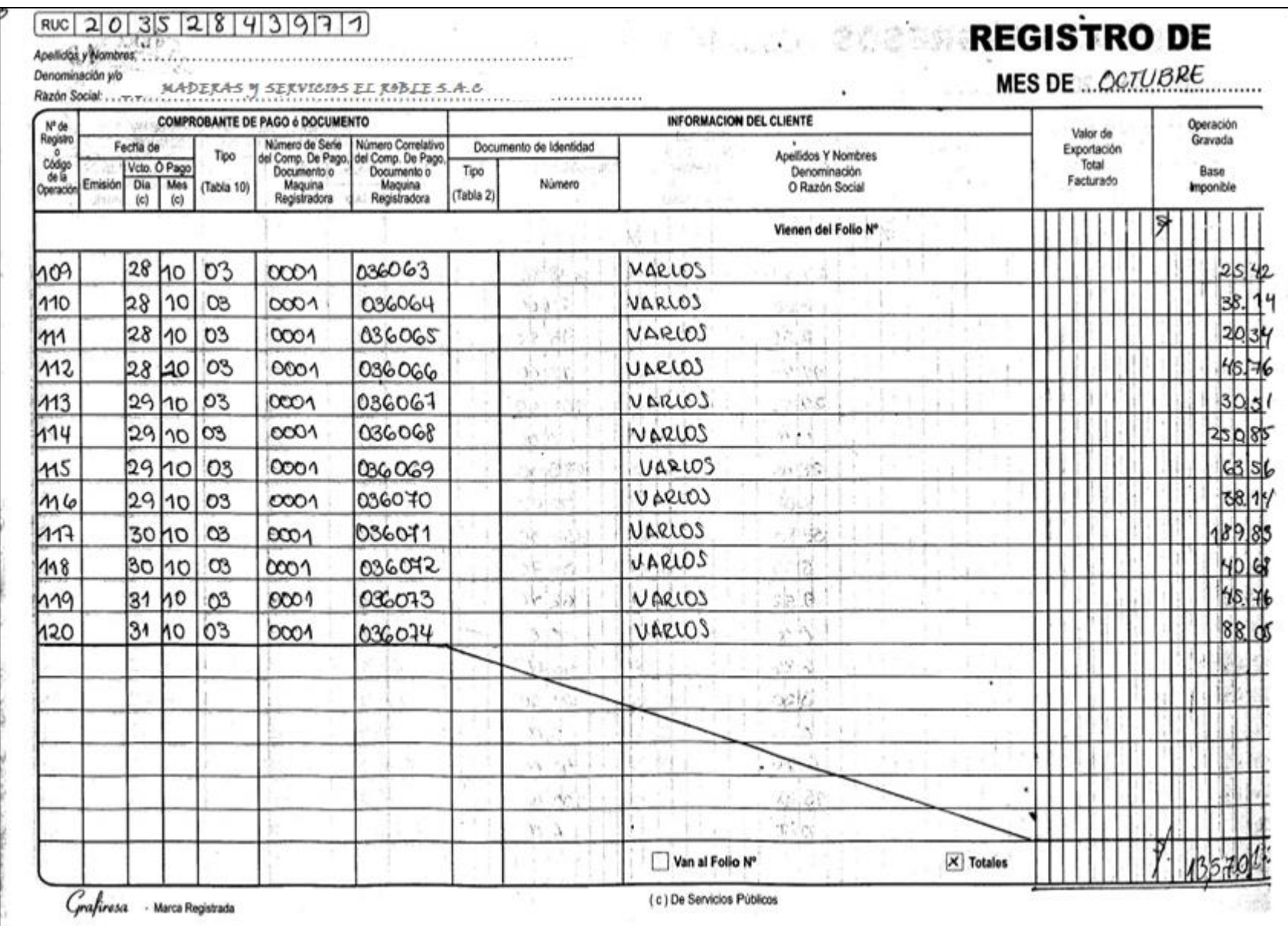

## **ANEXO N° 12**

# **VALIDACIÓN DE INSTRUMENTOS**

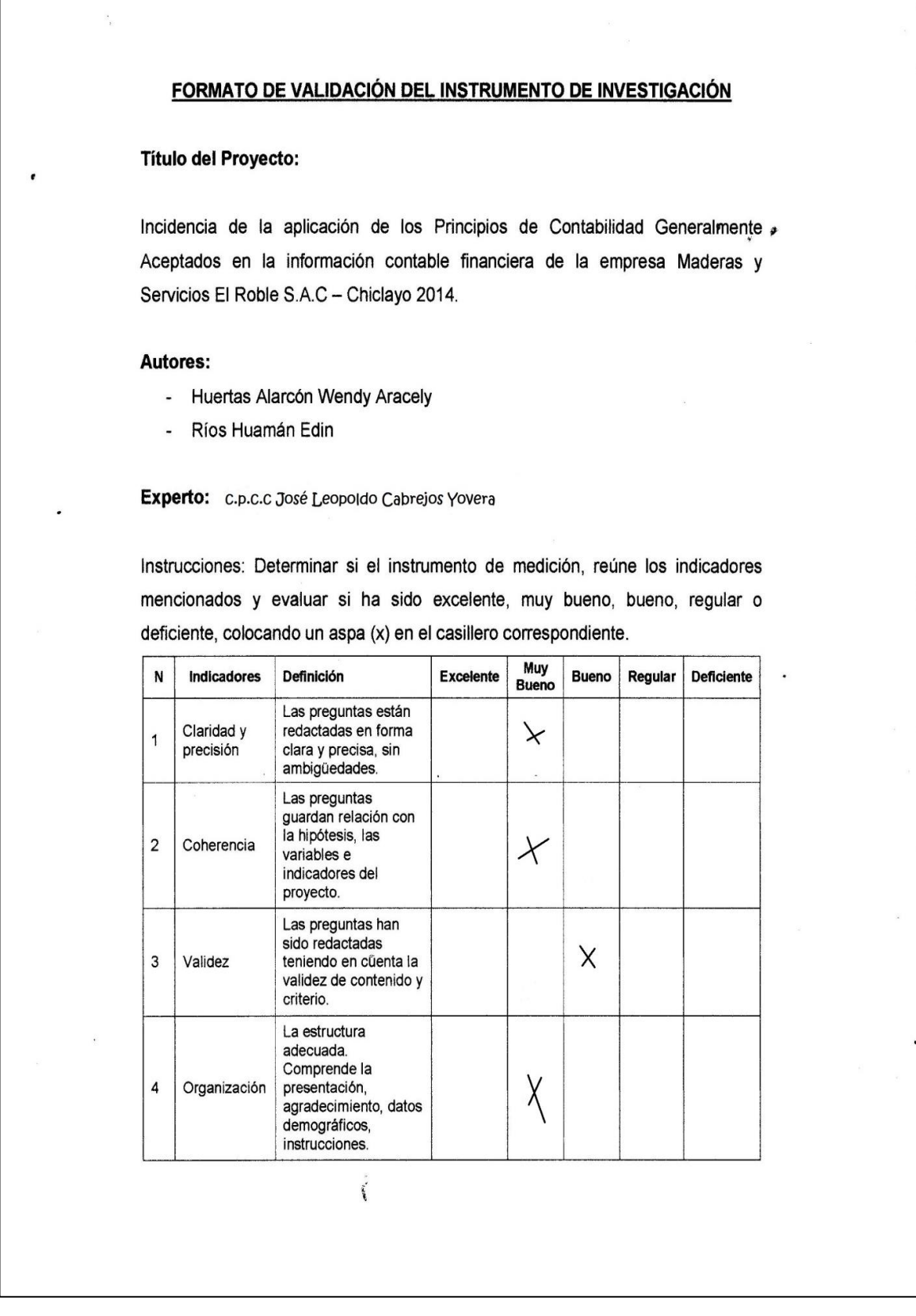

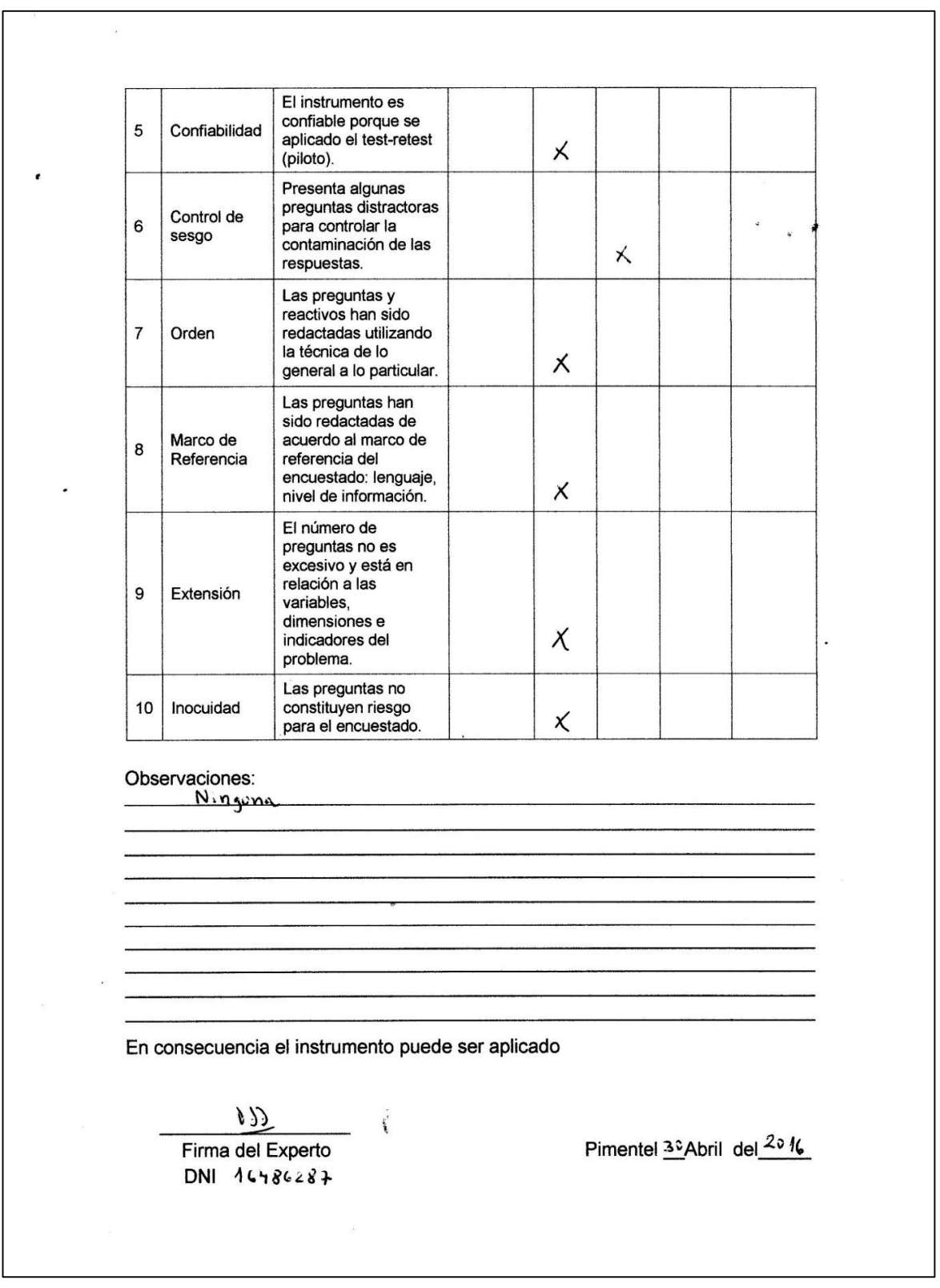

#### FORMATO DE VALIDACIÓN DEL INSTRUMENTO DE INVESTIGACIÓN

#### **Título del Proyecto:**

Incidencia de la aplicación de los Principios de Contabilidad Generalmente » Aceptados en la información contable financiera de la empresa Maderas y Servicios El Roble S.A.C - Chiclayo 2014.

#### Autores:

 $\ddot{\phantom{1}}$ 

- Huertas Alarcón Wendy Aracely
- Ríos Huamán Edin

#### Experto: CPCC. Cubas Carranza Yanet Isabel

Instrucciones: Determinar si el instrumento de medición, reúne los indicadores mencionados y evaluar si ha sido excelente, muy bueno, bueno, regular o deficiente, colocando un aspa (x) en el casillero correspondiente.

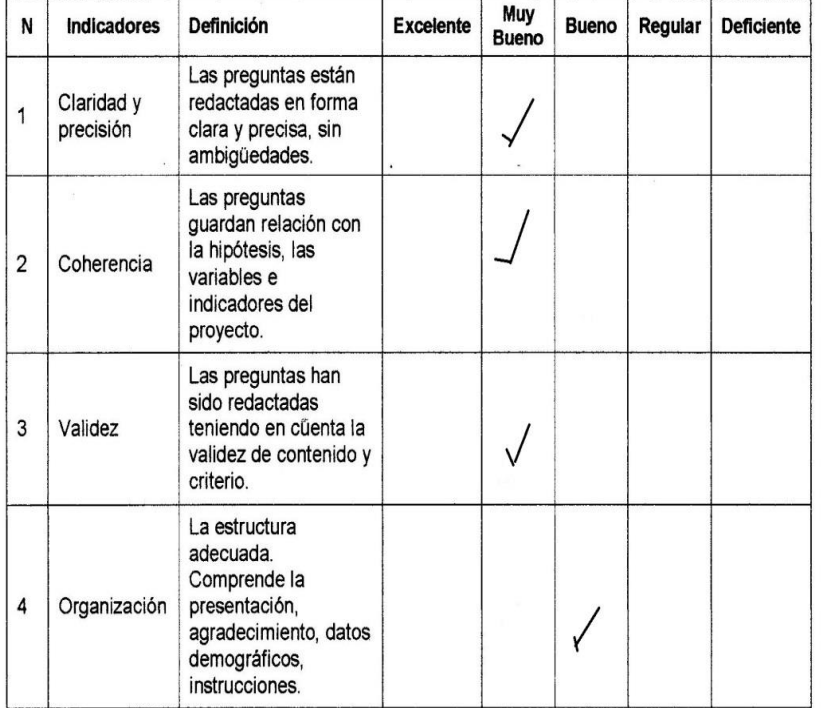

 $\begin{aligned} \mathcal{M}^{p,q} \end{aligned}$ 

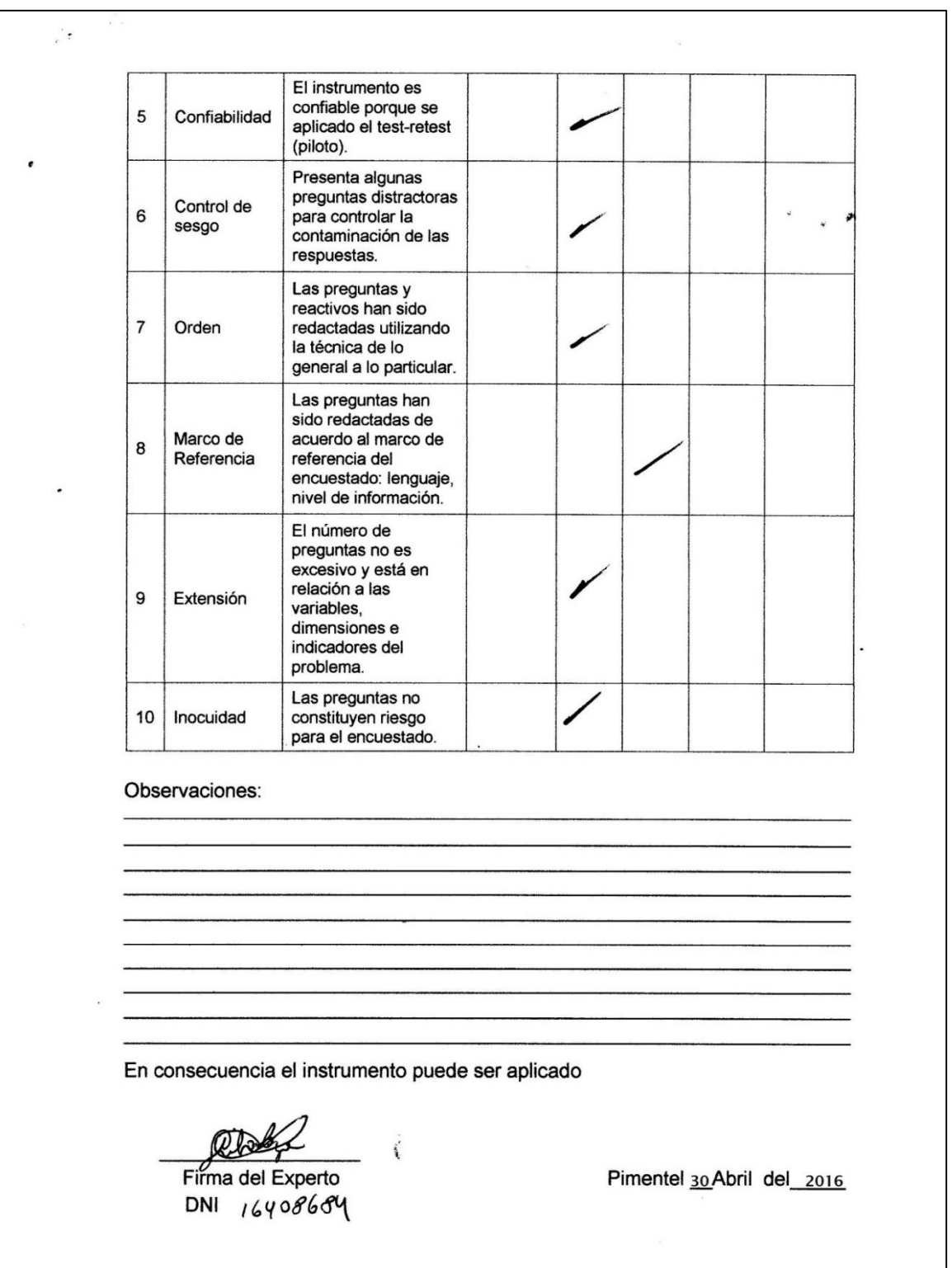

### FORMATO DE VALIDACIÓN DEL INSTRUMENTO DE INVESTIGACIÓN

#### **Título del Proyecto:**

Incidencia de la aplicación de los Principios de Contabilidad Generalmente » Aceptados en la información contable financiera de la empresa Maderas y Servicios El Roble S.A.C - Chiclayo 2014.

#### **Autores:**

 $\overline{a}$ 

- Huertas Alarcón Wendy Aracely
- Ríos Huamán Edin

Experto: Dr. Mendo Otero Ricardo Francisco Antonio

Instrucciones: Determinar si el instrumento de medición, reúne los indicadores mencionados y evaluar si ha sido excelente, muy bueno, bueno, regular o deficiente, colocando un aspa (x) en el casillero correspondiente.

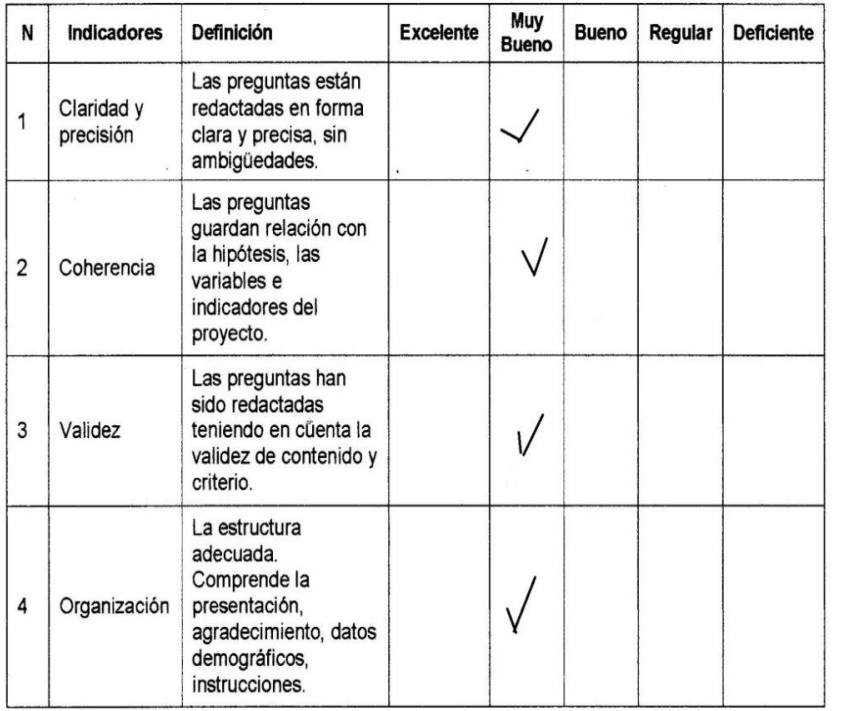

i.

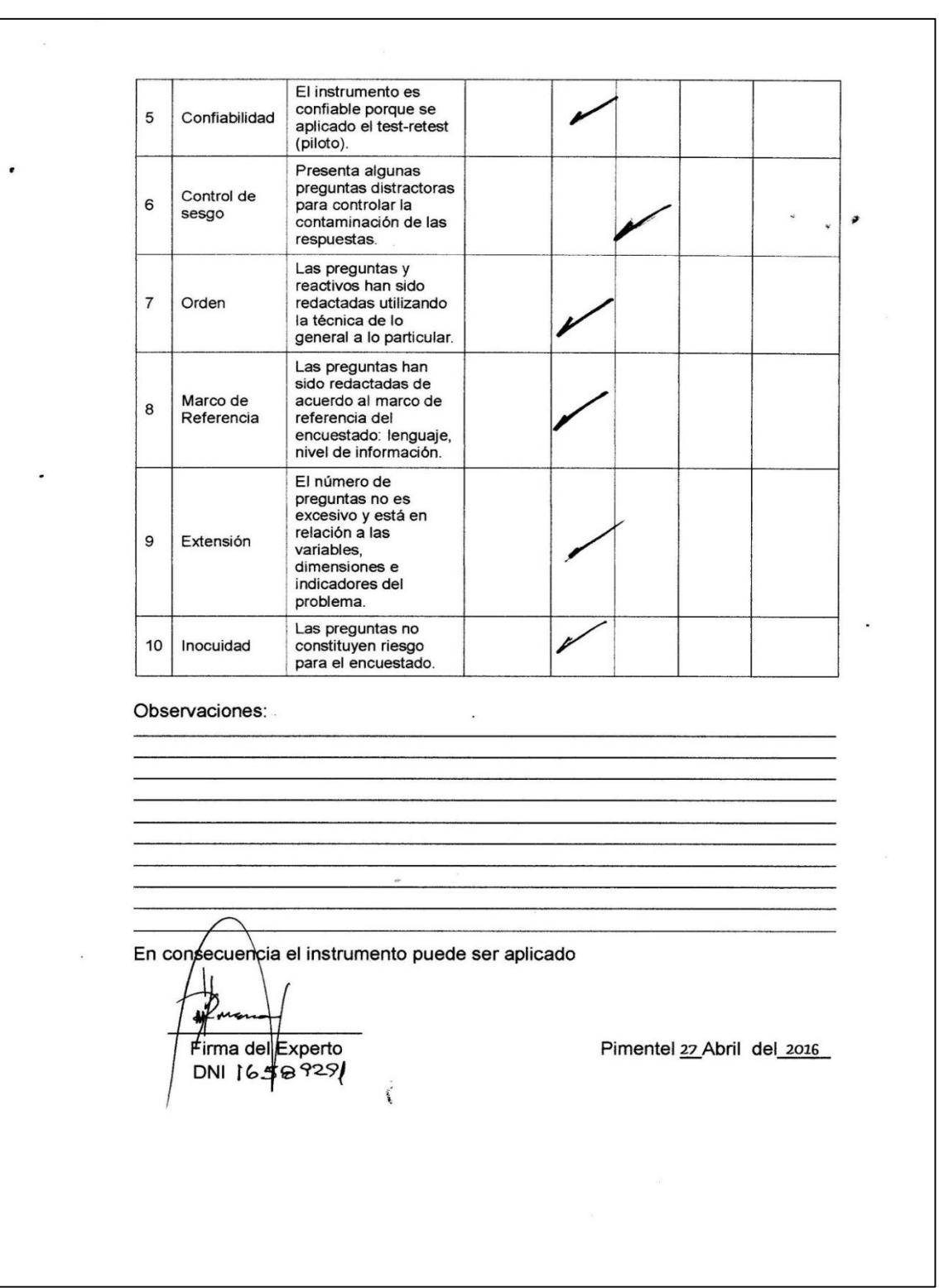

## **ANEXO N° 13**

## **DECLARACIÓN JURADA**

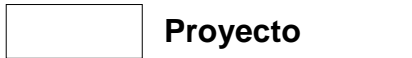

**Pesarrollo de Tesis** 

Yo, Huertas Alarcón Wendy Aracely y Ríos Huamán Edin, con DNI N° 47690062, y con DNI N° 45914624, con Código N° 2112814945 y 211281479 respectivamente, estudiantes de la modalidad presencial del X Ciclo de la Escuela Profesional de Contabilidad y la Facultad de Ciencias Empresariales de la Universidad Señor de Sipán.

DECLARO BAJO JURAMENTO QUE:

- 1. Soy autor o autores del proyecto e informe de investigación titulada: **INCIDENCIA DE LA APLICACIÓN DE LOS PRINCIPIOS DE CONTABILIDAD GENERALMENTE ACEPTADOS EN LA INFORMACIÓN CONTABLE FINANCIERA DE LA EMPRESA MADERAS Y SERVICIOS EL ROBLE S.A.C – CHICLAYO 2014**. La misma que se presentó para optar por el título Profesional de Contador Público.
- 2. Que, el título de investigación es auténtico y original.
- 3. Que, el proyecto e informe de investigación presentado no ha sido plagiada ni de forma total o parcialmente.
- 4. He respetado las normas de citas y referencias para las fuentes consultadas.
- 5. Que, el proyecto e informe de investigación presentada no atenta contra los derechos de autor.
- 6. Los datos presentados en los resultados reales, no han sido falsificados, ni duplicados, ni copiados.
- 7. El proyecto e informe de investigación no ha sido publicada ni presentada anteriormente para obtener algún grado académico previo o título profesional.

Asumo frente UNIVERSIDAD SEÑOR DE SIPÁN cualquier responsabilidad y cargas económicas que pudiera derivarse por la autoría, originalidad y veracidad del contenido de la tesis. En consecuencia, me hago responsable frente a la UNIVERSIDAD SEÑOR DE SIPÁN y frente a terceros, de cualquier daño que pudiera ocasionar ya sea por fraude, plagio, autoplagio, piratería o falsificación, asumiendo las consecuencias, sanciones reclamaciones o conflictos derivados del incumplimiento de lo declarado o las que encontraren causa en el contenido de la tesis. Bajo el sometiéndome a la normatividad vigente de la UNIVERSIDAD SEÑOR DE SIPÁN.

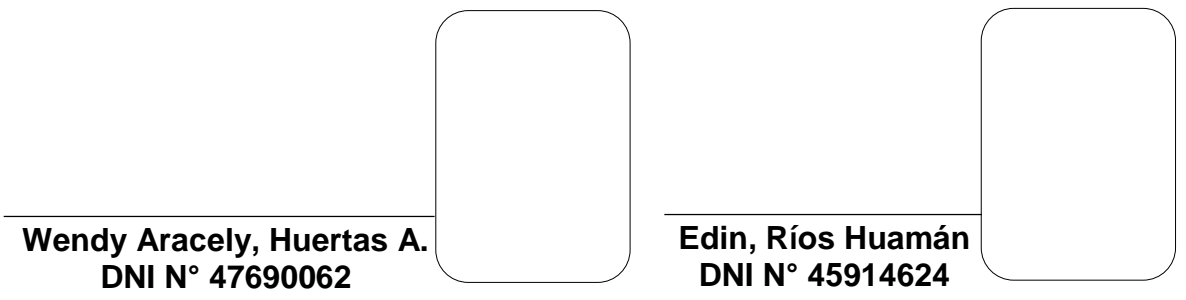